# Roland®

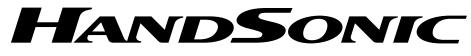

# HPD-15

# **Owner's Manual**

Thank you, and congratulations on your choice of the Roland HandSonic HPD-15.

Before using this unit, carefully read the sections entitled: "USING THE UNIT SAFELY" (p. 2–3) and "IMPORTANT NOTES" (p. 4). These sections provide important information concerning the proper operation of the unit. Additionally, in order to feel assured that you have gained a good grasp of every feature provided by your new unit, Owner's manual should be read in its entirety. The manual should be saved and kept on hand as a convenient reference.

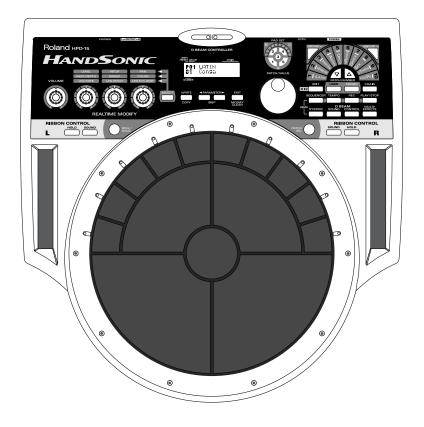

\* The D Beam Controller is provided under license from Interactive Light, Inc.

Copyright © 2000 ROLAND CORPORATION

All rights reserved. No part of this publication may be reproduced in any form without the written permission of ROLAND CORPORATION.

For the U.K.

IMPORTANT: THE WIRES IN THIS MAINS LEAD ARE COLOURED IN ACCORDANCE WITH THE FOLLOWING CODE.

NEUTRAL BLUE: BROWN: LIVE

As the colours of the wires in the mains lead of this apparatus may not correspond with the coloured markings identifying the terminals in your plug, proceed as follows:

The wire which is coloured BLUE must be connected to the terminal which is marked with the letter N or coloured BLACK. The wire which is coloured BROWN must be connected to the terminal which is marked with the letter L or coloured RED. Under no circumstances must either of the above wires be connected to the earth terminal of a three pin plug.

#### USING THE UNIT SAFEI

About the Symbols

#### INSTRUCTIONS FOR THE PREVENTION OF FIRE, ELECTRIC SHOCK, OR INJURY TO PERSONS

#### About 🗥 WARNING and 🗥 CAUTION Notices

|  | Used for instructions intended to alert<br>the user to the risk of death or severe<br>injury should the unit be used<br>improperly.                                   |  |
|--|----------------------------------------------------------------------------------------------------|--|
|  | Used for instructions intended to alert<br>the user to the risk of injury or material<br>damage should the unit be used<br>improperly.                                |  |
|  | * Material damage refers to damage or<br>other adverse effects caused with<br>respect to the home and all its<br>furnishings, as well to domestic<br>animals or pets. |  |

or warnings. The specific meaning of the symbol is determined by the design contained within the triangle. In the case of the symbol at left, it is used for general cautions, warnings, or alerts to danger. The  $\bigotimes$  symbol alerts the user to items that must never be carried out (are forbidden). The specific thing that must not be done is indicated by the design contained within the circle. In the case of the symbol at left, it  $(\mathbb{R})$ means that the unit must never be disassembled. The  $\bullet$  symbol alerts the user to things that must be carried out. The specific thing that must be done is indicated by the design contained within the circle. In

The  $\Delta$  symbol alerts the user to important instructions

Æ the case of the symbol at left, it means that the powercord plug must be unplugged from the outlet.

ALWAYS OBSERVE THE FOLLOWING

#### 

Before using this unit, make sure to read the instructions below, and the Owner's Manual.

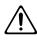

Do not open (or modify in any way) the unit or its AC adaptor.

.....

.....

- Do not attempt to repair the unit, or replace parts within it (except when this manual provides specific instructions directing you to do so). Refer all servicing to your retailer, the nearest Roland Service Center, or an authorized Roland distributor, as listed on the "Information" page. .....
- Never use or store the unit in places that are:
  - Subject to temperature extremes (e.g., direct sunlight in an enclosed vehicle, near a heating duct, on top of heat-generating equipment); or are

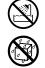

- Damp (e.g., baths, washrooms, on wet floors); or are
- · Humid; or are
- Exposed to rain; or are
- · Dusty; or are
- Subject to high levels of vibration.

.....

#### **WARNING**

This unit should be used only with a rack or stand that is recommended by Roland.

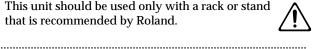

- When using the unit with a rack or stand recommended by Roland, the rack or stand must be carefully placed so it is level and sure to remain stable. If not using a rack or stand, you still need to make sure that any location you choose for placing the unit provides a level surface that will properly support the unit, and keep it from wobbling.
- Be sure to use only the AC adaptor supplied with the unit. Also, make sure the line voltage at the installation matches the input voltage specified on the AC adaptor's body. Other AC adaptors may use a different polarity, or be designed for a different voltage, so their use could result in damage, malfunction, or electric shock.
- Do not excessively twist or bend the power cord, nor place heavy objects on it. Doing so can damage the cord, producing severed elements and short circuits. Damaged cords are fire and shock hazards!

#### 

- This unit, either alone or in combination with an amplifier and headphones or speakers, may be capable of producing sound levels that could cause permanent hearing loss. Do not operate for a long period of time at a high volume level, or at a level that is uncomfortable. If you experience any hearing loss or ringing in the ears, you should immediately stop using the unit, and consult an audiologist.
- Do not allow any objects (e.g., flammable material, coins, pins); or liquids of any kind (water, soft drinks, etc.) to penetrate the unit.

.....

.....

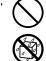

- Immediately turn the power off, remove the AC adaptor from the outlet, and request servicing by your retailer, the nearest Roland Service Center, or an authorized Roland distributor, as listed on the "Information" page when:
  - · The AC adaptor or the power-supply cord has been damaged; or
  - · Objects have fallen into, or liquid has been spilled onto the unit; or
  - The unit has been exposed to rain (or otherwise has become wet); or
  - The unit does not appear to operate normally or exhibits a marked change in performance.
- In households with small children, an adult should provide supervision until the child is capable of following all the rules essential for the safe operation of the unit. .....

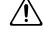

Protect the unit from strong impact. (Do not drop it!)

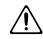

Do not force the unit's power-supply cord to share an outlet with an unreasonable number of other devices. Be especially careful when using extension cords-the total power used by all devices you have connected to the extension cord's outlet must never exceed the power rating (watts/amperes) for the extension cord. Excessive loads can cause the insulation on the cord to heat up and eventually melt through.

.....

Before using the unit in a foreign country, consult with your retailer, the nearest Roland Service Center, or an authorized Roland distributor, as listed on the "Information" page.

.....

\_\_\_\_\_

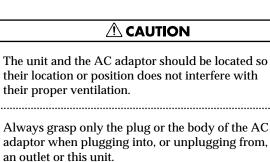

Whenever the unit is to remain unused for an extended period of time, disconnect the AC adaptor.

.....

Try to prevent cords and cables from becoming entangled. Also, all cords and cables should be placed so they are out of the reach of children.

.....

Never climb on top of, nor place heavy objects on the unit.

.....

.....

Never handle the AC adaptor body, or its plugs, with wet hands when plugging into, or unplugging from, an outlet or this unit.

.....

.....

- Before moving the unit, disconnect the AC adaptor and all cords coming from external devices.
- Before cleaning the unit, turn off the power and unplug the AC adaptor from the outlet (p. 13).

.....

Whenever you suspect the possibility of lightning in your area, disconnect the AC adaptor from the

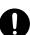

outlet.

# **IMPORTANT NOTES**

In addition to the items listed under "USING THE UNIT SAFELY" on page 2–3, please read and observe the following:

## **Power Supply**

- Do not use this unit on the same power circuit with any device that will generate line noise (such as an electric motor or variable lighting system).
- The AC adaptor will begin to generate heat after long hours of consecutive use. This is normal, and is not a cause for concern.
- Before connecting this unit to other devices, turn off the power to all units. This will help prevent malfunctions and/or damage to speakers or other devices.

## Placement

- Using the unit near power amplifiers (or other equipment containing large power transformers) may induce hum. To alleviate the problem, change the orientation of this unit; or move it farther away from the source of interference.
- This device may interfere with radio and television reception. Do not use this device in the vicinity of such receivers.
- Do not expose the unit to direct sunlight, place it near devices that radiate heat, leave it inside an enclosed vehicle, or otherwise subject it to temperature extremes. Excessive heat can deform or discolor the unit.
- To avoid possible breakdown, do not use the unit in a wet area, such as an area exposed to rain or other moisture.

### Maintenance

- For everyday cleaning wipe the unit with a soft, dry cloth or one that has been slightly dampened with water. To remove stubborn dirt, use a cloth impregnated with a mild, non-abrasive detergent. Afterwards, be sure to wipe the unit thoroughly with a soft, dry cloth.
- Never use benzine, thinners, alcohol or solvents of any kind, to avoid the possibility of discoloration and/or deformation.

# **Additional Precautions**

- Please be aware that the contents of memory can be irretrievably lost as a result of a malfunction, or the improper operation of the unit. To protect yourself against the risk of loosing important data, we recommend that you periodically save a backup copy of important data you have stored in the unit's memory in another MIDI device (e.g., a sequencer).
- Unfortunately, it may be impossible to restore the contents of data that was stored in the unit's memory or another MIDI device (e.g., a sequencer) once it has been lost. Roland Corporation assumes no liability concerning such loss of data.
- Use a reasonable amount of care when using the unit's buttons, sliders, or other controls; and when using its jacks and connectors. Rough handling can lead to malfunctions.
- Never strike or apply strong pressure to the display.
- When connecting / disconnecting all cables, grasp the connector itself—never pull on the cable. This way you will avoid causing shorts, or damage to the cable's internal elements.
- To avoid disturbing your neighbors, try to keep the unit's volume at reasonable levels. You may prefer to use headphones, so you do not need to be concerned about those around you (especially when it is late at night).
- This instrument is designed to minimize the extraneous sounds produced when it's played. However, since sound vibrations can be transmitted through floors and walls to a greater degree than expected, take care not to allow these sounds to become a nuisance to neighbors, especially when performing at night and when using headphones.
- When you need to transport the unit, package it in the box (including padding) that it came in, if possible. Otherwise, you will need to use equivalent packaging materials.
- Use only the specified expression pedal (EV-5; sold separately). By connecting any other expression pedals, you risk causing malfunction and/or damage to the unit.
- Use a cable from Roland to make the connection. If using some other make of connection cable, please note the following precautions.
  - Some connection cables contain resistors. Do not use cables that incorporate resistors for connecting to this unit. The use of such cables can cause the sound level to be extremely low, or impossible to hear. For information on cable specifications, contact the manufacturer of the cable.
- Do not strike pads extremely strong. Be careful to prevent your fingers or hands from injury.

# Contents

| Features                                                    | 3 |
|-------------------------------------------------------------|---|
| How To Use This Manual                                      | ) |
| About the Symbols in This Manual                            |   |
|                                                             |   |
| Panel Descriptions10                                        | ) |
| Front Panel10                                               |   |
| Rear Panel                                                  | 1 |
| Attaching the HPD-15 to the Stand12                         | 2 |
| Chapter 1 Quick Start13                                     | 3 |
| Turning On/Off the Power                                    | 3 |
| Listening to the Demo Song14                                | 4 |
| Performing1                                                 |   |
| Hit the pads                                                |   |
| Slide Your Finger on the Ribbons                            |   |
| Pass Your Hand over the D Beam                              |   |
| Sustaining the Sound (ROLL/HOLD Button)                     |   |
| Playing Various Sounds12<br>Controlling Pad Sounds          |   |
| Playing a Scale                                             |   |
| Using Knobs to Modify the Tone (Realtime Modify)            |   |
| Adding Effects Such as Reverb or Distortion (Multi-Effects) |   |
| Turning Multi-Effects On/Off                                | 0 |
| Changing Sounds to Play (Patch Select)                      |   |
| Changing Patches with the Dial                              |   |
| Changing Patches with the Panel Switches                    |   |
| Changing Patches with the Pads (Pad Patch Select)           |   |
| Changing the Settings of a Patch (EZ Edit)                  |   |
| Playing Back a Preset Pattern                               |   |
| Changing the Tempo                                          |   |
| Adjusting the Display for Best Visibility (LCD Contrast)    |   |
| Adjusting the D Beam Sensitivity                            |   |
| If the Sound or Operation Is not as You Expect              |   |
| Rapidly Selecting Parameters or Values                      |   |
| Key Repeat Function                                         |   |
| Turbo Repeat Function                                       |   |
| Skip Function                                               |   |
| Try to Play the Conga                                       |   |
| Conga - Basic Rhythm                                        |   |
| Chapter 2 Modifying a Patch                                 | 5 |
| Basic procedure in Edit Mode                                | 5 |
| Adjusting Sounds                                            | 6 |
| Adding Cyclic Change to the Tone                            |   |
| Effect Settings                                             |   |
| Adjusting the Reverb Settings                               |   |
| Adjusting the Multi-Effect Settings                         |   |
| Controlling the Tone                                        |   |
| Using a Pad to Start a Pattern                              |   |
| Set the Volume of the Entire Patch                          |   |
| Limiting the Resonance                                      |   |

| Adjusting the Sensitivity of the Pads                            |    |
|------------------------------------------------------------------|----|
| Specifying the Roll Speed                                        |    |
| Setting for MIDI Transmission                                    |    |
| Naming a Patch                                                   |    |
| Saving Your Settings (Write)                                     |    |
| Duplicating Settings (Copy)                                      |    |
| Basic Procedure for Copy                                         |    |
| Copying a Pad Set (Pad Set Copy)                                 |    |
| Copying Pad/D Beam/Ribbon Settings (Pad Copy)                    |    |
| Copying Pad/D Beam/Ribbon Settings to All Pads (Pad Copy to All) |    |
| Exchanging Patch Settings (Patch Exchange)                       |    |
| Copying a Value to All Pads                                      |    |
| Using Realtime Modify to Adjust Values                           |    |
| Chapter 3 Recording Your Performance (Sequencer)                 | 59 |
| Basic Settings for Recording                                     |    |
| Settings for the Pattern                                         |    |
|                                                                  |    |
| Settings for the Click, and others                               |    |
| Settings for the Recording (Set in the Recording Stand-by mode)  |    |
| Rehearsal Function                                               |    |
| Basic Settings for Playing Back                                  |    |
| Pause                                                            |    |
| Fast-Forward and Rewind                                          |    |
| Synchronizing with an External MIDI device (MIDI Sync)           |    |
| Changing the Settings of Pattern                                 |    |
| Saving the Changed Settings                                      |    |
| Editing a Pattern                                                |    |
| Basic Settings for Editing                                       |    |
| Copying a Pattern                                                |    |
| Erasing Parts                                                    |    |
| Connecting Two Patterns                                          |    |
| Deleting a Pattern                                               |    |
| Chapter 4 Changing Patches in the Desired Sequence               | 65 |
| Creating a Patch Chain (Chain Edit)                              | 65 |
| Specifying the Last Step of the Patch Chain                      | 65 |
| Inserting a Chain Step                                           |    |
| Deleting a Chain Step                                            |    |
| Playing with a Patch Chain (Chain Play)                          | 66 |
| Chapter 5 Settings for the Entire HPD-15                         | 67 |
| Settings for basic operation                                     |    |
| Settings for the Basic Operation                                 |    |
| Settings for the Controllers                                     |    |
| Turning On/Off the D Beam                                        |    |
| Turning On/Off the Ribbons                                       |    |
| Setting the Pad Sensitivity                                      |    |
| Using the Foot Switches to Control the Tone / Sequencer          |    |
| Settings for the Foot Switches                                   |    |
| Using the Pedal to Control the Hi-Hat / Tone                     |    |
| Settings for the Pedal                                           |    |
| Using the External Pads/Kick Trigger Unit to Trigger a Sound     |    |
| Settings for the External Pads / Kick Trigger Unit               |    |
| More Detailed Settings for the External Pads / Kick Trigger Unit |    |
| Setting the Sound of the External Pads / Kick Trigger Unit       |    |
| MIDI Settings                                                    |    |
| Restoring Settings to Their Default Values (Factory Reset)       |    |
| 0 · · · 0 · · · · · · · · · · · · · · ·                          |    |

| Chapter 6 Connecting MIDI Devices                                                 | 76   |
|-----------------------------------------------------------------------------------|------|
| Using the HPD-15 to Play External Instruments                                     |      |
| Setting for MIDI Transmission                                                     | 76   |
| Setting the MIDI Channels                                                         |      |
| Using the HPD-15 As a Sound Module                                                | 78   |
| Setting the MIDI Channel for a Part<br>Using with the Roland SPD-20 (SOFT THRU)   |      |
| Using a Sequencer or a Computer to Record/Play Back the Performance on the HPD-15 |      |
| Cutting the Connection Between the Sound Generator and the Pad Controller         |      |
| (Local Control)                                                                   |      |
| Saving Data to an External MIDI Instrument                                        |      |
| Transmitting (Bulk Dump)                                                          |      |
| Receiving (Bulk Load)                                                             |      |
| Setting the Device ID                                                             | 82   |
| Program Change Number List (User Patches)                                         |      |
| Troubleshooting                                                                   |      |
| Problems With the Overall Sound                                                   |      |
| MIDI-related Problems                                                             |      |
| Sequencer-related Problems                                                        | 84   |
| Restoring the Factory Settings                                                    | 85   |
| Messages and Error Messages                                                       | 86   |
| About MIDI                                                                        | 88   |
| Preset Patch List                                                                 | 90   |
| Preset Pattern List                                                               | 91   |
| Instrument List<br>Pad Set Instrument List<br>Backing Instrument List             | 94   |
| Effect Type List                                                                  | 95   |
| Demo Song List                                                                    | 96   |
| MIDI Implementation                                                               | 97   |
| Specifications                                                                    | .112 |
| Index                                                                             | .113 |

# **Features**

- The HPD-15 is a compact and lightweight digital hand percussion unit with built-in sound generator, that you can play with your naked hands.
- A pressure-sensitive pad divided into fifteen sections allows you to play full-fledged hand percussion without any other equipment.
- 600 versatile sounds including percussion instruments from around the world with Latin, African, and Asian sounds, as well as drum sets, dance sounds, and sound effects.
- Numerous controllers including ribbons, D Beam , and realtime modify knobs allow you to create realtime changes in the sound.
- Kick trigger units and a hi-hat controller can be connected to create a space-saving drum set.
- Convenient editing functions for the percussionist include an EZ Edit function and a Guide tone (click note).
- Built-in high-quality reverb and multi-effects selected especially for percussion let you produce spacious sounds or invent creative new possibilities.
- Basic rhythm performances are built-in as preset patterns, so that you can enjoy ensemble playing or use the HPD-15 to keep time in place of a metronome.
- A convenience sequencer is provided for recording your performance in realtime great for practicing or listening to your own playing.
- The HPD-15 can be connected to an external sound module as a MIDI controller, or used as to input drum parts for music data.

# How To Use This Manual

This owner's manual is organized as follows.

# Quick Start (Chapter 1)

This section is intended for those using the HPD-15 for the first time, and explains how to use various functions in a simple way. Please read Quick Start and follow along by actually operating the HPD-15. This will help you understand most of what you need to know for basic operations.

# Advanced Use (Chapter 2 – Chapter 6)

This section explains all functions of the HPD-15 and is divided into specific parts. Basic operations are covered in the Quick Start. The Advanced Use section assumes you already understand basic procedures, so if anything unclear, refer to the "Quick Start."

#### Chapter 2 Modifying a Patch

This chapter explains how to modify the sounds you play, how to control the sounds, and how to use effects.

#### Chapter 3 Recording Your Performance (Sequencer)

This chapter explains how to record and play back your performance.

#### Chapter 4 Changing Patches in the Desired Sequence

This chapter explains the Patch Chain function that lets you switch patches in a desired order.

#### Chapter 5 Settings for the Entire HPD-15

This chapter explains settings that affect the entire HPD-15, such as screen display, control settings, and how to connect external pads, pedals, or foot switches for use with the HPD-15.

#### Chapter 6 Connecting MIDI Devices

This chapter explains MIDI-related functions, such as using the HPD-15 to play external sound modules, or saving data on an external device.

## Appendices

If you run into problems, refer to "Troubleshooting" to make sure that the settings are correct. If an error message appears during operation, refer to "Messages and Error Messages" and take appropriate action. This section also provides information related to MIDI, backing instrument list, and the MIDI implementation charts.

### About the Symbols in This Manual

Words of symbols enclosed in [square brackets] indicate panel buttons or dial. For example, [EDIT] signifies the Edit button.

#### MEMO

The explanations in this manual include illustrations that depict what should typically be shown by the display. Note, however, that your unit may incorporate a newer, enhanced version of the system (e.g., includes newer sounds), so what you actually see in the display may not always match what appears in the manual.

# **Panel Descriptions**

# **Front Panel**

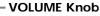

Adjusts the volume of the entire HPD-15.

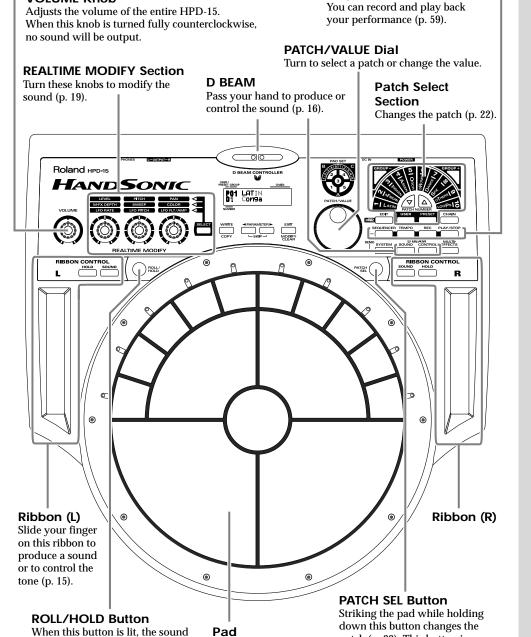

When this button is lit, the sound will repeat like rolls while pressing a pad (p. 16).

Strike to produce a sound or press to control the tone (p.15).

Sequencer Section -

patch (p. 23). This button is used as the shift button of some operations, too.

#### **Panel Descriptions**

## **Rear Panel**

#### **TRIGGER INPUT Jack**

Connect the kick trigger units, external pads, foot switches (p. 73).

#### FOOT SWITCH Jack

Connect the optional foot switches (BOSS FS-5U). You can use foot switches to select a patch, to control the sequencer, and so on (p. 71).

#### MIDI Connectors (IN, OUT/THRU)

Connect the MIDI cable when using the HPD-15 to play external instruments, using the HPD-15 as a sound module, or to save/load the setting data (p. 76).

#### AC Adaptor Jack

Connect the include AC adaptor.

#### **POWER Switch**

Turns the power on/off.

#### **PHONES Jack** Connect stereo headphones. OUTPUT jacks. <u>89</u>68 U T T U U ٢ ٢ TRIGGER EXP PEDAL MIX IN INPUT /HH CTRL STEREO Roland Stereo headphones Cord hook PCS-31 (optional) Audio cable AC adaptor Speakers with built-in amp, etc. **H** T R ມ m Ņ BOSS FS-5U (optional) Stereo set, etc. PCS-31 (optional) CD Player, etc. 9999

EV-5 (optional)

Kick trigger unit, External pad, etc.

#### EXP PEDAL/HH CTRL Jack

Connect an expression pedal (EV-5), a hi-hat control pedal (FD-7), or a foot switch (p. 72).

#### MIX IN STEREO Jack

Connect a CD/MD player or use for the expanded input at the live performance. The sound that is input to this jack will be output from the OUTPUT jacks and PHONES jack.

#### **OUTPUT Jacks**

Connect to external audio devices or amps. If using monaural sound, plug the cable into the L (MONO) jack only.

Even if headphones are connected, sound will still be output from the

### NOTE

To prevent malfunction and/or damage to speakers or other devices, always turn down the volume, and turn off the power on all devices before making any connections.

# NOTE

To prevent the inadvertent disruption of power to your unit (should the plug be pulled out accidentally), and to avoid applying undue stress to the AC adaptor jack, anchor the power cord using the cord hook, as shown in the illustration.

### NOTE

Use only the specified expression pedal (EV-5; sold separately). By connecting any other expression pedals, you risk causing malfunction and/ or damage to the unit.

### MEMO

ğ

BOSS FS-5U

(optional)

FD-7 (optional)

For details on connecting MIDI devices, refer to "Chapter 6 Connecting MIDI Devices" (p. 76).

# Attaching the HPD-15 to the Stand

1

# Attach the stand holder (included with the optional PDS-15) to the HPD-15.

Using the screws provided with the PDS-15, attach the holder so the unit is oriented as shown in the diagram.

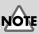

Use the screws provided with the PDS-15. Use of other screws may result in damage to the unit.

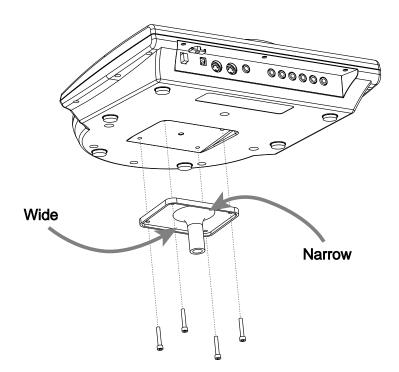

### Attach the HPD-15 to the pad stand (PDS-15).

For details on assembling the pad stand and attaching the HPD-15, refer to the owner's manual for the pad stand.

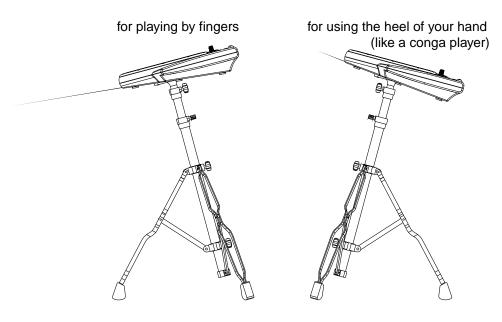

NOTE

If you attach only the screws to the HPD-15 without attaching the stand holder and strike the pads strongly when it is resting on the floor or table, the screw heads may contact the floor or table and scratch it.

#### NOTE Do not slop

Do not slope the stand excessively. Be careful that the stand does not lose its balance.

2

# **Chapter 1 Quick Start**

This chapter explains basic operation of the HPD-15.

For details on modifying sounds and settings, refer to "Chapter 2 Modifying a Patch" (p. 35).

# Turning On/Off the Power

\* Once the connections have been completed (p. 11), turn on power to your various devices in the order specified. By turning on devices in the wrong order, you risk causing malfunction and/or damage to speakers and other devices.

Make sure that all volume controls on the HPD-15 and connected devices are set to "0."

Turn on the device connected to the MIX IN Jack.

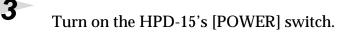

4 Turn or

Turn on the device connected to the OUTPUT Jacks.

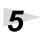

1

2

Adjust the volume levels for the devices.

Before switching off the power, lower the volume on each of the devices in your system and then TURN OFF the devices in the reverse order to which they were switched on.

NOTE

When turns the power on, be careful not to shut the window of the D Beam (p. 16) until the patch name (p. 21) is displayed. The HPD-15 adjusts the sensitivity of the D Beam automatically when turns the power on.

# NOTE

If you connect the hi-hat control pedal (FD-7, optional), do not step on the pedal until the patch name is displayed when the power is turned on. The HPD-15 will check the position of the pedal then.

NOTE

This unit is equipped with a protection circuit. A brief interval (a few seconds) after power up is required before the unit will operate normally.

# Listening to the Demo Song

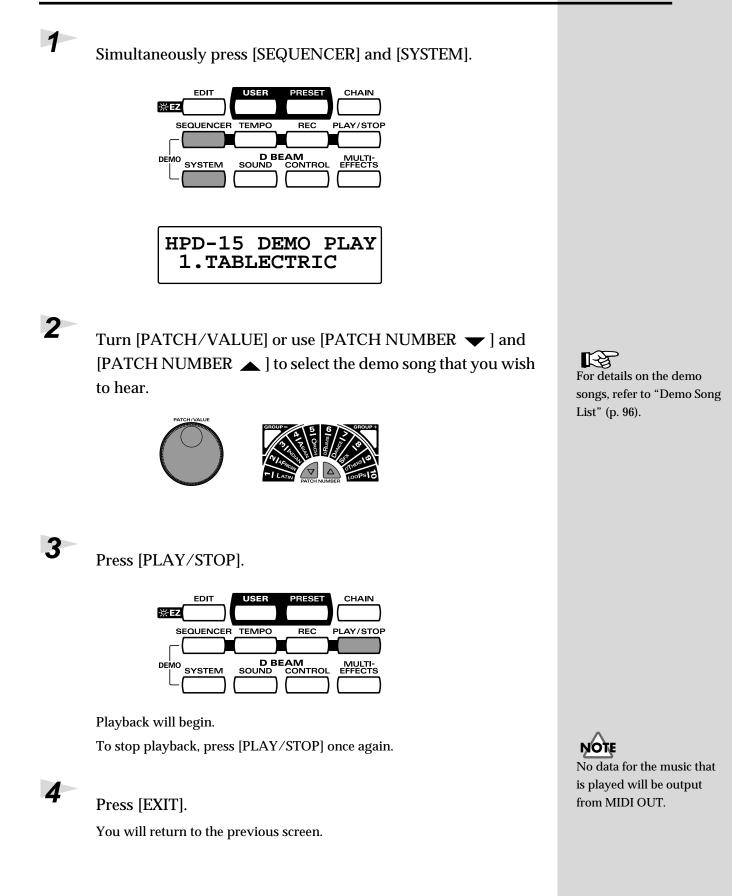

# Performing

### Hit the pads

The pads of the HPD-15 will produce different volume or tones depending on where or how strongly they are struck, and you can also vary the tone and duration of the sounds by continuing to press the pad after striking it or by pressing another pad.

The pads are divided into 15 sections, which are numbered as follows.

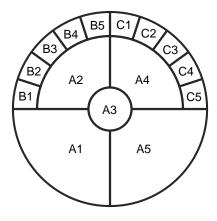

#### Pad Set

The pads are in sets of five. Pads A1–A5 are referred to as pad set A, pads B1–B5 as pad set B, and pads C1–C5 as pad set C.

### Slide Your Finger on the Ribbons

By sliding your finger on the **ribbons** located at the left and right of the HPD-15 you can produce sounds or modify the tone.

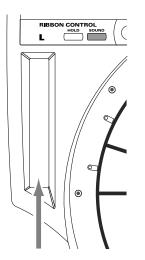

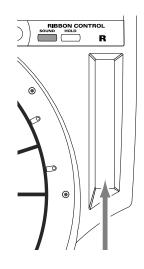

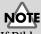

If Ribbon [SOUND] is not lit, sliding your finger on the ribbon will not produce sound. Press [SOUND] to make it light.

### MEMO

[HOLD] is used when you control the tone by a ribbon. Refer to "Turning On/Off the Ribbons" (p. 69).

### Pass Your Hand over the D Beam

By passing your hand over the **D Beam** located at the top of the panel, you can produce sounds or modify the tone.

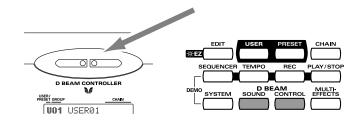

### Sustaining the Sound (ROLL/HOLD Button)

1

Press [ROLL/HOLD] (located at the upper left of the pads) to make it light.

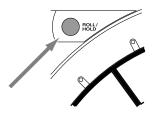

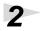

Press the pad.

While you press the pad, the sound will be repeated as a roll. Pressing strongly will increase the volume.

The sound of the instruments marked with "\*H" in the Instrument List (p. 92) will sustain if you remove your hand from the pad.

# 

If D Beam [SOUND] is not lit, passing your hand over the D Beam will not produce sound. Press [SOUND] to make it light. If there is no sound even though [SOUND] is lit, adjust the sensitivity of the D Beam.

# NOTE

If D Beam [CONTROL] is not lit, passing your hand over the D Beam will not modify the tone. Press [CONTROL] to make it light.

### MEMO

Ribbons, D Beam, connected expression pedal, and connected hi-hat control pedal are called "controller."

#### MEMO

To specify the interval at which the sound is repeated, refer to "Specifying the Roll Speed" (p. 55).

The sound of the instrument assigned to the D Beam, ribbons, external triggers, or pedal will not be repeated.

### Chapter 1 Quick Start

### **Playing Various Sounds**

Let's use the patch (p. 21) of **P0101 Conga** to hear various sounds from the pads, ribbons, and D Beam.

\* If the following screen is not shown, turn [PATCH/VALUE] until the following screen appears.

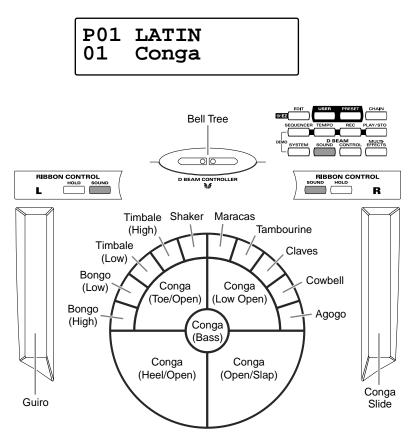

## NOTE

If D Beam [SOUND] is not lit, passing your hand over the D Beam will not produce sound. Press [SOUND] to make it light.

# NOTE

If [SOUND] located above the ribbon is not lit, rubbing the ribbon will not produce sound. Press [SOUND] to make it light.

### **Controlling Pad Sounds**

Let's use the patch (p. 21) of **P0201 Talking Drm** and use the ribbons, D Beam, and other pads to control the pitch of the pads.

\* If the following screen is not shown, turn [PATCH/VALUE] until the following screen appears.

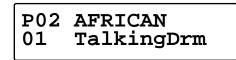

While striking the pad, rub the ribbons or move your hand over the D Beam to raise the pitch.

While striking the pad, press one of the pads A1–A5 will also raise the pitch.

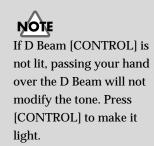

#### **Chapter 1 Quick Start**

### **Playing a Scale**

You can use the pads to play the sounds of a pitched instrument such a steel drum or marimba.

- Let's use the patch (p. 21) of **P0501 Vibraphone** to play a scale.
- \* If the following screen is not shown, turn [PATCH/VALUE] until the following screen appears.

| P05 | ORCH       |
|-----|------------|
| 01  | Vibraphone |

The pads are assigned to the notes of the keyboard as follows.

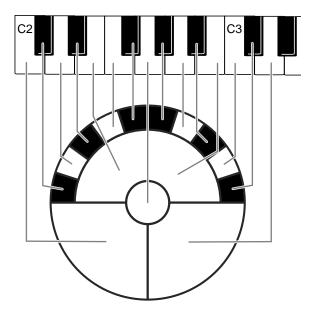

#### Helpful Use of the Included Label

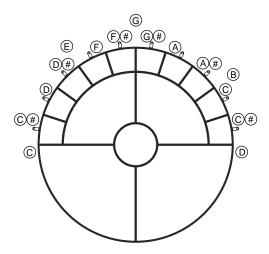

HINT

Simultaneously striking pads A1–A3 (the left half of pad set A) will produce a "C" chord, and simultaneously striking A3–A5 (the right half) will produce a "G" chord.

## Using Knobs to Modify the Tone (Realtime Modify)

The sounds of the HPD-15 have various parameters that determine the loudness, pitch, and duration, and how the notes are sounded. By modifying the **values** of each parameters, you can vary the tone.

Normally, you will adjust the parameter values to your liking before you perform. However, some of the parameters can be freely modified while you play. This is referred to as "realtime modify."

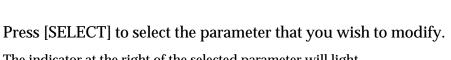

1

The indicator at the right of the selected parameter will light.

REALTIME MODIEY

3

Sound the pad (D Beam, ribbon) for the sound that you wish to modify.

\* The M-FX DEPTH and LFO parameters will apply in the same way to all pads/ ribbons/D Beam.

Turn the [REALTIME MODIFY] knob.

2

3

The selected parameter and the value being modified will be displayed, and the sound will change.

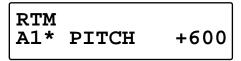

- \* If the multi-effects (p. 20) is off, turning the [M-FX DEPTH] knob makes no modification.
- \* If the LFO Waveform (p. 38) is set to "OFF," turning the [LFO RATE], [LFO PITCH] and [LFO FLT/AMP] knobs makes no modification.

By repeating steps 1–3 you can create numerous variations in the sound.

\* By pressing [EXIT/MODIFY CLEAR] you can cancel any value changes you made (Modify Clear).

#### MEMO

In Edit mode (p. 35), you can also use Realtime Modify to adjust the parameter values (p. 58).

Chapter

MEMO

Modify Lock Hold down [SELECT], and sound the pad (D Beam, ribbon). It will be fixed to the target of modification and other pads cannot become to the target. (The [SELECT] indicator will blink at this time.) To unlock, hold down [SELECT], and press [EXIT].

When you turn the knobs too fast, some noise may be heard from some tones.

### MEMO

Hold down [EXIT/ MODIFY CLEAR], and press [SELECT]. You can excute Modify Clear and cancel the Modify Lock at the same time.

# Adding Effects Such as Reverb or Distortion (Multi-Effects)

The HPD-15 contains a multi-effect unit that can apply various effects to the sound.

### Turning Multi-Effects On/Off

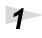

Press [MULTI-EFFECTS].

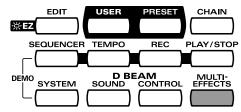

When the effect is on, [MULTI-EFFECTS] will light.

The sound will change according to the selected type of effect.

For more on multi-effects, refer to "Adjusting the Multi-Effect Settings" (p. 40).

# **Changing Sounds to Play (Patch Select)**

A **patch** contains settings for the pads, controllers, and effects. The HPD-15 contains **80 User patches** that you can rewrite if desired, and **160 Preset patches** that cannot be rewritten. User patches and preset patches are organized into **10 patch groups**.

Names are assigned to preset patch groups.

| • GROUP 1  | LATIN   | Latin-American Percussion instruments                                                              |
|------------|---------|----------------------------------------------------------------------------------------------------|
| • GROUP 2  | AFRICAN | Percussion instruments of Africa and other regions                                                 |
| • GROUP 3  | INDIAN  | Percussion instruments of India and the<br>Middle East                                             |
| • GROUP 4  | ASIAN   | Percussion instruments of Asia                                                                     |
| • GROUP 5  | ORCH    | Orchestral percussion instruments, and<br>mallet instruments (e.g., xylophone,<br>marimba)         |
| • GROUP 6  | DRUMS   | Drum sets                                                                                          |
| • GROUP 7  | DANCE   | Sounds for dance music                                                                             |
| • GROUP 8  | SFX     | Sound effects                                                                                      |
| • GROUP 9  | OTHERS  | Melody instruments (e.g., bass, synthesizer), and other sounds                                     |
| • GROUP 10 | LOOPS   | Preset patterns are assigned to pads B1–<br>C5. You can listen and compare the preset<br>patterns. |
|            |         |                                                                                                    |

Each patch is assigned a name (**Patch Name**).

The currently selected group number, patch number, and patch name are displayed in the screen.

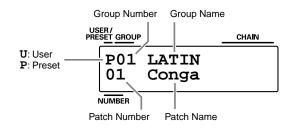

#### **Chapter 1 Quick Start**

### **Changing Patches with the Dial**

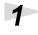

Turn [PATCH/VALUE].

The patch will change as shown in the diagram.

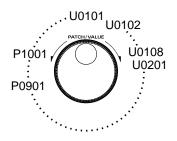

### **Changing Patches with the Panel Switches**

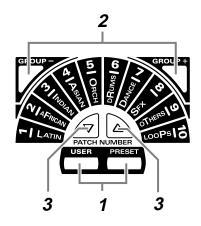

1

Press [USER] or [PRESET] to select either user patches or preset patches.

The selected button will light.

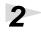

Use [GROUP -] and [GROUP +] to select the patch group. The indicator of the selected patch group will light.

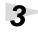

Use [PATCH NUMBER  $\checkmark$ ] and [PATCH NUMBER  $\blacktriangle$ ] to select the patch number within the patch group.

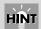

If you continue holding a button, the patch groups/ numbers will change consecutively (p. 31).

### Changing Patches with the Pads (Pad Patch Select)

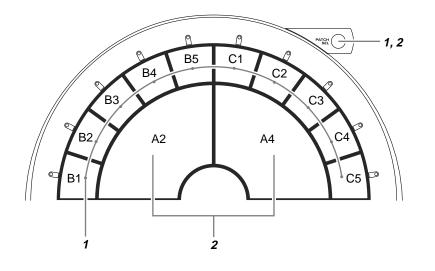

Hold down [PATCH SEL], and strike a pad B1–C5 to select a patch group.

Hold down [PATCH SEL], and strike pad A2 or A4 to select the patch number.

Striking pad A4 will increase the patch number, and striking A2 will decrease it.

 \* Pads B1–C5 correspond to the patch groups, and pads A2 and A4 correspond to [PATCH NUMBER ▼] and [PATCH NUMBER ▲] respectively.

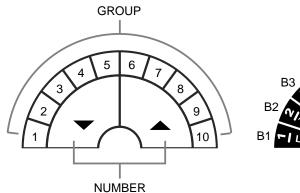

2

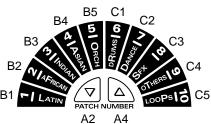

**NOTE** Use the panel switches to change between user

patches and preset patches.

#### MEMO

While you continue holding [PATCH SEL], the indicator for the selected patch group and the indicator beside the pad (B1–C5) corresponding to that group will blink.

23

# Changing the Settings of a Patch (EZ Edit)

The process of modifying a patch is called "editing." The HPD-15 provides Easy (EZ) Edit mode for making basic settings, and Edit mode for making settings in more detail. This section explains EZ Edit mode.

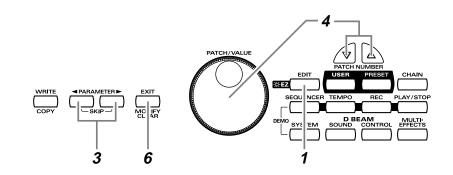

Press [EDIT].

[EDIT] will blink, and you will enter EZ Edit mode.

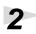

1

Strike a pad to select the pad set (p. 25) that you wish to modify. You can also select the D Beam or ribbons.

3

Δ

To modify the value, either turn [PATCH/VALUE] or use [PATCH NUMBER  $\frown$ ] and [PATCH NUMBER  $\frown$ ].

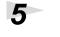

Repeat steps 2–4 to continue editing.

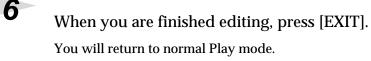

#### MEMO

To learn how to make more detailed settings, refer to "Chapter 2 Modifying a Patch" (p. 35).

MEMO

If you press [EDIT] once again, [EDIT] will light and you will be in Edit mode (p. 35).

HINT

You can make your selection rapidly by using the Key Repeat Function (p. 31) or Skip Function (p. 32).

**NOTE** The settings you edit will return to the original values when you switch patches. If you wish to keep your changes, refer to "Saving your settings (Write) / Duplicating settings (Copy)" (p. 56).

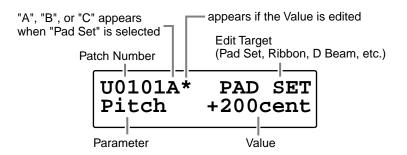

### EZ Edit — Parameter List

| PAD SET,<br>RIBBON L,<br>RIBBON R,<br>D BEAM, | Inst         | Selects the instrument for Pad Set A, B, C<br>(Ribbon, D Beam).<br>Pads can be selected by five sets.                                                    | Refer to Pad Set<br>Instrument List<br>(p. 94)                 |
|-----------------------------------------------|--------------|----------------------------------------------------------------------------------------------------|----------------------------------------------------------------|
| PEDAL,<br>TRIG 1,<br>TRIG 2                   | Level        | Adjusts the volume.                                                                                                    | 0 – 127                                                        |
|                                               | Pan          | Adjusts the pan (localization) of the output sound.                                                                                                    | L63 – R63,<br>Random,<br>Alternate                             |
|                                               |              | <b>Random:</b> The pan changes randomly each time the pad is struck.<br><b>Alternate:</b> The pan alternates left and right each time the pad is struck. |                                                                |
|                                               | ReverbSend   | Adjusts the reverb depth.                                                                                                    | 0 – 127                                                        |
| Dec                                           | Pitch        | Adjusts the pitch of the sound.                                                                                                    | -2400 - +2400                                                  |
|                                               | Decay        | Adjusts the duration (decay time).                                                                                                    | -31 – +31                                                      |
|                                               | MULTI-FX/LFO | <b>Turns the multi-effects and LFO on/off.</b><br>If you select PadData, this will be determined<br>by the on/off setting in Edit mode (p. 36).          | OFF, ON,<br>PadData<br>* PadData can be<br>selected for PAD SE |
| REVERB Ty                                     | Туре         | Selects the type of the reverb.                                                                                                    | Refer to Effect<br>Type List (p. 95)                           |
|                                               | Depth        | Adjusts the overall reverb depth.                                                                                                    | 0 – 127                                                        |
| Dep                                           | Туре         | Selects the type of the multi-effects.                                                                                                    | Refer to Effect<br>Type List (p. 95)                           |
|                                               | Depth        | Adjusts the depth of the multi-effects.                                                                                                    | 0 – 127                                                        |
|                                               | FxOut Volume | Adjusts the output volume of the multi-effects.                                                                                                    | 0 – 127                                                        |
|                                               | Fx Rev Send  | Adjusts the depth of reverb applied to the sound processed by the multi-effects.                                                                         | 0 – 127                                                        |
| PATCH LEV                                     | MasterVolume | Adjusts the volume of the entire patch.                                                                                                    | 0 – 127                                                        |
| PATCH NAME                                    |              | Give the pattern a name of up to 10 characters.                                                                                                    | Refer to "Naming<br>a Patch" (p. 55)                           |

\* About PEDAL, TRIG 1, and TRIG 2, see p. 72-p. 73.

# **Playing Back a Preset Pattern**

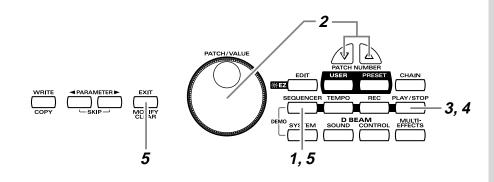

1

### Press [SEQUENCER].

[SEQUENCER] will light, and you will enter Sequencer mode.

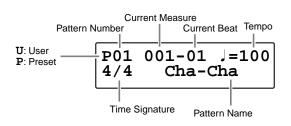

2

Turn [PATCH/VALUE] to select the pattern.

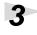

Press [PLAY/STOP].

The selected pattern will play back.

4

To stop playback, press [PLAY/STOP] once again. The pattern will stop playing.

5

### Press [SEQUENCER] or [EXIT]. You will return to normal Play mode.

For more of

For more on preset patterns, refer to "Preset Pattern List" (p. 91).

### **Chapter 1 Quick Start**

### Changing the Tempo

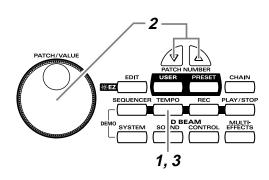

# 1

### Press [TEMPO].

[TEMPO] will light, current tempo is displayed in the screen.

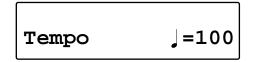

# 2

Turn [PATCH/VALUE] to change the tempo.

# 3

When you have finished making changes, press [TEMPO] once again.

[TEMPO] will go dark, and you will return to the previous screen.

### MEMO

The tempo can be changed either when the pattern is playing or stopped.

# System Settings

Settings that are shared by all patches are called "**system settings**." Settings such as the display contrast and the D Beam sensitivity are system settings.

# Adjusting the Display for Best Visibility (LCD Contrast)

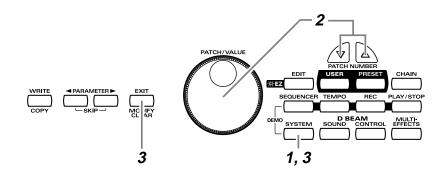

Press [SYSTEM].

[SYSTEM] will light, and the following screen will appear.

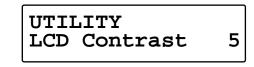

2

1

Turn [PATCH/VALUE] to adjust the contrast of the display screen.

Increasing the value will darken the display.

3

When you have finished adjusting, press [SYSTEM] or [EXIT]. You will return to normal Play mode.

### MEMO

When you modify the system setting, the new setting is automatically saved as soon as you make the change. You do not have to operate for the storing.

### Adjusting the D Beam Sensitivity

The sensitivity of the D Beam will change depending on the amount of light in the vicinity of the unit. If it does not function as you expect, adjust the sensitivity as appropriate for the brightness of your location.

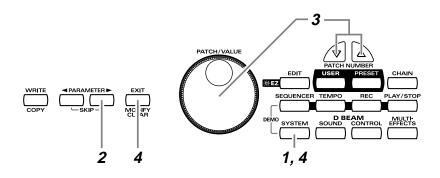

### MEMO

The HPD-15 adjusts the sensitivity of the D Beam automatically when turns the power on.

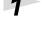

2

Press [SYSTEM]. [SYSTEM] will light.

Press [PARAMETER ►] to display the following screen.

CONTROLLER IN DBEAM Sens 100

### 3

Place your hand about 20 inches (50 cm) above the D Beam, and turn [PATCH/VALUE] to adjust the sensitivity.

Move the meter at the upper right of the screen to the center line as shown in right screen. The D Beam will respond as far as the position where your hand was when you made the adjustment.

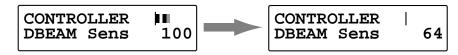

4

When you have finished adjusting, press [SYSTEM] or [EXIT]. You will return to normal Play mode.

### HINT

You can make your selection rapidly by using the Key Repeat Function (p. 31) or Skip Function (p. 32).

### HINT

The sensitivity of the D Beam will be less in a dark location. In such locations, it is a good idea to make the adjustment with your hand approximately 12 inches (30 cm) above the D Beam.

### MEMO

For details on other system parameters, refer to "Chapter 5 Settings for the entire HPD-15" (p. 67).

# If the Sound or Operation Is not as You Expect

If, as you modify the settings, the sound or operation is no longer as you expect and you are unable to restore the correct settings, you can execute the **Factory Reset** operation to reset all settings to their factory condition.

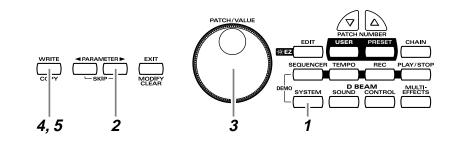

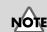

When you execute factory reset, the edited contents will be lost.

Press [SYSTEM]. [SYSTEM] will light.

2

Hold down [PARAMETER ► ] to access the following screen.

| FACTORY | RESET<br>[WRITE] |
|---------|------------------|
|---------|------------------|

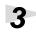

Turn [PATCH/VALUE] to select "ALL."

FACTORY RESET ALL [WRITE]

Press [WRITE].

The following screen will appear.

Are You Sure? [WRITE/EXIT]

5

If you wish to execute factory reset, press [WRITE]. After the data has been initialized, the following screen will appear.

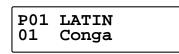

\* If you decide not to execute, press [EXIT].

HINT

You can make your selection rapidly by using the Skip function (p. 32).

### MEMO

It is also possible to initialize specific data, such as only the patches or only the system settings. For details, refer to "Restoring the Factory Settings" (p. 85).

# **Rapidly Selecting Parameters or Values**

### **Key Repeat Function**

This can also be used when selecting either parameters or values, and when selecting patch groups or patch numbers.

The parameter, value, patch number, or group will change consecutively.

### **Turbo Repeat Function**

This function can also be used when selecting a value or patch number.

# 1

1

Hold down [PATCH NUMBER ▲], and press [PATCH NUMBER ▼].

press

The value (value or patch number) will increase rapidly.

# Hold down [PATCH NUMBER $\checkmark$ ], and press [PATCH NUMBER $\blacktriangle$ ].

while holding down

The value (value or patch number) will decrease rapidly.

#### Turbo Function of the Dial

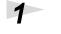

Hold down [PATCH SEL], and turn [PATCH/VALUE].

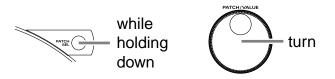

If you are changing the value, the value will change in 10 steps.

### MEMO

When you select the instrument or adjust the pitch, you can use the Skip function (p. 32) instead of the Turbo repeat function.

#### **Chapter 1 Quick Start**

#### **Skip Function**

You can rapidly select parameters or values.

#### **Skipping Parameters**

Parameters are grouped into several **categories** according to the content that is being edited. By using the skip function you can jump to the first parameter of the category.

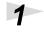

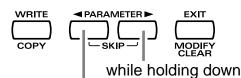

press and release

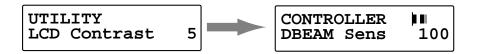

The first parameter of the next category will be shown.

1

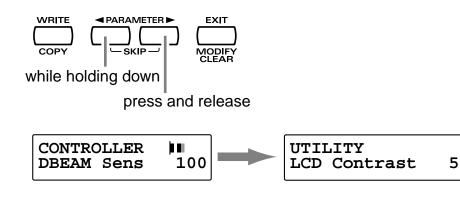

The first parameter of the previous category will be shown.

#### **Skipping Values**

1

1

When selecting an instrument or setting the pitch, you can make the value jump.

Instruments (sounds) are grouped into several categories. By using the skip function you can jump to the first sound in each group.

The pitch value can be changed in steps of 100 cent (one semitone).

While pressing [PATCH NUMBER ▲], press and release [PATCH NUMBER ▼].

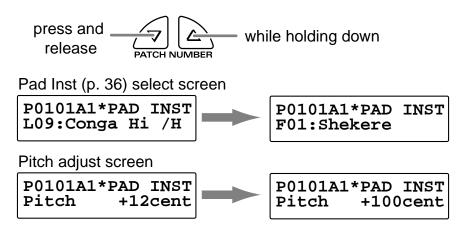

If you are selecting instruments, the first sound in the next group will be displayed.

If you are setting the pitch, the value will increase in 100 cent steps.

While pressing [PATCH NUMBER  $\checkmark$ ], press and release [PATCH NUMBER  $\blacktriangle$ ].

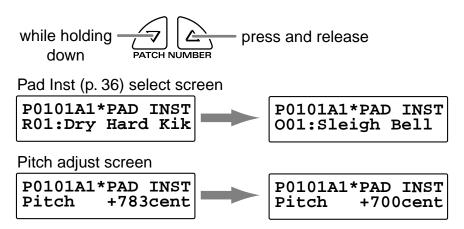

If you are selecting instruments, the first sound in the previous group will be displayed.

If you are setting the pitch, the value will decrease in 100 cent steps.

## Try to Play the Conga

Let's try to play the conga using the HPD-15.

Use the patch **P0101 Conga**.

• Open (**O**)

Strike the pad A5 or A4, and remove the hand immediately.

• Closed 1 (C1)

Strike the pad A5 and do not remove the hand.

• Closed 2 (C2)

While pressing the pad A1 by the left hand, strike the pad A5.

• Open Slap (OS)

Strike the edge of the pad A5 powerfully and remove the hand immediately.

• Closed Slap (CS)

While pressing the pad A1 by the left hand, strike the edge of the pad A5.

• Heel (**H**)

Strike the pad A1 by the heel of the left hand.

• Toe (**T**)

While pressing the PAD A1 by the heel of the left hand, strike the pad A2 by the toe of the same hand.

• Pitch Bend (**PB**)

While pressing the pad A3, strike the pad A5.

### Conga - Basic Rhythm

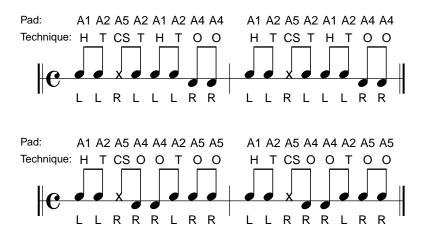

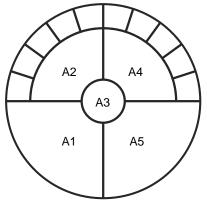

L: left hand R: right hand

# **Chapter 2 Modifying a Patch**

This chapter explains **Edit mode**, where you can make detailed settings.

## **Basic procedure in Edit Mode**

1. Press [EDIT] to make it blink; you will enter EZ Edit mode.

#### U0101A PAD SET 001:Conga

- **2.** Once again press [EDIT] to make it light; you will enter Edit mode.
- \* The **parameter category** will be displayed in the upper right of the screen.

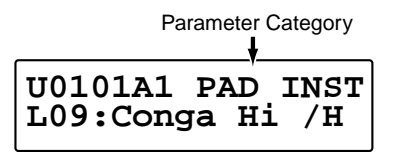

**3.** Strike a pad to select the pad (D Beam, ribbon) that you wish to edit.

Pad A3 is selected

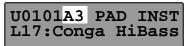

D Beam is selected

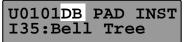

Ribbon (right) is selected

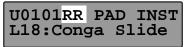

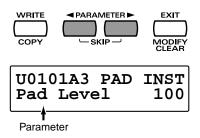

5. To modify the value, either turn [PATCH/VALUE] or use [PATCH NUMBER ▼] and [PATCH NUMBER
 ].

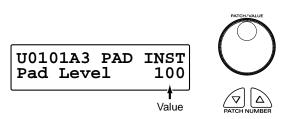

6. Repeat steps 3–5 to continue editing.

**7.** When you are finished editing, press [EXIT] or [EDIT]. [EDIT] will go dark, and you will return to normal Play mode.

U01 USER01 01\* Conga

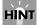

You can make your selection rapidly (p. 31). You can also use realtime modify to change the value (p. 58).

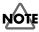

The settings you edit will return to the original values when you switch patches. If you wish to keep your changes, refer to "Saving Your Settings (Write) / Duplicating Settings (Copy)" (p. 56).

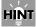

If you edit the settings of a user patch, you can keep your changes in the same patch by pressing [WRITE] twice.

### MEMO

When you change a value, an "\*" will appear beside the patch number in the screen, indicating that the data is being edited. If you switch patches or perform the Write or Copy operation (p. 56), the "\*" will disappear.

# **Adjusting Sounds**

Select the sound that you wish to play by using the pads, D Beam, or ribbons. You can also adjust the pitch or duration of the sound.

\* Some parameters have relation to the parameters in EZ Edit mode. If there are problems (e.g., no sound), check the parameters in EZ Edit mode.

#### Parameter Category: PAD INST

#### (Inst select screen)

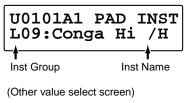

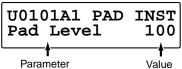

#### (Inst) : Refer to Instrument List (p. 92)

#### Selects the sound (instrument.)

\* You can jump to the first sound in each instrument group by using the Skip function (p. 33).

#### Pad Level: 0-127

#### Adjusts the volume.

#### Pan: L63-Center-R63, Random, Alternate

#### Adjusts the pan (localization) of the output sound.

Random: The pan changes randomly each time the pad is struck.Alternate: The pan alternates left and right each time the pad is

#### Reverb Send: 0-127

struck

Adjusts the depth of the reverberation.

#### Pitch: -2400-+2400cent

#### Adjusts the pitch.

100 cents is a semitone.

\* You can change the pitch in steps of 100 cent by using the Skip function (p. 33).

#### Decay: -31-+31

#### Adjusts the duration (decay time.)

\* Some sounds do not change the duration.

Color: -31-+31

Adjusts the tone.

#### Sweep: -31-+31

#### Changes the pitch.

Positive (+) values will cause the pitch to change from high to low. Negative (-) values will cause the pitch to change from low to high.

#### MULTI-FX/LFO: OFF, ON

Turns the multi-effects and LFO on or off.

#### TrigMode: Shot, Gate, Trig (Pad) Move, MovGate, Touch, TchGate, Scrape, Scrp1wy (D Beam, Ribbon)

#### Selects how the sound will be played.

- Pad
  - **Shot**\*: When you strike the pad, the sound will play for the duration specified for that particular sound.
  - Gate \* :The sound will play while you continue<br/>pressing the pad. This is effective when<br/>you have selected a sustaining sound.
  - Trig:The sound will play when you strike the<br/>pad, and will stop when you strike the pad<br/>once again. This is effective when you have<br/>selected a sustaining sound.
- D Beam, Ribbon
  - **Move**: The sound will play when you place your hand above (or touch with your finger) and move.
  - **MovGate**: The sound will play when you place your hand above (or touch with your finger) and move. If a sustaining sound is selected, the sound will continue playing until you stop your hand or finger.
  - Touch:The sound will play when you place your<br/>hand above (or touch with your finger).
  - TchGate:The sound will play when you place your<br/>hand above (or touch with your finger). If a<br/>sustaining sound is selected, it will<br/>continue playing until you move your<br/>hand or finger away.
  - Scrape \*: The sound will play when you move your hand or finger. This is used to play sounds such as guiro.
- only D Beam
  - **Scrp1wy**\*: The sound will play continuously when you move your hand. The sound will play for only one direction.
- \* Pedal can be specified the value marked with "\*."

### Chapter 2 Modifying a Patch

#### VeloCurve: Linear, Exp1-2, Log1-2, Spline, Loud1-2, Fix1-16

#### Selects how striking force will affect the volume.

| Linear: | This is the normal setting and most |  |
|---------|-------------------------------------|--|
|         | natural correspondence between      |  |
|         | velocity and volume change.         |  |
|         |                                     |  |

**Exp1, Exp2**: Compared to Linear, a wider volume change will occur for stronger hits.

Log1, Log2: Compared to Linear, a wider volume change will occur for softer hits.

| Spline:       | Variation in striking force will produce extreme change.                                                                                                    |
|---------------|----------------------------------------------------------------------------------------------------|
| Loud1, Loud2: | Variation in striking force will produce<br>little change, and a constant volume<br>will be maintained.                                                                  |
| Fix1–16:      | The sound will play at a fixed volume<br>regardless of how strongly you strike.<br>Fix1 will produce the lowest volume,<br>and Fix16 will produce the highest<br>volume. |

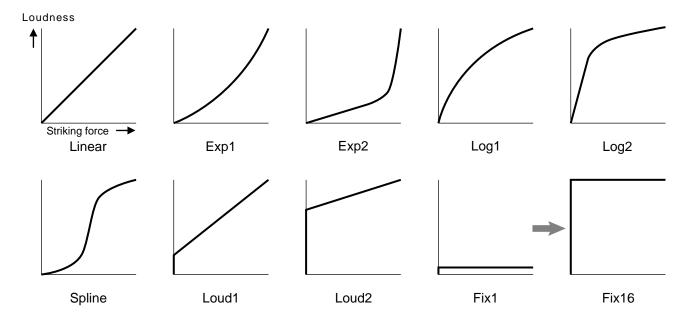

#### Edit Parameters Block Diagram

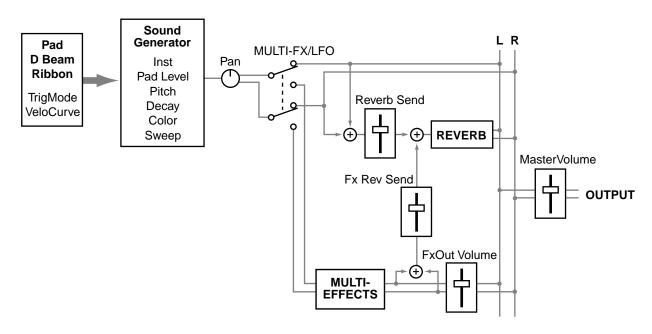

## Adding Cyclic Change to the Tone

You can use the LFO (Low Frequency Oscillator) to cyclically change the pitch, volume, etc.

\* The LFO will apply to all pads / D Beam / ribbons.

Parameter Category: PAD LFO

#### U0101 LFO Waveform Triangl

Waveform: OFF, Triangl, Sine, SawRise, SawFall, Square, Trape, Smp&Hld, Random, Chaos

Selects the waveform of the LFO. If you select OFF, there will be no change, and the following parameters will not be displayed.

Sine

Sine wave

Square

Square wave

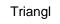

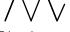

Triangle wave

SawFall

Sawtooth wave (Down)

Smp&Hld

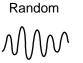

Random wave

Chaos wave

SawRise

Sawtooth wave (Up)

Trape

Trapezoidal wave

Chaos

#### hold wave Rate: 0-127

Sample and

Adjusts the modulation rate of the LFO waveform.

#### PitchDepth: 0-127

Adjusts the depth of the pitch modulation.

#### FilterDepth: 0-127

Adjusts the depth of the modulation in tone.

#### AmpDepth: 0-127

Adjusts the depth of the modulation in volume.

#### EffectDepth: 0-127

Adjusts the depth of modulation for the effect parameter. For details on the parameter that will be modulated, refer to "Adjusting Multi-Effect Settings" (p. 40).

#### Realtime2: PITCH, EFFECT

Selects the LFO parameter which is modified by turning the middle realtime modify knob. You can modify the PitchDepth if you select the PITCH, or the EffectDepth if you select the EFFECT.

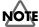

This parameter is effective only when the bottom indicator that at the upper right of the Realtime Modify knobs is lit by pressing [SELECT].

#### Realtime3: FILTER, AMP

Selects the LFO parameter which is modified by turning the right realtime modify knob. You can modify the FilterDepth if you select the FILTER, or the AmpDepth if you select the AMP.

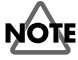

This parameter is effective only when the bottom indicator that at the upper right of the Realtime Modify knobs is lit by pressing [SELECT].

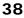

## Effect Settings

You can add reverberation to the sound to create the sensation of playing in a hall or on stage, apply distortion to the sound, or add depth, spaciousness, and modulation.

\* The effect will apply to all pads / D Beam / ribbons.

## Adjusting the Reverb Settings

Reverb adds reverberation to the sound to simulate a spacious ambience.

Parameter Category: REVERB

| U0101 I<br>Type# |
|------------------|
|------------------|

### Type: Refer to REVERB/DELAY Type (p. 95)

Selects the preset setting of reverb.

If you wish to make even more detailed settings, adjust the algorithm and parameters below. When you change a value, a "#" will appear beside the "Type."

#### Algo: OFF, Room1-2, Stage, Plate, Hall1-2, Delay, PanDly

Selects the type (algorithm) of reverb. If you select OFF no reverb will be applied, and the following parameters will not be displayed.

- **Room1**: Simulation of the reverberation in a room
- **Room2**: Brighter reverb than Room1
- Stage: Simulation of on-stage reverberation
- **Plate**: Simulation of a metal plate reverb
- Hall1: Simulation of a larger space than Room
- Hall2: Brighter reverb than Hall1
- Delay: Standard delay (Echo)
- PanDly:
   Delay that pans (moves) the reflection between left and right

#### Level: 0-127

Adjusts the volume of the reverberation (or delay sound).

#### Time: 0-127

If Algo is Room1–Hall2, this adjusts the duration of the reverberation. If Algo is Delay or PanDly, this adjusts the delay time.

### HF Damp: 200Hz-8kHz, THRU

Adjusts the currently at which the high range of the reverberation will be cut. As you lower the frequency, more of the high range will be cut, producing a softer sound. If you do not wish to cut the high range, set this to THRU.

### Dly Feedback: 0-127

Adjusts the number of times that the delay sound will be repeated.

\* This will be displayed only if Algo is Delay or PanDly.

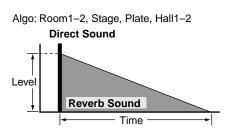

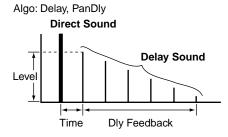

## NOTE

If you change the "Type," the algorithm of the reverb and the values of the parameters will be changed to the setting of each type.

## **Adjusting the Multi-Effect Settings**

Multi-effect (M-FX) allows you to select different **algorithms** to obtain a variety of effects.

Parameter Category: MULTI-FX

| U0101 | MULTI-FX |
|-------|----------|
| Type# | Hall"A"  |

#### Type: Refer to MULTI-FX Type (p. 95)

Selects the preset setting of multi-effects.

If you wish to make even more detailed settings, adjust the algorithm below and parameters on the following pages. When you change a value, a "#" will appear beside the "Type."

#### Algo:

Selects the algorithm of the effect. The parameters and values will differ depending on the algorithm.

| -            | 8                                              |
|--------------|------------------------------------------------|
| Stereo EQ:   | Stereo Equalizer (Modify the tone)             |
| CompLimiter: | Compressor/Limiter (Make the volume            |
|              | more consistent)                               |
| Enhancer:    | Enhancer (Add sparkle to the sound)            |
| Spectrum:    | Spectrum (Add character to the sound)          |
| Isolator:    | Isolator (Cut off a specific frequency range)  |
| DynamicFltr: | Dynamic Filter (Modify the tone according      |
|              | to the volume)                                 |
| Sustainer:   | Sustainer (Increase the duration of the sound) |
| Overdrive:   | Overdrive (Mildly distort the sound)           |
| Distortion:  | Distortion (Severely distort the sound)        |
| Lo-Fi:       | Lo-Fi (Simulate a "low-fidelity" sound)        |
| RingModItr:  | Ring Modulator (Give the sound a metallic      |
|              | character)                                     |
| Stereo Cho:  | Stereo Chorus (Add depth and                   |
|              | spaciousness to the sound)                     |
| TetraChorus: | Tetra Chorus (Layer chorus sounds to           |
|              | create more spaciousness)                      |
| Tremolo Cho: | Tremolo Chorus (Cyclically modulate the        |
|              | volume to create spaciousness)                 |
| Space D:     | Space D (Add transparent spaciousness)         |
| Stereo Fln:  | Stereo Flanger (Add metallic resonance to      |
|              | the sound)                                     |
| StepFlanger: | Step Flanger (Add metallic resonance           |
|              | while shifting the pitch by steps)             |
| Phaser:      | Phaser (Give the sound a "swooshing"           |
|              | character)                                     |
| FbackPitch:  | Feedback Pitch Shifter (Shift the pitch)       |
|              |                                                |

| StereoDelay: | Stereo Delay (Delay the sound)                               |
|--------------|--------------------------------------------------------------|
| Mod Delay:   | Modulation Delay (Delay the sound while modulating it)       |
| TimeCtrlDly: | Time Control Delay (Control the delay and pitch in realtime) |
| 3TapDlySht:  | 3-tap delay short (Delay the sound in three directions)      |
| 3TapDlyLng:  | 3-tap delay Long                                             |
| 4TapDlySht:  | 4-tap delay short (Produce four delayed sounds)              |
| 4TapDlyLng:  | 4-tap delay Long                                             |
| AdvanceRev:  | Advanced Reverb (Add reverb to the sound)                    |
| GateReverb:  | Gate Reverb (Sharply cut the reverberation)                  |

The parameters of each algorithm are explained on the following pages.

#### MEMO

In the explanation on the following pages, the value of parameters marked with "RTM" can be controlled by [M-FX DEPTH] of the Realtime Modify (p. 19).

\* If you modify the MULTI-FX DEPTH in EZ Edit Mode (p. 25), the value of these parameters will be changed.

#### MEMO

In the explanation on the following pages, the value of parameters marked with "LFO" can be controlled by the LFO. For details, refer to "Adding Cyclic Change to the Tone" (p. 38).

#### MEMO

In the explanation on the following pages, the value of parameters marked by "Ctrl1, Ctrl2, Ctrl3" can be controlled by the pads, D Beam, and ribbons. For details, refer to the section on **CtrlTx: MFX Ctrl 1–3** in "Controlling the tone" (p. 52).

#### **FxOut Volume:**

Adjusts output volume of the multi-effects.

#### Fx Rev Send:

Adjusts the depth of reverb applied to the sound processed by the multi-effects.

## NOTE

If you change the "Type," the algorithm of the effect and the values of the parameters will be changed to the setting of each type.

### Chapter 2 Modifying a Patch

## Stereo Equalizer (Stereo EQ)

This is a four-band stereo equalizer (low, mid x 2, high).

#### Low Freq: 100Hz, 200Hz, 400Hz

Selects the frequency of the low range.

Low EQ: -15-+15dB

Adjusts the level of the low frequency.

Mid1Freq: 100Hz–12.5kHz Ctrl3

Adjusts the frequency of mid range 1.

Mid 1 Q: 0.5, 1.0, 2.0, 4.0, 8.0

Adjusts the width of the area around the Mid1Freq that will be affected by the Level setting. Higher values of Q will result in a narrower area being affected.

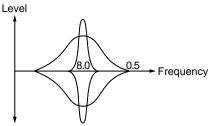

#### Mid 1 EQ: -15-+15dB LFO, Ctrl1

Adjusts the level for the area specified by the Mid1Freq and Q settings.

#### Mid2Freq: 100Hz–12.5kHz

Adjusts the frequency of mid range 2.

#### Mid 2 Q: 0.5, 1.0, 2.0, 4.0, 8.0

Adjusts the width of the area around the Mid2Freq that will be affected by the Level setting. Higher values of Q will result in a narrower area being affected.

#### Mid 2 EQ: -15-+15dB Ctrl2

Adjusts the level for the area specified by the Mid2Freq and Q settings.

#### HighFreq: 4kHz, 8kHz, 12.5kHz

Selects the frequency of the high range.

#### High EQ: -15-+15dB

Adjusts the level of the high frequency.

#### TotalLevel: -15-+15dB RTM

Adjusts the output level.

## Compressor/Limiter (CompLimiter)

The Compressor/Limiter compresses signals that exceed a specified volume level, smoothing out unevenness in volume and preventing distortion from occurring.

#### Threshold: 0–127

Adjusts the volume at which compression will begin. **Ratio: 1:1–100:1, infinite:1** LFO, Ctrl1 Adjusts the compression ratio. **Attack: 0–127** Ctrl2 Adjusts the attack time of an input sound. **Release: 0–127** Ctrl3 Adjusts the time from when the volume falls below the Threshold Level until compression is no longer applied. **Pan: L63–Center–R63** 

Adjusts the stereo location of the output sound.

TotalLevel: -15-+15dB RTM

Adjusts the output level.

#### Enhancer

The Enhancer controls the overtone structure of the high frequencies, adding sparkle and tightness to the sound.

Sens: 0–127 LFO, Ctrl1
Adjusts the sensitivity of the enhancer.
Mix: 0–127 RTM, Ctrl2
Adjusts the ratio with which the overtones generated by the enhancer are combined with the direct sound.
Low EQ: -15–+15dB
Adjusts the level of the low frequency range.

High EQ: -15-+15dB Ctrl3 Adjusts the level of the high frequency range.

#### Spectrum

Spectrum is a type of filter which modifies the timbre by boosting or cutting the level at specific frequencies. It is similar to an equalizer, but has 5 frequency points fixed at locations most suitable for adding character to the sound.

#### Band 1: -15-+15dB

Adjusts the 500 Hz level. Band 2: -15-+15dB LFO, Ctrl1 Adjusts the 1 kHz level. Band 3: -15-+15dB Adjusts the 1.25 kHz level. Band 4: -15-+15dB Ctrl2 Adjusts the 3.15 kHz level. Band 5: -15-+15dB Adjusts the 4 kHz level. Width: 1-5 Ctrl3 Simultaneously adjusts the width of the adjusted areas for all the frequency bands. Pan: L63-Center-R63 Adjusts the stereo location of the output sound. TotalLevel: -15-+15dB RTM

Adjusts the output level.

#### Isolator

The Isolator is a stronger version of an equalizer, and is able to completely cut a specific frequency range.

Low Level: 0–127 Ctrl3 Adjusts the level of the low frequency. Mid Level: 0–127 LFO, Ctrl1 Adjusts the level of the middle frequency. High Level: 0–127 Ctrl2 Adjusts the level of the high frequency. Pan: L63–Center–R63 Adjusts the stereo location of the output sound. TotalLevel: -15–+15dB RTM Adjusts the output level.

### Dynamic Filter (DynamicFltr)

The Dynamic Filter varies the tone by moving a filter according to the volume.

#### Filter Type: LPF, BPF

Selects the type of filter.

**LPF**: The wah effect will be applied over a wide frequency range.

**BPF**: The wah effect will be applied over a narrow frequency range.

Sens: 0-127 Ctrl2

Adjusts the sensitivity with which the filter is controlled.

Manual: 0-127 RTM, LFO, Ctrl1

Adjusts the center frequency from which the effect is applied. **Peak: 0–127** Ctrl3

Adjusts the amount of the wah effect that will occur in the area of the center frequency. Lower settings will cause the effect to be applied in a broad area around the center frequency. Higher settings will cause the effect to be applied in a more narrow range.

Pan: L63–Center–R63

Adjusts the stereo location of the output sound.

### Chapter 2 Modifying a Patch

#### Sustainer

The Sustainer restrains loud levels and boosts low levels, making the sound more consistent and sustaining the sound.

Attack: 0–127 LFO, Ctrl1 Adjusts the attack time of an input sound. Sustain: 0–127 Ctrl2 Adjusts the degree of boost. Pan: L63–Center–R63 Ctrl3 Adjusts the stereo location of the output sound. TotalLevel: -15–+15dB RTM Adjusts the output level.

#### Overdrive

This effect creates a soft distortion similar to that produced by vacuum tube amplifiers.

#### Drive: 0-127 RTM, LFO, Ctrl1

Adjusts the degree of distortion. The volume will change together with the degree of distortion.

#### Character: 1–4

Selects the character of distortion. Increasing the value will make more sound pressure.

Pan: L63-Center-R63 Ctrl2

Adjusts the stereo location of the output sound.

#### Distortion

This effect produces a more intense distortion than Overdrive.

#### Drive: 0-127 RTM, LFO, Ctrl1

Adjusts the degree of distortion. The volume will change together with the degree of distortion.

**Character: 1–4** Selects the character of distortion. Increasing the value will make more sound pressure.

Pan: L63–Center–R63 Ctrl2

Adjusts the stereo location of the output sound.

#### Lo-Fi

This effect intentionally degrades the audio quality to simulate a Lo-Fi sound.

**Bit Down: 0–7** Ctrl3 Lowers the audio quality. The audio quality will worsen as this setting is increased.

**S-Rate Down: 32, 16, 8, 4** Ctrl2 Coarsens the output signal. The sound will become coarser as this setting is lowered.

Low EQ: -15-+15dB

Adjusts the level of the low frequency.

High EQ: -15-+15dB RTM, LFO, Ctrl1

Adjusts the level of the high frequency.

#### Output: Mono, Stereo

Specifies how the sound will be output. With a setting of "Mono," the output sound will be monaural.

### **Ring Modulator (RingModItr)**

A ring modulator add the amplitude modulation to the sound, giving a metallic character.

Frequency: 0–127 Ctrl1
Adjusts the frequency for modulation.
Character: 0–127 LFO, Ctrl2
Adjusts the tone. The high-frequency range will change.
Effect Level: 0–127 RTM, Ctrl3
Adjusts the output level of effect sound.
Direct Level: 0–127
Adjusts the output level of direct sound.

### Stereo Chorus (Stereo Cho)

This is a stereo chorus. A filter is provided so that you can adjust the timbre of the chorus sound.

#### PreDelay: 0.0-100ms

Adjusts the time delay from when the direct sound begins until the processed sound is heard.

Rate: 0.05-10.0Hz LFO, Ctrl1 Adjusts the rate of modulation. Depth: 0-127 Ctrl2 Adjusts the depth of modulation. Phase: 0–180deg Adjusts the spatial spread of the sound. Filter Type: OFF, LPF, HPF Selects the type of filter. OFF: A filter will not be used. Cutoff will not be displayed. LPF: Cut the frequency range above the cutoff frequency. HPF: Cut the frequency range below the cutoff frequency. Cutoff: 200–8kHz Ctrl3 Adjusts the basic frequency of the filter. Effect Level: 0-127 RTM Adjusts the output level of chorus sound. Direct Level: 0-127 Adjusts the output level of direct sound.

## Tetra Chorus (TetraChorus)

Tetra chorus uses a four-phase chorus (four layers of chorused sound) to give richness and spatial spread to the sound.

#### PreDelay: 0.0–100ms

Adjusts the time delay from when the direct sound begins until the chorus sound is heard.

#### Rate: 0.05-10.0Hz LFO, Ctrl1

Adjusts the rate of modulation.

#### Depth: 0-127 Ctrl2

Adjusts the depth of modulation.

#### Pre Delay Dev: 0-20

Adjusts the differences in Pre Delay between each chorus sound.

#### Depth Dev: -20-+20

Adjusts the difference in modulation depth between each chorus sound.

#### Pan Deviation: 0-20 Ctrl3

Adjusts the difference in stereo location between each chorus sound. With a setting of 0, all chorus sounds will be in the center. Increasing the value will cause the chorus sound to be panned more expansively.

Effect Level: 0–127 RTM

Adjusts the output level of chorus sound.

Direct Level: 0–127

Adjusts the output level of direct sound.

## Tremolo Chorus (Tremolo Cho)

Tremolo Chorus is a chorus effect with added Tremolo (cyclic modulation of volume).

#### PreDelay: 0.0–100ms

Adjusts the time delay from when the direct sound begins until the chorus sound is heard.

Cho Rate: 0.05-10.0Hz LFO

Adjusts the modulation speed of the chorus effect. Cho Depth: 0–127

Adjusts the modulation depth of the chorus effect.

Trm Phase: 0–180deg Ctrl3

Adjusts the spread of the tremolo effect.

Trm Rate: 0.05–10.0Hz Ctrl1

Adjusts the modulation speed of the tremolo effect.

Trm Depth: 0–127 Ctrl2

Adjusts the modulation depth of the tremolo effect. **Effect Level: 0–127** RTM

Adjusts the output level of tremolo chorus sound. Direct Level: 0–127

#### Space D

Space D is a multiple chorus that applies two-phase modulation in stereo. This is a chorus with a transparent character and minimal sense of modulation.

#### PreDelay: 0.0-100ms

Adjusts the time delay from when the direct sound begins until the processed sound is heard.

#### Rate: 0.05-10.0Hz LFO, Ctrl1

Adjusts the rate of modulation.

Depth: 0-127 Ctrl2

Adjusts the depth of modulation.

Phase: 0-180deg Ctrl3

Adjusts the spatial spread of the sound.

#### Tone: -15-+15

Adjusts the tone quality. Positive (+) settings will emphasize the high range, and negative (-) settings will emphasize the low range.

#### Effect Level: 0–127 RTM

Adjusts the output level of chorus sound.

Direct Level: 0-127

Adjusts the output level of direct sound.

#### Stereo Flanger (Stereo Fln)

This is a stereo flanger. (The LFO has the same phase for left and right.) It produces a metallic resonance that rises and falls like a jet airplane taking off or landing. A filter is provided so that you can adjust the timbre of the flanged sound.

#### PreDelay: 0.0-100ms

Adjusts the time delay from when the direct sound begins until the flanger sound is heard.

#### Rate: 0.05-10.0Hz LFO, Ctrl1

Adjusts the rate of modulation.

Depth: 0-127 Ctrl2

Adjusts the depth of modulation.

#### Feedback: -98-+98% Ctrl3

Adjusts the amount (%) of the processed sound that is returned (fed back) into the input. Positive (+) settings will return the sound in phase, and negative (-) settings will return the sound in reverse phase.

#### Phase: 0–180deg

Adjusts the spatial spread of the sound.

#### Filter Type: OFF, LPF, HPF

Selects the type of filter.

**OFF**: A filter will not be used. Cutoff will not be displayed.

**LPF**: Cut the frequency range above the cutoff frequency.

**HPF**: Cut the frequency range below the cutoff frequency.

#### Cutoff: 200-8kHz

Adjusts the basic frequency of the filter.

Effect Level: 0–127 RTM

Adjusts the output level of flanger sound.

Direct Level: 0-127

## Step Flanger (StepFlanger)

The Step Flanger effect is a flanger in which the flanger pitch changes in steps. The speed at which the pitch changes can also be specified in terms of a note-value of a specified tempo.

#### PreDelay: 0.0-100ms

Adjusts the time delay from when the direct sound begins until the flanger sound is heard.

#### Rate: 0.05-10.0Hz Ctrl3

Adjusts the rate of modulation.

Depth: 0-127 Ctrl2

Adjusts the depth of modulation.

#### Feedback: -98-+98%

Adjusts the amount (%) of the flanger sound that is returned (fed back) into the input. Negative (-) settings will invert the phase.

#### Phase: 0–180deg

Adjusts the spatial spread of the sound.

Step Rate: 0.05-10.0Hz, note-value LFO, Ctrl1

Adjusts the rate (period) of pitch change. This parameter can be set as a note-value of the tempo of the sequencer. In this case, specify the value of the desired note.

Effect Level: 0–127 RTM

Adjusts the output level of flanger sound.

Direct Level: 0–127

Adjusts the output level of direct sound.

#### Phaser

A phaser adds a phase-shifted sound to the original sound, producing a twisting modulation that creates spaciousness and depth.

#### Manual: 100–8kHz

Adjusts the basic frequency from which the sound will be modulated.

Rate: 0.05–10.0Hz LFO, Ctrl3

Adjusts the frequency (period) of modulation.

Depth: 0-127 Ctrl2

Adjusts the depth of modulation.

Resonance: 0-127 Ctrl1

Adjusts the amount of feedback for the phaser.

Mix: 0–127 RTM

Adjusts the ratio with which the phase-shifted sound is combined with the direct sound.

#### Pan: L63–Center–R63

Adjusts the stereo location of the output sound.

#### Feedback Pitch Shifter (FbackPitch)

A Pitch Shifter shifts the pitch of the original sound. This pitch shifter allows the pitch shifted sound to be fed back into the effect.

#### Coarse: -24-+12semi LFO, Ctrl1

Adjusts the pitch of the pitch shifted sound in semitone steps (-2-+1 octaves).

#### Fine: -100-+100cent

Makes fine adjustments to the pitch of the pitch shifted sound in 2-cent steps (-100-+100 cents). One cent is 1/100th of a semitone.

#### Pan: L63–Center–R63 Ctrl3

Adjusts the stereo location of the pitch shifted sound.

#### Pre Delay: 0.0-500ms

Adjusts the time delay from when the direct sound begins until the pitch shifted sound is heard.

#### Mode: 1-5

Lower settings of this parameter will result in faster response. Higher settings will result in slower response, but steadier pitch.

#### Feedback: -98-+98% Ctrl2

Adjusts the proportion (%) of the processed sound that is fed back into the effect. Negative (-) settings will invert the phase.

#### Tone: -15-+15

Adjusts the tone quality. Positive (+) settings will emphasize the high range, and negative (-) settings will emphasize the low range.

#### Effect Level: 0–127 RTM

Adjusts the output level of pitch shifted sound.

#### Direct Level: 0-127

Adjusts the output level of direct sound.

#### Stereo Delay (StereoDelay)

This is a stereo delay.

#### Delay Left: 0.0-500ms

#### DelayRight: 0.0-500ms

Adjusts the time from the original sound until when the delay sound is heard.

#### Feedback: -98-+98% Ctrl1

Adjusts the proportion (%) of the delay sound that is fed back into the effect. Negative (-) settings will invert the phase.

#### Fbk Mode: NORMAL, CROSS

Selects the way in which delay sound is fed back into the effect.

**NORMAL**: The left delay sound will be fed back into the left delay, and the right delay sound into the right delay.

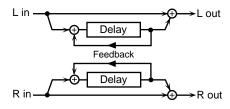

**CROSS**: The left delay sound will be fed back into the right delay, and the right delay sound into the left delay.

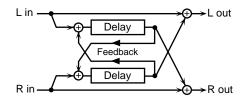

#### Phase L: NORMAL, INVERSE Phase R: NORMAL, INVERSE

Selects the phase of the left/right delay sound.

NORMAL: Phase is not changed.

**INVERSE**: Phase is inverted.

HF Damp: 200Hz–8kHz, THRU Ctrl2

Adjusts the frequency above which sound fed back to the effect will be cut. If you do not want to cut the high frequencies of the feedback, set this parameter to THRU.

#### Tone:-15-+15

Adjusts the tone quality. Positive (+) settings will emphasize the high range, and negative (-) settings will emphasize the low range.

Effect Level: 0-127 RTM, LFO, Ctrl3

Adjusts the output level of delay sound.

Direct Level: 0-127

## Modulation Delay (Mod Delay)

This effect adds modulation to the delayed sound, producing an effect similar to a flanger.

#### Delay Left: 0.0-500ms

#### DelayRight: 0.0-500ms

Adjusts the time from the original sound until when the right delay sound is heard.

#### Feedback: -98-+98% Ctrl2

Adjusts the proportion (%) of the delay sound that is fed back into the effect. Negative (-) settings will invert the phase.

#### Fbk Mode: NORMAL, CROSS

Selects the way in which delay sound is fed back into the effect.

**NORMAL**: The left delay sound will be fed back into the left delay, and the right delay sound into the right delay.

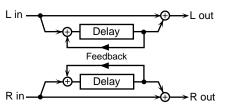

**CROSS**: The left delay sound will be fed back into the right delay, and the right delay sound into the left delay.

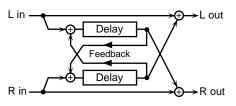

Rate: 0.05-10.0Hz LFO, Ctrl1

Adjusts the rate of modulation.

#### Depth: 0-127 Ctrl3

Adjusts the depth of modulation.

#### Phase: 0–180deg

Adjusts the spatial spread of the sound.

#### HF Damp: 200Hz-8kHz, THRU

Adjusts the frequency above which sound fed back to the effect will be cut. If you do not want to cut the high frequencies of the feedback, set this parameter to THRU.

#### Tone:-15-+15

Adjusts the tone quality. Positive (+) settings will emphasize the high range, and negative (-) settings will emphasize the low range.

#### Effect Level: 0–127 RTM

Adjusts the output level of delay sound.

#### Direct Level: 0-127

Adjusts the output level of direct sound.

## Time Control Delay (TimeCtrIDly)

This effect allows you to use pads/D Beam/ribbons to control the delay time and pitch in realtime. Lengthening the delay will lower the pitch, and shortening it will raise the pitch.

#### Delay: 200-1000ms LFO, Ctrl1

Adjusts the time delay from the direct sound until when each delay sound is heard.

#### Acceleration: 0–15

Adjusts the time over which the delay time will change from the current setting to a newly specified setting. The rate of change for the delay time directly affects the rate of pitch change.

#### Feedback: -98-+98% Ctrl2

Adjusts the proportion (%) of the delay sound that is fed back into the effect. Negative (-) settings will invert the phase.

#### HF Damp: 200Hz–8kHz, THRU

Adjusts the frequency above which sound fed back to the effect will be cut. If you do not want to cut the high frequencies of the feedback, set this parameter to THRU.

#### Pan: L63–Center–R63 Ctrl3

Adjusts the stereo location of the delay sound.

#### Tone: -15-+15

Adjusts the tone quality. Positive (+) settings will emphasize the high range, and negative (-) settings will emphasize the low range.

#### Effect Level: 0–127 RTM

Adjusts the output level of delay sound.

#### Direct Level: 0-127

#### 3-Tap Delay (3TapDlySht/3TapDlyLng)

The 3-Tap Delay produces three delay sounds; center, left and right. The delay time can be specified as a note value of the tempo of the sequencer.

\* There is no difference between **Sht** and **Lng** but the length of the delay time.

Delay C: 20–600ms (Sht), 200–1000ms (Lng), note-value Delay L: 20–600ms (Sht), 200–1000ms (Lng), note-value Delay R: 20–600ms (Sht), 200–1000ms (Lng), note-value Adjusts the time delay from the direct sound until when the delay sound is heard. This parameter can be set as a notevalue of the tempo of the sequencer. In this case, specify the value of the desired note.

#### Feedback: -98-+98%

Adjusts the proportion (%) of the center delay sound that is fed back into the effect. Negative (-) settings will invert the phase.

Center Level: 0-127 LFO, Ctrl1

Left Level: 0–127 Ctrl2

Right Level: 0–127 Ctrl3

Adjusts the volume of each delay sound.

#### HF Damp: 200Hz-8kHz, THRU

Adjusts the frequency above which sound fed back to the effect will be cut. If you do not want to cut the high frequencies of the feedback, set this parameter to THRU.

#### Tone: -15-+15

Adjusts the tone quality. Positive (+) settings will emphasize the high range, and negative (-) settings will emphasize the low range.

#### Effect Level: 0–127 RTM

Adjusts the output level of delay sound.

#### Direct Level: 0–127

Adjusts the output level of direct sound.

#### 4-Tap Delay (4TapDlySht/4TapDlyLng)

The 4-Tap Delay has four delays. Each of the delay time parameters can be specified as a note value of the tempo of the sequencer.

\* There is no difference between **Sht** and **Lng** but the length of the delay time.

The stereo location of each delay sound is as follows.

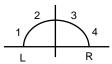

Delay 1: 20–600ms (Sht), 200–1000ms (Lng), note-value Delay 2: 20–600ms (Sht), 200–1000ms (Lng), note-value Delay 3: 20–600ms (Sht), 200–1000ms (Lng), note-value Delay 4: 20–600ms (Sht), 200–1000ms (Lng), note-value Adjusts the time delay from the direct sound until when each delay sound is heard. These parameters can be set as a notevalue of the tempo of the sequencer. In this case, specify the value of the desired note.

Level 1: 0-127 LFO, Ctrl1

Level 2: 0–127 Ctrl2

Level 3: 0–127 Ctrl3

Level 4: 0-127

Adjusts the volume of each delay sound.

#### Feedback: -98-+98%

Adjusts the proportion (%) of the delay 1 sound that is fed back into the effect. Negative (-) settings will invert the phase.

#### HF Damp: 200Hz-8kHz, THRU

Adjusts the frequency above which sound fed back to the effect will be cut. If you do not want to cut the high frequencies of the feedback, set this parameter to THRU.

#### Effect Level: 0–127 RTM

Adjusts the output level of delay sound.

#### Direct Level: 0-127

## Advanced Reverb (AdvanceRev)

The Reverb effect adds reverberation to the sound, simulating an acoustic space.

#### Type: ROOM1–2, STAGE, PLATE, HALL1–2

Selects the type of Reverb effect.

- **Room1**: Simulation of the reverberation in a room
- Room2: Brighter reverb than Room1
- Stage: Simulation of on-stage reverberation
- **Plate**: Simulation of a metal plate reverb
- Hall1: Simulation of a larger space than Room
- Hall2: Brighter reverb than Hall1

#### PreDelay: 0.0-100ms

Adjusts the time delay from when the direct sound begins until the reverb sound is heard.

#### Time: 0–127 Ctrl2

Adjusts the time length of reverberation.

#### HF Damp: 200Hz–8kHz, THRU Ctrl3

Adjusts the frequency above which the reverberant sound will be cut. As the frequency is set lower, more of the high frequencies will be cut, resulting in a softer and more muted reverberance. If you do not want the high frequencies to be cut, set this parameter to THRU.

#### Effect Level: 0–127 RTM, LFO, Ctrl1

Adjusts the output level of reverb sound.

#### Direct Level: 0–127

Adjusts the output level of direct sound.

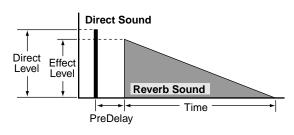

## Gate Reverb (GateReverb)

Gate Reverb is a special type of reverb in which the reverberant sound is cut off before its natural length.

#### Type: NORMAL, REVERSE, SWEEP1, SWEEP2

Selects the type of reverb.

NORMAL: conventional gate reverb

**REVERSE**: backwards reverb

SWEEP1: the reverberant sound moves from right to left

**SWEEP2**: the reverberant sound moves from left to right

#### PreDelay: 0.0-100ms Ctrl2

Adjusts the time delay from when the direct sound begins until the reverb sound is heard.

Gate Time: 5–500ms Ctrl3

Adjusts the time from when the reverb is heard until when it disappears.

Effect Level: 0-127 RTM, LFO, Ctrl1

Adjusts the output level of reverb sound.

#### Direct Level: 0–127

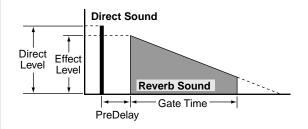

## **Controlling the Tone**

By pressing on a pad or moving your hand over the D Beam or a ribbon, you can control the tone of other pads or controllers.

#### Parameter Category: PAD CTRL

| U0101A1<br>MuteRx | PAD | CTRL<br>ON |
|-------------------|-----|------------|
| nacona            |     |            |

#### **Control Parameters Block Diagram**

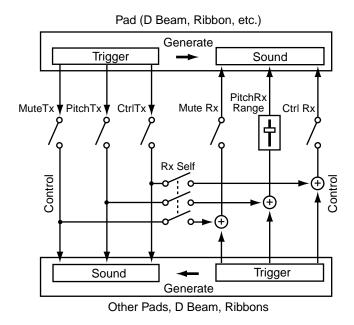

#### Mute Rx: OFF, ON

Specifies how mute signals (to cut the note) will be received. If you select ON, signals from other pads or controllers will mute the note.

\* Mute may have no effect for some sounds.

#### PitchRxRange: -24-OFF-+24, Rdm

Specifies how pitch control signals will be received. With positive (+) settings, pitch control signals will raise the pitch. With negative (-) settings, pitch control signals will lower the pitch. If you select Rdm, the pitch will change randomly each time a signal is received. If you select OFF, the pitch will not change even if signals are received.

#### Ctrl Rx: OFF, ON

Specifies whether control signals other than mute, pitch, and roll will be received. If you select ON, signals from other pads or controllers will affect the tone.

\* "MFX Ctrl" and LFO control signals are received even if this parameter is set to "OFF."

#### Roll Rx: OFF, ON

Specifies whether the sound will be repeated when [ROLL/HOLD] is lit.

\* The Controllers other than pads will be displayed as "---" and cannot be set.

#### Rx Self: OFF, ON

Specifies whether or not the transmitted control signal will itself be received.

#### MuteTx: OFF, ON

Specifies transmission for mute signals. If you select ON, you will be able to cut the notes of pads or controllers.

\* Mute may have no effect for some sounds.

#### PitchTx: OFF, ON

Specifies transmission for pitch control signals. If you select ON, you will be able to modify the pitch of pads or controllers.

#### CtrITx: OFF, LFO Pitch, LFO Fltr, LFO Amp, MFX CtrI1-3 (Pad)

OFF, Level -, Level +, Decay -, Decay +, Cutoff, Resonance, Color 1–2, RevSend -, RevSend +, LFO Rate, LFO Pitch, LFO Fltr, LFO Amp, LFO Pc&Rt, LFO Ft&Rt, LFO Am&Rt, MFX Ctrl1–3, RollSpeed, Tempo -, Tempo +, TurnTable (D Beam, Ribbon, Pedal)

#### Play/Stop (D Beam, Pedal)

Specifies transmission for control signals other than mute and pitch.

Level -, Level +:

Modifies the volume.

Decay -, Decay +:

Modifies the duration (decay time.)

## Chapter 2 Modifying a Patch

#### Cutoff:

Modifies the cutoff frequency of the filter. The character of the high-frequency range will change.

#### Resonance:

Modifies the resonance of the filter. The range near the filter cutoff frequency will be emphasized.

#### Color 1-2:

Simultaneously changes the filter cutoff frequency and resonance. The tonal character will change.

#### RevSend -, RevSend +:

Modifies the depth of the reverberation.

#### LFO Rate \* :

Modifies the modulation rate of the LFO waveform.

#### LFO Pitch \* :

Modifies the depth of the pitch modulation produced by the LFO.

#### LFO Fltr \* :

Modifies the depth of the tonal change produced by the LFO.

#### LFO Amp \* :

Modifies the depth of the volume change produced by the LFO.

#### LFO Pc&Rt \* :

Modifies the depth of the pitch modulation produced by the LFO and the speed of modulation.

#### LFO Ft&Rt \* :

Modifies the depth of the tonal change produced by the LFO and the speed of modulation.

#### LFO Am&Rt \* :

Modifies the depth of the volume change produced by the LFO and the speed of modulation.

#### MFX Ctrl1-3 \* :

Modifies the parameter value of the multi-effect. The parameter that will be controlled will depend on the selected effect. Please refer to "Adjusting Multi-Effect Settings" (p. 40). If you select MFX Ctrl1, parameters marked by "Ctrl1" can be controlled. The same applies to MFX Ctrl2–3.

#### RollSpeed \* :

Changes the speed at which the roll will repeat. The same effect can be obtained even if [ROLL/HOLD] is not lit.

#### Tempo -, Tempo +:

Adjusts the tempo of the sequencer.

#### TurnTable \* :

An effect will be produced as though you were manually rotating the turntable of a record player.

#### Play/Stop:

Controls sequencer play/stop. This is the same operation as pressing [PLAY/STOP] on the panel.

\* This cannot control sequencer start/stop in the Recording Stand-by Mode (p. 59).

#### MEMO

When CtrlTx is set to any value marked with a "\*," the effect can be obtained even with pads (ribbons, D Beam, etc.) for which Ctrl Rx has been set to OFF.

#### CtrllrType: Posit, Speed

Specifies how the D Beam, ribbon, and pedal will transmit signals. If you select Posit, the transmitted signal will change according to the position at which your hand is located relative to the controller. If you select Speed, the transmitted signal will change according to the speed at which you move your hand.

\* The pad will be displayed as "----" and cannot be set.

# Using a Pad to Start a Pattern

You can play a sequencer pattern by striking a pad (B1–B5, C1–C5).

## NOTE

Pads A1–A5, the D Beam, and the ribbon controllers can not play patterns.

#### Parameter Category: PAD PTN

| U010 | )1B1 | PAD | PTN |
|------|------|-----|-----|
| PTN  | Numb | er  | U01 |

#### PTN Number:

Selects a pattern. If a pattern is not selected, this will be displayed as "OFF."

\* For pads A1–A5, the D-beam, and the ribbons, "---" will be displayed, and a pattern cannot be selected.

If a pattern is selected, the indicator beside the pad will go red. It will blink while the pattern is playing back.

\* If you change the patch while a pattern is playing back, you can stop the pattern by pressing [PLAY/STOP].

#### Tempo:

Sets the tempo of the pattern.

When using a pad to start a pattern, the tempo which is set to the pattern (p. 60) is ignored.

\* If you change the "PTN Number," the tempo which is set to the selected pattern will be set to the value of this parameter.

#### Level:

Adjusts the volume at which the pattern will sound.

#### MEMO

For details on a pattern, refer to "Chapter 3 Recording Your Performance (Sequencer)" (p. 59).

# Set the Volume of the Entire Patch

You can set the volume of the patch to adjust the volume balance between patches.

Parameter Category: PATCH LEV

U0101 PATCH LEV MasterVolume 100

MasterVolume: 0-127

## **Settings for Other Functions**

Parameter Category: FUNC

### Limiting the Resonance

You can set an upper limit for the resonance of the filter.

| U0101      | FUNC |
|------------|------|
| Reso Limit | 100  |

Reso Limit: 50-126, OFF

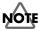

If you select OFF, the tonal change produced by the filter will be greater, but loud sounds may be produced unexpectedly.

### Adjusting the Sensitivity of the Pads

You can adjust the sensitivity of the pads as suitable for your playing style.

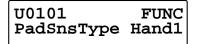

#### PadSnsType: Hand1-2, Fing1-2

If you are striking the pads with your hand, select Hand; if with your fingers, select Fing. "2" is more sensitive than "1."

#### MEMO

If you are using sticks to strike the pad, select Fing1 or Fing2.

## Specifying the Roll Speed

You can specify the speed at which notes will be repeated when you press [ROLL/HOLD].

U0101 FUNC Roll Speed 20

Roll Speed: 1.0–50, 1/2, 1/3, 1/4, 1/6, 1/8, 1/12, 1/16, 1/24, 1/32, 1/48

**1–50**:

The selected number of notes will be repeated each second.

#### 1/2-1/48:

The notes will be played at note value intervals relative to the sequencer tempo (p. 27, p. 60).

## Setting for MIDI Transmission

For details, refer to p. 76.

Parameter Category: PAD MIDI

#### Note No. : OFF, 0:C - -127:G 9

Sets the MIDI note number that each pad will transmit. If you select "OFF," no MIDI note message will be transmitted.

#### Gate Time: 0.1-8.0sec

For each pad, you can specify the length of time the note will "hold" during transmission from the MIDI OUT.

## Naming a Patch

Each patch can be given a name (**Patch Name**) of up to 10 characters.

Parameter Category: PATCH NAME

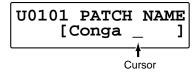

#### Characters May Be Used in a Name

#### ABCDEFGHIJKLMNOPQRSTUVWXYZ abcdefghijklmnopqrstuvwxyz 0123456789!#\$%&"'^`\_+-\*/= <>()[]{},.:;?@→←¥| (Blank)

## Saving Your Settings (Write)

The settings you modify will be lost if you switch patches or turn off the power. If you wish to keep your changes, you must execute the write operation.

1. Press [WRITE].

#### U0101\*Conga U0101 Conga

patch number is blinking

- **2.** Turn [PATCH/VALUE] to select the write-destination patch.
- \* If you wish to overwrite the data onto the currently selected patch, simply proceed to step 3.

current patch

### U0101\*Conga U0201 TalkingDrm

write-destination patch (patch number is blinking)

- \* It is not possible to select a preset patch as the writedestination.
- 3. Press [WRITE].

The settings will be written into the selected patch. After the data has been written, the write-destination patch will be selected.

#### U02 USER02 01 Conga

\* If you decide not to execute the write operation, press [EXIT].

### MEMO

For details on selecting patches, refer to "Chapter 1 Quick Start," in the section "Changing Sounds to Play (Patch Select)" (p. 21).

## NOTE

Never turn the power off while a writing process. If you turned the power off, the data will be damaged.

## **Duplicating Settings (Copy)**

Patch or pad settings can be copied to another patch, pad, or controller. You can also exchange settings between two patches.

## **Basic Procedure for Copy**

We will explain the basic copy procedure using the example of copying patch settings (Patch Copy).

- 1. Press [WRITE].
- [PARAMETER ▶] twice. The following screen will appear.

copy-source patch

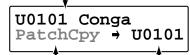

type of copy (blinking) copy-destination patch number

- **3.** Turn [PATCH/VALUE] to select the type of copy. For details on the types of copy, refer to the next page.
- **5.** Turn [PATCH/VALUE] to select the copy-source / copy-destination patches.
- \* It is not possible to select a preset patch as the writedestination.
- **6.** Press [WRITE] to execute the copy.
- \* If you decide not to execute the copy operation, press [EXIT].
- **7.** Press [EXIT] to end the procedure. You will return to the previous screen.

#### MEMO

For details on selecting patches, refer to "Chapter 1 Quick Start," in the section "Changing Sounds to Play (Patch Select)" (p. 21).

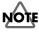

Never turn the power off while a copying process. If you turned the power off, the data will be damaged.

## Copying a Pad Set (Pad Set Copy)

You can copy the settings of a pad set to another pad set. You can also copy to a different pad set of the same patch.

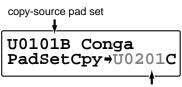

copy-destination pad set (patch number is blinking)

- In step 3 of "Basic Procedure for Copy" (p. 56), select PadSetCpy.
- **2.** After selecting the patch in step 5, strike a pad to select a pad set.
  - \* "PAD MIDI Note No." cannot be copied.

## Copying Pad/D Beam/Ribbon Settings (Pad Copy)

Pad/D Beam/ribbon settings can be copied to another pad/ D Beam/ribbon.

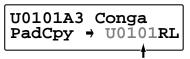

copy-destineation pad (patch number is blinking) Ribbon controller (left) is chosen in this figure.

- In step 3 of "Basic Procedure for Copy" (p. 56), select PadCpy.
- **2.** After selecting the patch in step 5, strike a pad (D Beam, ribbon) to select it.
  - \* "PAD MIDI Note No." cannot be copied.

### Copying Pad/D Beam/Ribbon Settings to All Pads (Pad Copy to All)

You can copy the settings of one pad/D Beam/ribbon to every pad/D Beam/ribbon.

copy-source pad

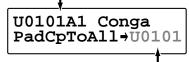

copy-destination patch number (blinking)

- In step 3 of "Basic Procedure for Copy" (p. 56), select PadCpToAll.
- **2.** After selecting the patch in step 5, strike a pad (D Beam, ribbon) to select it.
- \* "PAD MIDI Note No." cannot be copied.

## Exchanging Patch Settings (Patch Exchange)

You can exchange the settings of two patches.

exchange-source patch

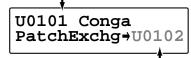

exchange-destination patch number (blinking)

1. In step 3 of "Basic Procedure for Copy" (p. 56), select **PatchExchg**.

## Copying a Value to All Pads

**1.** Hold down [PATCH SEL], and press [WRITE] in Edit mode.

The displayed value of the parameter is copied to every pad and controller.

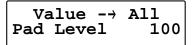

\* Following parameters can be copied only among either pads or controllers.

| PAD INST | TrigMode |
|----------|----------|
| PAD CTRL | Rx Self  |
|          | Mute Tx  |
|          | Pitch Tx |
|          | Ctrl Tx  |
| PAD PTN  | Number   |
|          | Tempo    |
|          | Level    |

\* PAD MIDI Note No. cannot be copied.

## NOTE

The value you copied in this procedure will return to the original values when you switch patches. If you wish to keep your changes, refer to "Saving Your Settings (Write) / Duplicating Settings (Copy)" (p. 56).

## Using Realtime Modify to Adjust Values

In Edit mode, you can use realtime modify (p. 19) to adjust values.

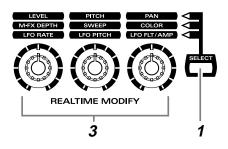

### HINT

This is effective when used on parameters that have a wide range of adjustment, such as Pitch.

- **1.** Press [SELECT] to select the parameter that you wish to edit.
- **2.** Strike the pad you wish to modify, to select it. You can also select the D Beam or a ribbon.
- 3. Turn the [REALTIME MODIFY] knob.

The selected parameter and the modified value will be displayed, and the sound will also change.

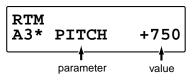

If you wish to move to the parameter set screen, hold down [PATCH SEL] located at the upper right of the pad and turn the knob. You will jump to the selected parameter set screen.

#### MEMO

In the case of M-FX DEPTH, you will jump to the "Type" select screen.

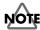

The values you edit in this procedure will not return to the original values by pressing [EXIT/MODIFY CLEAR].

## **Chapter 3 Recording Your Performance (Sequencer)**

You can record your performance in the **sequencer**. On the HPD-15, your performance will be recorde exactly as you play it (**Realtime Recording**).

The HPD-15's sequencer consists of four **parts** (Percussion 1, Percussion 2, Melody 1, Melody 2). The collective performance of these four parts is called a **pattern**.

Preset patterns (pattern P01-P99)

What the various parts should play has already been recorded.

User patterns (pattern U01-U99)

These are patterns that you can record.

## **Basic Settings for Recording**

**1.** Press [SEQUENCER] to make it light; you will enter the Sequencer mode.

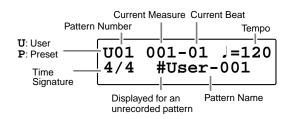

**2.** Turn [PATCH/VALUE] to select the user pattern for recording your performance.

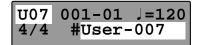

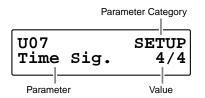

**4.** Turn [PATCH/VALUE] to make settings for the pattern or click.

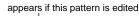

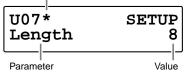

 Press [REC] and you will enter the Recording Stand-by Mode.

[PLAY/STOP] will blink.

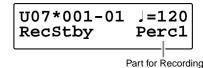

- \* If you press [REC] once again, you will return the previous screen.

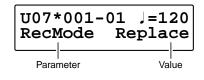

- **7.** Turn [PATCH/VALUE] to make settings for the recording.
- **8.** Press [PLAY/STOP] to start the recording. While the recording, [PLAY/STOP] will light.
- \* It is possible to start/stop the recording by the foot switch (p. 71), but it is not possible by the D Beam or pedal (p. 53).
- **9.** When you are finished recording, press [PLAY/STOP] once again.

[REC] and [PLAY/STOP] will go dark, and the recording will stop.

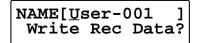

**10.** Naming the pattern, press [WRITE].

#### MEMO

How to naming a pattern is the same as naming a patch. Refer to "Naming a Patch" (p. 55).

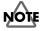

It is not possible to record to a preset pattern.

\* To return to normal Play mode, Press [SEQUENCER] or [EXIT]; [SEQUENCER] will go dark.

Chapter 3 Recording Your Performance (Sequencer)

## Settings for the Pattern

| Categ | ory Parameter  |                              | Value                                                                                                    |                                                     |
|-------|----------------|------------------------------|----------------------------------------------------------------------------------------------------|-----------------------------------------------------|
| SETU  | ETUP Time Sig. |                              | Specifying the Time Signature<br>Numerator: Number of beats per measure<br>Denominator: Basic note value<br>* It is not possible to change after the pattern is recorded.                                                                                                    | Numerator:<br>1 – 13<br>Denominator:<br>2, 4, 8, 16 |
|       |                | Length                       | Specifying the Length (Number of Measures) of the Pattern<br>When "Replace" is selected for the RecMode (p. 62), it is not necessary to specify<br>the Length. Recording will continue until you press [PLAY/STOP], and the number<br>of measures recorded will automatically become the "Length" setting.<br>* It is not possible to change while the pattern is playing back.                                                                                                    | 1 – 999<br>er                                       |
|       |                | Tempo                        | <b>Specifying the Tempo of the Pattern</b><br>When "Ext" is selected for the Seq Sync (p. 68), "MIDI" (J=MID) will appear.                                                                                                    | 20 – 240, (MIDI)                                    |
|       |                | РІауТуре                     | <ul> <li>Choosing a Playing Method</li> <li>Loop: After the pattern is played back to the end, playback then repeats and continues until [PLAY/STOP] is pressed.</li> <li>OneShot: Playback stops once the end of the pattern is reached.</li> <li>Tap: Each time the [PLAY/STOP] is pressed (or pad is struck; refer to p. 54), the sounds contained in a pattern are played back one at a time in sequence.</li> <li>TapVelo: Tap playback with changes of the volume depending on how strongly the pad are struck.</li> <li>* It is not possible to change while the pattern is playing back.</li> </ul> | Loop, OneShot,<br>Tap, TapVelo                      |
|       |                | Reset Time                   | <b>Specifying the Time to Return the Pattern to the Beginning</b><br>In Tap playback, this returns the pattern to the beginning if the set time<br>interval elapses without the pad being hit again. If it is set to "OFF," this<br>function will be disabled.                                                                                                    | OFF, 0.1 – 4.0s                                     |
|       |                | Quick Play                   | <b>Ignoring a pause at the beginning of the pattern</b><br>If "ON" is selected, this starts playback of the pattern from the<br>first note even if a pause is left at the beginning of the pattern.                                                                                                    | OFF, ON                                             |
|       |                | TransposeMI1<br>TransposeMI2 | Adjusting the Pitch of Melody Parts<br>This transposes the key of the melody parts in semitone steps.<br>MI1: Melody Part 1, MI2: Melody Part 2                                                                                                    | -24 – +24                                           |
| PART  |                | Select                       | <b>Selecting the Part</b><br>* You can use the pads to sound the tone of the part in the part screen.                                                                                                    | Perc1, Perc2,<br>Melo1, Melo2                       |
|       | PERC1,         | (Patch)                      | Selecting the Patch Played by the Part                                                                                                    |                                                     |
|       | PERC2          | Level                        | Adjusting the Volume of the Part                                                                                                    | 0 – 127                                             |
|       |                | Reverb Send                  | Adjusting the Depth of Reverb Applied to the Part (when the effect is off)                                                                                                    | 0 – 127                                             |
|       |                | MULTI-FX/LFO                 | <b>Turning the Multi-Effects On/Off for the Part</b><br>* The same type of the effect which is selected in Play mode will be selected.<br>It is different from the type which is set in the patch selected for the Part.                                                                                                    | OFF, ON                                             |
|       | MELO1,         | Inst                         | Selecting the Instrument of the Part                                                                                                    | 1 - 54 (refer to p. 94)                             |
|       | MELO2          | Level                        | Adjusting the Volume of the Part                                                                                                    | 0 – 127                                             |
|       |                | Pan                          | Adjusting the Pan (Localization) of the Part                                                                                                    | L63 – Center – R63                                  |
|       |                | Bend Range                   | Adjusting the Amount of Change in Pitch<br>This adjusts the amount of change in pitch with pitch bend<br>at maximum level in semitone steps.                                                                                                    | 0-24                                                |
|       |                | Reverb Send                  | Adjusting the Depth of Reverb Applied to the Part (when the effect is off)                                                                                                    | 0 – 127                                             |
|       |                | MULTI-FX/LFO                 | Turning the Multi-Effects On/Off for the Part                                                                                                    | OFF, ON                                             |
|       |                | PadNote                      | <b>Specifying the Note of Each Pad</b><br>You can use the pads to record patterns if you have no MIDI keyboards.<br>This parameter specifies the note of each pad in this case. Strike (Sound)<br>the pad (D Beam, ribbon) to select it that you wish to specify the note.                                                                                                    | C-1 – G9                                            |

## Settings for the Click, and others

| Category     | Parameter   |                                                                                                 | Value                                                                                                    |
|--------------|-------------|-------------------------------------------------------------------------------------------------|----------------------------------------------------------------------------------------------------|
| CLICK        | Intrvl      | Specifying the Interval                                                                         | 1/2, 1/4, 3/8, 1/8, 1/12, 1/16,<br>3-2 Son, 2-3 Son, 3-2 Rumba,<br>2-3 Rumba, 6/8 Clave                                                                                   |
|              | Inst        | Selecting a Sound                                                                               | Click, Sticks, Metronome,<br>Claves, WoodBlock, Triangle,<br>Cowbell, Conga, TalkingDrum,<br>Maracas, Cabasa, Cuica,<br>Agogo, Tambourine, Snaps,<br>909Snare, 808Cowbell |
|              | Level       | Adjusting the Volume                                                                            | 0 – 127                                                                                                    |
|              | Pan         | Adjusting the Pan (Localization)                                                                | L63 – Center – R63                                                                                                    |
|              | Reverb Send | Adjusting the Depth of Reverb<br>Using the reverb makes the click more comfotable to listen to. | 0 – 127                                                                                                    |
|              | Mode        | Turning the Click On/Off                                                                        | OFF, REC Only,<br>REC/PLAY                                                                                                    |
|              |             | OFF: Click doesn't sound while the playback /recording.                                         |                                                                                                    |
|              |             | REC Only: Click sounds while the recording.                                                     |                                                                                                    |
|              |             | REC/PLAY: Click sounds while the playback /recording.                                           |                                                                                                    |
|              | PlyCountIn  | Adding a Count Sound Before Playback                                                            | OFF, 1Meas, 2Meas                                                                                                    |
|              |             | OFF: Playback will begin without a count-in.                                                    |                                                                                                    |
|              |             | 1Meas: Playback begins after a 1-measure count-in.                                              |                                                                                                    |
|              |             | 2Meas: Playback begins after a 2-measure count-in.                                              |                                                                                                    |
|              | RecCountIn  | Adding a Count Sound Before Recording                                                           | OFF, 1Meas, 2Meas                                                                                                    |
|              |             | OFF: Recording will begin without a count-in.                                                   |                                                                                                    |
|              |             | 1Meas: Recording begins after a 1-measure count-in.                                             |                                                                                                    |
|              |             | 2Meas: Recording begins after a 2-measure count-in.                                             |                                                                                                    |
| MEMORY       | Available   | Checking the Remaining Amount of Memory                                                         | (only displayed)                                                                                                    |
|              |             | The remaining amount of memory is displayed.                                                    |                                                                                                    |
| PATTERN NAME |             | Changing the Pattern Name                                                                       | (up to 10 characters)                                                                                                    |
|              |             | How to changing the name is same as naming a patch.<br>Refer to "Naming a Patch" (p. 55).       |                                                                                                    |

### Settings for the Recording (Set in the Recording Stand-by mode)

| Parameter   |                                                                                                    | Value                                           |  |
|-------------|----------------------------------------------------------------------------------------------------|-------------------------------------------------|--|
| RecStby     | Specifying the Part                                                                                                    | Perc1, Perc2,                                   |  |
|             | Perc1, Perc2: Percussion Part 1, Percussion Part 2                                                                                                    | Melo1, Melo2,<br>Import                         |  |
|             | Melo1, Melo2: Melody Part 1, Melody Part 2                                                                                                    |                                                 |  |
|             | Import: Select this when you will record multiple Parts simultaneously by using an external sequencer. Each Part will receive the data from specified MIDI channel (p. 78). |                                                 |  |
|             | * When you select Perc1, Perc2, Melo1, or Melo2, all channel data is received.<br>You do not need to change the channel of the MIDI deveice connected to the HPD-15.        |                                                 |  |
| RecMode     | Specifying the Recording Method                                                                                                    | Loop All, Loop 1,                               |  |
|             | Loop All: The entire pattern will be repeated, and on each pass your performance will be added, ("over-dubbed") and mixed with what you did previously.                     | Loop 2, Loop 4,<br>Loop 8, Replace              |  |
|             | Loop 1, Loop 2, Loop 4, Loop 8: This determines the length of the section you are recording, and 1, 2, 4 or 8 measure section will repeat.                                  |                                                 |  |
|             | Replace: Recording will continue until you press [PLAY/STOP]. Any previously recorded data for all Parts will be erased.                                                    |                                                 |  |
| Quantize    | Regularizing the Timing of Performance Data When Recording                                                                                                    | 1/8, 1/12, 1/16, 1/24,<br>1/32, 1/48, 1/64, OFF |  |
|             | This corrects inaccuracies of timing while you record.                                                                                                    |                                                 |  |
|             | 1/8–1/64: Data will be quantized to the note of the tempo of the sequencer.                                                                                                 |                                                 |  |
|             | OFF: The pattern is recorded with the timing used in performance.                                                                                                    |                                                 |  |
| HitPadStart | Specifying How to Start the Recording                                                                                                    | OFF, ON                                         |  |
|             | OFF: Recording starts when [PLAY/STOP] is pressed.                                                                                                    |                                                 |  |
|             | ON: Recording starts when you start the performance on pads/D Beam/ribbons.                                                                                                 |                                                 |  |
|             |                                                                                                    |                                                 |  |

#### MEMO

You can start recording by pressing [PLAY/STOP] at every screen above.

## **Rehearsal Function**

The rehearsal function is a feature that temporarily suspends recording during recording. This allows you to practice the phrase while Loop recording is in progress.

- **1**. Start recording.
- Press [REC] while recording.
   [REC] will blink, and the rehearsal function will be on.
   Performances cannot be recorded.
- Press [REC] to resume recording.
   [REC] will light and the rehearsal function will be off.

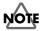

Using the controllers (D Beam, ribbons, pad pressure, etc.) too much will increase the consumption of memories. If you wish to reduce the data, refer to the explanation of "Data Thin" in "Settings for the Controllers" (p. 69).

## **Basic Settings for Playing Back**

**1.** Press [SEQUENCER] to make it light; you will enter the Sequencer mode.

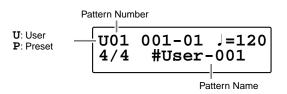

**2.** Turn [PATCH/VALUE] to select the pattern that you wish to play back.

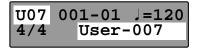

- Press [PLAY/STOP] to start playing back.
   While the playing back, [PLAY/STOP] will light.
- Press [PLAY/STOP] once again to stop playback.
   [PLAY/STOP] will go dark, and the pattern returns you to the beginning of the pattern.

### MEMO

After step 2, if you nedd, make settings for the pattern or click. For details on making settings, refer to "Basic Settings for Recording," in step 3–5 (p. 59).

\* To return to normal Play mode, Press [SEQUENCER] or [EXIT]; [SEQUENCER] will go dark.

## Pause

- Hold down [PATCH SEL], and Press [PLAY/STOP] during playback of a pattern. Playback will stop.
- **2.** Press [PLAY/STOP] once again to begin playback again. Playback begins from the beginning of the measure.

## Fast-Forward and Rewind

When playback of pattern is stopped, you can do the following.

- Advance to the next measure Press [GROUP +].
- Return to the previous measure Press [GROUP -].
- Advance to the end of the pattern Hold down [PATCH SEL], and press [GROUP +].
- Return to the beginning of the pattern Hold down [PATCH SEL], and press [GROUP -].

# Synchronizing with an External MIDI device (MIDI Sync)

You can play the sequencer of the HPD-15 with an external MIDI device. For details, refer to "Chapter 6 Connecting MIDI Devices" (p. 76).

## Changing the Settings of Pattern

You can modify the length of the pattern, tempo, or the instrument of the part.

- 1. Select the pattern you wish to modify the settings.
- **3**. Turn [PATCH/VALUE] to modify the value.
  - \* If you wish to keep your changes, refer to next "Saving the Changed Settings."

### MEMO

You can change the tempo by pressing [TEMPO] and turning [PATCH/VALUE] (p. 27).

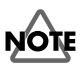

It is not possible to change the time signature (Time Sig.) of the recorded patterns.

## Saving the Changed Settings

**1.** Press [WRITE] in Sequencer mode.

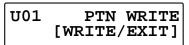

- Press [WRITE] once again. The modified settings are saved.
  - \* If you decide not to execute, press [EXIT].

You can write the modified settings to another pattern. For details, refer to "Editing a Pattern" (p. 64).

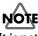

It is not possible to write the modification to a preset pattern. If you press [WRITE] at a preset pattern, copy-destination select screen will appear.

## **Editing a Pattern**

You can edit either copy/delete the patterns or erase the part.

## **Basic Settings for Editing**

1. Press [WRITE] in Sequencer mode.

when [WRITE] is pressed at the preset pattern

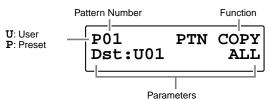

when [WRITE] is pressed at the user pattern

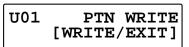

- 3. Turn [PATCH/VALUE] to set the value.
- 4. Press [WRITE] to execute.
- \* If you decide not to execute, press [EXIT].

## **Copying a Pattern**

You can copy selected part of currently selected pattern.

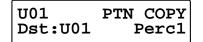

#### Dst: U01-U99

Select the copy-destination user pattern.

#### ALL, Perc1, Perc2, Melo1, Melo2

Select the part that you wish to copy.

**ALL**: All parts are copied.

- **Perc1**: Percussion Part 1 is copied.
- Perc2: Percussion Part 2 is copied.
- Melo1: Melody Part 1 is copied.
- Melo2: Melody Part 2 is copied.

### **Erasing Parts**

You can erase performance data from specified measures of a part or pattern. The erased position will become blank measures.

| U01   | PTN 3           | ERASE |
|-------|-----------------|-------|
| Meas: | PTN 3<br>001-99 | 9 Pc1 |

#### Meas: ALL, 001-999-001-999

ALL: This erases the data from all measures.

001-999-001-999: This erases the data from specified area.

#### ALL, Pc1, Pc2, MI1, MI2

Select the part to be erased.

- ALL: All parts are erased.
- Pc1: Percussion Part 1 is erased.
- Pc2: Percussion Part 2 is erased.
- MI1: Melody Part 1 is erased.
- MI2: Melody Part 2 is erased.

## **Connecting Two Patterns**

You can connect the currently selected pattern to the end of the selected pattern.

#### Dst Pattern: U01-U99

Select the append-destination pattern.

### **Deleting a Pattern**

You can delete specified measures from a pattern. Later measures are moved forward.

U01 PTN DELETE Measure ALL

#### Meas: ALL, 001-999-001-999

ALL: This deletes all measures.

001-999-001-999: This deletes the specified measures.

## NOTE

It is not possible to select a preset pattern as the copy / append-destination, or execute the erase /delete at a preset pattern.

## **Chapter 4 Changing Patches in the Desired Sequence**

This allow you to step through the patches of your choice and in the order you want. The HPD-15 lets you create and store 10 different groups of up to 32 steps each.

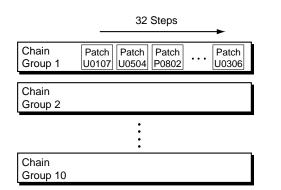

## Creating a Patch Chain (Chain Edit)

Press [CHAIN].
 [CHAIN] will light, and you will enter Chain Play mode.

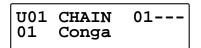

Press [EDIT].
 [EDIT] will light, and you will enter Chain Edit mode.

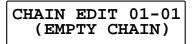

**3.** Press [GROUP -] or [GROUP +] to select the chain group which you wish to edit.

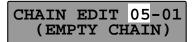

**4.** Turn [PATCH/VALUE] or use Pad Patch Select (p. 23) to select the patch that will be selected first.

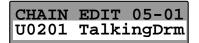

**5**. Press [PATCH NUMBER **\_**] to move to the next step.

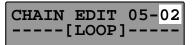

- **6.** Turn [PATCH/VALUE] or use Pad Patch Select (p. 23) to select the patch.
- **7.** Repeat Steps 5–6 to continue editing.
- Press [EDIT] or [EXIT].
   [EDIT] will go dark, and you will return to Chain Play mode.

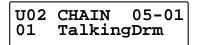

#### MEMO

When you modify the setting of a patch chain, the new setting is automatically saved as soon as you make the change.If you need to return to the factory settings, refer to "Restoring the Factory Settings" (p. 85).

# Specifying the Last Step of the Patch Chain

Specify one of the following as the last step in the patch chain. If you have specified patched up to step 32, you can specify it at step 33.

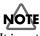

It is not possible to specify a patch at step 33.

#### END:

When you reach the last step, the progression of steps will end.

Chain Step 1  $\leftrightarrow$  2  $\leftrightarrow$  3  $\leftrightarrow$  4  $\leftrightarrow$  5 (6 = END)

#### LOOP:

If you advance a step from the last step, you will return to step 1.

Chain Step

 $1 \longleftrightarrow 2 \longleftrightarrow 3 \longleftrightarrow 4 \longleftrightarrow 5 \quad (6 = LOOP)$ 

#### JUMP TO CH01-10:

If you advance a step from the last step, you will jump to step 1 of the specified chain group.

Chain Step  $1 \leftrightarrow 2 \leftrightarrow 3 \leftrightarrow 4 \leftrightarrow 5$  (6 = JUMP TO CH10)  $1 \leftrightarrow 2 \cdots$ 

(Chain Group 10)

### **Inserting a Chain Step**

This operation inserts a patch into the specified location of a chain.

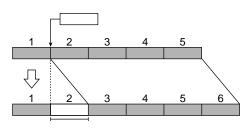

## NOTE

A maximum of 32 steps can be set in a chain. If the chain already contains 32 steps, the patch at step 32 will be deleted.

- Press [PATCH NUMBER ▼] or [PATCH NUMBER
   ▲ ] to select the step in which the patch is to be inserted.
- 2. Press [PARAMETER 🕨 ].

#### 01-02 InsertStep OK? [WRITE/EXIT]

3. Press [WRITE].

The step is inserted with the same patch, and later steps are each moved back one place.

- \* If you decide not to execute, press [EXIT].
- 4. Turn [PATCH/VALUE] to select the patch in the new step.

## **Deleting a Chain Step**

This operation deletes an unneeded patch from a chain.

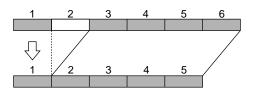

- Press [PATCH NUMBER ▼] or [PATCH NUMBER ▲] to select the step from which the patch is to be deleted.

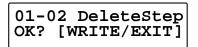

3. Press [WRITE].

The step is deleted, and later steps are each moved forward one place.

\* If you decide not to execute, press [EXIT].

## Playing with a Patch Chain (Chain Play)

Press [CHAIN].
 [CHAIN] will light, and you will enter Chain Play mode.

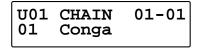

 Press [GROUP +] or [GROUP -] to select the chain group to be used. You can select the chain group by striking a pad B1–C5 while holding down [PATCH SEL]. Pads B1– C5 correspond to chain groups 1–10 respectively.

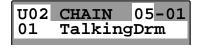

#### MEMO

In the case of a chain group which has no patch, "--" will be displayed at the upper right of the screen.

Press [PATCH NUMBER ▼] or [PATCH NUMBER
 ▲ ] or turn [PATCH/VALUE] to call up the patches to be used in each selected step in the chain. You can call up the patches by striking a pad A2 or A4 while holding down [PATCH SEL]. Striking the pad A2 will decrease the chain step, and striking the pad A4 will increase it.

#### U05 CHAIN 05-02 01 Vibraphone

- When the performance is finished, press [CHAIN]; you will return to normal Play mode.
   [CHAIN] will go dark.
  - \* [EXIT/MODIFY CLEAR] operates as modify clear (p. 19), and cannot make Chain Play mode off.

### HINT

You can use foot switches to call up patch chains. For details, refer to "Settings for the Foot Switches" (p. 71).

## **Chapter 5 Settings for the Entire HPD-15**

Settings that affect the entire HPD-15 are called **system settings**. This chapter explains how to modify the system settings (**System Edit**).

## Settings for basic operation

- 1. Press [SYSTEM] to make it light; you will enter System Edit mode.
- \* The upper line of the screen will show the **parameter category**, and the lower line will show the parameter and value.

Parameter Category

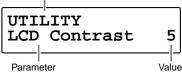

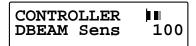

**3**. Turn [PATCH/VALUE] to modify the value.

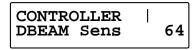

- 4. Repeat steps 2–3 to continue system edit.
- When you finished editing, press [EXIT] or [SYSTEM].
   [SYSTEM] will go dark, and you will return to normal Play mode.

## HINT

You can make your selection rapidly. See p. 31.

### MEMO

When you modify the system setting, the new setting is automatically saved as soon as you make the change. You do not have to operate for the storing. If you need to return to the factory settings, refer to "Restoring the Factory Settings" (p. 85).

## Settings for the Basic Operation

| Category | Parameter    |                                                                                                    | Value             |
|----------|--------------|----------------------------------------------------------------------------------------------------|-------------------|
| UTILITY  | LCD Contrast | Adjusting the Contrast of the Display                                                                                                    | 1 – 16            |
|          |              | Increasing the value will darken the display.                                                                                                    |                   |
|          | Beep Level   | Adjusting the Volume of the Operating Sound                                                                                                    | 0 – 15            |
|          |              | When set to "0," no operating sound will be heard.                                                                                                    |                   |
|          | MasterTune   | Tuning the Instruments                                                                                                    | 415.3 – 466.2 (Hz |
|          |              | This adjusts the pitch of instruments marked with "*T" in the Instrument List (p. 92) and backing instruments (p. 94).<br>* 440.0Hz is the standard tuning.                                                       |                   |
|          | Pad Chase    | Specifying How a Pad Will be Selected for Editing                                                                                                    | OFF, ON           |
|          |              | OFF: The pad last struck in Play mode will be edited. This is convenient when you wish to compare the response with other pads. If you hold down [PATCH SEL] and strike a pad, the pad you struck will be edited. |                   |
|          |              | ON: The pad you strike will be selected for editing each time.                                                                                                    |                   |
|          | Power ON     | Specifying the Patch Selected at Power-On                                                                                                    | RESET, LAST       |
|          |              | RESET: Patch P0101 will always be selected.                                                                                                    |                   |
|          |              | LAST: The patch last-selected when the power was turned off will be selected.                                                                                                    |                   |
|          | Dial Lock    | Locking Patch Selection From the Dial                                                                                                    | OFF, ON           |
|          |              | If this is turned "ON," turning [PATCH/VALUE] will not change the patch.<br>This lets you prevent the patch from being accidently changed when you<br>touch the dial during a performance.                        |                   |
|          | Roll Sync    | Synchronizing Rolls Between Pads                                                                                                    | OFF, ON           |
|          |              | OFF: The roll will start when you press the pad, and will not synchronize with other pads.                                                                                                    |                   |
|          |              | ON: Rolls of other pads will synchronize to the roll of the first-pressed pad.                                                                                                    |                   |
|          | Seq Sync     | Synchronizing the Internal Sequencer with an External MIDI Device                                                                                                    | Int, Ext, Remote  |
|          |              | Int: The HPD-15's tempo setting will be used for playback /recording.<br>When shipped from factory, this setting is selected.                                                                                     |                   |
|          |              | Ext: The HPD-15's sequencer will operate in accordance with tempo data (MIDI Clock) from the external device.                                                                                                    |                   |
|          |              | Remote: The HPD-15 will obey start /pause /stop messages from an external device, but will playback according to its own tempo setting.                                                                           |                   |

### **Settings for the Controllers**

| Category   | Parameter  |                                                                                                    | Value     |
|------------|------------|----------------------------------------------------------------------------------------------------|-----------|
| CONTROLLER | DBEAM Sens | Adjusting the Sensitivity of the D Beam                                                                                                    | 0 – 127   |
|            |            | Place your hand at the height at which you want the D Beam to start to take effect (about 20 inches = 50cm), and adjust the setting so that the meter in the upper right of the screen is at the center line. When the power is turned on, this will be adjusted automatically according to the brightness of the surroundings. |           |
|            | DBEAM Trim | Adjusting the D Beam Response                                                                                                    | 1 – 5     |
|            |            | Make adjustments so that the D Beam triggers sound and outputs control data smoothly. Adjust the setting so that the meter in the upper right of the screen moves smoothly when you move your hand up or down.                                                                                                    |           |
|            | Data Thin  | Reducing the Transmitted Data                                                                                                    | OFF, 1, 2 |
|            |            | This function allows you to prevent an excessive amount of data from being transmitted from the controllers (pads, D Beam, ribbons, hi-hat control pedal, etc.) to the internal sequencer or via the MIDI OUT. This will be used if you wish to conserve sequencer memory, it will cause tonal changes to become rougher.       |           |
|            |            | OFF: Data sent from the controllers is not reduced.                                                                                                    |           |
|            |            | 1: This reduce the data sent from the controllers.                                                                                                    |           |
|            |            | 2: This reduce the data sent from the controllers. This setting results in even less data than when "1" is selected.                                                                                                    |           |
|            |            | * When you want to make smooth changes in pitch control with Hi-Hat control Pedal, set this to "1" or "OFF."                                                                                                    |           |

## Turning On/Off the D Beam

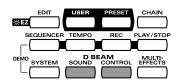

Pressing D Beam [SOUND] turns on/off the producing sound by using the D Beam.

When D Beam [SOUND] is not lit, passing your hand over the D Beam will not produce sound.

Pressing D Beam [CONTROL] turns on/off the controlling the tone by using the D Beam.

When D Beam [CONTROL] is not lit, passing your hand over the D Beam will transmit no control signals (p. 52).

#### MEMO

You can set these settings on each patch.

## NOTE

When you control the tone too fast, some noise may be heard from some tones.

## Turning On/Off the Ribbons

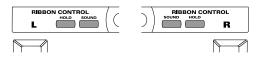

Pressing ribbon [SOUND] turns on/off the producing sound by using the ribbons.

When ribbon [SOUND] is not lit, sliding your finger on the ribbon will not produce sound.

Press ribbon [HOLD] to make it light; if you move your finger away, the control signal keeps the value which is transmitted at the location where you move it away.

### MEMO

You can set these settings on each patch.

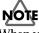

When you control the tone too fast, some noise may be heard from some tones.

## Setting the Pad Sensitivity

If you wish to make more detailed settings, set the following parameters.

| Category | Parameter     |                                                                                                    | Value    |
|----------|---------------|----------------------------------------------------------------------------------------------------|----------|
| PAD      | Sens          | Adjusting the Sensitivity                                                                                                    | 1 – 16   |
|          |               | Increasing this value will raise the sensitivity and produce the larger sound even if the striking force is the same.                                                                                                    |          |
|          | Threshold     | Setting Minimum Levels                                                                                                    | 1 – 16   |
|          |               | A trigger signal to be transmitted only when the pad is struck harder than a specified force. This allows you to prevent the pad from picking up extraneous vibrations from neighboring pads. If the striking force is less than the threshold, the pad will not sound. |          |
|          |               | * To have the unit sound even when struck lightly, set the threshold as low as possible.                                                                                                    |          |
|          | Mask Time     | Preventing Double Triggering                                                                                                    | 0 – 64ms |
|          |               | Once a pad has been hit, any additional trigger signals occuring within the specified Mask Time will be ignored.                                                                                                    |          |
|          |               | * Increasing this value will lose certain notes if you play very fast. Set this value as short as possible.                                                                                                    |          |
|          | Pressure Sens | Adjusting Pad Pressure Sensitivity                                                                                                    | 1 – 16   |
|          |               | Adjust the sensitivity of pad to pressure. Increasing the value will increase the sensitivity, so that it will be easier to transmit mute or pitch control signals.                                                                                                    |          |
|          | Edge Level    | Adjusting the Volume of the Edge Sound                                                                                                    | 1 – 16   |
|          |               | Adjust the volume of the sound that is heard when you strike the edge of pads A1 or A5.                                                                                                    |          |
|          | Edge Area     | Adjusting the Edge Area                                                                                                    | 1 – 16   |
|          |               | Adjust the size of the area that will trigger the edge sound of pads A1 or A5.<br>Increasing this value will broaden the area that triggers the edge sound.                                                                                                    |          |

#### MEMO

To set Sens, Threshold, Mask Time, and Pressure Sens, strike the pad that you wish to set. The selected pad number will appear in the display.

## Using the Foot Switches to Control the Tone / Sequencer

You can connect two foot switches (BOSS FS-5U, optional) to the FOOT SWITCH jack with the special cable (PCS-31, optional). See p. 11.

### Settings for the Foot Switches

| Category | Parameter  |                                                                                                    | Value                                          |
|----------|------------|----------------------------------------------------------------------------------------------------|------------------------------------------------|
| FOOT SW  | SW 1, SW 2 | Specifying the Function of the Foot Switch                                                                                                    | OFF,<br>PATCH DOWN<br>PATCH UP,<br>REV OFF/ON, |
| FUNCTION |            | Specify the function of the foot switches connected to the FOOT SWITCH jack.                                                                                                    |                                                |
|          |            | OFF: No function is assigned to the foot switch.                                                                                                    | M-FX OFF/ON,<br>ROLL/HOLD,                     |
|          |            | PATCH DOWN: In normal Play mode, this goes back to the previous patch number.<br>In Chain Play mode, this goes back to the previous chain step.<br>In Sequencer Play mode, this goes back to the previous pattern<br>number.      | PLAY/STOP,<br>Mdfy SEL DN,<br>Mdfy SEL UP      |
|          |            | PATCH UP: In normal Play mode, this advances to the next patch number.<br>In Chain Play mode, this advances to the next chain step.<br>In Sequencer Play mode, this advances to the next pattern.                                 |                                                |
|          |            | REV OFF/ON: This turns the reverb on/off.                                                                                                    |                                                |
|          |            | M-FX OFF/ON: This turns the multi-effects on/off.                                                                                                    |                                                |
|          |            | ROLL/HOLD: This turns the [ROLL/HOLD] (p. 16) on/off.                                                                                                    |                                                |
|          |            | PLAY/STOP: Play/stop the sequencer.                                                                                                    |                                                |
|          |            | Mdfy SEL DN: Select the parameter that will be adjusted by realtime modify (p. 19)<br>The indicator that at the upper right of the realtime modify knobs w<br>move from top to bottom. This is the same operation as pressing [SI |                                                |
|          |            | Mdfy SEL UP: Select the parameter that will be adjusted by realtime modify (p. 19)<br>The indicator that at the upper right of the realtime modify knobs w<br>move from bottom to top; the opposite of pressing [SELECT] (Mdfy    | ill                                            |

#### MEMO

The white plug of the PCS-31 is the SW 1, and the red one is the SW 2.

#### MEMO

If you connect one foot switch with a monaural cable, you can use it as the SW 1. It is not possible to use the SW 2 in this case.

#### MEMO

You can use the pedal switch DP-2 (optional) as the SW 1. It is not possible to use the SW 2 in this case.

## Using the Pedal to Control the Hi-Hat / Tone

You can use a expression pedal / hi-hat control pedal connected to the EXP PEDAL/HH CTRL jack to control the tone or play the hi-hat with continuous control from open to closed positions.

## Settings for the Pedal

| Category | Parameter |                                                                                                    | Value                               |
|----------|-----------|----------------------------------------------------------------------------------------------------|-------------------------------------|
| PEDAL    | Select    | Specifying the Pedal<br>Select the type of the pedal that connected to the EXP PEDAL/HH CTRL jack.<br>EXP PEDAL: Select this when connecting an expression pedal (EV-5: optional).<br>HI-HAT: Select this when connecting a hi-hat control pedal (FD-7: optional). | EXP PEDAL,<br>HI-HAT,<br>SW +, SW - |
|          |           | <ul> <li>SW +, SW -: Select this when connecting a foot switch. Select either SW + or SW - so that the sound will play when you press it.</li> <li>* If you connect a foot switch, you cannot use the half-open hi-hat.</li> </ul>                                 |                                     |

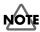

Use only the specified expression pedal (EV-5; sold separately). By connecting any other expression pedals, you risk causing malfunction and/or damage to the unit.

#### Using a Pedal to Control the Hi-Hat Continuously

**1.** In Edit mode, assign the instrument marked with "\*F" in the Instrument List (p. 92) to the pad which you wish to use as the hi-hat.

P0606A3\*PAD INST R70:13" Hi-Hat

2. Depress the pedal connected to the EXP PEDAL/HH CTRL jack to display the pedal setting screen, and select PEDAL(A1)–PEDAL(C5) (the pad which is assigned the hi-hat sound in step 1) to PadInst of the pedal.

P0606PL\*PAD INST PEDAL(A3)

> You can use the pedal to play the hi-hat with continuous control from open to closed positions and trigger the "foot close" hi-hat sound.

\* PEDAL(A1)-PEDAL(C5) appear last when you select the instruments.

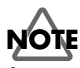

If you connect the hi-hat control pedal (FD-7, optional), do not step on the pedal until the patch name is displayed when the power is turned on. The HPD-15 will check the position of the pedal then.

## Using the External Pads/Kick Trigger Unit to Trigger a Sound

You can connect two external pads (PD-7, PD-9, PD-80, PD-80R, PD-100, or PD-120; optional) or kick trigger units (KD-7, KD-80, or KD-120; optional) to the TRIGGER INPUT jack with the special cable (PCS-31, optional). See p. 11.

## Settings for the External Pads / Kick Trigger Unit

| Category         | Parameter                  |                                                                                                    | Value                                                |
|------------------|----------------------------|----------------------------------------------------------------------------------------------------|------------------------------------------------------|
| TRIGGER<br>INPUT | InputMode                  | Select Whether or Not You Will Use Rim Shots                                                                                     | HD/RM, TRIGx2                                        |
|                  |                            | Select whether you will connect a pad that allows rim shots to be played, or whether you will connect two pads.                  |                                                      |
|                  |                            | HD/RM: Select this if connecting a pad that allows rim shots to be played (PD-7, PD-9, PD-80R, PD-120).                          |                                                      |
|                  |                            | TRIGx2: Select this if connecting two pads or kick pedals.                                                                       |                                                      |
|                  |                            | * If two pads are connected, it will not be possible to play rim shots.                                                          |                                                      |
|                  | РС<br>РС<br>Р-<br>КС<br>К- | Select the Type of the Connecting Pad                                                                                            | PD-5, PD-7, PD-9                                     |
|                  |                            | PD-5, PD-7, PD-9, PD-80,<br>PD-80R, PD-100, PD-120: Select this when connecting each pad.                                        | PD-80, PD-80R,<br>PD-100, PD-120,<br>P-1, P-2, KD-7, |
|                  |                            | P-1, P-2: Select this when connecting a pad made by another manufacturer.                                                        | KD-80, KD-120,<br>K-1, K-2, KICK,                    |
|                  |                            | KD-7, KD-80, KD-120: Select this when connecting each kick trigger unit.                                                         | SNARE, TOM,<br>FLOOR, SW +,                          |
|                  |                            | K-1, K-2: Select this when connecting a kick pad made by another manufacturer.                                                   | FLOOR, SW +,<br>SW -                                 |
|                  |                            | KICK, SNARE, TOM, FLOOR: Select this when using an acoustic drum trigger.                                                        |                                                      |
|                  |                            | SW +, SW -: Select this when connecting a foot switch. Select either SW + or SW - so that the sound will play when you press it. |                                                      |

#### MEMO

When you connect two pads with the PCS-31, the white plug of the PCS-31 is the TRIG 1, and the red one is the TRIG 2.

## NOTE

To use the external pad for rim shots, connect with the PCS-33. In this case, it is not possible to use two external pads.

## MEMO

When using a pad made by another manufacturer, first select "PD-7" and try playing the pad. If, with this setting, the pad striking force does not produce a stable volume, try a setting of "P-1." A setting of "P-2" will be even more stable, but the interval from when the pad is struck until the sound is heard will be slightly (approximately 0.003 seconds) longer.

(For a kick, select "KD-7," and if the result is not stable, try "K-1" or "K-2.")

### R

If you wish to make even more detailed settings, refer to the explanation in the following section "More Detailed Settings for the External Pads/Kick Trigger Units." Normally you don't need to adjust these parameters, but you may use them if you wish to make more accurate settings for your playing style.

## More Detailed Settings for the External Pads / Kick Trigger Unit

When you are using pads made by other manufacturers, try adjusting the following parameters.

| Category         | Parameter                                                        |                                                                                                    | Value                         |  |
|------------------|------------------------------------------------------------------|----------------------------------------------------------------------------------------------------|-------------------------------|--|
| TRIGGER<br>INPUT | Trig Sens                                                        | Adjusting the Sensitivity<br>Increasing this value will raise the sensitivity and produce the larger sound<br>even if the striking force is the same.                                                                                                    | 1 – 16                        |  |
|                  | Curve                                                            | Selecting How Striking Force Will Affect the Volume (see figure on p. 37)                                                                                                    | Linear, Exp1,                 |  |
|                  |                                                                  | Adjusts this curve until the response feels as natural as possible.                                                                                                    | Exp2, Log1,                   |  |
|                  |                                                                  | Linear: This is the normal setting and most natural correspondence<br>between velocity and volume change when using the<br>PD-5/7/9/80/80R/100/120.                                                                                                    | Log2, Spline,<br>Loud1, Loud2 |  |
|                  |                                                                  | Exp1, Exp2: Compared to Linear, a wider volume change will occur for stron                                                                                                    | ger hits.                     |  |
|                  |                                                                  | Log1, Log2: Compared to Linear, a wider volume change will occur for softer                                                                                                    | r hits.                       |  |
|                  | Spline: Variation in striking force will produce extreme change. |                                                                                                    |                               |  |
|                  |                                                                  | Loud1, Loud2: Variation in striking force will produce little change, and a cor<br>volume will be maintained. When using drum triggers, these<br>help maintain stable levels.                                                                                                    |                               |  |
|                  | Threshold                                                        | <b>Setting Minimum Levels</b><br>A trigger signal to be transmitted only when the pad is struck harder than a                                                                                                    | 1 – 16                        |  |
|                  |                                                                  | specified force. This allows you to prevent the pad from picking up extraneous vibrations from neighboring pads. If the striking force is less than the threshold, the pad will not sound.                                                                                        |                               |  |
|                  |                                                                  | * To have the unit sound even when struck lightly, set the threshold as low as possible.                                                                                                    |                               |  |
|                  | Scan Time                                                        | Adjusting the Trigger Signal Detection Time<br>By adjusting the amount of time between the striking of the pad and detection<br>of that strike, you can achieve the correct detection of striking force if your pad<br>have rather long attack times.                             | 1 – 3ms                       |  |
|                  |                                                                  | * To maximize the speed at which sounds are triggered, set this time as short as possible.                                                                                                    |                               |  |
|                  | Retrig Cancel                                                    | <b>Cancelling Incorrect Triggering</b><br>Increasing this value will eliminate multiple soundings from single strike.                                                                                                    | 1 – 16                        |  |
|                  |                                                                  | * If this value is extremely high, individual notes may drop out more readily when you strike repeatedly or play rolls, so set the value as low as possible.                                                                                                    |                               |  |
|                  | Mask Time                                                        | <b>Preventing Double Triggering</b><br>Once a pad has been hit, any additional trigger signals occuring within<br>the specified Mask Time will be ignored.                                                                                                    | 0 – 64ms                      |  |
|                  |                                                                  | * Increasing this value will lose certain notes if you play very fast. Set this time as short as possible.                                                                                                    |                               |  |
|                  | X-Talk Rate                                                      | <b>Preventing Vibrations from Other Pads</b><br>When two pads are mounted on the same stand, the vibration produced<br>by hitting one pad may trigger the sound from another pad unintentionally<br>(This is called crosstalk.) Increasing this value will prevent such problems. | OFF, 20 – 80%                 |  |
|                  |                                                                  | * If this value is too high, then when two pads are struck simultaneously, the sound from the pad that is struck more weakly may be omitted.                                                                                                    |                               |  |
|                  |                                                                  | * In some cases, you can prevent crosstalk between two pads you have connected by increasing the distance between the pads.                                                                                                    |                               |  |
|                  | Rim Sens                                                         | <b>Setting Rim Sensitivity</b><br>When using a pad that can be used rim shots, you can adjust the sensitivity of<br>the rim. Increasing this value will raise the sensitivity of the rim. With a setting<br>of "OFF," omly the head will sound.                                   | OFF, 1 – 15                   |  |
|                  |                                                                  | * Increasing the value excessively may cause the rim instrument to sound as well when the head is struck.                                                                                                    |                               |  |

## Setting the Sound of the External Pads / Kick Trigger Unit

The settings of the sound of the external pads or the kick trigger unit on each patch are same as the pads/D Beam/ribbons. Refer to "Chapter 2 Modifying a Patch" (p. 35).

### MEMO

Some parameters are not possible to be set the external pads or kick trigger units.

## **MIDI Settings**

Parameter Catgory: MIDI

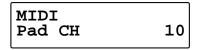

For details on MIDI Settings, refer to "Chapter 6 Connecting MIDI Devices" (p. 76).

## Restoring Settings to Their Default Values (Factory Reset)

Parameter Category: FACTORY RESET

FACTORY RESET SYSTEM [WRITE]

For details on factory reset, refer to "Restoring the Factory Settings" (p. 85).

## **Chapter 6 Connecting MIDI Devices**

There are many possibilities when using MIDI, such as:

Use the HPD-15 to play external instruments

Use the HPD-15 as a sound module

Use an external sequencer to record/play back the performance on the HPD-15.

Use an external sequencer to save/load patch data, pattern data, etc. (Bulk dump)

#### MEMO

For more on MIDI, refer to "About MIDI" (p. 88).

## Using the HPD-15 to Play External Instruments

Make settings for using the pads, D Beam, and ribbons to play external MIDI sound modules.

By making these settings, you can simultaneously play the HPD-15 and external sound modules.

Use a MIDI cable to connect the HPD-15's MIDI OUT connector to the MIDI IN connector of the external MIDI sound module.

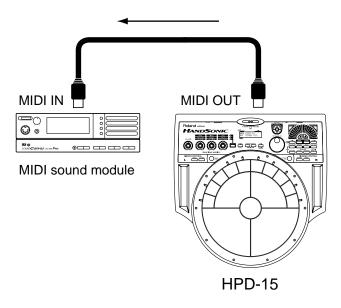

## Setting for MIDI Transmission

- **1.** Press [EDIT] twice, and you will enter Edit mode.

Note Number setting display

| U0101 | LA1 | PAD | MII | ЭI |
|-------|-----|-----|-----|----|
| Note  | No. | 60  | ):C | 4  |

Gate Time setting display

| U0101A1 | PAD MIDI  |
|---------|-----------|
|         | ne 0.1sec |

### HINT

You can make your selection rapidly by using the Skip Function (p. 32).

**3.** Strike a pad to select the pad (D Beam, ribbon) that you wish to edit.

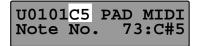

- **4.** Turn [PATCH/VALUE] to modify the value.
- 5. Repeat steps 3–4 to continue setting on each pad.
- 6. When you are finished editing, press [EDIT] or [EXIT].

#### Note No.: OFF, 0:C-1 -127:G 9

Set the MIDI note number that each pad will transmit. If you select "OFF," no MIDI note message will be transmitted.

#### Note Number of Each Pad (Factory Settings)

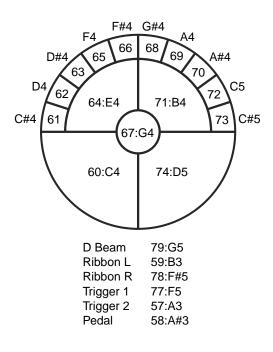

#### Setting the Note Number When Connecting to the Drum Sound Module

Select the patch of **P0606 Studio**, specify the Note No. as below.

| Pad       | Instrument   | Note No. | TD-10 Pad    | Note No. | TD-8 Pad     | Note No. | GM Percussion      |
|-----------|--------------|----------|--------------|----------|--------------|----------|--------------------|
| A1        | Beech Snare  | 38       | Snare Head   | 38       | Snare Head   | 38       | Acoustic Snare     |
| A2        | Dbl Head T 1 | 45       | Tom 2 Head   | 48       | Tom 1 Head   | 45       | Low Tom            |
| A3        | 13" Hi-Hat   | 46       | Hi-Hat Head  | 46       | Hi-Hat Head  | 46       | Open Hi-Hat        |
| A4        | Dbl Head T 2 | 43       | Tom 3 Head   | 45       | Tom 2 Head   | 43       | High Floor Tom     |
| A5        | Dbl Head T 2 | 41       | Tom 4 Head   | 41       | Tom 3 Head   | 41       | Low Floor Tom      |
| B1        | Hall CrosStk | 37       | Cross Stick  | 37       | Cross Stick  | 37       | Side Stick         |
| B2        | Pgy Crash C1 | 52       | Crash 2 Rim  | 52       | Crash 2 Rim  | 52       | Chinese Cymbal     |
| B3        | Crash Cymbal | 49       | Crash 1 Head | 49       | Crash 1 Head | 49       | Crash Cymbal 1     |
| B4        | Crash Cymbal | 57       | Crash 2 Head | 57       | Crash 2 Head | 57       | Crash Cymbal 2     |
| B5        | Splash Cym 1 | 55       | Crash 1 Rim  | 55       | Crash 1 Rim  | 55       | Splash Cymbal      |
| C1        | Splash Cym 1 | 32       | Aux 1 Rim    | 32       | Aux 2        | 54       | Tambourine         |
| C2        | Ride Bell C  | 53       | Ride Rim     | 53       | Ride Rim     | 53       | Ride Bell          |
| C3        | Ride Cymbal  | 51       | Ride Head    | 51       | Ride Head    | 51       | Ride Cymbal 1      |
| C4        | Chinese Cym  | 33       | Aux 2 Head   | 59       | Ride Edge    | 59       | Ride Cymbal 2      |
| C5        | Cowbell 1    | 34       | Aux 2 Rim    | 90       | Tiny Gong    | 42       | Close Hi-Hat       |
| D Beam    | Large Gong   | 84       | Bell Tree    | 91       | Gong         | 58       | Vibraslap          |
| Ribbon L  | Hand Clap 2  | 74       | Giro Long 1  | 39       | Clap         | 39       | Hand Clap          |
| Ribbon R  | Cowbell 2    | 56       | Cowbell      | 56       | Cowbell      | 56       | Cowbell            |
| Trigger 1 | Dry Hard Kik | 36       | Kick Head    | 36       | Kick 1       | 36       | Bass Drum 1        |
| Trigger 2 | Jazz Kick    | 35       | Kick Rim     | 35       | Kick 2       | 35       | Acoustic Bass Drum |
| Pedal     | PEDAL(A3)    | 44       | Foot Pedal   | 44       | Foot Pedal   | 44       | Pedal Hi-Hat       |

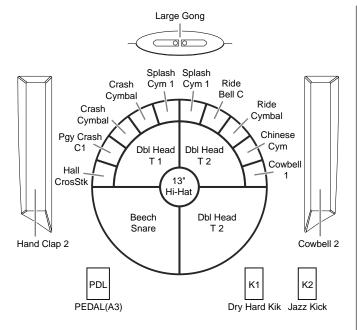

## NOTE

Do not change the note numbers in the patch that is used for the recording to the external sequencer. The pattern cannot be played back correctly if they are changed.

#### Gate Time: 0.1-8.0sec

For each pad, you can specify the length of time the note will "hold" during transmission from the MIDI OUT.

#### MEMO

Gate Time settings are valid if the pad trigger mode (TrigMode) is set to "Shot." For details on trigger mode, refer to "Adjusting Sounds" (p. 36).

## NOTE

The settings you edit will return to the original values when you switch patches. If you wish to keep your changes, refer to "Saving Your Settings (Write) / Duplicating Settings (Copy)" (p. 56).

## Setting the MIDI Channels

For setting the MIDI channel, refer to "Using the HPD-15 As a Sound Module" (p. 78). Performance on the pads is transmitted on the channel setting for the "Pad CH."

# Using the HPD-15 As a Sound Module

Make settings for playing the HPD-15 as a sound module from a MIDI keyboard or other device.

Use a MIDI cable to connect the HPD-15's MIDI IN connector to the MIDI OUT connector of an external keyboard, sequencer, etc.

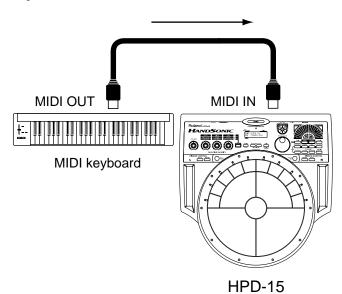

## Setting the MIDI Channel for a Part

For each part, you can specify the channel on which the HPD-15 will receive and transmit MIDI messages.

- **1.** Press [SYSTEM] and make it light.

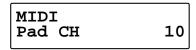

3. Turn [PATCH/VALUE] to specify the channel.

#### Pad CH: 1-16, OFF

Specify the channel on which performance data of the pad controller section (pads, D Beam, ribbons, external triggers) will be transmitted and received. Normally you will set this to channel 10.

#### Perc 1 CH: 1-16, OFF

Specify the channel for percussion part 1 of the internal sequencer. Normally you will set this to channel 11.

#### Perc 2 CH: 1-16, OFF

Specify the channel for percussion part 2 of the internal sequencer. Normally you will set this to channel 12.

#### Melo 1 CH: 1-16, OFF

Specify the channel for melody part 1 of the internal sequencer. Normally you will set this to channel 5.

#### Melo 2 CH: 1-16, OFF

Specify the channel for melody part 2 of the internal sequencer. Normally you will set this to channel 6.

#### MEMO

At a setting of "1" through "16," MIDI messages will be transmitted and received on that channel. A setting of "OFF" lets you turn off transmission and reception for that part, so that notes are not received.

\* When you are finished setting, press [SYSTEM] or [EXIT].

## MEMO

For more on synchronization with external sequencer, refer to "Synchronizing the Internal Sequencer with an External MIDI Device" in "Settings for the Basic Operation" (p. 68).

## Using with the Roland SPD-20 (SOFT THRU)

This section explains how you can use the Roland SPD-20 (a MIDI controller) together with the HPD-15 to play internal sounds and an external sound module.

Performance data of the HPD-15 and performance data of the SPD-20 will both be sent to the external sound module.

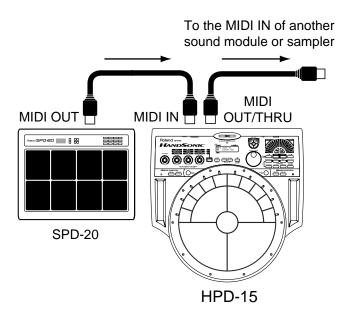

- **1**. Press [SYSTEM] to make it light.

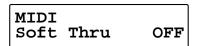

- 3. Turn [PATCH/VALUE] to select ON/OFF.
- **4.** When you are finished setting, press [SYSTEM] or [EXIT].

#### Soft Thru: OFF, ON

The messages (except for System Exclusive) received at the MIDI IN will also be transmitted from the MIDI OUT/THRU connector when Soft Thru is set to "ON."

### HINT

If this setting is not used, leave it "OFF" as the trigger response of the pads will be faster.

## Using a Sequencer or a Computer to Record/Play Back the Performance on the HPD-15

HPD-15 performance data can be saved on an external sequencer or computer.

For details on the settings for the recording, refer to "Using the HPD-15 to Play External Instruments" (p. 76), for details on the settings for the playing back, refer to "Using the HPD-15 As a Sound Module" (p. 78).

Use MIDI cables to connect the HPD-15's MIDI OUT connector to the MIDI IN connector of the external sequencer, and connect the HPD-15's MIDI IN connector to the MIDI OUT connector of the external sequencer.

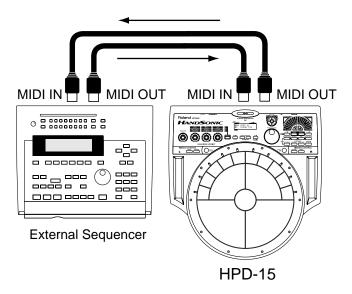

## NOTE

When you make connections as shown, turn off Local Control (p. 80) and Soft Thru. For details, refer to "Cutting the Connection Between the Sound Generator and the Pad Controller (Local Control)" (p. 80).

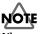

When you use an external sequencer for Loop recording, it may not be possible to completely play back the modifications of the tone controlled by realtime modify.

## Cutting the Connection Between the Sound Generator and the Pad Controller (Local Control)

This setting is required when you wish to record your pad performance on an external MIDI sequencer.

The performance data from the pad, rather than being sent directly to the sound module section (Local Control Off), is first sent to the external sequencer, and then on to the HPD-15's sound module.

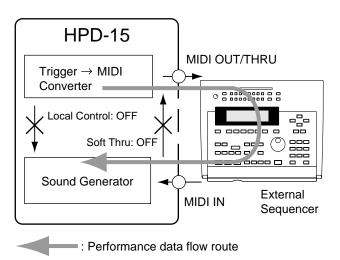

## NOTE

If you make connections and record as shown, with a setting of Local On, duplicate notes will be re-transmitted to the HPD-15 and will not be played correctly. If you turn on Soft Thru (p. 79) and make connections as shown in the diagram, MIDI messages will create a loop, and the system will not play correctly. Be sure to turn off Soft Thru as well.

- **1.** Press [SYSTEM] to make it light.

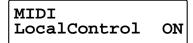

- 3. Turn [PATCH/VALUE] to select ON/OFF.
- **4.** When you are finished setting, press [SYSTEM] or [EXIT].

#### LocalControl: OFF, ON

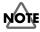

When Local Control is set to "OFF," the internal sound generator does not sound, even when the pad is struck.

## Saving Data to an External MIDI Instrument

The data in the HPD-15 can be transmitted either singly or collectively to a sequencer (or another HPD-15). The operation of transmitting this data is called a "Bulk Dump"; receiving this data is called a "Bulk Load."

## Transmitting (Bulk Dump)

The HPD-15 transmits stored data to a sequencer.

Use a MIDI cable to connect the HPD-15's MIDI OUT connector to the MIDI IN connector of the external sequencer or the other HPD-15.

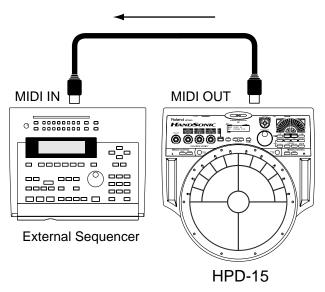

- 1. Press [SYSTEM] to make it light.

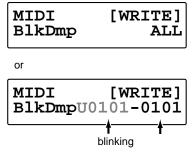

- **3.** Turn [PATCH/VALUE] to select the contents that you wish to transmit.
- **4.** Put the receiving sequencer in record mode. When you wish to transmit to another HPD-15, put the receiving HPD-15 in play mode.

### MEMO

Refer to the owner's manual of the receiving device.

- 5. Press [WRITE] to begin data transmitting.
  - \* If you wish to stop transmission, press [EXIT].

#### BlkDmp: ALL, SYS, SEQ ALL, PATCH ALL, GROUP01-10, U0101-1008, TEMPORARY, U0101-1008-U0101-1008

#### ALL:

Transmit all settings.

 The settings of the current patch which is not written into memory (TEMPORARY) will not be transmitted.
 SYS:

#### 515.

Transmit system settings (p. 67).

#### SEQ ALL:

Transmit all data for the user patterns (p. 59) of the sequencer.

#### PATCH ALL:

Transmit all user patch settings.

#### GROUP01-10:

Transmit the settings of all patches in the selected patch group.

#### U0101-1008:

Transmit the settings of the selected user patch.

#### TEMPORARY:

Transmit the settings of the current patch. This allows you to transmit the state of the settings before pressing [WRITE] to write them into memory.

#### U0101-1008-U0101-1008:

Transmit the settings of the specified area of user patches.

## **Receiving (Bulk Load)**

The HPD-15 receives data that was stored in a sequencer.

Use a MIDI cable to connect the HPD-15's MIDI IN connector to the MIDI OUT connector of the external sequencer or the other HPD-15. Set the HPD-15 play mode.

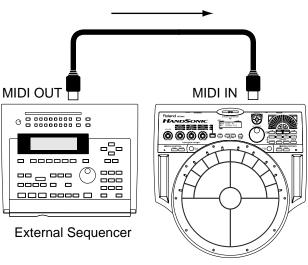

HPD-15

Send the data from the external sequencer to the HPD-15. The transmitted settings are reproduced.

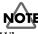

When data is received, the data that was previously in the HPD-15's memory will be lost.

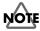

Never turn the power off while receiving the bulk data and writing the data into memory. If the power is turned off, the data will be lost.

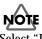

Select "Int" for the "Seq Sync" in system settings (p. 68). If you select other than "Int," the internal sequencer will begin playback and won't receive the data.

## Setting the Device ID

The setting described here is necessary only when you wish to transmit separate data to two or more HPD-15 units at the same time. Do not change this setting in any other case.

At the factory settings, the Device ID is set to "17."

- 1. Press [SYSTEM] and make it light.

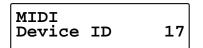

**3**. Turn [PATCH/VALUE] to change the Device ID.

4. When you are finished modifying, press [SYSTEM] or [EXIT].

#### DEVICE ID: 1-32

#### Example:

Suppose that when data was saved via bulk dump, the HPD-15's Device ID was set to "17." When re-transmitting this data back to the HPD-15, it won't receive if the Device ID is set to something other than "17."

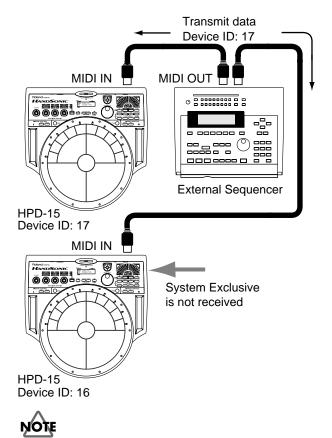

If you lose track of the Device ID setting that was used when saving data via a bulk dump, it will no longer be possible to reload the bulk data that was saved.

### Program Change Number List (User Patches)

Bank Select: 1

| Patch<br>Number | Program<br>Change | Patch<br>Number | Program<br>Change |
|-----------------|-------------------|-----------------|-------------------|
| i tumber        | Number            | - Number        | Number            |
| U0101           | 1                 | U0601           | 41                |
| U0102           | 2                 | U0602           | 42                |
| U0103           | 3                 | U0603           | 43                |
| U0104           | 4                 | U0604           | 44                |
| U0105           | 5                 | U0605           | 45                |
| U0106           | 6                 | U0606           | 46                |
| U0107           | 7                 | U0607           | 47                |
| U0108           | 8                 | U0608           | 48                |
| U0201           | 9                 | U0701           | 49                |
| U0202           | 10                | U0702           | 50                |
| U0203           | 11                | U0703           | 51                |
| U0204           | 12                | U0704           | 52                |
| U0205           | 13                | U0705           | 53                |
| U0206           | 14                | U0706           | 54                |
| U0207           | 15                | U0707           | 55                |
| U0208           | 16                | U0708           | 56                |
| U0301           | 17                | U0801           | 57                |
| U0302           | 18                | U0802           | 58                |
| U0303           | 19                | U0803           | 59                |
| U0304           | 20                | U0804           | 60                |
| U0305           | 21                | U0805           | 61                |
| U0306           | 22                | U0806           | 62                |
| U0307           | 23                | U0807           | 63                |
| U0308           | 24                | U0808           | 64                |
| U0401           | 25                | U0901           | 65                |
| U0402           | 26                | U0902           | 66                |
| U0403           | 27                | U0903           | 67                |
| U0404           | 28                | U0904           | 68                |
| U0405           | 29                | U0905           | 69                |
| U0406           | 30                | U0906           | 70                |
| U0407           | 31                | U0907           | 71                |
| U0408           | 32                | U0908           | 72                |
| U0501           | 33                | U1001           | 73                |
| U0502           | 34                | U1002           | 74                |
| U0503           | 35                | U1003           | 75                |
| U0504           | 36                | U1004           | 76                |
| U0505           | 37                | U1005           | 77                |
| U0506           | 38                | U1006           | 78                |
| U0507           | 39                | U1007           | 79                |
| U0508           | 40                | U1008           | 80                |

\* Program change numbers of the preset patches are written in the Preset Patch List (p. 90).

## Troubleshooting

This chapter outlines points to check if you experience problems, and what to do about them.

## Problems With the Overall Sound

## **Intended Sound Not Produced**

#### Are the pad sensitivity settings correct?

Make sure that the following parameters are set to correct value.

System Settings:

PAD Sens (p. 70), DBEAM Sens (p. 69)

Patch Settings:

PadSnsType (p. 54), TrigMode (p. 36)

## NOTE

The HPD-15 adjusts the sensitivity of the D Beam autmatically for the brightness of its location when the power is turned on. Do not shut the window of the D Beam until the patch name is displayed.

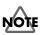

If you connect the hi-hat control pedal (FD-7, optional), the HPD-15 check the position of the pedal when the power is turned on. Do not step on the pedal until the patch name is displayed.

## No Sound

Has the [VOLUME] knob (p. 10) turned fully counterclockwise?

Turn the [VOLUME] knob clockwise.

## Has the left realtime modify knob (p. 19) turned fully counterclockwise?

Press [SELECT] to make the upper indicator light. Then turn the left realtime modify knob ([LEVEL]) clockwise to increase the level.

Are the PAD SET Level (p. 25), Pad Level (p. 36), and MasterVolume (p. 54) in the patch lowered?

Raise the values.

Are the Effect Level, Direct Level, and FxOut Volume (p. 40) in the multi-effects lowered?

Raise the values.

Is "Off" selected for the Pad Inst? (p. 36) Select a instrument other than "Off."

Is "OFF" selected for the Local Control? (p. 80) Select "ON."

## Is not the [SOUND] button of D Beam or ribbon light?

Press [SOUND] to make it light.

Are the cables connected to the correct jacks? Connect the cables to the OUTPUT jacks.

## The Volume Level of the Instrument Connected to OUTPUT Jacks is Too Low

Could you be using a connection cable that contains a resistor?

Use a connection cable that does not contain a resistor.

## Sound Does Not Stop

Is the [ROLL/HOLD] button light? (p. 16) Press [ROLL/HOLD] to make it dark.

Is "Gate" or "Trig" selected for the "TrigMode?" (p. 36)

Select "Shot."

Is the window of the D Beam shut? (p. 16) Be careful not to shut the window of the D Beam.

## Modification Does not Change the Sound

#### Is the selected pad correct?

The pad which is hit last becomes edit target.

#### Is "OFF" selected for the "Pad Chase?" (p. 68)

When "OFF" is selected, edit target does not change. Select "ON" for the Pad Chase or Strike the pad to select it while holding down [PATCH SEL].

#### Is Modify Lock (p. 19) on?

When the [SELECT] indicator is blinking, there is a pad which is fixed to the target of modification. Hold down [SELECT], and press [EXIT] to unlock.

## Multi-Effects / Reverb / LFO Does not Applied

Is not the [MULTI-EFFECTS] button light? (p. 20) Press [MULTI-EFFECTS] to make it light.

Is "OFF" selected for the REVERB Type (p. 25) or MULTI-FX/LFO (p. 25, p. 36) ?

Select a setting other than "OFF."

Is the Reverb Send in the PAD SET or PAD (p. 25, p. 36) lowered?

Raise the values.

## **MIDI-related Problems**

# No Sound when using an external controller (sequencer, keyboard etc.)

Is the MIDI cable connected properly? (p. 78)

Is the MIDI channel correct? Or is the channelset to "OFF?"

Select the correct MIDI channel (p. 78).

## **Bulk Dump Is Not Transmitted**

#### Is the MIDI cable connected properly?

If you wish to save a bulk dump on an external device, connect the HPD-15's MIDI OUT/THRU connector to the external sequencer's MIDI IN connector (p. 80).

#### Has the "No reception of MIDI Exclusive Messages" setting been selected on the external MIDI device?

Refer to the owner's manual for the external MIDI device.

## **Sequencer-related Problems**

## No Sound When [PLAY/STOP] is Pressed

Is it a blank pattern that is being played back?

Play back a pattern containing performance data.

Is "Ext" selected for the "Seq Sync?" (p. 68) Select "Int."

## Playback Stops Immediately After Beginning

## Is "Tap" or "TapVelo" selected for the pattern's PlayType?

Select "Loop" or "OneShot" (p. 60).

## HINT

"Tap" and "TapVelo" refer to the convenient playback function in Pad Pattern (tapping the pad causes the pattern to be played back).

## **Restoring the Factory Settings**

You can restore patch and pad settings as well as pattern data stored in the HPD-15 to the settings in effect when the unit was shipped from the factory.

## NOTE

All data and settings in the restored part are lost. Follow the procedures described in "Bulk Dump" (p. 80) to save any data and settings you need to keep to an external MIDI device.

## **Procedure for Factory Reset**

1. Press [SYSTEM].

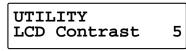

**2.** Press [PARAMETER ►] to display the following screen.

| FACTORY | RESET             |
|---------|-------------------|
| SYSTEM  | [WRITE]           |
| DIDIDI  | [ [ [ [ [ ] ] ] ] |

## HINT

You can make your selection rapidly by using the Skip Function (p. 32).

**3.** Turn [PATCH/VALUE] to select the part that you wish to restore.

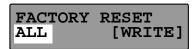

- 4. Press [WRITE] to execute factory reset.
  - \* If you decide not to execute, press [EXIT].

## FACTORY RESET:SYSTEM, CHAIN ALL, PATCH ALL, PTN ALL, ALL

#### SYSTEM:

Restores all system settings (p. 67) to their factory presets.

#### CHAIN ALL:

Erases all patch chain (p. 65) settings.

#### PATCH ALL:

Restores all user patch (p. 21) settings to their factory presets.

#### PTN ALL:

Erases all user pattern (p. 59) data and restores sequencer settings (p. 60–p. 62) to their factory presets. ALL:

Restores all settings to their factory presets.

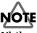

While executing factory reset, do not turn the power off. Data in the HPD-15's memory will be corrupted.

## **Messages and Error Messages**

This section lists the messages (error messages) that the HPD-15 produces and explains the meaning of each message, giving you to appropriate action to take.

## **Error Messages**

#### System Error!

A problem has occured with the internal system. Contact your dealer or a nearby Roland service center.

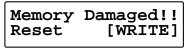

Data in the HPD-15's memory is corrupted. Press [WRITE] to execute factory reset

## NOTE

If you turned the power off when the HPD-15 is writing data into memory, the data will be damaged. Never turn the power off while the HPD-15 is executing a writing process.

No Enough Memory Aborted! [EXIT]

Pattern recording or editing could not be carried out because there was not enough internal memory. Press [EXIT].

#### R

Try deleting patterns that are no longer needed (p. 64).

#### Empty Pattern! Aborted!

This pattern contains no performance data; it cannot be edited.

#### PTN Write Error!

Writing a pattern data failed.

### Max 999 Measures Aborted! [EXIT]

The maximum number of measures that can be recorded to one pattern has been exceeded; no further recording or editing that adds measures can be carried out. Press exit.

#### PRESET PATTERN!! Select User PTN

This is a Preset pattern; it cannot be edited or recorded. Select a User pattern.

## No Empty Pattern

There are no empty patterns for recording.

#### B

Delete unneeded pattern or select a recorded pattern that can be used for recording.

Data Overload! [EXIT]

Pattern contained an excessive amount of data, and as a result could not be played back or recorded. Press [EXIT].

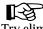

Try eliminating a part that has too much data.

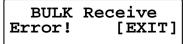

Reception of bulk dump failed. Press [EXIT].

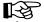

Make sure that all MIDI cables are firmly connected (p. 81).

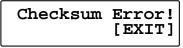

The checksum value of a system exclusive message was incorrect. Press [EXIT].

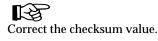

### MIDI Buffer Full

A large amount of MIDI messages were received in a short time, and could not be processed completely.

Confirm that the external MIDI device is properly connected (p. 78). If the problem persists, reduce the amount of MIDI messages sent to the HPD-15.

#### MIDI Offline!!

A MIDI cable was disconnected. (Or communication with the external MIDI device stopped for some reason.)

### R

Make sure that MIDI cables have not been pulled out or broken.

Device ID is Different!

Due to an incorrect Device ID, the system exclusive message could not be received.

Set the correct Device ID. (p. 82)

## Messages

```
Now Writing.....
KEEP POWER ON!!
```

The HPD-15 is writing data into memory. Do not turn the power off.

```
Now Copying.....
KEEP POWER ON!!
```

The HPD-15 is copying data. Do not turn the power off.

Now Exchange.... KEEP POWER ON!!

The HPD-15 is executing an exchange function. Do not turn the power off.

Now Executing... KEEP POWER ON!!

The HPD-15 is executing a process. Do not turn the power off.

#### Now Resetting... KEEP POWER ON!!

The HPD-15 is restoring the factory settings. Do not turn the power off.

BULK DATA Transmitting...

Bulk data is now being transmitted.

BULK Receiving.. KEEP POWER ON!!

Bulk data is now being received. Do not turn the power off.

## **About MIDI**

MIDI (Musical Instruments Digital Interface) is a standard specification that allows musical data to be exchanged between electronic musical instruments and computers. MIDI With a MIDI cable connecting MIDI devices that are equipped with MIDI connectors, you can play multiple instruments with a single keyboard, have multiple MIDI instruments perform in ensemble, program the settings to change automatically to match the performance as the song progresses, and more.

While using only pads with the HPD-15, there is no need to have any detailed knowledge of MIDI. For those who wish to use MIDI keyboards to record patterns on the HPD-15, use it as a sound module with external sequencers, or learn the HPD-15 at a more advanced level, the following explains such matters related to MIDI.

## **About MIDI Connectors**

The HPD-15 is equipped with the two types of MIDI connectors, each which works differently.

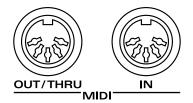

#### **MIDI IN Connector**

This connector receives messages from external MIDI devices (keyboards, sequencers controllers etc.) to play the HPD-15's instruments or change its settings.

#### MIDI OUT/THRU Connector

The HPD-15 uses both the MIDI OUT and MIDI THRU connector are combined. The "Soft Thru" setting (p. 79) changes the function. As shipped from the factory, this is set to "Soft Thru OFF."

#### Soft Thru OFF

This connector transmits MIDI messages to external MIDI devices. MIDI messages received at MIDI IN are not transmitted.

#### Soft Thru ON

HPD-15's MIDI messages and MIDI messages received at MIDI IN are transmitted from this connector.

## MIDI Channels and Multi-timbral Sound Sources

MIDI transmits many types of data over a single MIDI cable. This is made possible by the concept of MIDI channels which allow a device to distinguish the data that is or is not intended for it. In some ways, MIDI channels are similar to television channels. By changing the channel on a television set, you can view the programs that are being broadcast by different stations. In the same way, MIDI also allows a device to select the information intended for that device out of the variety of information that is being transmitted to it.

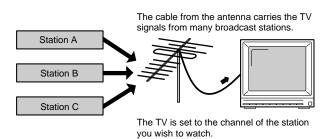

MIDI uses sixteen channels; 1 through 16. Set the receiving device so that it will receive only the channel that it needs to receive.

#### Example:

Set MIDI keyboard to send Channel 1 and Channel 2, then set sound module A to receive only Channel 1 and sound module B only Channel 2. With this setup, you can get an ensemble performance, with, for example, a guitar sound from sound module A and bass from sound module B.

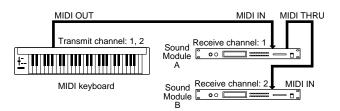

When used as a sound module, the HPD-15 can receive on up to five of the sixteen MIDI channels. Sound modules like the HPD-15 which can receive multiple MIDI channels simultaneously to play different sounds on each channel are called "multi-timbral sound modules."

## How the Internal Sequencer Operates

A sequencer is an electronic instrument used for recording and playback of performances. The HPD-15 features such a sequencer function. The HPD-15 comes with built-in performance patterns (Preset patterns) which can be used for drum practice and other purposes. You can also create your own patterns.

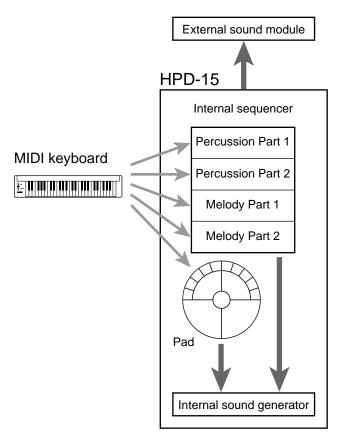

For playback, the performance data that has been recorded to the sequencer is sent to the sound generator, which produces the sound. The data for each of the sequencer's parts causes the corresponding part in the internal sound generator to be played. When performance data is recorded, the performance data from pads and MIDI keyboards is sent to the sequencer; the data recorded here is then sent to the sound module for playback.

## **Preset Patch List**

#

#: Patch Change via MIDI (Bank No.) - (Program No.)

## LATIN

| P0101 | Conga      | 2-1  |
|-------|------------|------|
| P0102 | Bongo      | 2-2  |
| P0103 | Timbales   | 2-3  |
| P0104 | LatinToys  | 2-4  |
| P0105 | CONGAbongo | 2-5  |
| P0106 | TimbaleMix | 2-6  |
| P0107 | Conga II   | 2-7  |
| P0108 | Bongo II   | 2-8  |
| P0109 | TimbalesII | 2-9  |
| P0110 | BONGO-BRS- | 2-10 |
| P0111 | TimbalSong | 2-11 |
| P0112 | Steel Drum | 2-12 |
| P0113 | Pandeiro   | 2-13 |
| P0114 | Surdo      | 2-14 |
| P0115 | ESCOLA     | 2-15 |
| P0116 | Berimbau   | 2-16 |
| P0117 | PandeiroII | 2-17 |
| P0118 | Surdo II   | 2-18 |
| P0119 | Brazil Mix | 2-19 |
| P0120 | Perc Echos | 2-20 |
| P0121 | SpaceConga | 2-21 |
| P0122 | 808 Latin  | 2-22 |
|       |            |      |

## **AF**RICAN

| P0201 | TalkingDrm |
|-------|------------|
| P0202 | Djembe S   |
| P0203 | Djembe L   |
| P0204 | Frame Drum |
| P0205 | Pot Drum   |
| P0206 | Kalimba    |
| P0207 | Log Drum   |
| P0208 | Balaphone  |
| P0209 | Gyilli     |
| P0210 | AfroZither |
| P0211 | MonguDrum  |
| P0212 | AfricaToys |
| P0213 | Gyilli&Cng |
| P0214 | NaturePerc |
| P0215 | GyliBalaph |
| P0216 | TalkDrm II |
| P0217 | PotDrum II |
|       |            |

## INDIAN

| P0301                                                       | Tabla                                                              | 2-40                                         |
|-------------------------------------------------------------|--------------------------------------------------------------------|----------------------------------------------|
| P0302                                                       | Dholak                                                             | 2-41                                         |
| P0303                                                       | Madal                                                              | 2-42                                         |
| P0304                                                       | Dhol                                                               | 2-43                                         |
| P0305                                                       | DrmOfIndia                                                         | 2-44                                         |
| P0306                                                       | MadalTalan                                                         | 2-45                                         |
| P0307                                                       | Tabla II                                                           | 2-46                                         |
| P0308                                                       | Tabla III                                                          | 2-47                                         |
| P0309                                                       | TABLATIX                                                           | 2-48                                         |
|                                                             |                                                                    |                                              |
| P0310                                                       | Sitar                                                              | 2-49                                         |
|                                                             | Sitar<br>SantoorMaj                                                | 2-49<br>2-50                                 |
| P0311                                                       | bittai                                                             | ~                                            |
| P0311<br>P0312                                              | SantoorMaj                                                         | 2-50                                         |
| P0311<br>P0312<br>P0313                                     | SantoorMaj<br>SantoorMin                                           | 2-50<br>2-51                                 |
| P0311<br>P0312<br>P0313                                     | SantoorMaj<br>SantoorMin<br>Tambura<br>Darabukka                   | 2-50<br>2-51<br>2-52                         |
| P0311<br>P0312<br>P0313<br>P0314<br>P0315                   | SantoorMaj<br>SantoorMin<br>Tambura<br>Darabukka                   | 2-50<br>2-51<br>2-52<br>2-53                 |
| P0311<br>P0312<br>P0313<br>P0314<br>P0315                   | SantoorMaj<br>SantoorMin<br>Tambura<br>Darabukka<br>Rek<br>Doholla | 2-50<br>2-51<br>2-52<br>2-53<br>2-54         |
| P0311<br>P0312<br>P0313<br>P0314<br>P0315<br>P0316<br>P0317 | SantoorMaj<br>SantoorMin<br>Tambura<br>Darabukka<br>Rek<br>Doholla | 2-50<br>2-51<br>2-52<br>2-53<br>2-54<br>2-55 |

## Asian

#

2-23

2-24

2-25

2-26

2-27

2-28

2-29

2-30

2-31

2-32

2-33

2-34

2-35

2-36

2-37

2-38

2-39

| P0401 | JAPAN      | 2-58 |
|-------|------------|------|
| P0402 | MATSURI    | 2-59 |
| P0403 | CHINA      | 2-60 |
| P0404 | Yang Qin   | 2-61 |
| P0405 | Korean4Drm | 2-62 |
| P0406 | Gamelan    | 2-63 |
| P0407 | JavaGameln | 2-64 |
| P0408 | BaliGameln | 2-65 |
| P0409 | Bali&Java  | 2-66 |
| P0410 | Gongs      | 2-67 |
| P0411 | Angklung   | 2-68 |
| P0412 | Bonang     | 2-69 |
| P0413 | Gender     | 2-70 |
| P0414 | Saron      | 2-71 |
|       |            |      |
|       | H          | #    |
| P0501 | Vibraphone | 2-72 |
| P0502 | Glockenspl | 2-73 |
| P0503 | Xylophone  | 2-74 |
| P0504 | Marimba    | 2-75 |
| P0505 | Bs Marimba | 2-76 |
|       |            |      |

P0506 TubularBel

P0507 Timpani

P0508 Orch Hit

| P0509 | LightOrch |
|-------|-----------|
| P0510 | OrchPerc  |
| P0511 | Aux Perc  |

2-80

2-81

2-82

#

## **DRUMS**

#

| P0601 | Standard   | 2-83  |
|-------|------------|-------|
| P0602 | Jazzbrush  | 2-84  |
| P0603 | Analog     | 2-85  |
| P0604 | TR-808     | 2-86  |
| P0605 | TR-909     | 2-87  |
| P0606 | Studio     | 2-88  |
| P0607 | Rock Stage | 2-89  |
| P0608 | Swing      | 2-90  |
| P0609 | Brushes    | 2-91  |
| P0610 | Orch Set   | 2-92  |
| P0611 | Mexi-Set   | 2-93  |
| P0612 | Hi-Boy     | 2-94  |
| P0613 | Low&Dry    | 2-95  |
| P0614 | Jazz Mix   | 2-96  |
| P0615 | JzBrush&Bs | 2-97  |
| P0616 | BluesClub  | 2-98  |
| P0617 | Drum&Horns | 2-99  |
| P0618 | TechnoGate | 2-100 |
| P0619 | FlangeDrms | 2-101 |
| P0620 | JunkyDrums | 2-102 |
| P0621 | Brush Box  | 2-103 |
|       |            |       |

## DANCE

#

2-77

2-78

2-79

| P0701 | Clap&Scrch | 2-104 |
|-------|------------|-------|
| P0702 | FILTERED   | 2-105 |
| P0703 | Trash Beat | 2-106 |
| P0704 | LatinHouse | 2-107 |
| P0705 | Techey     | 2-108 |
| P0706 | TechDance  | 2-109 |
| P0707 | EthniDance | 2-110 |
| P0708 | Cosmo 21   | 2-111 |
| P0709 | Industrial | 2-112 |
| P0710 | UndaGround | 2-113 |
| P0711 | StreetBeat | 2-114 |
| P0712 | 909-2000   | 2-115 |
| P0713 | AlienDance | 2-116 |
| P0714 | TechNow    | 2-117 |
| P0715 | Sweep 808  | 2-118 |
| P0716 | Revolution | 2-119 |
| P0717 | Backbeat   | 2-120 |
| P0718 | AmberWater | 2-121 |
|       |            |       |

| P0719 | SynthDrums | 2-122 |
|-------|------------|-------|
| P0720 | Discotica  | 2-123 |
| P0721 | Dance 6    | 2-124 |
| P0722 | Lock Out   | 2-125 |
| P0723 | DanceMenu1 | 2-126 |
| P0724 | DanceMenu2 | 2-127 |
|       |            |       |
| Sfx   |            | #     |
| P0801 | PsycoDrama | 2-128 |
| P0802 | Forest     | 3-1   |
| P0803 | GrandBlue  | 3-2   |
| P0804 | NoiseSonic | 3-3   |
| P0805 | ArpegPerc  | 3-4   |
| P0806 | CartoonFX  | 3-5   |
| P0807 | Silly FX   | 3-6   |
| P0808 | Rol&FiltMe | 3-7   |
| P0809 | MetalMania | 3-8   |
| P0810 | ChaosSoniq | 3-9   |
| P0811 | SFX Menu 1 | 3-10  |
| P0812 | SFX Menu 2 | 3-11  |
| P0813 | SFX Menu 3 | 3-12  |

## **OTHERS**

#

| P0901 | Laserwave  | 3-13 |
|-------|------------|------|
| P0902 | Heavy Gtr  | 3-14 |
| P0903 | Acous Bass | 3-15 |
| P0904 | SH101 Bass | 3-16 |
| P0905 | Flute      | 3-17 |
| P0906 | Syn String | 3-18 |
| P0907 | Saw Wave   | 3-19 |
| P0908 | Juno Rave  | 3-20 |
| P0909 | Fantasia   | 3-21 |
| P0910 | Thick Pad  | 3-22 |
| P0911 | Calliope   | 3-23 |
| P0912 | Melody-808 | 3-24 |
|       |            |      |
| LOO   | Ps         | #    |
| P1001 | Latin Loop | 3-25 |

#

#### P1001 Latin Loop 3-25 P1002 Samba Loop 3-26 P1003 AfricaLoop 3-27 P1004 IndianLoop 3-28 P1005 Asian Loop 3-29 P1006 FusionLoop 3-30 P1007 Dance Loop 3-31 P1008 Shot & Tap 3-32

## **Preset Pattern List**

### PlayType: Loop

P01 Cha-Cha P02 ChaChaLite P03 MamboBreak P04 ComparSlow P05 ComparFast P06 SonMontuno P07 Merengue P08 Latin 6/8 P09 Mozambique P10 Salsa P11 Salsa-Med P12 Guaguanco P13 6/8 Groove P14 Descarga1 P15 Descarga2 P16 Baion P17 BahiaGroov P18 Samba-Med SambaSao P19 P20 Slow Samba P21 Samba-Roda P22 SambaBasic P23 EscolaRthm P24 GyilliSong P25 PotDrumPtn P26 Djembeat 2Bt-Afro P27 P28 12/8-Afro P29 Funky Afro P30 7Bt-Clay P31 4Bt-Clay 4BtRl-Clay P32 P33 TurkMarch P34 BellyDance P35 Arabic10Bt Arabic4Bt P36 P37 Silkroad P38 Tabla-Med P39 Tabla-Slow P40 Bhairavi P41 Kashimir P42 Santoor IndianFolk P43 P44 DholakBeat P45 BengalRthm P46 BanglaBeat P47 Madal Seq. P48 5Bt-Indian P49 7Bt-Indian P50 4Bt-Indian P51 Spanish-12

| P52 | Asian-12/8 |
|-----|------------|
|     |            |

| P53  | MATSURISM      |
|------|----------------|
| P54  | OHAYASHI 1     |
| P55  | OHAYASHI 2     |
| P56  | SamulNori1     |
| P57  | SamulNori2     |
| P58  | China-Mood     |
| P59  | Polynesian     |
| P60  | Javanese       |
| P61  | Balinese       |
| P62  | ForestSong     |
| P63  | FILTERTIV      |
| P64  | Sevenate       |
| P65  | A.O.R.         |
| P66  | AcidFusion     |
| P67  | ElecFusion     |
| P68  | Fusion-3/4     |
| P69  | HardFusion     |
| P70  | Funk           |
| P71  | JazzFunk       |
| P72  | LatinJazz      |
| P73  | AfroJazz       |
| P74  | Reggae         |
| P75  | Mambo w/b      |
| P76  | Salsa w/b      |
| P77  | Samba w/b      |
| P78  | Carrib         |
| P79  | House          |
| P80  | TechnoPop      |
| P81  | Locomotive     |
| P82  | KiddyDisco     |
| P83  | Night-Bird     |
| P84  | Drops          |
|      |                |
| Play | /Type: OneShot |
| P85  | LatinFill1     |
| P86  | LatinFill2     |
| P87  | Cha-Fill1      |
| P88  | Cha-Fill2      |
| P89  | Cha-Fill3      |
| P90  | Ending1        |
| P91  | Ending2        |
| P92  | Ending3        |
|      |                |
| Play | /Туре: Тар     |
| P93  | SantoorTap     |

| утурс. та  | P                                                                                                    |
|------------|----------------------------------------------------------------------------------------------------|
| SantoorTap |                                                                                                    |
| BassTap1   |                                                                                                    |
| BassTap2   |                                                                                                    |
| AcoGuitTap |                                                                                                    |
| AdlibTap   |                                                                                                    |
| WahGtTap   |                                                                                                    |
| CodeMenu   | (C, C <sub>m</sub> , C <sub>m7</sub> , C <sub>maj7</sub> , C <sub>6</sub> , C <sub>dim</sub> , C <sub>7sus4</sub> , C <sub>7</sub> ) |
|            | SantoorTap<br>BassTap1<br>BassTap2<br>AcoGuitTap<br>AdlibTap<br>WahGtTap                                                             |

\*M: Mute switching sound

\*P: Responds to positional sensing when assigned to pad A1 or A5.

\*D: The ribbons/D Beam will produce different tones depending on the direction of the movement of your hand when TirgMode is set to "Move" or "MovGate." The pads can switch the sound when TrigMode is set to "Gate" or "Trig."
\*F: These are hi-hat sounds that can be controlled by the hi-hat control pedal (FD-7, optional).

\*H: The sound will sustain by pressing [ROLL/HOLD] button when TrigMode is set to "Gate" or "Trig."

\*T: The pitch of these sounds can be adjusted by MasterTune in system setting.

| No.        | Inst                         | Remarks      | L72 Cuica 1 O                                |               | F20          | Afro Dr Rttl                 |              | 131          | Santoor Lowr                 | *T           |
|------------|------------------------------|--------------|----------------------------------------------|---------------|--------------|------------------------------|--------------|--------------|------------------------------|--------------|
|            |                              |              | L73 Cuica 1 M                                |               | F21          | Metal Casta                  |              | 32<br> 33    | Santoor Uppr                 | *T<br>*T     |
| LA         | TIN                          |              | L74 Cuica I M                                | utz<br>*M. *D | F22          | PotDrm 1 Lo<br>PotDrm 1 Hi   |              | 133          | Tambura<br>Tambura Dron      | *1<br>*H, *T |
|            |                              |              | <b>L76</b> Cuica 2 O                         |               | F23          | PotDrm 1 Acc                 |              | 134          | Bell Tree                    | .1, 1        |
| L01        | Bongo Hi                     | *M, *P       | L77 Cuica 2 M                                |               | F25          | PotDrm 2                     | *M           | 136          | Sagat Open                   |              |
| L02        | Bongo Hi /H                  | *M, *P<br>*M | L78 Cuica 2 M                                |               | F26          | PotDrm 2 Mut                 |              | 137          | Sagat Closed                 |              |
| L03<br>L04 | Bongo Hi /T<br>Bongo Hi Cls  | *M           | L79 Pandeiro                                 | *M            | F27          | PotDrm 2 Lng                 |              | 138          | Sagat OpCls                  | *M           |
| L04<br>L05 | Bongo Hi Cls<br>Bng HiHndSlp |              | L80 Pandeiro                                 |               | F28          | PotDrm 2 Sht                 |              | 139          | Darbuka1 Dom                 | *P           |
| L05        | Bongo Lo                     |              | L81 Pandeiro                                 |               | F29<br>F30   | PotDrm 3 Slp<br>PotDrm 3 Bas | *D           | 140<br>  141 | Darbuka1 Tak<br>Darbuka2     |              |
| L07        | R-8 Bongo Hi                 |              | L83 Pand Lo M                                |               | F30          | PotDrm 3 BsE                 | D            | 141          | Doira Dun                    | *P           |
| L08        | R-8 Bongo Lo                 |              | L84 Pand Lo S                                |               | F32          | Kalimba                      | *T           | 143          | Doira Tik                    | 1            |
| L09        | Conga Ĥi /H                  | *M, *P       | L85 R-8 Surdo                                |               | F33          | Log Drum                     | -            | 144          | Doholla Dom                  | *P           |
| L10        | Conga Hi /T                  | *M           | L86 R-8 Surdo                                |               | F34          | Gyilli A                     | *T           | 145          | Doholla Sak                  |              |
| L11        | Conga Hi                     | *M, *P       | L87 R-8 Surdo                                | Rm            | F35          | Gyilli D                     | *T           | 146          | Doholla Tak                  |              |
| L12        | CongaHiOpSlp                 |              | L88 Surdo                                    | *M, *P        | F36          | Gyilli G                     | *T           | 147          | Doholla Roll                 |              |
| L13<br>L14 | Conga Hi Cls<br>CongaHiClSlp |              | L89 Surdo Mu                                 |               | F37          | Gyilli C                     | *T           | 148          | Doholla Stop                 |              |
| L15        | Conga HiHeel                 |              | L90 Tamborin                                 |               | F38          | Gyilli Hi G<br>Gyili CliadUn | *T<br>*T     | 149          | Dohol RolStp<br>Boly Dom     | *M, *D<br>*P |
| L16        | Conga Hi Toe                 |              | L91 Tamborin<br>L92 Tamborin                 |               | F39<br>F40   | Gyli GlissUp<br>Gyli GlissDn | *T           | 150<br>  151 | Rek Dom<br>Rek Tek           | P            |
| L17        | Conga HiBass                 |              | L93 Tamborin                                 |               | F41          | Gyli GlsUpDn                 | *D, *T       | 152          | Rek Open                     |              |
| L18        | Conga Slide                  |              | L94 Whistle L                                |               | F42          | Balaphone A                  | *T           | 153          | Rek Trill                    |              |
| L19        | Conga Lo /H                  | *M, *P       | L95 Whistle Sl                               |               | F43          | Balaphone F#                 | *T           | 154          | Bendir                       |              |
| L20        | Conga Lo /T                  | *M           | L96 Whstl Lng                                | Sht *M, *D    | F44          | Balaphone E                  | *T           | 155          | Dawul                        |              |
| L21        | Conga Lo                     | *M, *P       | L97 Caxixi                                   |               | F45          | Balaphone B                  | *T           | 156          | HmrDlcmr Lwr                 | *T           |
| L22<br>L23 | CongaLoOpSlp                 |              | L98 Berimbau                                 | *M, *T        | F46          | Balphn GlsUp                 | *T           | 157          | HmrDlcmr Upr                 | *T           |
| L23<br>L24 | Conga Lo Cls<br>CongaLoClSlp |              | L99 Berimbau                                 |               | F47          | Balphn GlsDn<br>Balphn UnDn  | *T<br>*D *T  |              |                              |              |
| L25        | Conga LoHeel                 |              | l01 Berimbau<br>l02 Berimbau                 |               | F48<br>F49   | Balphn UpDn<br>Balaphone 2   | *D, *T<br>*T | As           | SIAN                         |              |
| L26        | Conga Lo Toe                 |              | 102 Berimbau                                 |               | F50          | Afro Zither                  | *T           |              |                              |              |
| L27        | Conga LoBass                 |              | l04 Caixa                                    | *P            | F51          | Afro Feet                    | 1            | A01          | Biwa                         | *T           |
| L28        | R-8 Čonga Hi                 | *M           | 105 Caixa Rim                                |               | F52          | Afro Stomp                   |              | A02          | Atarigane                    |              |
| L29        | R-8Cng HiCls                 |              | 106 Caixa Rol                                | l             | F53          | Hand Drum                    | *M           | A03          | Hyoshigi                     |              |
| L30        | R-8 Conga Lo                 | *1.6         | 107 Rain Stick                               |               | F54          | Hand Drum Bs                 |              | A04          | Ohkawa                       |              |
| L31<br>L32 | Cowbell 1<br>Cowbell 1 Mt    | *M           | 108 RainStk Se                               |               | F55          | MonguDrm Hi                  | *M, *P       | A05          | Tsuzumi Hi<br>Tsuzumi Lo     |              |
| L32<br>L33 | Cowbell 2                    |              | 109 SambaBat                                 |               | F56          | MngDrm Hi Bs                 | *D           | A00          | Shime Taiko1                 |              |
| L34        | Cowbell 3                    |              | I10 Space Cor<br>I11 SpaceCng                |               | F57<br>F58   | MonguDrm Lo                  | *P           | A08          | Shime Taiko2                 |              |
| L35        | Claves 1                     |              | I11 SpaceCng                                 | *M, *P        | F50          | Clapstick<br>Boomerang       |              | A09          | MatsuriTaiko                 | *P           |
| L36        | Claves 2                     |              | I12 E.Conga E                                |               | F60          | Bamboo                       |              | A10          | Matsuri TkRm                 |              |
| L37        | Guiro Long                   |              | 114 DR-55 Cla                                |               | F61          | Bloom Bell                   |              | A11          | Buk                          | *P           |
| L38        | Guiro Short                  |              | 115 CR-78 Co                                 |               |              |                              |              | A12          | Buk Rim                      |              |
| L39        | Guiro LngSht                 | *M           | 116 CR-78 Me                                 | talB          | I IN         | DIAN                         |              | A13          | Jang-Gu                      |              |
| L40        | Guiro 1notch                 |              | 117 CR-78 Gu                                 |               |              | DIAN                         |              | A14          | Jing<br>Jing                 | *M           |
| L41<br>L42 | Maracas<br>Shaker 1          |              | 118 CR-78 Tar                                |               | 101          | Sarna Bell                   |              | A15          | Jing Mute<br>Gengari         | *M           |
| L42<br>L43 | Shaker 2                     |              | 119 CR-78 Ma<br>120 CR-78 Bor                |               | 102          | Tabla Na                     |              | A17          | Gengari Mute                 | 101          |
| L44        | Shaker 3                     |              | <b>120</b> CR-78 Bor<br><b>121</b> CR-78 Cla |               | 103          | Tabla Tin                    |              | A18          | Ban Gu 1                     |              |
| L45        | Tambourine 1                 |              | 121 CR-78 Cla                                |               | 104          | Tabla Tun                    |              | A19          | Ban Gu 2                     |              |
| L46        | Tambourine 2                 |              | 123 TR-808 Cl                                |               | 105          | Tabla Ti                     |              | A20          | Ban Gu 3                     |              |
| L47        | Timbale Hi                   | *P           | 124 TR-808 M                                 |               | 106          | Tabla TinNa                  | *P           | A21          | Gu Roll                      |              |
| L48        | Timbale HiRm                 |              | 125 TR-808 Co                                | W             | 107          | Tabla TiNa                   | *P           | A22          | Gu High                      |              |
| L49        | Timble+Crash                 | *P           |                                              |               | 108<br>  109 | Tabla TunTin                 | *M           | A23          | Gu Roll-Stop                 | *M, *D<br>*M |
| L50<br>L51 | Timbale Lo<br>Timbale LoRm   | r            | AFRICAN                                      |               | 109          | Tabla 2 Te<br>Baya Slide     |              | A24<br>A25   | Tang Gu<br>Tang Gu Mute      | *M           |
| L52        | TimblHiPaila                 | *M           |                                              |               | 111          | Baya Gin                     |              | A26          | Hu Yin Luo                   | *M           |
| L53        | TmblHiPilaMt                 |              | F01 Shekere                                  |               | 112          | Baya Ka                      |              | A27          | HuYinLuo Mut                 |              |
| L54        | TimblLoPaila                 | *M           | F02 Djembe /                                 | H *M, *P      | 113          | Baya Ge                      |              | A28          | Nao Bo                       |              |
| L55        | TmblLoPilaMt                 |              | <b>F03</b> Djembe /'                         |               | 114          | Baya GeKa                    | *P           | A29          | Xiao Bo                      |              |
| L56        | Timbl Hi Hnd                 | *M           | F04 Djembe                                   | *M, *P        | 115          | Dholak Ga                    |              | A30          | Large TamTam                 |              |
| L57        | TimblHiHndMt                 | *14          | F05 Djembe M                                 |               | 116          | Dholak Ta                    |              | A31          | Large Gong                   |              |
| L58        | Timbl Lo Hnd<br>TimblLoHndMt | *M           | F06 Djembe Sl                                |               | 117          | Dholak Tun<br>Dholak Na      |              | A32          | Small Gong                   |              |
| L59<br>L60 | Vibra-slap                   |              | F07 Djembe Ba<br>F08 SmallDjm                |               | 118<br>  119 | Dholak Na<br>Dholak TunNa    | *P           | A33<br>A34   | Bend Gong<br>Yang Qin        | *T           |
| L60        | Steel Drum 1                 | *T           | F09 SmallDjm                                 |               | 120          | Madal Da                     | 1 I          | A34<br>A35   | Finger Cym                   | *M           |
| L62        | Steel Drum 2                 | *T           | F10 Small Dje                                |               | 121          | Madal Din                    |              | A36          | Fingr Cym Mt                 |              |
| L63        | Agogo 1 Hi                   |              | F11 SmallDjm                                 |               | 122          | Madal Ta                     |              | A37          | Rama Cymbal                  |              |
| L64        | Agogo 1 Lo                   |              | F12 SmallDjm                                 | bSlp          | 123          | Madal DinTa                  | *P           | A38          | Chenchen Opn                 |              |
| L65        |                              | *M, *D       | F13 SmallDjm                                 |               | 124          | Khole                        |              | A39          | Chenchen Cls                 |              |
| L66        | 00                           |              | F14 TalkingDi                                |               | 125          | Dhol Ga                      | *M           | A40          | Chenchn OpCl                 | *M           |
| L67        |                              | *\/ *D       | <b>F15</b> TalkingDi                         |               | 126          | Dhol Slide                   |              | A41          | Bali Cym Opn<br>Bali Cym Cla |              |
| L68<br>L69 | Agogo 2 HiLo<br>Agogo 3      | *M, *D       | F16 TalkingDr<br>F17 Afro Drur               |               | 127<br>  128 | Dhol Ka<br>Dhol Da           |              | A42          | Bali Cym Cls<br>BaliCym OpCl | *M           |
| L69<br>L70 | Agogo 5<br>Cabasa            |              | <b>F18</b> Afro Drur                         |               | 120          | Sitar                        | *T           | A43          | Thai Gong                    | 101          |
| L71        | Cuica 1                      | *M, *D       | <b>F19</b> Afro Dr F                         |               | 130          | Sitar Gliss                  | *T           |              | JawsHarp Opn                 |              |
|            |                              |              |                                              |               |              |                              |              |              | · · · · · · ·                |              |
|            |                              |              |                                              |               |              |                              |              |              |                              |              |

| A46<br>A47<br>A48<br>A49<br>A50<br>A51<br>A52<br>A53<br>OF                                                                                                    | JawsHarp Wow<br>JawsHrp OpWo<br>Bonang<br>Gender<br>Saron<br>Angklung<br>Gamelan 1<br>Gamelan 2                                                                                                    | *M, *D<br>*T<br>*T<br>*T<br>*T                                                             |
|----------------------------------------------------------------------------------------------------|----------------------------------------------------------------------------------------------------|--------------------------------------------------------------------------------------------|
| 001<br>002<br>003<br>004<br>005<br>006<br>007<br>008<br>009<br>010<br>011<br>012<br>013<br>014<br>015<br>016<br>017<br>018<br>019<br>020<br>021<br>022<br>023<br>024 | Sleigh Bell<br>Tree Chimes<br>Triangle Mut<br>Castanets<br>Wood Block<br>WdBlock HiLo<br>Slapstick<br>Concert BsDr<br>Conc BsDrMut<br>Timpani<br>Perc Hit<br>Orch Hit 1<br>Orch Hit 2<br>DrmMaj Whstl<br>Glockenspiel<br>Vibraphone<br>Xylophone<br>Marimba 1<br>Marimba 2<br>Bass Marimba<br>Celesta<br>Tubular Bell<br>Glass | *M<br>*M, *D<br>*M<br>*T<br>*T<br>*T<br>*T<br>*T<br>*T<br>*T<br>*T<br>*T<br>*T<br>*T<br>*T |
| 025                                                                                                    | Iron Hammer                                                                                                    | 1                                                                                          |
| DR                                                                                                    | UMS                                                                                                    |                                                                                            |
| R01<br>R02<br>R03<br>R04<br>R05<br>R06<br>R07<br>R08<br>R09<br>R10<br>R11                                                                                            | Dry Hard Kik<br>Jazz Kick<br>Vintage Kick<br>26" Deep Kik<br>Wood Beatr K<br>HipHop Kick<br>Plastic Kick<br>Electronic K<br>TR-808 Kick<br>808 Boom Kik<br>TR-909 Kick<br>CP. 78 Kick                                                                                                    |                                                                                            |
| R12<br>R13<br>R14                                                                                                    | CR-78 Kick<br>Beech Snare<br>BeechS RmSht                                                                                                    | *P<br>*D                                                                                   |

Loose S Hrd

Loose S Rim

Concert Snr

Concrt S Rol Concrt S Buz Hi Piccolo S L.A. Snare

Brush Snare

Brush Rol S1

Brush Rol S2

Brush Swsh S Brush Slp S1 Brush Slp S2 House Dopn'S

Swing Snare

Quinto Snare

Electronic S

TR-808 Snare

TR-909 Snare CR-78 Snare

Hall CrosStk

Sticks TR-808 Stick TR-909 Stick CR-78 Stick

Metal Stick

Vintage Tom1 R44 Vintage Tom2 R45 Dbl Head T 1

Dbl Head T 2

Stick Hit

Amb CrossStk

R15

R16

R17

R18

R19 R20 R21 R22

R23

R24

R25 R26 R27 R28 R29

R30

R31

R32

R33 R34

R35

R36

R37

R38 R39 R40 R41 R42

R43

R46

\*P

\*M

\*P

\*P

| R47                                                                                                    | Room Tom 1                                                                                                    |                      |
|----------------------------------------------------------------------------------------------------|----------------------------------------------------------------------------------------------------|----------------------|
| R48                                                                                                    | Room Tom 2                                                                                                    |                      |
| R49                                                                                                    | Brush Slp T1                                                                                                    |                      |
| R50                                                                                                    | Brush Slp T2                                                                                                    |                      |
| R51                                                                                                    | Electronic T                                                                                                    |                      |
| R52                                                                                                    | 2-Tone ElecT                                                                                                    |                      |
| R53                                                                                                    | Bright ElecT                                                                                                    |                      |
| R54                                                                                                    | TR-808 Tom                                                                                                    |                      |
| R55                                                                                                    | TR-909 Tom                                                                                                    |                      |
| R56                                                                                                    | 909 Whack T                                                                                                    |                      |
| R57                                                                                                    | Pure CHH                                                                                                    | *P                   |
| R58                                                                                                    | PureCHH Edge                                                                                                    |                      |
| R59                                                                                                    | Pure HalfOHH                                                                                                    |                      |
| R60                                                                                                    | Pure OHH                                                                                                    |                      |
| R61                                                                                                    | Tamburn CHH                                                                                                    |                      |
| R62                                                                                                    | Tamburn OHH                                                                                                    |                      |
| R63                                                                                                    | TR-808 CHH                                                                                                    | *P                   |
| R64                                                                                                    | 808 CHH Edge                                                                                                    | *D                   |
| R65                                                                                                    | TR-808 OHH                                                                                                    | *P                   |
| R66                                                                                                    | 808 OHH Edge                                                                                                    |                      |
| R67                                                                                                    | TR-909 CHH                                                                                                    |                      |
| R68                                                                                                    | TR-909 OHH                                                                                                    | *17                  |
| R69<br>R70                                                                                                    | Pure Hi-Hat<br>13" Hi-Hat                                                                                                    | *F<br>*F             |
| R71                                                                                                    |                                                                                                    | г<br>*F              |
| R72                                                                                                    | Hand Cym HH<br>Tambourin HH                                                                                                    | *F                   |
| R73                                                                                                    | Maracas HH                                                                                                    | *F                   |
| R74                                                                                                    | Chenchen HH                                                                                                    | *F                   |
| R75                                                                                                    | TR-808 HiHat                                                                                                    | *F                   |
| R76                                                                                                    | TR-909 HiHat                                                                                                    | *F                   |
| R77                                                                                                    | Metal 808 HH                                                                                                    | *F                   |
| R78                                                                                                    | Metal 909 HH                                                                                                    | *F                   |
| R79                                                                                                    | Crash Cymbal                                                                                                    |                      |
| R80                                                                                                    | Chinese Cym                                                                                                    |                      |
| R81                                                                                                    | Szl ChineseC                                                                                                    |                      |
| R82                                                                                                    | Splash Cym 1                                                                                                    |                      |
| R83                                                                                                    | Splash Cym 2                                                                                                    |                      |
| R84                                                                                                    | Pgy Crash C1                                                                                                    |                      |
| R85                                                                                                    | Ride Cymbal                                                                                                    |                      |
| R86                                                                                                    | Ride Bell C                                                                                                    |                      |
| R87                                                                                                    | Ride X Bell                                                                                                    |                      |
| R88                                                                                                    | Sizzl Ride C                                                                                                    |                      |
| R89<br>R90                                                                                                    | Sizzl Rd Bel                                                                                                    |                      |
|                                                                                                    | Pgy Ride Cym                                                                                                    |                      |
|                                                                                                    |                                                                                                    |                      |
| R91                                                                                                    | Brush Ride C                                                                                                    |                      |
| R91<br>R92                                                                                                    | Brush Ride C<br>Brsh Szl RdC                                                                                                    |                      |
| R91<br>R92<br>R93                                                                                                    | Brush Ride C<br>Brsh Szl RdC<br>Hand Cymbals<br>Mallet Cymbl                                                                                                    |                      |
| R91<br>R92<br>R93<br>R94                                                                                                    | Brush Ride C<br>Brsh Szl RdC<br>Hand Cymbals<br>Mallet Cymbl                                                                                                    |                      |
| R91<br>R92<br>R93<br>R94<br>R95                                                                                                    | Brush Ride C<br>Brsh Szl RdC<br>Hand Cymbals<br>Mallet Cymbl<br>TR-808 Cymbl                                                                                                    |                      |
| R91<br>R92<br>R93<br>R94<br>R95<br>R96                                                                                                    | Brush Ride C<br>Brsh Szl RdC<br>Hand Cymbals<br>Mallet Cymbl<br>TR-808 Cymbl<br>TR-606 Cymbl                                                                                                    |                      |
| R91<br>R92<br>R93<br>R94<br>R95<br>R96<br>R97                                                                                                    | Brush Ride C<br>Brsh Szl RdC<br>Hand Cymbals<br>Mallet Cymbl<br>TR-808 Cymbl<br>TR-606 Cymbl<br>Wheel Pedal                                                                                                    |                      |
| R91<br>R92<br>R93<br>R94<br>R95<br>R95<br>R96<br>R97<br>R98                                                                                                    | Brush Ride C<br>Brsh Szl RdC<br>Hand Cymbals<br>Mallet Cymbl<br>TR-808 Cymbl<br>TR-606 Cymbl<br>Wheel Pedal<br>KickCymbal 1                                                                                                    |                      |
| R91<br>R92<br>R93<br>R94<br>R95<br>R96<br>R97                                                                                                    | Brush Ride C<br>Brsh Szl RdC<br>Hand Cymbals<br>Mallet Cymbl<br>TR-808 Cymbl<br>TR-606 Cymbl<br>Wheel Pedal<br>KickCymbal 1<br>KickCymbal 2                                                                                                    |                      |
| R91<br>R92<br>R93<br>R94<br>R95<br>R96<br>R97<br>R98<br>R99                                                                                                    | Brush Ride C<br>Brsh Szl RdC<br>Hand Cymbals<br>Mallet Cymbl<br>TR-808 Cymbl<br>TR-606 Cymbl<br>Wheel Pedal<br>KickCymbal 1<br>KickCymbal 2<br>KickCymbal 3                                                                                                    |                      |
| R91<br>R92<br>R93<br>R94<br>R95<br>R96<br>R97<br>R98<br>R99<br>r01                                                                                                    | Brush Ride C<br>Brsh Szl RdC<br>Hand Cymbals<br>Mallet Cymbl<br>TR-808 Cymbl<br>TR-606 Cymbl<br>Wheel Pedal<br>KickCymbal 1<br>KickCymbal 2<br>KickCymbal 3<br>Voice Kick                                                                                                    |                      |
| R91<br>R92<br>R93<br>R94<br>R95<br>R96<br>R97<br>R98<br>R99<br>r01<br>r02                                                                                                    | Brush Ride C<br>Brsh Szl RdC<br>Hand Cymbals<br>Mallet Cymbl<br>TR-808 Cymbl<br>TR-606 Cymbl<br>Wheel Pedal<br>KickCymbal 1<br>KickCymbal 2<br>KickCymbal 3                                                                                                    | *F                   |
| R91<br>R92<br>R93<br>R94<br>R95<br>R96<br>R97<br>R98<br>R99<br>r01<br>r02<br>r03                                                                                                    | Brush Ride C<br>Brsh Szl RdC<br>Hand Cymbals<br>Mallet Cymbl<br>TR-808 Cymbl<br>TR-606 Cymbl<br>Wheel Pedal<br>KickCymbal 1<br>KickCymbal 2<br>KickCymbal 3<br>Voice Kick<br>Voice Snare                                                                                                    | *F                   |
| R91<br>R92<br>R93<br>R94<br>R95<br>R96<br>R97<br>R98<br>R99<br>r01<br>r02<br>r03<br>r04                                                                                                    | Brush Ride C<br>Brsh Szl RdC<br>Hand Cymbals<br>Mallet Cymbl<br>TR-808 Cymbl<br>TR-606 Cymbl<br>Wheel Pedal<br>KickCymbal 1<br>KickCymbal 2<br>KickCymbal 3<br>Voice Kick<br>Voice Snare                                                                                                    | *F                   |
| R91<br>R92<br>R93<br>R94<br>R95<br>R96<br>R97<br>R98<br>R99<br>r01<br>r02<br>r03<br>r04                                                                                                    | Brush Ride C<br>Brsh Szl RdC<br>Hand Cymbals<br>Mallet Cymbl<br>TR-808 Cymbl<br>TR-606 Cymbl<br>Wheel Pedal<br>KickCymbal 1<br>KickCymbal 1<br>KickCymbal 3<br>Voice Kick<br>Voice Snare<br>Voice Hi-Hat                                                                                                    | *F                   |
| R91<br>R92<br>R93<br>R94<br>R95<br>R96<br>R97<br>R98<br>R99<br>r01<br>r02<br>r03<br>r04<br>D01                                                                                                    | Brush Ride C<br>Brsh Szl RdC<br>Hand Cymbals<br>Mallet Cymbl<br>TR-808 Cymbl<br>TR-606 Cymbl<br>Wheel Pedal<br>KickCymbal 1<br>KickCymbal 2<br>KickCymbal 3<br>Voice Kick<br>Voice Snare<br>Voice Hi-Hat                                                                                                    | *F                   |
| R91<br>R92<br>R93<br>R94<br>R95<br>R96<br>R97<br>R98<br>R99<br>r01<br>r02<br>r03<br>r04<br>D01<br>D02                                                                                                    | Brush Ride C<br>Brsh Szl RdC<br>Hand Cymbals<br>Mallet Cymbl<br>TR-808 Cymbl<br>TR-606 Cymbl<br>Wheel Pedal<br>KickCymbal 1<br>KickCymbal 2<br>KickCymbal 3<br>Voice Kick<br>Voice Snare<br>Voice Hi-Hat<br><b>NCE</b><br>TR-808 Clap<br>Hand Clap 1                                                                                                    | *F                   |
| R91<br>R92<br>R93<br>R94<br>R95<br>R96<br>R97<br>R98<br>R99<br>r01<br>r02<br>r03<br>r04<br>D01<br>D02<br>D03                                                                                                    | Brush Ride C<br>Brsh Szl RdC<br>Hand Cymbals<br>Mallet Cymbl<br>TR-808 Cymbl<br>TR-606 Cymbl<br>Wheel Pedal<br>KickCymbal 1<br>KickCymbal 2<br>KickCymbal 3<br>Voice Kick<br>Voice Snare<br>Voice Hi-Hat<br><b>NCE</b><br>TR-808 Clap<br>Hand Clap 1<br>Hand Clap 2                                                                                                    | *F                   |
| R91<br>R92<br>R93<br>R94<br>R95<br>R96<br>R97<br>R98<br>R99<br>r01<br>r02<br>r03<br>r04<br>D01<br>D02<br>D03<br>D04                                                                                                    | Brush Ride C<br>Brsh Szl RdC<br>Hand Cymbals<br>Mallet Cymbl<br>TR-808 Cymbl<br>TR-606 Cymbl<br>Wheel Pedal<br>KickCymbal 1<br>KickCymbal 1<br>KickCymbal 3<br>Voice Kick<br>Voice Snare<br>Voice Hi-Hat<br>TR-808 Clap<br>Hand Clap 1<br>Hand Clap 2<br>Hand Clap 3                                                                                                    | *F                   |
| R91<br>R92<br>R93<br>R94<br>R95<br>R96<br>R97<br>R98<br>R99<br>r01<br>r02<br>r03<br>r04<br>D01<br>D02<br>D03<br>D04<br>D05                                                                                                    | Brush Ride C<br>Brsh Szl RdC<br>Hand Cymbals<br>Mallet Cymbl<br>TR-808 Cymbl<br>TR-606 Cymbl<br>Wheel Pedal<br>KickCymbal 1<br>KickCymbal 2<br>KickCymbal 2<br>KickCymbal 3<br>Voice Kick<br>Voice Snare<br>Voice Hi-Hat<br>TR-808 Clap<br>Hand Clap 1<br>Hand Clap 2<br>Hand Clap 3<br>Afro Clap                                                                                                    | *F                   |
| R91<br>R92<br>R93<br>R94<br>R95<br>R97<br>R96<br>R97<br>R98<br>R97<br>r01<br>r02<br>r03<br>r04<br>D04<br>D02<br>D03<br>D04<br>D05<br>D06                                                                                                    | Brush Ride C<br>Brsh Szl RdC<br>Hand Cymbals<br>Mallet Cymbl<br>TR-808 Cymbl<br>TR-606 Cymbl<br>Wheel Pedal<br>KickCymbal 1<br>KickCymbal 2<br>KickCymbal 3<br>Voice Kick<br>Voice Snare<br>Voice Hi-Hat<br><b>NCE</b><br>TR-808 Clap<br>Hand Clap 1<br>Hand Clap 2<br>Hand Clap 3<br>Afro Clap<br>Scratch Push                                                                                                    | *F                   |
| R91<br>R92<br>R93<br>R94<br>R95<br>R96<br>R97<br>R98<br>r01<br>r02<br>r03<br>r04<br>D04<br>D05<br>D06<br>D06<br>D07                                                                                                    | Brush Ride C<br>Brsh Szl RdC<br>Hand Cymbals<br>Mallet Cymbl<br>TR-808 Cymbl<br>TR-606 Cymbl<br>Wheel Pedal<br>KickCymbal 1<br>KickCymbal 2<br>KickCymbal 3<br>Voice Kick<br>Voice Snare<br>Voice Kick<br>Voice Snare<br>Voice Hi-Hat<br><b>NCE</b><br>TR-808 Clap<br>Hand Clap 1<br>Hand Clap 2<br>Hand Clap 3<br>Afro Clap<br>Scratch Push<br>Scratch Push                                                                                                    |                      |
| R91<br>R92<br>R93<br>R94<br>R95<br>R96<br>R97<br>R98<br>R97<br>r01<br>r02<br>r03<br>r04<br>D01<br>D02<br>D03<br>D04<br>D05<br>D06<br>D07<br>D08                                                                                                    | Brush Ride C<br>Brsh Szl RdC<br>Hand Cymbals<br>Mallet Cymbl<br>TR-808 Cymbl<br>TR-606 Cymbl<br>Wheel Pedal<br>KickCymbal 1<br>KickCymbal 2<br>KickCymbal 3<br>Voice Kick<br>Voice Snare<br>Voice Hi-Hat<br>TR-808 Clap<br>Hand Clap 1<br>Hand Clap 2<br>Hand Clap 3<br>Afro Clap<br>Scratch Push<br>Scratch Pull                                                                                                    | *F                   |
| R91<br>R92<br>R93<br>R94<br>R95<br>R96<br>R97<br>r01<br>r02<br>r03<br>r04<br>D04<br>D03<br>D04<br>D05<br>D06<br>D07<br>D08<br>D09                                                                                                    | Brush Ride C<br>Brsh Szl RdC<br>Hand Cymbals<br>Mallet Cymbl<br>TR-808 Cymbl<br>TR-606 Cymbl<br>Wheel Pedal<br>KickCymbal 1<br>KickCymbal 2<br>KickCymbal 2<br>KickCymbal 3<br>Voice Kick<br>Voice Snare<br>Voice Hi-Hat<br>TR-808 Clap<br>Hand Clap 1<br>Hand Clap 2<br>Hand Clap 3<br>Afro Clap<br>Scratch Publ<br>ScrhPushPull<br>ScrhPushPull<br>Scrch Stereo                                                                                                    |                      |
| R91<br>R92<br>R93<br>R94<br>R95<br>R96<br>R97<br>R98<br>R99<br>r01<br>r02<br>r03<br>r04<br>D04<br>D03<br>D04<br>D05<br>D06<br>D07<br>D08<br>D09<br>D10                                                                                                    | Brush Ride C<br>Brsh Szl RdC<br>Hand Cymbals<br>Mallet Cymbl<br>TR-808 Cymbl<br>TR-606 Cymbl<br>Wheel Pedal<br>KickCymbal 1<br>KickCymbal 2<br>KickCymbal 2<br>KickCymbal 3<br>Voice Kick<br>Voice Snare<br>Voice Hi-Hat<br><b>NCE</b><br>TR-808 Clap<br>Hand Clap 1<br>Hand Clap 2<br>Hand Clap 3<br>Afro Clap<br>Scratch Push<br>Scratch Pull<br>ScrhPushPull<br>Scrch Stereo<br>Scr BsDr Psh                                                                                                    |                      |
| R91<br>R92<br>R93<br>R94<br>R95<br>R96<br>R97<br>R98<br>R99<br>r01<br>r02<br>r03<br>r04<br>D01<br>D02<br>D03<br>D04<br>D05<br>D06<br>D07<br>D08<br>D09<br>D10<br>D11                                                                                                    | Brush Ride C<br>Brsh Szl RdC<br>Hand Cymbals<br>Mallet Cymbl<br>TR-808 Cymbl<br>TR-606 Cymbl<br>Wheel Pedal<br>KickCymbal 1<br>KickCymbal 2<br>KickCymbal 2<br>KickCymbal 3<br>Voice Kick<br>Voice Snare<br>Voice Hi-Hat<br><b>NCE</b><br>TR-808 Clap<br>Hand Clap 1<br>Hand Clap 2<br>Hand Clap 3<br>Afro Clap<br>Scratch Push<br>Scratch Push<br>Scratch Pull<br>Scrch Stereo<br>Scr BsDr Psh<br>Scr BsDr Pul                                                                                                    | *D                   |
| R91<br>R92<br>R93<br>R94<br>R95<br>R96<br>R97<br>R98<br>R99<br>r01<br>r02<br>r03<br>r04<br>D01<br>D02<br>D03<br>D04<br>D05<br>D06<br>D07<br>D08<br>D09<br>D10<br>D11<br>D12                                                                                                    | Brush Ride C<br>Brsh Szl RdC<br>Hand Cymbals<br>Mallet Cymbl<br>TR-808 Cymbl<br>TR-606 Cymbl<br>Wheel Pedal<br>KickCymbal 1<br>KickCymbal 2<br>KickCymbal 3<br>Voice Kick<br>Voice Snare<br>Voice Hi-Hat<br>TR-808 Clap<br>Hand Clap 1<br>Hand Clap 2<br>Hand Clap 3<br>Afro Clap<br>Scratch Push<br>Scratch Pull<br>ScrhPushPull<br>Scrh Stereo<br>Scr BsDr Psh<br>Scr BsDr Pul<br>Scr BsDr Pul<br>Scr BsPr Pul                                                                                                    |                      |
| R91<br>R92<br>R93<br>R94<br>R95<br>R96<br>R97<br>R98<br>R99<br>r01<br>r02<br>r03<br>r04<br>D02<br>D03<br>D04<br>D05<br>D06<br>D07<br>D08<br>D09<br>D10<br>D11                                                                                                    | Brush Ride C<br>Brsh Szl RdC<br>Hand Cymbals<br>Mallet Cymbl<br>TR-808 Cymbl<br>TR-606 Cymbl<br>Wheel Pedal<br>KickCymbal 1<br>KickCymbal 2<br>KickCymbal 3<br>Voice Kick<br>Voice Snare<br>Voice Hi-Hat<br>TR-808 Clap<br>Hand Clap 1<br>Hand Clap 1<br>Hand Clap 3<br>Afro Clap<br>Scratch Push<br>Scratch Push<br>Scratch Pull<br>ScrhPushPull<br>Scrh Stereo<br>Scr BsDr Psh<br>Scr BsDr Psh<br>Scr BsDr Pul<br>Scr BsDr Pul<br>Scr BsDr Pul<br>Scr BsDr Pul<br>Scr BsDr Pul<br>Scr BsDr Pul<br>Scr BsDr Pul<br>Scr BsDr Pul<br>Scr BsDr Pul                                                                                                    | *D                   |
| R91<br>R92<br>R93<br>R94<br>R95<br>R96<br>R97<br>R98<br>R99<br>r01<br>r02<br>r03<br>r04<br>D01<br>D02<br>D03<br>D04<br>D05<br>D06<br>D07<br>D08<br>D09<br>D10<br>D11<br>D12<br>D13                                                                                                    | Brush Ride C<br>Brsh Szl RdC<br>Hand Cymbals<br>Mallet Cymbl<br>TR-808 Cymbl<br>TR-606 Cymbl<br>Wheel Pedal<br>KickCymbal 1<br>KickCymbal 2<br>KickCymbal 3<br>Voice Kick<br>Voice Snare<br>Voice Hi-Hat<br>TR-808 Clap<br>Hand Clap 1<br>Hand Clap 2<br>Hand Clap 3<br>Afro Clap<br>Scratch Push<br>Scratch Pull<br>ScrhPushPull<br>Scrh Stereo<br>Scr BsDr Psh<br>Scr BsDr Pul<br>Scr BsDr Pul<br>Scr BsPr Pul                                                                                                    | *D                   |
| R91<br>R92<br>R93<br>R94<br>R95<br>R96<br>R97<br>R98<br>R99<br>r01<br>r02<br>r03<br>r04<br>D04<br>D05<br>D06<br>D07<br>D08<br>D09<br>D10<br>D11<br>D12<br>D08<br>D09<br>D10<br>D11<br>D12<br>D13<br>D14                                                                                                    | Brush Ride C<br>Brsh Szl RdC<br>Hand Cymbals<br>Mallet Cymbl<br>TR-808 Cymbl<br>TR-606 Cymbl<br>Wheel Pedal<br>KickCymbal 1<br>KickCymbal 2<br>KickCymbal 2<br>KickCymbal 3<br>Voice Kick<br>Voice Snare<br>Voice Hi-Hat<br>NCE<br>TR-808 Clap<br>Hand Clap 1<br>Hand Clap 1<br>Hand Clap 3<br>Afro Clap<br>Scratch Push<br>Scratch Push<br>Scratch Push<br>Scratch Push<br>Scrch Stereo<br>Scr BsDr Pul<br>Scr BsDr Pul                                                                                                    | *D<br>*D             |
| R91<br>R92<br>R93<br>R94<br>R95<br>R96<br>R97<br>R98<br>R97<br>r01<br>r02<br>r03<br>r04<br>D01<br>D02<br>D03<br>D04<br>D05<br>D06<br>D07<br>D08<br>D09<br>D10<br>D11<br>D12<br>D13<br>D14<br>D12<br>D13<br>D14<br>D15<br>D60<br>D11<br>D12<br>D13<br>D14<br>D15<br>D16<br>D11<br>D12<br>D13<br>D14<br>D15<br>D16<br>D11<br>D17<br>D15<br>D16<br>D11<br>D17<br>D16<br>D17<br>D16<br>D17<br>D17<br>D17<br>D17<br>D17<br>D17<br>D17<br>D17<br>D17<br>D17       | Brush Ride C<br>Brsh Szl RdC<br>Hand Cymbals<br>Mallet Cymbl<br>TR-808 Cymbl<br>TR-606 Cymbl<br>Wheel Pedal<br>KickCymbal 1<br>KickCymbal 2<br>KickCymbal 3<br>Voice Kick<br>Voice Snare<br>Voice Hi-Hat<br>TR-808 Clap<br>Hand Clap 1<br>Hand Clap 1<br>Hand Clap 2<br>Hand Clap 3<br>Afro Clap<br>Scratch Push<br>Scratch Push<br>Scratch Push<br>Scratch Push<br>Scratch Push<br>Scratch Push<br>Scr BsDr Psh<br>Scr BsDr Psh<br>Scr Bsbr Psh<br>Scr BsDr Psh<br>Scr BsDr Psh<br>Scr BsDr Psh<br>Scr BsDr Psh<br>Scr       | *D<br>*D             |
| R91<br>R92<br>R93<br>R94<br>R95<br>R96<br>R97<br>r01<br>r02<br>r03<br>r04<br>D01<br>D02<br>D03<br>D04<br>D05<br>D06<br>D07<br>D08<br>D09<br>D10<br>D11<br>D12<br>D13<br>D14<br>D15<br>D16<br>D17<br>D18                                                                                                    | Brush Ride C<br>Brsh Szl RdC<br>Hand Cymbals<br>Mallet Cymbl<br>TR-808 Cymbl<br>TR-606 Cymbl<br>Wheel Pedal<br>KickCymbal 1<br>KickCymbal 2<br>KickCymbal 3<br>Voice Kick<br>Voice Snare<br>Voice Hi-Hat<br>TR-808 Clap<br>Hand Clap 1<br>Hand Clap 2<br>Hand Clap 3<br>Afro Clap<br>Scratch Push<br>Scratch Push<br>Scratch Push<br>Scratch Push<br>Scratch Push<br>Scratch Push<br>Scratch Push<br>Scr BsDr Psh<br>Scr BsDr Psh Scr Bsb Scr Bsb Scr Bsb Scr Bsb Scr Bsb Scr Bsb Scr Bsb Scr Bsb Scr Bsb Scr Bsb Scr Bsb Scr Bsb Scr Bsb Scr Bsb Scr Bsb Scr Bsb Scr Bsb Scr Bsb Scr Bsb Scr Bsb Scr Bsb Scr                                                 | *D<br>*D<br>*P       |
| R91<br>R92<br>R93<br>R94<br>R95<br>R96<br>R97<br>R98<br>R99<br>r01<br>r02<br>r03<br>r04<br>D04<br>D05<br>D06<br>D07<br>D08<br>D04<br>D05<br>D06<br>D07<br>D08<br>D04<br>D05<br>D06<br>D07<br>D10<br>D11<br>D12<br>D13<br>D14<br>D15<br>D16<br>D17<br>D17<br>D18<br>B19                                                                                                    | Brush Ride C<br>Brsh Szl RdC<br>Hand Cymbals<br>Mallet Cymbl<br>TR-606 Cymbl<br>Wheel Pedal<br>KickCymbal 1<br>KickCymbal 2<br>KickCymbal 2<br>KickCymbal 3<br>Voice Kick<br>Voice Snare<br>Voice Hi-Hat<br>NCCE<br>TR-808 Clap<br>Hand Clap 1<br>Hand Clap 2<br>Hand Clap 2<br>Hand Clap 3<br>Afro Clap<br>Scratch Push<br>Scratch Push<br>Scratch Push<br>Scratch Push<br>Scratch Push<br>Scratch Push<br>Scratch Stereo<br>Scr BsDr Psh<br>Scr BsDr Pul<br>Scr BsDr Pul<br>Scr BsDr Pul<br>Scr BsDr Pul<br>Scr BsDr Pul<br>Scr BsDr Pul<br>Jungle Cymbl<br>Dance Shaker<br>Trash bottom<br>High-Q 1                                                                                                    | *D<br>*D             |
| R91<br>R92<br>R93<br>R94<br>R95<br>R96<br>R97<br>r01<br>r02<br>r03<br>r04<br>D01<br>D02<br>D03<br>D04<br>D05<br>D06<br>D07<br>D08<br>D09<br>D10<br>D11<br>D12<br>D13<br>D14<br>D15<br>D16<br>D17<br>D18<br>D19<br>D20                                                                                                    | Brush Ride C<br>Brsh Szl RdC<br>Hand Cymbals<br>Mallet Cymbl<br>TR-808 Cymbl<br>TR-606 Cymbl<br>Wheel Pedal<br>KickCymbal 1<br>KickCymbal 2<br>KickCymbal 2<br>KickCymbal 3<br>Voice Kick<br>Voice Snare<br>Voice Hi-Hat<br><b>NCE</b><br>TR-808 Clap<br>Hand Clap 1<br>Hand Clap 2<br>Hand Clap 3<br>Afro Clap<br>Scratch Pull<br>Scratch Pull<br>Scratch Pull<br>Scratch Pull<br>Scratch Pull<br>Scratch Pull<br>Scratch Pull<br>Scratch Pull<br>Scrats PshPl<br>Jungle Cymbl<br>Dance Shaker<br>Trash body<br>Trash bottom<br>High-Q 1<br>High-Q 2                                                                                                    | *D<br>*D<br>*P       |
| R91<br>R92<br>R93<br>R94<br>R95<br>R96<br>R97<br>r01<br>r02<br>r03<br>r04<br>D01<br>D02<br>D03<br>D04<br>D05<br>D06<br>D07<br>D08<br>D09<br>D10<br>D07<br>D08<br>D09<br>D10<br>D11<br>D12<br>D13<br>D14<br>D15<br>D60<br>D11<br>D12<br>D13<br>D14<br>D15<br>D10<br>D11<br>D12<br>D13<br>D14<br>D15<br>D10<br>D11<br>D12<br>D13<br>D14<br>D15<br>D14<br>D15<br>D15<br>D15<br>D15<br>D15<br>D15<br>D15<br>D15<br>D15<br>D15                                   | Brush Ride C<br>Brsh Szl RdC<br>Hand Cymbals<br>Mallet Cymbl<br>TR-808 Cymbl<br>TR-606 Cymbl<br>Wheel Pedal<br>KickCymbal 1<br>KickCymbal 2<br>KickCymbal 3<br>Voice Kick<br>Voice Snare<br>Voice Hi-Hat<br>TR-808 Clap<br>Hand Clap 1<br>Hand Clap 1<br>Hand Clap 2<br>Hand Clap 3<br>Afro Clap<br>Scratch Push<br>Scratch Push<br>Scratch Push<br>Scratch Push<br>Scratch Push<br>Scratch Push<br>Scratch Push<br>Scratch Push<br>Scr BsDr Psh<br>Scr BsDr Psh<br>Scr Bsbr Psh<br>Scr BsDr Psh<br>Scr BsDr Psh<br>Scr BsDr Psh<br>Scr BsDr Psh<br>Scr       | *D<br>*D<br>*P       |
| R91<br>R92<br>R93<br>R94<br>R95<br>R96<br>R97<br>r01<br>r02<br>r03<br>r04<br>D04<br>D05<br>D06<br>D07<br>D08<br>D04<br>D05<br>D06<br>D07<br>D08<br>D04<br>D05<br>D06<br>D07<br>D10<br>D11<br>D12<br>D13<br>D14<br>D17<br>D18<br>D17<br>D18<br>D19<br>D20<br>D122<br>D122                                                                                                    | Brush Ride C<br>Brsh Szl RdC<br>Hand Cymbals<br>Mallet Cymbl<br>TR-808 Cymbl<br>TR-606 Cymbl<br>Wheel Pedal<br>KickCymbal 1<br>KickCymbal 2<br>KickCymbal 3<br>Voice Kick<br>Voice Snare<br>Voice Hi-Hat<br>TR-808 Clap<br>Hand Clap 1<br>Hand Clap 1<br>Hand Clap 1<br>Hand Clap 3<br>Afro Clap<br>Scratch Push<br>Scratch Push<br>Scratch Push<br>Scratch Push<br>Scratch Push<br>Scratch Push<br>Scratch Push<br>Scratch Push<br>Scratch Push<br>Scr BsDr Psh<br>Scr BsDr Psh<br>Scr BsDr Psh<br>Scr BsDr Psh<br>Scr BsDr Pyl<br>Jungle Cymbl<br>Dance Shaker<br>Trash edge<br>Trash lid<br>Trash bottom<br>High-Q 1<br>High-Q 2<br>Rev High-Q<br>Air Blip                                                                                                    | *D<br>*D<br>*P       |
| R91<br>R92<br>R93<br>R94<br>R95<br>R96<br>R97<br>r01<br>r02<br>r03<br>r04<br>D01<br>D02<br>D03<br>D04<br>D05<br>D06<br>D07<br>D08<br>D04<br>D05<br>D06<br>D07<br>D09<br>D10<br>D11<br>D12<br>D13<br>D14<br>D15<br>D16<br>D17<br>D18<br>D19<br>D20<br>D21<br>D22<br>D23                                                                                                    | Brush Ride C<br>Brsh Szl RdC<br>Hand Cymbals<br>Mallet Cymbl<br>TR-808 Cymbl<br>TR-606 Cymbl<br>Wheel Pedal<br>KickCymbal 1<br>KickCymbal 2<br>KickCymbal 2<br>KickCymbal 3<br>Voice Kick<br>Voice Snare<br>Voice Hi-Hat<br><b>NCE</b><br>TR-808 Clap<br>Hand Clap 1<br>Hand Clap 1<br>Hand Clap 2<br>Hand Clap 3<br>Afro Clap<br>Scratch Push<br>Scratch Push<br>Scratch Push<br>Scratch Push<br>Scratch Push<br>Scratch Push<br>Scratch Push<br>Scr BsDr Pul<br>Scr BsDr Pul<br>Scr BsDr Pu | *D<br>*D<br>*P<br>*D |
| R91<br>R92<br>R93<br>R94<br>R95<br>R96<br>R97<br>r01<br>r02<br>r03<br>r04<br>D02<br>D03<br>D04<br>D05<br>D06<br>D07<br>D08<br>D09<br>D10<br>D11<br>D12<br>D13<br>D4<br>D15<br>D16<br>D17<br>D19<br>D10<br>D11<br>D12<br>D13<br>D14<br>D15<br>D16<br>D19<br>D10<br>D11<br>D12<br>D13<br>D14<br>D15<br>D16<br>D12<br>D13<br>D14<br>D15<br>D16<br>D13<br>D14<br>D15<br>D16<br>D17<br>D16<br>D17<br>D17<br>D17<br>D17<br>D17<br>D17<br>D17<br>D17<br>D17<br>D17 | Brush Ride C<br>Brsh Szl RdC<br>Hand Cymbals<br>Mallet Cymbl<br>TR-606 Cymbl<br>Wheel Pedal<br>KickCymbal 1<br>KickCymbal 2<br>KickCymbal 2<br>KickCymbal 3<br>Voice Kick<br>Voice Snare<br>Voice Hi-Hat<br>TR-808 Clap<br>Hand Clap 1<br>Hand Clap 2<br>Hand Clap 3<br>Afro Clap<br>Scratch Push<br>Scratch Push<br>Scratch Push<br>Scratch Push<br>Scratch Push<br>Scratch Push<br>Scratch Push<br>Scratch Stereo<br>Scr BsDr Psh<br>Scr BsDr Pul<br>Scr BsDr Pul<br>Scr Bs PshPl<br>Jungle Cymbl<br>Dance Shaker<br>Trash body<br>Trash edge<br>Trash lid<br>Trash bottom<br>High-Q 1<br>High-Q 2<br>Rev High-Q<br>Air Blip<br>Techno Snap<br>Organ Chord                                                                                                    | *D<br>*D<br>*P<br>*D |
| R91<br>R92<br>R93<br>R94<br>R95<br>R96<br>R97<br>r01<br>r02<br>r03<br>r04<br>D01<br>D02<br>D03<br>D04<br>D05<br>D06<br>D07<br>D08<br>D04<br>D05<br>D06<br>D07<br>D09<br>D10<br>D11<br>D12<br>D13<br>D14<br>D15<br>D16<br>D17<br>D18<br>D19<br>D20<br>D21<br>D22<br>D23                                                                                                    | Brush Ride C<br>Brsh Szl RdC<br>Hand Cymbals<br>Mallet Cymbl<br>TR-808 Cymbl<br>TR-606 Cymbl<br>Wheel Pedal<br>KickCymbal 1<br>KickCymbal 2<br>KickCymbal 2<br>KickCymbal 3<br>Voice Kick<br>Voice Snare<br>Voice Hi-Hat<br><b>NCE</b><br>TR-808 Clap<br>Hand Clap 1<br>Hand Clap 1<br>Hand Clap 2<br>Hand Clap 3<br>Afro Clap<br>Scratch Push<br>Scratch Push<br>Scratch Push<br>Scratch Push<br>Scratch Push<br>Scratch Push<br>Scratch Push<br>Scr BsDr Pul<br>Scr BsDr Pul<br>Scr BsDr Pu | *D<br>*D<br>*P<br>*D |

| D27<br>D28<br>D29<br>D30<br>D31<br>D32<br>D33<br>D34<br>D35<br>D36<br>D37<br>D36<br>D37<br>D38<br>D39<br>D40<br>D41<br>D42<br>D43<br>D44<br>D45 | Techno Chord<br>Techno Scene<br>Synth Hit<br>Distort Hit<br>Techno Hit<br>Philly Hit<br>Funk Hit<br>Funk Hit<br>Funny Hit<br>Cuica Hit<br>Rev Cuica Ht<br>Thin Beef<br>Bounce<br>Dist Swish<br>PCM Press<br>Reverse Beat<br>Monster Drum<br>Can Drum<br>Jungle Rol K<br>Jungle Rol S                           | *H, *T<br>*T<br>*T<br>*T<br>*T<br>*T |
|----------------------------------------------------------------------------------------------------|----------------------------------------------------------------------------------------------------|--------------------------------------|
| SF                                                                                                    | x                                                                                                    |                                      |
| S01<br>S02<br>S03<br>S04<br>S05<br>S06<br>S07<br>S08<br>S09<br>S10                                                                              | Burt<br>Boing<br>ReverseBoing<br>Tom Noise<br>Laser<br>ReverseLaser<br>Toy Gun<br>Eddy<br>Congerin<br>Moment                                                                                                    | *M<br>*M                             |
| S11<br>S12<br>S13<br>S14<br>S15<br>S16<br>S17<br>S18<br>S20<br>S21<br>S22<br>S23<br>S24<br>S25<br>S26                                           | Toy Chat<br>Second Tick<br>Drip<br>Click<br>Metronm Bell<br>Metronm Clk<br>R-8 Spark<br>Anvil<br>Chop<br>Metal 1<br>Metal 2<br>Crash<br>Shot 1<br>Shot 2<br>Shot 3<br>Shot 4                                                                                                    |                                      |
| S27<br>S28<br>S29<br>S30<br>S31<br>S32<br>S33<br>S34<br>S35<br>S36<br>S37<br>S38<br>S39<br>S40<br>S41<br>S42<br>S43<br>S44<br>S45               | Noise Acc 1<br>Noise Acc 2<br>Noise Acc 3<br>Noise Acc 4<br>Random Noiz1<br>Random Noiz2<br>Random Noiz3<br>Random Noiz4<br>White Noise<br>Pink Noise<br>Rev Vibras1p<br>Rev Vibras1p<br>Rev Sitar Gls<br>Rev Bend Gng<br>Rev Voice K<br>Rev Voice K<br>Rev Voice S<br>Cabasa 1shot<br>Matsuri<br>Uut?<br>Drop | *H. *T<br>*H. *T                     |
| S46<br>S47<br>S48<br>S50<br>S51<br>S52<br>S53<br>S54<br>S55<br>S55<br>S55<br>S55<br>S55<br>S57<br>S58<br>S59<br>S60<br>S61<br>S62<br>S63<br>S64 | Emergency<br>Woody 1<br>Woody 2<br>Punch<br>Metallic Lid<br>Glass Crash<br>Door Close<br>Bomb<br>Reverse Bomb<br>Explosion<br>Thunder<br>Stream<br>Snaps<br>Foot Step<br>Human Whistl<br>Chiki!<br>Hey!<br>Voice Ahhh<br>Rev Voc Ahhh                                                                          |                                      |

### **OTHERS**

| T01        | Ac.Piano                     | *H, *T           |
|------------|------------------------------|------------------|
| T02        | E.Piano                      | *H *T            |
| T03        | 60's EP                      | *H, *T           |
| T04        | Soft FM EP                   | *H, *T           |
| T05        | Clavinet                     | *H, *T           |
| T06        | Even Bar                     | *H, *T           |
| T07        | Organ                        | *H, *T<br>*U *T  |
| T08        | Nylon Guitar                 | *H, *T<br>*H, *T |
| T09<br>T10 | Steel Guitar<br>Jazz Guitar  |                  |
| T11        | Clean Guitar                 | *H, *T<br>*H, *T |
| T12        | Muted Guitar                 | *H, *T           |
| T13        | Pop Guitar                   | *H, *T           |
| T14        | Funk Guitar                  | *Н *Т            |
| T15        | Overdrive Gt                 | *H, *T           |
| T16        | Heavy Guitar                 | *H, *T           |
| T17        | Muted DistGt                 | *H, *T           |
| T18        | Rock Rhythm                  | *H, *T           |
| T19        | Wah Gtr Dn 1                 |                  |
| T20        | Wah Gtr Up 1                 |                  |
| T21<br>T22 | Wah Gtr Dn 2<br>Wah Gtr Un 2 |                  |
| T23        | Wah Gtr Up 2<br>Cut Gtr Dn   |                  |
| T24        | Cut Gtr Up                   |                  |
| T25        | Gtr Scratch1                 |                  |
| T26        | Rev Gtr Scr1                 |                  |
| T27        | Gtr Scrach2                  |                  |
| T28        | Rev Gtr Scr2                 |                  |
| T29        | Bass Slide                   |                  |
| T30        | Rev Bs Slide                 |                  |
| T31        | Acoustic Bs                  | *T               |
| T32        | E.AcousticBs                 | *T               |
| T33        | Fingered Bs                  | *T<br>*T         |
| T34<br>T35 | Funk Bass<br>Pick Bass       | *1<br>*T         |
| T36        | Muted PickBs                 | *T               |
| T37        | Fretless Bs                  | *T               |
| T38        | Slap Bass                    | *T               |
| T39        | Synth Bass                   | *T               |
| T40        | TB-303 Bass                  | *T               |
| T41        | SH-101 Bass                  | *T               |
| T42        | Orch Strings                 | *H, *T           |
| T43        | Syn Strings                  | *H, *T           |
| T44        | OB Strings                   | *H, *T<br>*H, *T |
| T45<br>T46 | Brass Hit L<br>Brass Hit S   | *Н, *1<br>*T     |
| T40        | Brass Hit LS                 | *M, *H, *T       |
| T48        | Brass Fall                   | *T               |
| T49        | Octave Brass                 | *H, *T           |
| T50        | Poly Brass                   |                  |
| T51        | Tenor Sax                    | *H, *T<br>*H, *T |
| T52        | Flute                        | *H, *T           |
| T53        | Sine Wave                    | *H, *T<br>*H, *T |
| T54        | Saw Wave 1                   |                  |
| T55        | Saw Wave 2                   | *H, *T<br>*U *T  |
| T56        | Square Wave                  | *H, *T<br>*H, *T |
| T57<br>T58 | Buzzer                       | н, т<br>*H, *T   |
| T59        | Beep<br>JU-2 Sub OSC         | *U *T            |
| T60        | Poly OSC                     | *H, *T           |
| T61        | Juno Rave                    | *H, *T           |
| T62        | JP Hoover                    | *H, *T           |
| T63        | Feedback Wav                 | *H, *T           |
| T64        | Atmosphere                   | *H, *T           |
| T65        | Syn Calliope                 | *H, *T           |
| T66        | Fantasia                     | *H, *T           |
| T67        | Thick Pad                    | *H, *T<br>*U *T  |
| T68<br>T69 | 80's PolySyn<br>Off          | *H, *T           |
| 109        | 011                          |                  |
| (Pe        | dal Only)                    |                  |
| ~ ~ ~      | aar oniy)                    |                  |
|            |                              |                  |
|            | PEDAL(A1)                    |                  |
|            | PEDAL(A1)<br>:<br>PEDAL(C5)  |                  |

#### Instrument List

## Pad Set Instrument List

| No. | Name         | No. | Name         | No. | Name         |
|-----|--------------|-----|--------------|-----|--------------|
| 1   | Conga        | 34  | Dholak       | 67  | Jazz Drum    |
| 2   | Conga II     | 35  | Madal        | 68  | BrushRideSet |
| 3   | Bongo        | 36  | Dhol         | 69  | Timpani&S.D. |
| 4   | Timbales     | 37  | Darabukka    | 70  | OrcĥPerc     |
| 5   | Paila Lo     | 38  | Rek          | 71  | CymbalSet    |
| 6   | Paila Hi     | 39  | Doholla      | 72  | Junk Drums   |
| 7   | Giro&Cowbel  | 40  | Doira        | 73  | JunkCymbal 1 |
| 8   | Latin Perc 1 | 41  | JAPAN        | 74  | JunkCymbal 2 |
| 9   | Latin Perc 2 | 42  | MATSURI      | 75  | Brush Box    |
| 10  | Latin Perc 3 | 43  | CHINA        | 76  | Claps        |
| 11  | Agogo        | 44  | Yang Qin     | 77  | Scratches    |
| 12  | Cuica        | 45  | Korean4Drm A | 78  | Trash Beat   |
| 13  | Surdo        | 46  | Korean4Drm B | 79  | StreetRhythm |
| 14  | Pandeiro     | 47  | Korean4Drm C | 80  | LatinHouseDr |
| 15  | Tamborim     | 48  | Gender       | 81  | Dance Drum 1 |
| 16  | Caixa        | 49  | Bonang       | 82  | Dance Drum 2 |
| 17  | Berimbau     | 50  | Saron        | 83  | Dance Drum 3 |
| 18  | Space Conga  | 51  | Gamelan      | 84  | AnalogPerc.  |
| 19  | 808 Latin Ă  | 52  | Bali Cymbal  | 85  | LaserWave    |
| 20  | 808 Latin B  | 53  | Thai Gong    | 86  | Metal SFX 1  |
| 21  | 808 Latin C  | 54  | Asian Cymbal | 87  | Metal SFX 2  |
| 22  | Djembe S     | 55  | Timpani      | 88  | Metal SFX 3  |
| 23  | Djembe L     | 56  | Orch Hit     | 89  | Industrial 1 |
| 24  | TalkingDrum  | 57  | Drum Basic 1 | 90  | Industrial 2 |
| 25  | TalkingDrmII | 58  | Drum Basic 2 | 91  | Industrial 3 |
| 26  | Pot Drum A   | 59  | Brush Drum   | 92  | OneShotSFX 1 |
| 27  | Pot Drum B   | 60  | Elec.Drum    | 93  | OneShotSFX 2 |
| 28  | Pot Drum C   | 61  | Elec.Tom 1   | 94  | Long SFX 1   |
| 29  | Afro Drum    | 62  | Elec.Tom 2   | 95  | Long SFX 2   |
| 30  | MonguDrum    | 63  | TR-808 Drum  | 96  | SFX & Hit    |
| 31  | Balaphon     | 64  | TR-909 Drum  | 97  | Forest SFX   |
| 32  | Gyilli       | 65  | CrashCymSet  | 98  | GrandBlue 1  |
| 33  | Tabla        | 66  | RideCymSet   | 99  | GrandBlue 2  |
|     |              | I   | •            |     |              |

## Backing Instrument List

| Program<br>Change No. | Display  | Inst Name         | Program<br>Change No. | Display  | Inst Name               | Program<br>Change No. | Display  | Inst Name       |
|-----------------------|----------|-------------------|-----------------------|----------|-------------------------|-----------------------|----------|-----------------|
| 1                     | Ac.Piano | Acoustic Piano    | 19                    | Clean Gt | Clean Guitar            | 37                    | Saw Bass | Saw Bass        |
| 2                     | E.Piano  | Electric Piano    | 20                    | ChorusGt | Chorus Guitar           | 38                    | TB303 Bs | TB303 Bass      |
| 3                     | FM+SA EP | FM+SA E.Piano     | 21                    | Muted Gt | Muted Guitar            | 39                    | SH101 Bs | SH101 Bass      |
| 4                     | 60's EP  | 60's E.Piano      | 22                    | Pop Gt   | Pop Guitar              | 40                    | Syn.Str. | Synth Strings   |
| 5                     | St.FM EP | St.FM E.Piano     | 23                    | Funk Gt  | Funk Guitar             | 41                    | OB Str.  | OB Strings      |
| 6                     | Br.FM EP | Bright FM E.Piano | 24                    | OvrdrvGt | Overdrive Guitar        | 42                    | Brass 1  | Brass 1         |
| 7                     | Clav.    | Clavinet          | 25                    | Heavy Gt | Heavy Guitar            | 43                    | Brass 2  | Brass 2         |
| 8                     | Celesta  | Celesta           | 26                    | MutDstGt | Muted Distortion Guitar | 44                    | Syn. Brs | Synth Brass     |
| 9                     | Glcknspl | Glockenspiel      | 27                    | RokRhytm | Rock Rhythm             | 45                    | Poly Brs | Poly Brass      |
| 10                    | Vibraphn | Vibraphone        | 28                    | Wah Gt   | Wah Guitar              | 46                    | TenorSax | Tenor Sax       |
| 11                    | Marimba  | Marimba           | 29                    | Aco.Bass | Acoustic Bass           | 47                    | Flute    | Flute           |
| 12                    | Xylophon | Xylophone         | 30                    | El.Ac.Bs | Electric Acoustic Bass  | 48                    | Saw Wave | Saw Wave        |
| 13                    | Tublrbel | Tubular-bells     | 31                    | FingerBs | Fingered Bass           | 49                    | Calliope | Synth Calliope  |
| 14                    | Organ 1  | Organ 1           | 32                    | FunkBass | Funk Bass               | 50                    | Fantasia | Fantasia        |
| 15                    | Organ 2  | Organ 2           | 33                    | PickBass | Pick Bass               | 51                    | ThickPad | Thick Pad       |
| 16                    | Nylon Gt | Nylon Guitar      | 34                    | MutPikBs | Muted Pick Bass         | 52                    | 80'sPoly | 80's Poly Synth |
| 17                    | Steel Gt | Steel Guitar      | 35                    | FrtlesBs | Fretless Bass           | 53                    | Kalimba  | Kalimba         |
| 18                    | Jazz Gt  | Jazz Guitar       | 36                    | SlapBass | Slap Bass               | 54                    | SteelDrm | Steel Drums     |

## Effect Type List

\* REVERB/DELAY Type and MULTI-FX Type are common to EZ Edit mode and Edit mode.

## **REVERB/DELAY** Type

| OFF         | No reverb                                                        |
|-------------|------------------------------------------------------------------|
| WarmRoom    | Room reverb featuring a milder ambiance                          |
| DarkRoom    | Room reverb that imparts a darker mood                           |
| BrightRoom  | Room reverb featuring a rougher, gritty feeling                  |
| Club        | Room reverb that lends a relaxed ambiance to the sound           |
| GymStage    | Simulates the reverberation of a gymnasium                       |
| Underground | Reverb that makes sounds seem to be coming from under the ground |
| ThinPlate   | Plate reverb with slow decay                                     |
| ThickPlate  | Plate reverb with rapid decay                                    |

## **MULTI-FX** Type

| Low Boost   | Boosts the low end                                   |
|-------------|------------------------------------------------------|
| Low Boost   | Cuts the low end                                     |
|             |                                                      |
| Mid Boost   | Boosts the midrange                                  |
| Mid Cut     | Cuts the midrange                                    |
| High Boost  | Boosts the high end                                  |
| High Cut    | Cuts the high end                                    |
| Limiter     | Standard limiter settings                            |
| Compressor  | Keeps sound volume in a uniform range                |
| ComPRESSED! | Creates a very bound, constricted sound              |
| Enhancer    | Emphasizes the high-end harmonics                    |
| Radio       | Makes sounds as produced from a radio                |
| OnAir       | Creates a sound like that found in public recordings |
| TiledRoom   | Sound like that produced in a tiled room             |
| Outside     | Produces a heard-outside-the-door kind of sound      |
| NoHighs     | Eliminates the high end                              |
| Only Lows   | Leaves only the low end                              |
| Only Mids   | Leaves only the midrange                             |
| Only Highs  | Leaves only the high end                             |
| DynamicFltr | Filter's cutoff frequency changes in response to the |
|             | volume of the strike                                 |
| Ctrl Wah    | The wah effect is added in response to M-FX DEPTH    |
|             | and CtrlTx                                           |
| Sustainer   | Effect appears to stretch the sound's envelope       |
| RadioOD     | Light distortion from a cheap amp                    |
| SmallOD     | Mild distortion from a small amp                     |
| BigOD       | Mild distortion from a large-size amp                |
| LoudOD      | Mild distortion with more sound pressure             |
| RadioDST    | Strong distortion from a cheap amp                   |
| SmallDST    | Hard distortion from a small amp                     |
| BigDST      | Hard distortion from a large-size amp                |
| LoudDST     | Hard distortion with more sound pressure             |
| Lo-Fi       | Creates a rough, broken sound                        |
| Lo-Fi(mono) | Rough sound output monaurally                        |
| RingModItr  | Gives the sound a metallic quality                   |
| Bell        | Adds a bell-like sound                               |
| Buzz        | Adds a bee-like buzzing quality to the sound         |
| MetalBar    | Adds a sound like that of a metal bar being struck   |
| Stereo Cho  | Standard chorus settings                             |
| Glossy Cho  | Warm chorus sound                                    |
| Phasy Cho   | Chorus with a heavy modulation                       |
| TetraChorus | Chorus with great breadth                            |
| Bamboo Cho  | Chorus with fluttering reflections                   |
| TremoloCho  | Chorus with tremolo added                            |
| Giddy Cho   | Spinning chorus that make the listener dizzy         |
| Sigh Cho    | Chorus with a slight crying sound                    |
| Space D     | Effect that fattens the sound                        |
| Change P    | Lifeet that futtering the sound                      |

| les |
|-----|
|     |

| Stereo Fln       | Standard flanger settings                                                                                      |
|------------------|----------------------------------------------------------------------------------------------------|
| Wind Fln         | Produces an effect like that of a refreshing breeze                                                            |
| Grumble Fin      | Layers on the sound of a human voice                                                                           |
| Jet Fin          | Adds a jet-like sound effect                                                                                   |
| StepFlanger      | Standard step-flanger settings                                                                                 |
| AnalogCyber      | Sound like the oscillation of an analog synthesizer                                                            |
| Phaser           | Standard phaser settings                                                                                       |
| Rubbing          | Adds a grinding sound                                                                                          |
| Arpeggio         | Sounds pitch-shifted by five semitones are layered on,                                                         |
|                  | one after another                                                                                              |
| Warp             | Pitch rises three semitones at a time                                                                          |
| Bandit           | Gliss-down effect                                                                                              |
| PitchShift       | Sounds shifted by five semitones are layered on                                                                |
| StereoDelay      | The delayed sound is played at the same position as the                                                        |
|                  | instrument                                                                                                    |
| Doubling         | Doubling effect which layers the sound                                                                         |
| Booming          | Sound like the playing of a high-tension string is added                                                       |
| RhythmDly1       | Triple rhythmic delay                                                                                          |
| RhythmDly2       | Rhythmic delay differing from RhythmDly1                                                                       |
| Mod Delay        | Delay with modulation                                                                                          |
| CrossModDly      | Delay with modulation, with the sound alternately                                                              |
| <b>T</b> : 0/101 | crossing between left and right                                                                                |
| TimeCtrIDly      | When CtrlTx is used to change "Time," an effect similar<br>to that produced by changing an analog delay's Time |
|                  | can be obtained                                                                                                |
| 3TapDlySht       | Three-tap delay with short delay time                                                                          |
| 3RhythmSht       | Triple pattern using delay                                                                                     |
| 3TapDlyLng       | Produces sound at center, left, and right, in that order                                                       |
| 3RhythmLng       | Rhythmic delay                                                                                                 |
| 3TempoDly        | Three-sound delay synchronized to the sequencer's tempo                                                        |
| 4TapDlySht       | Four-tap delay with short delay time                                                                           |
| 4RhythmSht       | Provides an effect like the clicking of castanets                                                              |
| 4TapDlyLng       | Delay sounds start on the right and move to the left                                                           |
| 4RhythmLng       | Rhythmic delay                                                                                                 |
| 4TempoDly        | Four-sound delay synchronized to the sequencer's tempo                                                         |
| SoftRoom         | Room reverb with mild reverberation                                                                            |
| HardRoom         | Gritty room reverb                                                                                             |
| RoomCorner       | Room reverb with first reflections emphasized                                                                  |
| Stage            | Simulates the reverb on a small stage                                                                          |
| Plate            | Gritty plate reverb                                                                                            |
| Hall"A"          | Simulates the reverberation of a hall with a low ceiling                                                       |
| Hall"B"          | Simulates the reverberation of a large hall                                                                    |
| Tunnel           | Reverberation like that in a tunnel                                                                            |
| Stadium          | Simulates the reverberation of a stadium                                                                       |
| GateReverb       | Standard gated reverb settings                                                                                 |
| ReverseGate      | Reverse gated reverb                                                                                           |
|                  |                                                                                                    |

## **Demo Song List**

- \* All rights reserved. Unauthorized use of this material for purposes other than private, personal enjoyment is a violation of applicable laws.
- \* No data for the music that is played will be output from MIDI OUT.

## **Profiles of Composers**

**Ikuo Kakehashi** majored in Percussion at Tokyo College of Music and studied under Prof. Makoto Ariga and Prof. Tadahiro Wakabayashi. He has also done extensive research on world music (especially Asian and Arabic). He is involved as a non-border percussionist (Ethnic Music - contemporary music - electronics, pop music) in session and studio work. He also produces Computer Music Software and advises Roland on new musical instruments.

**Efrain Toro** is one of the world's most versatile drummer/percussionists, and his unique approach to rhythm and education is a musical revolution in the making. His career began in his native Puerto Rico. Efrain later moved to the New England Conservatory. While in Boston, he studied with Alan Dawson. He moved to Los Angeles in 1979, where he has played on countless film and TV scores. Efrain has also worked with a variety of great artists that include Stan Getz, George Benson, Los Lobos, Chicago, Placido Domingo and many others. Efrain has taught at the renowned Musician's Institute, California Institute of the Arts and UCLA. He has authored five books for musicians and artists that explain his theories and skills on topics like rhythm, hand-finger technique, Latin styles, and odd meters.

Model HPD-15 Version 1.00 March.23 2000

#### 1. Receive data

#### Channel Voice Messages

 The following channel voice messages are received on the channel specified as the [SYSTEM]-(MIDI).

#### Note Off

| <u>Status</u> | 2nd byte    | 3rd byte               |
|---------------|-------------|------------------------|
| 8nH           | kkH         | vvH                    |
| 9nH           | kkH         | 00H                    |
|               |             |                        |
| n = MIDI chan | nel number: | 0H - FH (ch.1 - ch.16) |

| n = MIDI channel number: | 0H - FH (ch.1 - ch.1 |
|--------------------------|----------------------|
| kk = note number:        | 00H - 7FH (0 - 127)  |
| vv = note off velocity:  | 01H - 7FH (1 - 127)  |

- \* In the melody parts, the velocity values of Note Off message are ignored.
- \* When the Trigger Mode of the pad is set to "Shot", the pad part and the percussion parts will ignore the velocity values of Note Off message.
- \* When the Trigger Mode of the pad is set to "Gate" or "Trig", the pad part and the percussion parts will receive only the note numbers which are specified by the patch, and the same processing will be carried out as when pad is released.
- \* When recording, this is recorded in the sequencer data itself.

#### Note On

| <u>Status</u>            | <u>2nd byte</u> | <u>3rd byte</u>        |
|--------------------------|-----------------|------------------------|
| 9nH                      | kkH             | vvH                    |
| n = MIDI channel number: |                 | 0H - FH (ch.1 - ch.16) |
| kk = note number:        |                 | 00H - 7FH (0 - 127)    |
| vv = note on velocity:   |                 | 00H - 7FH (0 - 127)    |

- \* The pad part and the percussion parts will receive only the note numbers which are specified by the patch.
- \* When recording, this is recorded in the sequencer data itself.

#### Polyphonic Key Pressure

| Status         | 2nd byte   | <u>3rd byte</u>        |  |
|----------------|------------|------------------------|--|
| AnH            | kkH        | vvH                    |  |
|                |            |                        |  |
| n = MIDI chann | el number: | 0H - FH (ch.1 - ch.16) |  |
| kk = note numb | er:        | 00H - 7FH (0 - 127)    |  |
| vv = pressure: |            | 00H - 7FH (0 - 127)    |  |

\* Only the pad part and the percussion parts can be received.

\* The pad part and the percussion parts will receive only the note numbers which are specified by the patch.

\* This is used as the pad pressure data.

\* When recording, this is recorded in the sequencer data itself.

#### Control Change

| OBank Select (Controller number 0, 32)                                     |          |                                                                                                    |  |
|----------------------------------------------------------------------------|----------|----------------------------------------------------------------------------------------------------|--|
| <u>Status</u>                                                              | 2nd byte | <u>3rd byte</u>                                                                                    |  |
| BnH                                                                        | 00H      | mmH                                                                                                |  |
| BnH                                                                        | 20H      | llH                                                                                                |  |
| n = MIDI channel number:<br>mm = Bank number MSB:<br>ll = Bank number LSB: |          | 0H - FH (ch.1 - ch.16)<br>00H - 02H (bank1: User Patch bank2, 3: Preset Patch)<br>processed as 00H |  |
| * Only the pad part and the percussion parts can be received.              |          |                                                                                                    |  |

Bank select processing will be suspended until a program change message is received.

\* Not recorded in the sequencer.

#### OModulation (Controller number 1)

| <u>Status</u> | 2nd byte | <u>3rd byte</u> |
|---------------|----------|-----------------|
| BnH           | 01H      | vvH             |
|               |          |                 |

| n = MIDI channel number: | 0H - FH (ch.1 - ch.16) |
|--------------------------|------------------------|
| vv = Control value:      | 00H - 7FH (0 - 127)    |

- \* Only the pad part and the percussion parts can be received.
- This is used as the data of the [LFO PITCH] knob.
- \* When recording, this is recorded in the sequencer data itself.

#### OFoot Control (Controller number 4)

|               |                 | ,               |
|---------------|-----------------|-----------------|
| <u>Status</u> | <u>2nd byte</u> | <u>3rd byte</u> |
| BnH           | 04H             | vvH             |
|               |                 |                 |

 $n = MIDI \ channel \ number: \qquad 0H - FH \ (ch.1 - ch.16) \\ vv = Control \ value: \qquad 00H - 7FH \ (0 - 127)$ 

- \* Only the pad part the and percussion parts can be received.
- \* This is used as the position data of the pedal connected to the EXP PEDAL/HH CTRL jack.
- \* When recording, this is recorded in the sequencer data itself.

#### OData Entry (Controller number 6)

| Status | 2nd byte | 3rd byte |
|--------|----------|----------|
| BnH    | 06H      | mmH      |

$$\label{eq:main} \begin{split} n &= MIDI \ channel \ number: \qquad 0H \ \cdot \ FH \ (ch.1 \ \cdot \ ch.16) \\ mm &= The \ value \ of \ the \ parameter \ specified \ by \ RPN. \end{split}$$

- \* Only the melody parts can be received.
- \* Not recorded in the sequencer.

On the normal mode of HPD-15, RPN can be used to modify the following parameters.

| RPN                                             | Data entry       |                                                  |  |
|-------------------------------------------------|------------------|--------------------------------------------------|--|
| MSB LSB                                         | MSB LSB          | Explanation                                      |  |
| 00H 00H                                         | mmH              | Pitch Bend Sensitivity                           |  |
|                                                 |                  | mm: 00H - 18H (0 - 24 semitones)                 |  |
|                                                 |                  | LSB: ignored (processed as 00H)                  |  |
|                                                 |                  | specify up to 2 octaves in semitone steps        |  |
| 7FH 7FH                                         |                  | RPN null                                         |  |
|                                                 |                  | set condition where RPN is unspecified. The data |  |
|                                                 |                  | entry messages after set RPN null will be        |  |
|                                                 |                  | ignored. (No Data entry messages are required    |  |
|                                                 |                  | after RPN null).                                 |  |
|                                                 |                  | Settings already made will not change.           |  |
|                                                 |                  | MSB,LSB of data entry: ignored                   |  |
|                                                 |                  |                                                  |  |
| OVolume (Cont                                   | roller number 7) |                                                  |  |
| <u>Status</u>                                   | 2nd byte         | <u>3rd byte</u>                                  |  |
| BnH                                             | 07H              | vvH                                              |  |
|                                                 |                  |                                                  |  |
| n = MIDI channel number: 0H - FH (ch.1 - ch.16) |                  |                                                  |  |

vv = Control value: 00H - 7FH (0 - 127)

- \* In the melody parts, it is used as the part level of the sequencer pattern data.
- \* When recording, this is recorded in the sequencer data itself if it is received on the melody parts.

. . . .

- \* In the percussion parts, it is used as the part level of the sequencer pattern data.
- Not recorded in the sequencer if it is received on the percussion parts.

#### OPan (Controller number 10)

| Status              | 2nd byte | <u>3rd byte</u>        |
|---------------------|----------|------------------------|
| BnH                 | 0AH      | vvH                    |
| n = MIDI channel nu | mber:    | 0H - FH (ch.1 - ch.16) |

- vv = Control value: 00H 40H 7FH (Left Center Right)
- \* In the melody parts, it is used as the part panpot of the sequencer pattern data.
- \* In the pad part or the percussion parts, it is used as the data of the [PAN] knob.
- \* When recording, this is recorded in the sequencer data itself.

| NameDefaultOutOutSameDefaultOutOuta - MDP channel numberBH - TP (ph 1 - d, h0)an - MDP channel numberBH - PP (ph 1 - d, h0)an - MDP channel numberBH - PP (ph 1 - d, h0)b - Du chu du cu du cu - MDP can and the increase part on the vectored Out (ph tu cu) are into the increase part on the vectored Out (ph tu cu) are into the increase part on the vectored Out (ph tu cu) are into the vectored in the sequence of the increase part on the vectored.C - Du the increase part on the vectored Out (ph tu cu) are increase part on the vectored Out (ph tu cu) are increase part on the vectored.C - Du the increase part on the vectored Out (ph tu cu) are increase part on the vectored Out (ph tu cu) are increase part on the vectored.C - Control value:- Out (Ph tu cu) are increase part on the vectored Out (ph tu cu) are increase part on the vectored.C - Control value:- Out (Ph tu cu) are increase part on the vectored Out (ph tu cu) are increase part on the vectored.C - Control value:- Out (PH tu cu) are increase Out (ph tu cu) are increase.C - Out value:- Out (PH tu cu) are increase Out (ph tu cu) are increase.C - Out value:- Out (PH tu cu) are increase Out (ph tu cu) are increase.C - Out value:- Out (PH tu cu) are increase Out (ph tu cu) are increase.C - Out value:- Out (PH tu cu) are increase Out (ph tu cu) are increase.C - Out value:- Out (PH tu cu) are increase Out (ph tu cu) are increase.C - Out value:- Out (PH tu cu) are increase. <th>OExpression (C</th> <th>ontroller i</th> <th>number 11)</th> <th></th> <th>Sound Cont</th> <th>troller 1 (Co</th> <th>ontroller number 70)</th>                                                                                                    | OExpression (C       | ontroller i     | number 11)                 |                                        | Sound Cont        | troller 1 (Co   | ontroller number 70)                          |
|----------------------------------------------------------------------------------------------------|----------------------|-----------------|----------------------------|----------------------------------------|-------------------|-----------------|-----------------------------------------------|
| Built       001       v11       Built       901       911       v11         a - MD2 downed number:       MD - 77H a - 170       An - 2004 brand number:       MD - 77H a - 170       An - 2004 brand number:       MD - 77H a - 170         b Orb P has plant and the generation and the sequence dual brait       - 0.0000 brain and the sequence dual brait       - 0.0000 brain and the sequence dual brait       - 0.0000 brain and the sequence dual brait         2 Mode P and plant and the sequence dual brait       - 0.0000 brain and the sequence dual brait       - 0.0000 brain and the sequence dual brait         2 Mode P and plant and the sequence dual brait       - 0.0000 brain and the sequence dual brait       - 0.0000 brain and the sequence dual brait         2 Mode P and plant and the sequence dual brait       - 0.0000 brain and the sequence dual brait       - 0.0000 brain and the sequence dual brait         2 Mode P and plant and the P and P and                                                                                                    |                      |                 | •                          |                                        |                   | -               |                                               |
| v. y Control value:     0.41 - 274 0 - 172     V. y Control value:     0.41 - 774 0 - 172       4 - Only the pad part and the pressuasion parts can be received.     - This is a weat = the for a control of the LV22 LLV3.     - Control value:     0.41 - 774 0 - 172       2 - Only the pad part and the pressuasion parts can be received.     - This is a weat = the control of the LV22 LLV3.     - Sound Control of the LV22 LLV3.       2 - Only the pad part and the pressuasion parts can be received.     - This is a weat = the control of the LV22 LLV3.     - Sound Control of the LV22 LLV3.       2 - Only the pad part and the pressuasion parts can be received.     - This is a weat = the control of the LV22 LLV3.     - Sound Control of the LV22 LLV3.       2 - Only the pad part and the pressuasion parts can be received.     - This is a weat = the control of the the control of the control of the                                                                                                    |                      |                 |                            |                                        |                   |                 |                                               |
| <ul> <li>This is used as the data of the JUVIEJ bank.</li> <li>This is used as the second of the sequence data bank.</li> <li>When recording this is exceeded in the sequence data bank.</li> <li>When recording this is exceeded in the sequence data bank.</li> <li>When recording this is exceeded in the sequence data bank.</li> <li>When recording this is exceeded in the sequence data bank.</li> <li>When recording this is exceeded in the sequence data bank.</li> <li>When recording this is exceeded in the sequence data bank.</li> <li>When recording this is exceeded in the sequence data bank.</li> <li>When recording the sequence data bank.</li> <li>When recording the sequence data bank.</li> <li></li></ul>                                                                                                    |                      |                 |                            |                                        |                   |                 | , ,                                           |
| Define Controller 1 (Controller number 12)         Statu       Statu<                                                                                                    | 5 1 1                | -               | •                          | ived.                                  |                   | • •             |                                               |
| Status     Tad.base     Status     Status<                                                                                                    |                      |                 |                            | itself.                                |                   |                 |                                               |
| Bail     OCI     vH       a MDX durand mamber:     0H : FI (b.1 - ch.10)     n MDX durand mamber:     0H : FI (b.1 - ch.10)       v = Control Value:     0H : FI (b.1 - ch.10)     Number Control Value:     0H : FI (b.1 - ch.10)       v = Control Value:     0H : FI (b.1 - ch.10)     Number Control Value:     0H : FI (b.1 - ch.10)       V = Control Value:     0H : FI (b.1 - ch.10)     Number Control Value:     0H : FI (b.1 - ch.10)       V = Control Value:     0H : FI (b.1 - ch.10)     Number Control Value:     0H : FI (b.1 - ch.10)       v = Control Value:     0H : FI (b.1 - ch.10)     Number Control Value:     0H : FI (b.1 - ch.10)       v = Control Value:     0H : FI (b.1 - ch.10)     Number Control Value:     0H : FI (b.1 - ch.10)       v = Control Value:     0H : FI (b.1 - ch.10)     Number Control Value:     0H : FI (b.1 - ch.10)       v = Control Value:     0H : FI (b.1 - ch.10)     Number Control Value:     0H : FI (b.1 - ch.10)       v = Control Value:     0H : FI (b.1 - ch.10)     Number Control Value:     0H : FI (b.1 - ch.10)       v = Control Value:     0H : FI (b.1 - ch.10)     Number Control Value:     0H : FI (b.1 - ch.10)       v = Control Value:     0H : FI (b.1 - ch.10)     Number Control Value:     0H : FI (b.1 - ch.10)       v = Control Value:     0H : FI (b.1 - ch.10)     Number Control Value:     0H : FI (b.1 - ch.10)   <                                                                                                    | OEffect Control      | 1 (Contro       | ller number 12)            |                                        | OSound Cont       | troller 5 (Co   | ontroller number 74)                          |
| A MDI channel number: MI - FH (ch. 1 - ch. 19)<br>W = Control value: MI - 7FH 0 - 127<br>• Only the pad part and the percussion parts can be received.<br>This is used as the bard the MIX POPTHIJ hold.<br>• Only the pad part and the percussion parts can be received.<br>• Only the pad part and the percussion parts can be received.<br>• This is used as the position (The padd A:<br>• Mean recording in the sequencer data is test.<br>• Offerental purpose controller f (Controller number 52)<br>Status <u>and shate</u> <u>and bate</u><br>status <u>and shate</u> <u>and bate</u><br>• Only the pad part and the percussion parts can be received.    |                      |                 |                            |                                        |                   |                 |                                               |
| vv = Control value: $001 - 7TH 0 - 127$ $vv = Control value:001 - 7TH 0 - 127• Only the pad part and the procession parts can be received.• Only the pad part and the procession of the (COL OR) is no.• This is used at the idea the (MEX POST Humob.• Only the pad part and the procession of the (COL OR) is no.• Only the pad part and the procession parts can be received.• Only the pad part and the procession of the (COL OR) is no.• Only the pad part and the procession parts can be received.• Only the pad part and the procession parts can be received.$                                                                                                    | BnH                  | 0CH             | vvH                        |                                        | BnH               | 4AH             | vvH                                           |
| <ul> <li>This is used as the data of the [JCA DEPTH] [Lank.</li> <li>When recording, this is recorded in the sequencer data itself.</li> <li>Obsental purpose controller 1 (Controller number 16).</li> <li>Status Znd, bate and the percussion parts can be received.</li> <li>This is used as the data of the [JCA DEPTH] [Lank.</li> <li>When recording, this is recorded in the sequencer data itself.</li> <li>Obsental purpose controller 1 (Controller number 20).</li> <li>Outy the pad part and the percussion parts can be received.</li> <li>This is used as the data of the [JCA DEPTH] [Lank.</li> <li>Outy the pad part and the percussion parts can be received.</li> <li>This is used as the data of the [JCA DEPTH] [Lank.</li> <li>Outy the pad part and the percussion parts can be received.</li> <li>This is used as the data of the [JCA DEPTH] [Lank.</li> <li>Outy the pad part and the percussion parts can be received.</li> <li>This is used as the data of the [JCA DEPTH] [Lank.</li> <li>Outy the pad part and the percussion parts can be received.</li> <li>This is used as the data of the [JCA DEPTH] [Lank.</li> <li>Outy the pad part and the percussion parts can be received.</li> <li>This is used as the data of the [JCA DEPTH] [Lank.</li> <li>Outy the pad part and the percussion parts can be received.</li> <li>Outy the pad part and the percussion parts can be received.</li> <li>Outy the pad part and the percussion parts can be received.</li> <li>Outy the pad part and the percussion parts can be received.</li> <li>Outy the pad part and the percussion parts can be received.</li> <li>Outy the pad part and the percussion parts can be received.</li> <li>Outy the pad part and the percussion parts can be received.</li> <li>Outy the pad part and the percussion parts can be received.</li> <li>Outy the pad part and the percussion parts can be received.</li> <li>Outy the pad part and the percussion parts can be received.</li></ul>                                                                                                    |                      | umber:          |                            |                                        |                   |                 |                                               |
| · When recording this is recorded in the sequence data itself.· When recording this is recorded in the sequence data itself.• Origonal purpose controller 1 (Controller number 16)<br>Bahl200 data is all page<br>Not all page<br>Not all page is all page is all page                                                                                                    | * Only the pad par   | rt and the pe   | rcussion parts can be rece | ived.                                  | * Only the pad    | part and the    | percussion parts can be received.             |
| Satus<br>BuffZadbay<br>USatus<br>Satus<br>Control Value:Satus<br>Satus<br>Control Value:Satus<br>Satus<br>Control Value:Satus<br>VSatus<br>VSatus<br>                                                                                                    |                      |                 |                            | itself.                                |                   |                 |                                               |
| Satus<br>BuffZadbay<br>USatus<br>Satus<br>Control Value:Satus<br>Satus<br>Control Value:Satus<br>Satus<br>Control Value:Satus<br>VSatus<br>V                                                                                                    | OGeneral purpo       | ose contro      | ller 1 (Controller nur     | nber 16)                               |                   | troller 7 (C    | ontroller number 76)                          |
| BaHDHVHBaHCHVHn = MDD channel number:HI = FH (ch.1 - ch.16)n = MDD channel number::0H = FH (ch.1 - ch.16)• Condy dap dart and the percession parts can be received.n = MDD channel number::0H = FH (ch.1 - ch.16)• Condy dap dart and the percession parts can be received.• Condy dap dart and the percession parts can be received.• Condy dap dart and the percession parts can be received.• When recording. this is recorded in the sequencer data tast!• Oody the gad part and the percession parts can be received.• Condy dap dap dart and the percession parts can be received.• MDD channel number:0H = FH (ch.1 - ch.16)• Wen recording. this is recorded in the sequencer data tast!• Oody the gad part and the percession parts can be received.• ADD channel number:0H = FH (ch.1 - ch.16)• NHDSatusSatu by SatuSatu by Satu• ADD channel number:0H = FH (ch.1 - ch.16)• NHDNHDSatusSatu by Satu• ADD channel number:0H = FH (ch.1 - ch.16)• NHDNHDNHD• Control value:0H = FH (ch.1 - ch.16)· NHDNHDNHD• ADD channel number:0H = FH (ch.1 - ch.16)· NHDNHD• ADD channel number:0H = FH (ch.1 - ch.16)· NHDNHD• Control value:0H = FH (ch.1 - ch.16)· NHDNHD• NHD channel number:0H = FH (ch.1 - ch.16)· NHD• Control value:0H = FH (ch.1 - ch.16)· NHD• Control value:0H = FH (ch.1 - ch.16)· NHD• Control value:0H                                                                                                    |                      |                 | •                          | ······································ |                   | •               | •                                             |
| vv = Control value: $00H - 7H + (0 - 127)$ vv = Control value: $00H - 7H + (0 - 127)$ • Outy the pad part and the porcussion parts can be received.• Outy the pad part and the porcussion parts can be received.• Outy the pad part and the porcussion parts can be received.• This is used as the chain of the ILO O ASP in the sequence data itself.• Outy the pad part and the porcussion parts can be received.• Define a part sequence data itself.• Outy the pad part and the porcussion parts can be received.• MED channel number: $0H + 7H + (0 + 127)$ • Outy the pad part and the porcussion parts can be received. $0H + 7H + (0 + 127)$ • Outy the pad part and the procussion parts can be received. $0H + 7H + (0 + 127)$ • Outy the pad part and the procussion parts can be received. $0H + 7H + (0 + 127)$ • Outy the pad part and the procussion parts can be received. $0H + 7H + (0 + 127)$ • Outy the pad part and the procussion parts can be received. $0H + 7H + (0 + 127)$ • Outy the pad part and the procussion parts can be received. $0H + 7H + (0 + 127)$ • Outy the pad part and the procussion parts can be received. $0H + 7H + (0 + 127)$ • Outy the pad part and the procussion parts can be received. $0H + 7H + (0 + 127)$ • Outy the pad part and the procussion parts can be received. $0H + 7H + (0 + 127)$ • Outy the pad part and the procussion parts can be received. $0H + 7H + (0 + 127)$ • Outy the pad part and the procussion parts can be received. $0H + 7H + (0 + 127)$ • Outy the pad part and the procussion parts can be received. $0H + 7H + (0 + 127)$ • Outy the pad part                                                                                                    |                      |                 |                            |                                        |                   | -               | -                                             |
| <ul> <li>Only the pad part and the percussion parts can be received.</li> <li>This is used as the position data of the IPO ATE] hund.</li> <li>Ofler pad part and the percussion parts can be received.</li> <li>This is used as the position data of the IPO ATE] hund.</li> <li>Ofler pad part and the percussion parts can be received.</li> <li>This is used as the position data of the IPO ATE] hund.</li> <li>Ofler pad part and the percussion parts can be received.</li> <li>This is used as the position data of the pad part and the percussion parts can be received.</li> <li>This is used as the position data of the pad part and the percussion parts can be received.</li> <li>This is used as the position data of the pad part and the percussion parts can be received.</li> <li>This is used as the position data of the pad part and the percussion parts can be received.</li> <li>This is used as the position data of the pad pad part and the percussion parts can be received.</li> <li>This is used as the position data of the pad pad part and the percussion parts can be received.</li> <li>This is used as the position data of the pad pad pad pad part and the percussion parts can be received.</li> <li>This is used as the position data of the pad pad pad pad pad pad pad pad pad pad</li></ul>                                                                                                    |                      | umber:          | . ,                        |                                        |                   |                 | , ,                                           |
| <ul> <li>* This is used as the position data of the [PO RATE] hand.</li> <li>* This is used as the position data of the probability is is recorded in the sequencer data itself.</li> <li>* Observation purpose controller 2 (Cortroller number 17)</li> <li>Status 2 and bys 3 dat bys 8 mit 11H vit</li> <li>* This is used as the position data of the probability is is recorded in the sequencer data itself.</li> <li>* Odd hannel number: 0 H · FH (ch. 1 - ch.16) vie Control value: 0 0 H · FH (ch. 1 - ch.16) vie Control value: 0 H · FH (ch. 1 - ch.16) vie Control value: 0 H · FH (ch. 1 - ch.16) vie Control value: 0 H · FH (ch. 1 - ch.16) vie Control value: 0 H · FH (ch. 1 - ch.16) vie Control value: 0 H · FH (ch. 1 - ch.16) vie Control value: 0 H · FH (ch. 1 - ch.16) vie Control</li></ul>                                                                                                    |                      |                 |                            |                                        |                   |                 |                                               |
| <ul> <li>* When recording, this is recorded in the sequencer data itself.</li> <li>* When recording, this is recorded in the sequencer data itself.</li> <li>Status 2nd bys 3nd bys 3nd bys 2nd bys 2nd by</li></ul>                                                                                              |                      | -               |                            | avea.                                  |                   | • •             |                                               |
| Status       2nd byte       3nd byte         BnH       11H       vvH         n = MLD1 channel number:       0H - FH (h.1 - ch.16)       vvH         v = Control value:       0H - FH (h.1 - ch.16)       vvH         v = Control value:       0H - FFH (h.1 - ch.16)       vvH         v = Control value:       0H - FFH (h.1 - ch.16)       vvH     <                                                                                                    |                      | 1               |                            | itself.                                |                   |                 |                                               |
| Bah III V VH A Bah 51H VVI A $1 = 0$ VH $1 = 0$ VH $1 $                                                                                            | OGeneral purpo       | ose contro      | ller 2 (Controller nur     | nber 17)                               | ⊖General pur      | pose conti      | roller 6 (Controller number 81)               |
| n = MIDI channel number: 0H - FH (ch. 1 - ch.16)<br>v = Control value: 0H - FH (ch. 1 - ch.16)<br>v = Control value: 0H - FH (ch. 1 - ch.16)<br>v = Control value: 0H - FH (ch. 1 - ch.16)<br>v = Control value: 0H - FH (ch. 1 - ch.16)<br>v = Control value: 0H - FH (ch. 1 - ch.16)<br>v = Control value: 0H - FH (ch. 1 - ch.16)<br>v = Control value: 0H - FH (ch. 1 - ch.16)<br>N = MIDI channel number: 0H - FH (ch. 1 - ch.16)<br>N = MIDI channel number: 0H - FH (ch. 1 - ch.16)<br>v = Control value: 0H - FH (ch. 1 - ch.16)<br>N = Control value: 0H - FH (ch. 1 - ch.16)<br>N = |                      |                 |                            |                                        |                   | -               | -                                             |
| vv = Control value: $00H - 7FH (0 - 127)$ vv = Control value: $00H - 7FH (0 - 127)$ * Only the pad part and the percussion parts can be received.       * This is used as the position data of the pad AS.       * Only the pad part and the percussion parts can be received.         * When recording: this is recorded in the sequencer data itself.       * Only the pad part and the percussion parts can be received.         * Molt 1 (Controller number 64)       Satus $3rd$ byte $3rd$ byte         n = MEDI channel number: $0H - 7FH (0 - 127)$ $0.63 = OFF, 64 - 127 = ON$ * Only the pad part and the percussion parts can be received.         * When recording: this is recorded in the sequencer data itself. $0H - 7FH (0 - 127)$ $0.63 = OFF, 64 - 127 = ON$ * When recording: this is recorded in the sequencer data itself. $0H - 7FH (0 - 127)$ $0.63 = OFF, 64 - 127 = ON$ * When recording: this is recorded in the sequencer data itself. $0H - 7FH (0 - 127)$ $0.63 = OFF, 64 - 127 = ON$ * Sobstantal Control value: $0H - 7FH (0 - 127)$ $0.63 = OFF, 64 - 127 = ON$ $0 General purpercession parts can be received.         * Only the pad part and the percussion parts can be received.       This is used as the position data of the ribbon controller L         * When recording: this is recorded in the sequencer data itself.       0General purpercession parts can be received.         * If the va$                                                                                                    | BnH                  | 11H             | vvH                        |                                        | BnH               | 51H             | vvH                                           |
| <ul> <li>This is used as the position data of the pad AS.</li> <li>When recording, this is recorded in the sequencer data itself.</li> <li>Ohold 1 (Controller number 64)</li> <li>Status</li> <li>2nd byte</li> <li>3rd byte</li> <li>3rd byte</li> <li>3rd byte</li> <li>m + MIDI channel number:</li> <li>When recording, this is recorded in the sequencer data itself.</li> <li>Obstenuto (Controller number 64)</li> <li>Status</li> <li>2nd byte</li> <li>3rd byte</li> <li>3rd byte</li> <li>3</li></ul>                                                                                                    |                      |                 |                            |                                        |                   |                 |                                               |
| * When recording, this is recorded in the sequencer data itself.<br><b>bid 1 (Controller number 64)</b><br>Status 2nd byte 3rd byte<br>n <sup>+</sup> 40H vvH<br>a = MIDI channel number: 0H - FH (ch. 1 - ch. 16) vv = Control value: 0H - FFH (ch. 1 - ch. 16) vv = Control value: 0H - FFH (ch. 1 - ch. 16) vv = Control val                                                                       | * Only the pad par   | rt and the pe   | rcussion parts can be rece | ived.                                  |                   |                 |                                               |
| Status       2nd byte       3rd byte         nH       40H       vH         n = MIDI channel number:       0H - FH (ch.1 - ch.16)       v         v = Control value:       00H - 7FH (0 - 127)       0.63 = OFF, 64-127 = ON         *       When recording, this is recorded in the sequencer data itself.       n = MIDI channel number:       0H - FH (ch.1 - ch.16)         Status       2nd byte       3rd byte       0H - FH (ch.1 - ch.16)         Status       2nd byte       3rd byte       0H - FH (ch.1 - ch.16)         Status       2nd byte       3rd byte       0H - FH (ch.1 - ch.16)         Status       2nd byte       3rd byte       0H - FH (ch.1 - ch.16)         v = Control value:       0H - FH (ch.1 - ch.16)       v       N = MIDI channel number:       0H - FH (ch.1 - ch.16)         v = Control value:       0H - FH (ch.1 - ch.16)       v       N = MIDI channel number:       0H - FH (ch.1 - ch.16)         v = Control value:       0H - FH (ch.1 - ch.16)       v       N = MIDI channel number:       0H - FH (ch.1 - ch.16)         v = Control value:       0H - FH (ch.1 - ch.16)       v       N = MIDI channel number:       0H - FH (ch.1 - ch.16)         v = Control value:       0H - FH (ch.1 - ch.16)       v       N = MIDI channel number:       0H - FH (ch.1 - ch.16)                                                                                                    |                      | -               | •                          | itself.                                |                   | 1               |                                               |
| Status       2nd byte       3rd byte         nH       40H       vH         n = MIDI channel number:       0H - FH (ch.1 - ch.16)       vvH         n = MIDI channel number:       0H - FH (ch.1 - ch.16)       vv = Control value:       0H - FH (ch.1 - ch.16)         v = Control value:       0H - FH (ch.1 - ch.16)       vv = Control value:       0H - FH (ch.1 - ch.16)         v = Control value:       0H - FH (ch.1 - ch.16)       vv = Control value:       0H - FH (ch.1 - ch.16)         v = Control value:       0H - FH (ch.1 - ch.16)       vv = Control value:       0H - FH (ch.1 - ch.16)         Status       2nd byte       3rd byte       3rd byte         BnH       42H       vH       VH       Status       2nd byte       3rd byte         Status       2nd byte       3rd byte       3rd byte       3rd byte       3rd byte         BnH       42H       vH       VH       Status       2nd byte       3rd byte         Status       2nd byte       3rd byte       3rd byte       3rd byte       3rd byte         Notifi Lock will be canceled.       VH       NH (ch.1 - ch.16)       VH       NH (ch.1 - ch.16)       VH         Soft (Controller number 67)       Status       2nd byte       3rd byte       3rd byte                                                                                                    | OHold 1 (Contro      | oller numb      | er 64)                     |                                        | OGeneral pur      | pose conti      | roller 7 (Controller number 82)               |
| $ \begin{array}{cccccccccccccccccccccccccccccccccccc$                                                                                                    | •                    |                 |                            |                                        |                   | •               | · · · ·                                       |
| vv = Control value:       0H - 7FH (0 - 127)       0-63 = OFF, 64-127 = ON       vv = Control value:       0H - 7FH (0 - 127)         *       When recording this is recorded in the sequence data itself.       •       Only the pad $\Rightarrow$ t and the percussion $\Rightarrow$ t and the sequence data itself.         Status       2nd byte       3rd byte       •       Offeneral purposed to the sequence data itself.         *       0H - FH (ch.1 - ch.16)       •       •       Offeneral purposed to the sequence data itself.         *       0H + FH (ch.1 - ch.16)       •       •       Offeneral purposed to the sequence data itself.         *       0H + FH (ch.1 - ch.16)       •       •       Offeneral purposed to the sequence data itself.         *       0H + FH (ch.1 - ch.16)       •       •       Offeneral purposed to the sequence data itself.         *       0H + FH (ch.1 - ch.16)       •       •       •       •         *       0H + FH (ch.1 - ch.16)       •       •       •       •         *       When recording this is recorded in the sequencer data itself.       •       •       •       •         *       When recording the sequencer data itself.       •       •       •       •       •         *       When recording the sequencer data itself.       •       • <t< td=""><td>nH</td><td>40H</td><td>vvH</td><td></td><td>BnH</td><td>52H</td><td>vvH</td></t<>                                                                                                    | nH                   | 40H             | vvH                        |                                        | BnH               | 52H             | vvH                                           |
| $ \frac{Sostenuto (C \rightarrow troller number 66)}{Status} 2nd byte gard part and the percussion parts can be received.  * Only the pad part and the percussion parts can be received.  * Only the pad part and the percussion parts can be received.  * When this message is received. the Modify Clear will be done.  * When this message is received. the Modify Clear will be done.  * When this message is received. the Modify Clear will be done.  * When this message is received. the Modify Clear will be done.  * When the mercusion parts and the percussion parts can be received.  * This is used as the part reverb send level of the sequencer pattern data.  * Only the percussion parts and the percussion parts can be received.  * This is used as the part reverb send level of the sequencer pattern data.  * Only the percussion parts $                                                                                                    |                      |                 |                            | 0-63 = OFF, 64-127 = ON                |                   |                 |                                               |
| Sostenuto (U=trong large in the sequence data itself.Status<br>BnH $2nd$ byte<br>$2nd$ byte<br>$n = MIDI channel \rightarrowv = Control value:0H - FH (ch.1 - ch.16)v = Control value:0H - FH (ch.1 - ch.16)v = Control value:0H - FH (ch.1 - ch.16)v = Control value:0H - FH (ch.1 - ch.16)v = Control value:0H - FH (ch.1 - ch.16)v = Control value:0H - FH (ch.1 - ch.16)v = Control value:0H - FH (ch.1 - ch.16)v = Control value:0H - FH (ch.1 - ch.16)v = Control value:0H - FH (ch.1 - ch.16)v = Control value:0H - FH (ch.1 - ch.16)v = Control value:0H - FH (ch.1 - ch.16)v = Control value:0H - FH (ch.1 - ch.16)v = Control value:0H - FH (ch.1 - ch.16)v = Control value:0H - FH (ch.1 - ch.16)Soft (Controller number of the sequence data itself.Status2nd byte3nd byte9hStatus3nd byte9hStatus3nd byte9hN = MIDI channel \rightarrow the ber:Status3nd byte9hStatus3nd byte9hStatus3nd byte9hStatus9hStatus9hStatus9hN = MIDI channel \rightarrowStatus9hStatus9hStatus9hStatus9hStatus9hN = MIDI channel \rightarrowStatus9hStatus9hStatus9hStatus9hN = MIDI channel \rightarrowStatus<$                                                                                                    | * When recording,    | , this is recor | ded in the sequencer data  | itself.                                |                   |                 |                                               |
| BnH42HvvHOGeneral purpercentroller 8 (Controller number 83) $n = MIDI channel number:0H - FH (ch.1 - ch.16)3rd bytevv = Control value:0H - FH (ch.1 - ch.16)vvH*0H - 7FH (0 - 127)0-63 = OFF, 64-127 = ON*0h - 7FH (0 - 127)0-63 = OFF, 64-127 = ON*0h - 7FH (0 - 127)0-63 = OFF, 64-127 = ON*0h - 7FH (0 - 127)0-63 = OFF, 64-127 = ON*0h - 7FH (0 - 127)0-63 = OFF, 64-127 = ON*0h - 7FH (0 - 127)0-63 = OFF, 64-127 = ON*0h - 7FH (0 - 127)0-63 = OFF, 64-127 = ON*0h - 7FH (0 - 127)0-63 = OFF, 64-127 = ON*0h - 7FH (0 - 127)0-63 = OFF, 64-127 = ON*Na dover, the Modify Lock will be done. If the value is 63 and under, the Modify Lock will be canceled.n = MIDI channel number 0H - 7FH (0 - 127)*Nohyte pad part and the percursion parts can be received.*This is used as the position data of the ribbon controller R.*2nd byte3rd byteBnH33H0Hn = MIDI channel number:0H - FH (ch.1 - ch.16)*Only the pad part and the percursion parts can be received.*Only the pad part and the percursion parts can be received.*Only the pad part and the percursion parts can be received.*Only the pad part and the percursion parts can be received.*Only the pad part and the percursion parts can be received.*Only the pad part and the percursion parts can be received.*$                                                                                                    | OSostenuto (Co       | ontroller n     | umber 66)                  |                                        |                   | -               |                                               |
| $ \begin{array}{cccc} Status & Status & S$                                                                                | -                    |                 |                            |                                        |                   |                 |                                               |
| n = MIDI channel number:0H - FH (ch.1 - ch.16)<br>v = Control value:0H - FH (ch.1 - ch.16)<br>v = Control value:Number:0H - FH (ch.1 - ch.16)<br>v = Control value:Number:0H - FH (ch.1 - ch.16)<br>                                                                                                    | BnH                  | 42H             | vvH                        |                                        |                   | •               | · · · ·                                       |
| vv = Control value: $0H - 7FH (0 - 127)$ $0-63 = OFF, 64-127 = ON$ *Only the pad part and the percussion parts can be received. $N = MIDI channel number:0H - 7FH (0 - 127)*If the value is 64 and over, the Modify Lock will be done. If the value is 63 and under, the Modify Lock will be canceled.N = MIDI channel number:0H - 7FH (0 - 127)*When recording to control value:0H - 7FH (0 - 127)N = MIDI channel number:0H - 7FH (0 - 127)Status2nd byte3rd byteN = MIDI channel number:2nd byte3rd byteBnH43H00HStatus2nd byte3rd byten = MIDI channel number:0H - FH (ch.1 - ch.16)N = MIDI channel number:0H - 7FH (0 - 127)*Only the pad part and the percussion parts can be received.N = MIDI channel number:0H - FH (ch.1 - ch.16)*Nolly the pad part and the percussion parts can be received.N = MIDI channel number:0H - FH (ch.1 - ch.16)*Nolly the pad part and the percussion parts can be received.N = MIDI channel number:0H - FH (ch.1 - ch.16)*Nolly the pad part and the percussion parts can be received.N = MIDI channel number:0H - FH (ch.1 - ch.16)*Nolly the part and the percussion parts can be received.N = MIDI channel number:0H - FH (ch.1 - ch.16)*Nolly the part server of the sequencer of the sequencer of the sequencer of the sequencer pattern data.N = MIDI channel number:0H - FH (ch.1 - ch.16)*Nolly the percussion parts is received.N = MIDI chann$                                                                                                    | n = MIDI channel nu  | umber:          | 0H - FH (ch.1 - ch.16)     |                                        |                   |                 |                                               |
| <ul> <li>* Only the pad part and the percussion parts can be received.</li> <li>* If the value is 64 and over, the Modify Lock will be done. If the value is 63 and under, the Modify Lock will be canceled.</li> <li>* When recording, this is recorded in the sequencer data itself.</li> <li>* When recording, this is recorded in the sequencer data itself.</li> <li>* Only the pad part and the percussion parts can be received.</li> <li>* This is used as the position data of the ribbon controller R.</li> <li>* When recording, this is recorded in the sequencer data itself.</li> <li>* Only the pad part and the percussion parts can be received.</li> <li>* This is used as the position data of the ribbon controller R.</li> <li>* When recording, this is recorded in the sequencer data itself.</li> <li>* Only the pad part and the percussion parts can be received.</li> <li>* Only the pad part and the percussion parts can be received.</li> <li>* Only the pad part percussion parts can</li></ul>                                                                                   |                      |                 | . ,                        | 0-63 = OFF, 64-127 = ON                |                   |                 |                                               |
| <ul> <li>If the value is 64 and over, the Modify Lock will be done. If the value is 63 and under, the Modify Lock will be canceled.</li> <li>When recording, this is recorded in the sequencer data itself.</li> <li>Soft (Controll=rumber 67)</li> <li>Status</li> <li><u>2nd byte</u></li> <li><u>3rd byte</u></li> <li><u>3rd byte</u></li> <li><u>9nd byte</u></li> <li><u>9nd byte</u></li></ul>                        | * Only the pad par   | rt and the pe   | rcussion parts can be rece | ived.                                  |                   |                 | , ,                                           |
| <ul> <li>* When recording, this is recorded in the sequencer data itself.</li> <li>* This is used as the position data of the ribbon controller R.</li> <li>* When recording, this is recorded in the sequencer data itself.</li> <li>* When recording, this is recorded in the sequencer data itself.</li> <li>* When recording, this is recorded in the sequencer data itself.</li> <li>* When recording, this is recorded in the sequencer data itself.</li> <li>* This is used as the position data of the ribbon controller R.</li> <li>* When recording, this is recorded in the sequencer data itself.</li> <li>* Effect 1(Reverb Send Level) (Controller number 91)</li> <li>Status</li> <li>2nd byte</li> <li>3rd byte</li> <li>BnH</li> <li>3BH</li> <li>3BH</li> <li>3Fd byte</li> <li>byte</li> <li>BnH</li> <li>5BH</li> <li>vvH</li> </ul>                                                                                                    | * If the value is 64 | and over, th    | e Modify Lock will be do   |                                        |                   |                 |                                               |
| Soft (Controller number 67)Status $2nd byte3rd byteBnH43H00HCEffect 1(Reverb Send Level) (Controller number 91)Status2nd byte3rd byten = MIDI channel number:0H - FH (ch.1 - ch.16)n = MIDI channel number:0H - FH (ch.1 - ch.16)*Only the pad part and the percussion parts can be received.n = MIDI channel number:0H - FH (ch.1 - ch.16)*When this message is received, the Modify Clear will be done.0H - FH (0 - 127)*Only the part and the percussion parts can be received.* Only the percussion parts and the melody parts can be received.*When recording, this is received in the sequencer data itself.* Only the percussion parts and the melody parts can be received.*This is used as the part reverb send level of the sequencer pattern data.$                                                                                                    | -                    |                 |                            | itself.                                | * This is used as | s the position  | data of the ribbon controller R.              |
| BnH       43H       00H       Status       2nd byte       3rd byte         n = MIDI channel number:       0H - FH (ch.1 - ch.16)       n = MIDI channel number:       0H - FH (ch.1 - ch.16)         *       0nly the pad part and the percussion parts can be received.       n = MIDI channel number:       0H - FH (ch.1 - ch.16)         *       When this message is received, the Modify Clear will be done.       vv = Control value:       00H - 7FH (0 - 127)         *       When recording, this is recorded in the sequencer data itself.       * Only the percussion parts and the melody parts can be received.         *       This is used as the part reverb send level of the sequencer pattern data.                                                                                                    | OSoft (Controlle     | er number       | 67)                        |                                        | wnen recordi      | ng, this is rec | orded in the sequencer data itself.           |
| <ul> <li>m = MIDI channel number: 0H - FH (ch.1 - ch.16)</li> <li>M = MIDI channel number: 0H - FH (ch.1 - ch.16)</li> <li>n = MIDI channel number: 0H - FH (ch.1 - ch.16)</li> <li>vv = Control value: 00H - 7FH (0 - 127)</li> <li>When this message is received, the Modify Clear will be done.</li> <li>When recording, this is recorded in the sequencer data itself.</li> <li>* Only the part ard the melody parts can be received.</li> <li>* Only the percussion parts and the melody parts can be received.</li> <li>* This is used as the part reverb send level of the sequencer pattern data.</li> </ul>                                                                                                    | <u>Status</u>        | -               | -                          |                                        | OEffect 1(Rev     | verb Send       | Level) (Controller number 91)                 |
| n = MIDI channel number: 0H - FH (ch.1 - ch.16)<br>* Only the pad part and the percussion parts can be received.<br>* When this message is received, the Modify Clear will be done.<br>* When recording, this is recorded in the sequencer data itself.<br>* Only the percussion parts ard the melody parts can be received.<br>* This is used as the part reverb send level of the sequencer pattern data.                                                                                                    | BnH                  | 43H             | 00H                        |                                        |                   | -               | -                                             |
| <ul> <li>Only the pad part and the percussion parts can be received.</li> <li>When this message is received, the Modify Clear will be done.</li> <li>When recording, this is recorded in the sequencer data itself.</li> <li>Only the percussion parts and the melody parts can be received.</li> <li>This is used as the part reverb send level of the sequencer pattern data.</li> </ul>                                                                                                    | n = MIDI channel nu  | umber:          | 0H - FH (ch.1 - ch.16)     |                                        |                   |                 |                                               |
| <ul> <li>* When this message is received, the Modify Clear will be done.</li> <li>* When recording, this is recorded in the sequencer data itself.</li> <li>* Only the percussion parts and the melody parts can be received.</li> <li>* This is used as the part reverb send level of the sequencer pattern data.</li> </ul>                                                                                                    | * Only the pad par   | rt and the pe   | rcussion parts can be rece | ived.                                  |                   |                 |                                               |
| * This is used as the part reverb send level of the sequencer pattern data.                                                                                                    | * When this messa    | ige is receive  | d, the Modify Clear will h | oe done.                               |                   |                 |                                               |
| * Not recorded in the sequencer.                                                                                                    | en recordning,       | 15 1000         | man sequencer date         |                                        | * This is used as | s the part rev  | erb send level of the sequencer pattern data. |
|                                                                                                    |                      |                 |                            |                                        | * Not recorded    | in the sequer   | ncer.                                         |

| OEffect 2(Trei                                                           | nolo Depth       | ) (Controller number 9        | 2)                                 |
|--------------------------------------------------------------------------|------------------|-------------------------------|------------------------------------|
| <u>Status</u>                                                            | 2nd byte         | <u>3rd byte</u>               |                                    |
| BnH                                                                      | 5CH              | vvH                           |                                    |
| n = MIDI channel                                                         | number:          | 0H - FH (ch.1 - ch.16)        |                                    |
| vv = Control valu                                                        | le:              | 00H - 7FH (0 - 127)           |                                    |
| * Only the pad p                                                         | part and the p   | ercussion parts can be receiv | ved.                               |
|                                                                          |                  | e [LFO FLT/AMP] knob.         |                                    |
| * When recording                                                         | ng, this is reco | rded in the sequencer data i  | tself.                             |
| OEffect 4(Cele                                                           | este Depth)      | (Controller number 94         | 4)                                 |
| <u>Status</u>                                                            | 2nd byte         | <u>3rd byte</u>               |                                    |
| BnH                                                                      | 5EH              | vvH                           |                                    |
| n = MIDI channel                                                         | number:          | 0H - FH (ch.1 - ch.16)        |                                    |
| vv = Control valu                                                        | e:               | 00H - 7FH (0 - 127)           | 0-63=OFF, 64-127=ON                |
| * In the melody sequencer patt                                           | •                | percussion parts, it is used  | as the multi effects switch of the |
| * In the pad part, it is used as the data of the [MULTI EFFECTS] button. |                  |                               |                                    |
|                                                                          |                  |                               |                                    |

#### OREN MSB/LSB (Controller number 101, 100)

| <u>Status</u> | 2nd byte | 3rd byte |  |
|---------------|----------|----------|--|
| BnH           | 65H      | mmH      |  |
| BnH           | 64H      | llH      |  |
|               |          |          |  |

 $\label{eq:holescale} \begin{array}{ll} n = MIDI \ channel \ number: & 0H - FH \ (ch.1 - ch.16) \\ mm = upper \ byte \ of \ parameter \ number \ specified \ by \ RPN \ (MSB) \\ ll = lower \ byte \ of \ parameter \ number \ specified \ by \ RPN \ (LSB) \end{array}$ 

- \* Only the channel assigned to the melody part can be received.
- \* The value specified by RPN will not be reset even by messages such as program change or reset all controllers.
- \* Not recorded in the sequencer.

part or the percussion parts.

#### \*\*RPN\*\*

The RPN (Registered Parameter Number) messages are expanded control changes, and each function of an RPN is described by the MIDI Standard.

To use these messages, you must first use RPN (controller number 100 and 110, their order does not matter) to specify the parameter to be controlled, and then use Data Entry messages (controller number 6, 38) to specify the value of the specified parameter. Once an RPN parameter has been specified, all data entry messages received on that channel will modify the value of that parameter. To prevent accidents, it is recommended that you set RPN number = 7FH 7FH) when you have finished setting the value of the desired parameter. Refer to "Examples of actual MIDI messages" <Example 4> (p. 109).

On the normal mode of HPD-15, RPN can be used to modify the following parameters. Regarding the value of each parameter, refer to Data Entry (Controller number 6).

| RPN          |                        |
|--------------|------------------------|
| <u>mm ll</u> | Parameter              |
| 00H 00H      | Pitch Bend Sensitivity |
| 7FH 7FH      | RPN null               |

#### Program Change

| <u>Status</u> | 2nd byte |
|---------------|----------|
| CnH           | ррН      |

n = MIDI channel number: 0H - FH (ch.1 - ch.16) pp = Program number: 00H - 7FH (prog.1 - prog.128)

- The sound will change beginning with the next note-on after the program change is received.
- \* Not recorded in the sequencer.

#### Pitch Bend Change

|               | J.       |                 |
|---------------|----------|-----------------|
| <u>Status</u> | 2nd byte | <u>3rd byte</u> |
| EnH           | llH      | mmH             |
|               |          |                 |

n = MIDI channel number: 0H - FH (ch.1 - ch.16) mm,ll = Pitch Bend value: 00 00H - 40 00H - 7F 7FH (-8192 - 0 - +8191)

- \* In the melody parts, it is used as the part pitch bend change of the sequencer pattern data.
- \* In the pad part or the percussion parts, it is used as the data of the [PITCH] knob.
- \* When recording, this is recorded in the sequencer data itself.

#### Channel Mode Messages

#### All Sounds Off (Controller number 120)

| <u>Status</u> | 2nd byte | <u>3rd byte</u> |
|---------------|----------|-----------------|
| BnH           | 78H      | 00H             |

n = MIDI channel number: 0H - FH (ch.1 - ch.16)

- \* When this message is received, all currently-sounding notes on the corresponding channel will be silenced. However, the status of channel messages will not change.
- \* Not recorded in the sequencer.

#### Reset All Controllers (Controller number 121)

| <u>Status</u> | 2nd byte | <u>3rd byte</u> |
|---------------|----------|-----------------|
| BnH           | 79H      | 00H             |

n = MIDI channel number: 0H - FH (ch.1 - ch.16)

- \* When this message is received, the following controllers will be set to their reset values.
- \* When recording, a control message carrying the reset value will be created and recorded.

| Controller                   | Reset value                                |
|------------------------------|--------------------------------------------|
| Pitch Bend Change            | +/-0 (center)                              |
| Polyphonic Key Pressure      | 0 (off)                                    |
| Modulation                   | 0 (off)                                    |
| Foot Control                 | 0 (off)                                    |
| General Purpose Controller 1 | 0 (off)                                    |
| General Purpose Controller 2 | 0 (off)                                    |
| General Purpose Controller 6 | 0 (off)                                    |
| General Purpose Controller 7 | 0 (off)                                    |
| General Purpose Controller 8 | 0 (off)                                    |
| Hold 1                       | 0 (off)                                    |
| RPN                          | unset; previously set data will not change |
|                              |                                            |

#### •All Notes Off (Controller number 123)

| Status | 2nd byte | <u>3rd byte</u> |
|--------|----------|-----------------|
| BnH    | 7BH      | 00H             |

n = MIDI channel number: 0H - FH (ch.1 - ch.16)

- \* When All Notes Off is received, all notes on the corresponding channel will be turned off. However if Hold 1 is ON, the sound will be continued until these are turned off.
- \* In the recording mode, "Note OFF message" will be created for corresponding Note ON message, and will be recorded.

#### OMNI OFF (Controller number 124) 2nd byte 3rd byte Status BnH 7CH 00H n = MIDI channel number:0 H - FH (ch.1 - ch.16) \* The same processing will be carried out as when All Notes Off is received. OMNI ON (Controller number 125) Status 2nd byte 3rd byte BnH 7DH 00H 0H - FH (ch.1 - ch.16) n = MIDI channel number: \* The same processing will be carried out as when All Notes Off is received. MONO (Controller number 126) Status 2nd byte 3rd byte 7EH BnH mmH 0H - FH (ch.1 - ch.16) n = MIDI channel number: 00H - 10H (0 - 16) mm = mono number: \* The same processing will be carried out as when All Sound Off or All Notes Off is received. POLY (Controller number 127) 2nd byte 3rd byte Status 7FH 00H BnH 0H - FH (ch.1 - ch.16) n = MIDI channel number: \* The same processing will be carried out as when All Sound Off or All Notes Off is received. System Realtime Message \* Following System Realtime Messages cannot be recorded in recording mode. Timing Clock Status F8H \* Recognized only when the [SYSTEM]-(UTILITY) Seq Sync is set to "Ext". Start <u>Status</u> FAH \* Recognized only when the [SYSTEM]-(UTILITY) Seq Sync is set to "Ext" or "Remote". Continue Status FBH \* Recognized only when the [SYSTEM]-(UTILITY) Seq Sync is set to "Ext" or "Remote". Stop Status FCH \* Recognized only when the [SYSTEM]-(UTILITY) Seq Sync is set to "Ext" or "Remote". Active Sensing Status FEH

\* When Active Sensing is received, the unit will begin monitoring the intervals of all further messages. While monitoring, if the interval between messages exceeds about 420 ms, the same processing will be carried out as when All Sounds Off, All Notes Off and Reset All Controllers are received, and message interval monitoring will be halted.

#### System Exclusive Message

Following System Exclusive Messages cannot be recorded.

| <u>Status</u><br>F0H | Data byteStatusiiH, ddH,, eeHF7H                                  |
|----------------------|-------------------------------------------------------------------|
| F0H:                 | System Exclusive Message status                                   |
| ii = ID number:      | an ID number (manufacturer ID) to indicate the manufacturer whose |
|                      | Exclusive message this is. Roland's manufacturer ID is 41H.       |
|                      | ID numbers 7EH and 7FH are extensions of the MIDI standard;       |
|                      | Universal Non-realtime Messages (7EH) and Universal Realtime      |
|                      | Messages (7FH).                                                   |
| dd,, ee = data:      | 00H - 7FH (0 - 127)                                               |
| F7H:                 | EOX (End Of Exclusive)                                            |

The System Exclusive Messages received by the normal mode of HPD-15 are; Universal Non-realtime System Exclusive Messages, Data Requests (RQ1), and Data Set (DT1).

#### Our State Control Control C

#### **Oldentity Request** Status Status Data byte 7EH. dev. 06H. 01H F0H F7H Byte Explanation F0H Exclusive status 7EH ID number (universal non-realtime message) Device ID (dev:00H - 1FH (1 - 32) Initial value is 10H (17)) dev Identity request 06H 01H F7H EOX (End Of Exclusive)

Even if the Device ID is 7FH (Broadcast), Identity reply message will be transmitted.

\* When Identity Request is received, Identity reply message will be transmitted (p. 104).

#### Data transmission

HPD-15 can transmit and receive the various parameters using System Exclusive messages. The exclusive message of HPD-15's data has a model ID of 00H 2EH and a device ID of 10H (17). Device ID can be changed in HPD-15.

#### ORequest data 1 RQ1 (11H)

This message requests the other device to send data. The Address and Size determine the type and amount of data to be sent.

When a Data Request message is received, if the device is ready to transmit data and if the address and size are appropriate, the requested data will be transmitted as a "Data Set 1 (DT1)" message. If not, nothing will be transmitted

| <u>Status</u> | Data byte                          | <u>Status</u> |
|---------------|------------------------------------|---------------|
| F0H           | 41H, dev, 00H, 2EH, 11H, aaH, bbH, | F7H           |
|               | ccH, ddH, ssH, ttH, uuH, vvH, sum  |               |

| Byte Explanation |                                                                       |
|------------------|-----------------------------------------------------------------------|
| F0H              | Exclusive status                                                      |
| 41H              | ID number (Roland)                                                    |
| dev              | Device ID (dev: 00H - 1FH (1 - 32) Initial value is 10H (17))         |
| 00H 2EH          | Model ID (HPD-15)                                                     |
| 11H              | Command ID (RQ1)                                                      |
| aaH              | Address MSB: upper byte of the starting address of the requested data |
| bbH              | Address 2nd: 2nd byte of the starting address of the requested data   |
| ccH              | Address 3rd: 3rd byte of the starting address of the requested data   |
| ddH              | Address LSB: lower byte of the starting address of the requested data |
| ssH              | Size MSB                                                              |
| ttH              | Size 2nd                                                              |
| uuH              | Size 3rd                                                              |
| vvH              | Size LSB                                                              |
| sum              | Checksum                                                              |
| F7H              | EOX (End Of Exclusive)                                                |
|                  |                                                                       |

\* The amount of data that can be transmitted at once time will depend on the type of data, and data must be requested using a specific starting address and size. Refer to the Address and Size listed in "Parameter Dump Request" (p. 108).

Regarding the checksum please refer to p. 109.

#### OData set 1 DT1 (12H)

This is the message that actually performs data transmission, and is used when you wish to transmit the data.

| <u>Status</u><br>F0H | Data byte         Status           41H, dev, 00H, 2EH, 12H, aaH, bbH,         F7H           ccH, ddH, eeH, ffH, sum         F7H |
|----------------------|----------------------------------------------------------------------------------------------------|
| Byte                 | Explanation                                                                                                    |
| F0H                  | Exclusive status                                                                                                    |
| 41H                  | ID number (Roland)                                                                                                    |
| dev                  | Device ID (dev: 00H - 1FH (1 - 32) Initial value is 10H (17))                                                                   |
| 00H 2EH              | Model ID (HPD-15)                                                                                                    |
| 12H                  | Command ID (DT1)                                                                                                    |
| aaH                  | Address MSB: upper byte of the starting address of the transmitted data                                                         |
| bbH                  | Address 2nd : 2nd byte of the starting address of the transmitted data                                                          |
| ccH                  | Address 3rd: 3rd byte of the starting address of the transmitted data                                                           |
| ddH                  | Address LSB: lower byte of the starting address of the transmitted data                                                         |
| eeH                  | Data: The actual data to be transmitted. Multiple bytes of data are                                                             |
|                      | transmitted in order starting from the address.                                                                                 |
| :                    | :                                                                                                    |
|                      | _                                                                                                    |

| ffH | Data                   |
|-----|------------------------|
| sum | Checksum               |
| F7H | EOX (End Of Exclusive) |

\* The amount of data that can be transmitted at once time will depend on the type of data, and data must be requested using a specific starting address and size. Refer to the Address and Size listed in "Parameter Dump Request" (p. 108).

- \* If "Data Set 1" is transmitted successively, there must be an interval of at least 40ms.
- \* Regarding the checksum please refer to p. 109.

#### 2. Transmit data

\* When [SYSTEM]-(MIDI) Soft Thru is set to "ON", messages received in addition to the following messages are also sent.

#### Channel Voice Messages

\* The following channel voice messages are transmitted on the channel specified as the [SYSTEM]-(MIDI).

#### Note off

| Status | 2nd byte |      | <u>3rd b</u> | <u>yte</u> |
|--------|----------|------|--------------|------------|
| 8nH    | kkH      |      | vvH          |            |
| 9nH    | kkH      |      | 00H          |            |
|        |          | <br> |              |            |

| n = MIDI channel number: | 0H - FH (ch.1 - ch.16) |
|--------------------------|------------------------|
| kk = note number:        | 00H - 7FH (0 - 127)    |
| vv = note off velocity:  | 00H - 7FH (0 - 127)    |

\* With the Trigger Mode is set to "Shot", 9n kk 00H is transmitted afetr the set time has elapsed.

- \* With the Trigger Mode is set to "Gate", 8n kk vvH is transmitted when you release the pad.
  \* With the Trigger Mode is set to "Trig", Note On and 8n kk vvH are alternately transmitted when you strike the pad.
- On the channel assigned to the pad part and the percussion parts, the note numbers specified by the patch will be transmitted.

#### Note on

| Status          | <u>2nd byte</u> | <u>3rd byte</u>        |
|-----------------|-----------------|------------------------|
| 9nH             | kkH             | vvH                    |
|                 |                 |                        |
| n = MIDI chanr  | nel number:     | 0H - FH (ch.1 - ch.16) |
| kk = note num   | oer:            | 00H - 7FH (0 - 127)    |
| vv = note on ve | locity:         | 01H - 7FH (1 - 127)    |

- $^{\ast}$   $\;$  With the Trigger Mode is set to "Shot", Note On message is transmitted when you strike the pad.
- \* With the Trigger Mode is set to "Gate", Note On message is transmitted when you strike the pad.
- \* With the Trigger Mode is set to "Trig", Note On and Note Off messages are alternately transmitted when you strike the pad.
- \* On the channel assigned to the pad part and the percussion parts, the note numbers specified by the patch will be transmitted.

#### Polyphonic Key Pressure

| <u>Status</u>  | 2nd byte    | <u>3rd byte</u>        |
|----------------|-------------|------------------------|
| AnH            | kkH         | vvH                    |
|                |             |                        |
| n = MIDI chanr | nel number: | 0H - FH (ch.1 - ch.16) |
| kk = note numł | ber:        | 00H - 7FH (0 - 127)    |
| vv = pressure: |             | 00H - 7FH (0 - 127)    |

- \* The HPD-15 tramsmits a value corresponding to the pressing force of the pad.
- \* This will not be transmitted if the MuteTx, PitchTx and CtrlTx are set to "OFF".
- \* This is transmitted only on the channel which is assigned to the pad part and the percussion parts.
- \* Transmitted when the HPD-15 is in play for pattern in which this message is recorded.

#### Control Change

are sent

| OBank Select (Controller number 0, 32)                                 |                 |                                                                  |  |  |  |  |
|------------------------------------------------------------------------|-----------------|------------------------------------------------------------------|--|--|--|--|
| <u>Status</u>                                                          | <u>2nd byte</u> | <u>3rd byte</u>                                                  |  |  |  |  |
| BnH                                                                    | 00H             | mmH                                                              |  |  |  |  |
| BnH                                                                    | 20H             | llH                                                              |  |  |  |  |
|                                                                        |                 |                                                                  |  |  |  |  |
| n = MIDI chann                                                         | el number:      | 0H - FH (ch.1 - ch.16)                                           |  |  |  |  |
| mm = Bank number MSB:                                                  |                 | 00H - 02H (bank1:user patch bank bank2,3:preset patch)           |  |  |  |  |
| ll = Bank number LSB:                                                  |                 | processed as 00H                                                 |  |  |  |  |
|                                                                        |                 |                                                                  |  |  |  |  |
| * Bank Select corresponding to patch are sent when patch are selected. |                 |                                                                  |  |  |  |  |
| * Bank Select                                                          | corresponding   | to each part's instrument are sent when patterns is selected.    |  |  |  |  |
| Also, when                                                             | instruments are | e selected for parts, bank select for the respective instruments |  |  |  |  |

\* This is transmitted only on the channel which is assigned to the pad part and the percussion parts.

| OModulation (O                                                                                                    |                                                                                                    |                                                                                                    |                                                                                                    |                                                                                                    |                                                                                                    |
|----------------------------------------------------------------------------------------------------|----------------------------------------------------------------------------------------------------|----------------------------------------------------------------------------------------------------|----------------------------------------------------------------------------------------------------|----------------------------------------------------------------------------------------------------|----------------------------------------------------------------------------------------------------|
|                                                                                                    | Controller numb                                                                                                    | -                                                                                                    |                                                                                                    | rol 1 (Controller r                                                                                                    | -                                                                                                    |
| BnH                                                                                                    | <u>2nd byte</u><br>01H                                                                                                    | <u>3rd byte</u><br>vvH                                                                                                    | <u>Status</u><br>BnH                                                                                                    | <u>2nd byte</u><br>0CH                                                                                                    | <u>3rd byte</u><br>vvH                                                                                                    |
| DIIIII                                                                                                    | 0111                                                                                                    | VVII                                                                                                    | Dill'I                                                                                                    | 0011                                                                                                    | VVII                                                                                                    |
| n = MIDI channel r                                                                                                    | number: 0H -                                                                                                    | FH (ch.1 - ch.16)                                                                                                    | n = MIDI channe                                                                                                    | el number: 0H - F                                                                                                    | FH (ch.1 - ch.16)                                                                                                    |
| vv = Control value                                                                                                    | e: 00H                                                                                                    | - 7FH (0 - 127)                                                                                                    | vv = Control val                                                                                                    | ue: 00H -                                                                                                    | 7FH                                                                                                    |
|                                                                                                    |                                                                                                    |                                                                                                    | * When the M                                                                                                    | EV DEPTUI knob is t                                                                                                    | curned, the corresponding value will be transmitted.                                                                                                    |
|                                                                                                    |                                                                                                    | ned, the corresponding value will be transmitted.                                                                                                    |                                                                                                    |                                                                                                    | l which is assigned to the pad part and the percussion parts.                                                                                                    |
|                                                                                                    | -                                                                                                    | which is assigned to the pad part and the percussion pan<br>play for pattern in which this message is recorded.                                                                                                    |                                                                                                    | -                                                                                                    | n play for pattern in which this message is recorded.                                                                                                    |
|                                                                                                    |                                                                                                    | i più fioi pattern in milen dilo message is recordedi                                                                                                    |                                                                                                    |                                                                                                    |                                                                                                    |
| OFoot control (                                                                                                    | (Controller num                                                                                                    | ber 4)                                                                                                    | OGeneral pu                                                                                                    | rpose controller 1                                                                                                    | (Controller number 16)                                                                                                    |
| <u>Status</u>                                                                                                    | <u>2nd byte</u>                                                                                                    | <u>3rd byte</u>                                                                                                    | Status                                                                                                    | <u>2nd byte</u>                                                                                                    | <u>3rd byte</u>                                                                                                    |
| BnH                                                                                                    | 04H                                                                                                    | vvH                                                                                                    | BnH                                                                                                    | 10H                                                                                                    | vvH                                                                                                    |
|                                                                                                    |                                                                                                    |                                                                                                    | n = MIDI channe                                                                                                    | l number: 0H - F                                                                                                    | FH (ch.1 - ch.16)                                                                                                    |
| n = MIDI channel r<br>vv = Control value                                                                                                    |                                                                                                    | FH (ch.1 - ch.16)<br>- 7FH (0 - 127)                                                                                                    | vv = Control val                                                                                                    |                                                                                                    | 7FH (0 - 127)                                                                                                    |
| vv = Control value                                                                                                    | e. 0011                                                                                                    | · /FR (0 - 127)                                                                                                    |                                                                                                    |                                                                                                    |                                                                                                    |
| * The HPD-15 tra                                                                                                    | amsmits a value con                                                                                                    | responding to the position of the pedal connected                                                                                                    |                                                                                                    |                                                                                                    | responding to the strike position of the pad A1.                                                                                                    |
|                                                                                                    | L/HH CTRL jack.                                                                                                    |                                                                                                    | * This is transmi                                                                                                    |                                                                                                    | l which is assigned to the pad part and the percussion parts.                                                                                                    |
|                                                                                                    |                                                                                                    | which is assigned to the pad part and the percussion part                                                                                                    | ts. * Transmitted                                                                                                    | when the HPD-15 is in                                                                                                    | n play for pattern in which this message is recorded.                                                                                                    |
| <ul> <li>Transmitted wh</li> </ul>                                                                                                    | hen the HPD-15 is ir                                                                                                    | a play for pattern in which this message is recorded.                                                                                                    | OGeneral pu                                                                                                    | rnose controller 2                                                                                                    | 2 (Controller number 17)                                                                                                    |
|                                                                                                    |                                                                                                    |                                                                                                    | Status                                                                                                    | 2nd byte                                                                                                    | <u>3rd byte</u>                                                                                                    |
| OData Entry (C                                                                                                    | Controller number                                                                                                    | -                                                                                                    | BnH                                                                                                    | 11H                                                                                                    | vvH                                                                                                    |
| Status                                                                                                    | 2nd byte                                                                                                    | <u>3rd byte</u>                                                                                                    |                                                                                                    | 1111                                                                                                    | VVII                                                                                                    |
| BnH                                                                                                    | 06H                                                                                                    | mmH                                                                                                    | n = MIDI channe                                                                                                    | el number: 0H - F                                                                                                    | FH (ch.1 - ch.16)                                                                                                    |
| n = MIDI channel r                                                                                                    | number OLI                                                                                                    | FH (ch.1 - ch.16)                                                                                                    | vv = Control val                                                                                                    |                                                                                                    | 7FH (0 - 127)                                                                                                    |
|                                                                                                    | f the parameter spec                                                                                                    |                                                                                                    |                                                                                                    |                                                                                                    |                                                                                                    |
| nini – The value of                                                                                                    | i die parameter spec                                                                                                    | linea by hi iv.                                                                                                    |                                                                                                    |                                                                                                    | responding to the strike position of the pad A5.                                                                                                    |
| * When a pattern                                                                                                    | n is selected or adjus                                                                                                    | t the Bend Range setting, the pitch bend sensitivity                                                                                                    | of                                                                                                    | -                                                                                                    | l which is assigned to the pad part and the percussion parts.<br>n play for pattern in which this message is recorded.                                                                                                    |
| the sequencer p                                                                                                    | pattern data will be t                                                                                                    | ransmitted.                                                                                                    | Taisinted                                                                                                    | when the fift D-15 is in                                                                                                    | i play for pattern in which this message is recorded.                                                                                                    |
| * This is transmit                                                                                                    | tted only on the cha                                                                                                    | nnel which is assigned to the melody parts.                                                                                                    | OHold 1 (Cor                                                                                                    | ntroller number 64                                                                                                    | 4)                                                                                                    |
|                                                                                                    |                                                                                                    |                                                                                                    | Status                                                                                                    | 2nd byte                                                                                                    | 3rd byte                                                                                                    |
| Values for the RPN                                                                                                    | N parameter, on the                                                                                                    | normal mode of HPD-15, are as follows.                                                                                                    | BnH                                                                                                    | 40H                                                                                                    | vvH                                                                                                    |
| DDN                                                                                                    | Data antes                                                                                                    |                                                                                                    |                                                                                                    |                                                                                                    |                                                                                                    |
| RPN<br><u>MSB LSB</u>                                                                                                    | Data entry<br><u>MSB LSB</u>                                                                                                    | Explanation                                                                                                    | n = MIDI channe                                                                                                    | el number: 0H - F                                                                                                    | FH (ch.1 - ch.16)                                                                                                    |
| 00H 00H                                                                                                    | mmH                                                                                                    | Pitch Bend Sensitivity                                                                                                    | vv = Control val                                                                                                    | ue: 00H -                                                                                                    | 7FH (0 - 127)                                                                                                    |
|                                                                                                    |                                                                                                    | mm: 00H - 18H (0 - 24 semitones)                                                                                                    | * This message                                                                                                    | is transmitted with                                                                                                    | the value 7FH when turned on the [ROLL/HOLD]                                                                                                    |
| 7FH 7FH                                                                                                    |                                                                                                    | RPN null                                                                                                    | 0                                                                                                    | ue 00H when turned o                                                                                                    |                                                                                                    |
|                                                                                                    |                                                                                                    | set condition where RPN is unspecified.                                                                                                    |                                                                                                    |                                                                                                    | n play for pattern in which this message is recorded.                                                                                                    |
|                                                                                                    |                                                                                                    |                                                                                                    |                                                                                                    |                                                                                                    |                                                                                                    |
| -                                                                                                    | troller number 7                                                                                                    | -                                                                                                    | ○Sostenuto (                                                                                                    | Controller numbe                                                                                                    | er 66)                                                                                                    |
| Status<br>B-11                                                                                                    | 2nd byte                                                                                                    | <u>3rd byte</u>                                                                                                    | Status                                                                                                    | 2nd byte                                                                                                    | <u>3rd byte</u>                                                                                                    |
| BnH                                                                                                    | 07H                                                                                                    | vvH                                                                                                    | BnH                                                                                                    | 42H                                                                                                    | vvH                                                                                                    |
|                                                                                                    |                                                                                                    |                                                                                                    |                                                                                                    |                                                                                                    |                                                                                                    |
| $n \equiv MIDI channel r$                                                                                                    | number: 0H -                                                                                                    | FH (ch 1 - ch 16)                                                                                                    |                                                                                                    |                                                                                                    |                                                                                                    |
| n = MIDI channel r<br>vv = Control value                                                                                                    |                                                                                                    | FH (ch.1 - ch.16)<br>- 7FH (0 - 127)                                                                                                    | n = MIDI channe                                                                                                    |                                                                                                    | <sup>7</sup> H (ch.1 - ch.16)<br>7FH (0malagge Modify Logic 1970Modify Logic)                                                                                                    |
| n = MIDI channel r<br>vv = Control value                                                                                                    |                                                                                                    | FH (ch.1 - ch.16)<br>- 7FH (0 - 127)                                                                                                    | n = MIDI channe<br>vv = Control val                                                                                                    |                                                                                                    | 'H (ch.1 - ch.16)<br>7FH (0:release Modify Lock, 127:Modify Lock)                                                                                                    |
| vv = Control value                                                                                                    | e: 00H                                                                                                    |                                                                                                    | vv = Control val                                                                                                    | ue: 00H, 7                                                                                                    |                                                                                                    |
| <ul> <li>vv = Control value</li> <li>* When the [LEVEI</li> <li>* This is transmitted</li> </ul>                                                                                                    | e: 00H<br>L] knob is turned in th<br>d only on the channel v                                                                                                    | 7FH (0 - 127)<br>e melody parts, the corresponding value will be transmitt<br>which is assigned to the melody parts and the percussion part                                                                                                    | vv = Control val<br>ed. * This message<br>is. transmitted v                                                                                                    | ue: 00H, 7<br>e is transmitted with                                                                                                    | 7FH (0:release Modify Lock, 127:Modify Lock)                                                                                                    |
| <ul> <li>vv = Control value</li> <li>* When the [LEVEI</li> <li>* This is transmittee</li> <li>* When a pattern</li> </ul>                                                                                                    | e: 00H<br>[L] knob is turned in th<br>d only on the channel v<br>is selected, the part                                                                                                    | 7FH (0 - 127)<br>e melody parts, the corresponding value will be transmitt<br>which is assigned to the melody parts and the percussion par<br>level of the sequencer pattern data will be transmitte                                                                                                    | vv = Control val<br>ed. * This message<br>ts. transmitted v<br>d. * This is transmi                                                                                                    | ue: 00H, 7<br>e is transmitted with<br>vith the value 00H wh<br>tted only on the channe                                                                                                    | 7FH (0:release Modify Lock, 127:Modify Lock)<br>a the value 7FH when the Modify Lock is done or<br>ten the Modify Lock is canceled.<br>l which is assigned to the pad part and the percussion parts.                                                                                                    |
| <ul> <li>vv = Control value</li> <li>* When the [LEVEI</li> <li>* This is transmittee</li> <li>* When a pattern</li> </ul>                                                                                                    | e: 00H<br>[L] knob is turned in th<br>d only on the channel v<br>is selected, the part                                                                                                    | 7FH (0 - 127)<br>e melody parts, the corresponding value will be transmitt<br>which is assigned to the melody parts and the percussion part                                                                                                    | vv = Control val<br>ed. * This message<br>ts. transmitted v<br>d. * This is transmi                                                                                                    | ue: 00H, 7<br>e is transmitted with<br>vith the value 00H wh<br>tted only on the channe                                                                                                    | 7FH (0:release Modify Lock, 127:Modify Lock)<br>1 the value 7FH when the Modify Lock is done or<br>1 the Modify Lock is canceled.                                                                                                    |
| <ul> <li>vv = Control value</li> <li>When the [LEVEI</li> <li>This is transmitted</li> <li>When a pattern</li> <li>Transmitted whether the second second sec</li></ul>     | e: 00H<br>L] knob is turned in th<br>d only on the channel v<br>a is selected, the part<br>hen the HPD-15 is ir                                                                                                    | 7FH (0 - 127)<br>e melody parts, the corresponding value will be transmitt<br>which is assigned to the melody parts and the percussion par<br>level of the sequencer pattern data will be transmitte                                                                                                    | vv = Control val<br>ed. * This message<br>transmitted v<br>d. * This is transmit<br>* Transmitted v                                                                                                    | ue: 00H, 7<br>e is transmitted with<br>vith the value 00H wh<br>tted only on the channe<br>when the HPD-15 is in                                                                                                    | 7FH (0:release Modify Lock, 127:Modify Lock)<br>a the value 7FH when the Modify Lock is done or<br>ten the Modify Lock is canceled.<br>l which is assigned to the pad part and the percussion parts.<br>a play for pattern in which this message is recorded.                                                                                                    |
| <ul> <li>vv = Control value</li> <li>When the [LEVEI</li> <li>This is transmitted</li> <li>When a pattern</li> <li>Transmitted wh</li> </ul>                                                                                                    | e: 00H<br>L] knob is turned in th<br>d only on the channel v<br>is selected, the part<br>hen the HPD-15 is ir<br>ler number 10)                                                                                                    | • 7FH (0 - 127)<br>e melody parts, the corresponding value will be transmitt<br>which is assigned to the melody parts and the percussion par<br>level of the sequencer pattern data will be transmitten<br>play for pattern in which this message is recorded.                                                                                                    | vv = Control val<br>* This message<br>transmitted v<br>d. * This is transmit<br>* Transmitted v<br>• Soft 1 (Con                                                                                                    | ue: 00H, 7<br>e is transmitted with<br>vith the value 00H wh<br>tted only on the channe<br>when the HPD-15 is in<br>troller number 67                                                                                                    | 7FH (0:release Modify Lock, 127:Modify Lock)<br>a the value 7FH when the Modify Lock is done or<br>the Modify Lock is canceled.<br>l which is assigned to the pad part and the percussion parts.<br>a play for pattern in which this message is recorded.<br>)                                                                                                    |
| vv = Control value When the [LEVEI When a pattern When a pattern Transmitted wh OPan (Controll Status                                                                                                    | e: 00H<br>L] knob is turned in th<br>d only on the channel v<br>is selected, the part<br>hen the HPD-15 is ir<br>ler number 10)<br>2nd byte                                                                                                    | • 7FH (0 - 127)<br>e melody parts, the corresponding value will be transmitty<br>which is assigned to the melody parts and the percussion part<br>level of the sequencer pattern data will be transmitted<br>a play for pattern in which this message is recorded.<br><u>3rd byte</u>                                                                                                    | vv = Control val<br>* This message<br>transmitted v<br>d. * This is transmit<br>* Transmitted v<br><b>OSoft 1 (Con</b><br><u>Status</u>                                                                                                    | ue: 00H, 7<br>e is transmitted with<br>vith the value 00H wh<br>tted only on the channe<br>when the HPD-15 is in<br>troller number 67<br><u>2nd byte</u>                                                                                                    | 7FH (0:release Modify Lock, 127:Modify Lock)<br>a the value 7FH when the Modify Lock is done or<br>then the Modify Lock is canceled.<br>I which is assigned to the pad part and the percussion parts.<br>a play for pattern in which this message is recorded.<br><u>3rd byte</u>                                                                                                    |
| vv = Control value VW = Control value When the [LEVE] When a pattern Transmitted wh OPan (Control]                                                                                                    | e: 00H<br>L] knob is turned in th<br>d only on the channel v<br>is selected, the part<br>hen the HPD-15 is ir<br>ler number 10)                                                                                                    | • 7FH (0 - 127)<br>e melody parts, the corresponding value will be transmitt<br>which is assigned to the melody parts and the percussion par<br>level of the sequencer pattern data will be transmitten<br>play for pattern in which this message is recorded.                                                                                                    | vv = Control val<br>* This message<br>transmitted v<br>d. * This is transmit<br>* Transmitted v<br>• Soft 1 (Con                                                                                                    | ue: 00H, 7<br>e is transmitted with<br>vith the value 00H wh<br>tted only on the channe<br>when the HPD-15 is in<br>troller number 67                                                                                                    | 7FH (0:release Modify Lock, 127:Modify Lock)<br>a the value 7FH when the Modify Lock is done or<br>the Modify Lock is canceled.<br>l which is assigned to the pad part and the percussion parts.<br>a play for pattern in which this message is recorded.<br>)                                                                                                    |
| vv = Control value When the [LEVEI When a pattern When a pattern Transmitted wh OPan (Controll Status                                                                                                    | e: 00H<br>L] knob is turned in th<br>d only on the channel v<br>i is selected, the part<br>hen the HPD-15 is ir<br><b>ler number 10)</b><br><u>2nd byte</u><br>0AH                                                                                                    | • 7FH (0 - 127)<br>e melody parts, the corresponding value will be transmitty<br>which is assigned to the melody parts and the percussion part<br>level of the sequencer pattern data will be transmitted<br>a play for pattern in which this message is recorded.<br><u>3rd byte</u>                                                                                                    | vv = Control val<br>* This message<br>transmitted v<br>d. * This is transmit<br>* Transmitted v<br><b>OSoft 1 (Con</b><br><u>Status</u>                                                                                                    | ue: 00H, 7<br>e is transmitted with<br>vith the value 00H wh<br>tted only on the channe<br>when the HPD-15 is in<br>troller number 67<br><u>2nd byte</u><br>43H                                                                                                    | 7FH (0:release Modify Lock, 127:Modify Lock)<br>a the value 7FH when the Modify Lock is done or<br>then the Modify Lock is canceled.<br>I which is assigned to the pad part and the percussion parts.<br>a play for pattern in which this message is recorded.<br><u>3rd byte</u>                                                                                                    |
| <ul> <li>vv = Control value</li> <li>When the [LEVEI</li> <li>This is transmittee</li> <li>When a pattern</li> <li>Transmitted wh</li> <li>OPan (Controll<br/>Status<br/>BnH</li> </ul>                                                                                                    | e: 00H<br>L] knob is turned in th<br>d only on the channel w<br>is selected, the part<br>hen the HPD-15 is ir<br>ler number 10)<br>2nd byte<br>0AH<br>number: 0H -                                                                                                    | <ul> <li>PFH (0 - 127)</li> <li>e melody parts, the corresponding value will be transmitted which is assigned to the melody parts and the percussion part level of the sequencer pattern data will be transmitted play for pattern in which this message is recorded.</li> <li><u>3rd byte</u> vvH</li> </ul>                                                                                                    | ed. * This message<br>transmitted v<br>d. * This is transmi<br>* Transmitted v<br>• Soft 1 (Con<br><u>Status</u><br>BnH                                                                                                    | ue: 00H, 7<br>e is transmitted with<br>vith the value 00H wh<br>tted only on the channe<br>when the HPD-15 is in<br><b>troller number 67</b><br><u>2nd byte</u><br>43H<br>el number: 0H - F                                                                                                    | <pre>7FH (0:release Modify Lock, 127:Modify Lock) a the value 7FH when the Modify Lock is done or then the Modify Lock is canceled. a which is assigned to the pad part and the percussion parts. a play for pattern in which this message is recorded. a <u>3rd byte</u> vvH </pre>                                                                                                    |
| <ul> <li>vv = Control value</li> <li>When the [LEVEI</li> <li>This is transmitted</li> <li>When a pattern</li> <li>Transmitted who open (Controll Status BnH</li> <li>n = MIDI channel r</li> <li>vv = Control value</li> </ul>                                                                                                    | e: 00H<br>L] knob is turned in th<br>d only on the channel w<br>i is selected, the part<br>hen the HPD-15 is ir<br>ler number 10)<br>2nd byte<br>0AH<br>number: 0H -<br>e: 00H                                                                                                    | <ul> <li>PFH (0 - 127)</li> <li>e melody parts, the corresponding value will be transmitth which is assigned to the melody parts and the percussion part level of the sequencer pattern data will be transmitted play for pattern in which this message is recorded.</li> <li><u>3rd byte</u> vvH</li> <li>FH (ch.1 - ch.16)</li> <li>40H - 7FH (Left - Center - Right)</li> </ul>                                                                                                    | vv = Control val<br>* This message<br>transmitted v<br>* This is transmit<br>* Transmitted v<br><b>Soft 1 (Con</b><br><u>Status</u><br>BnH<br>n = MIDI channe<br>vv = Control val                                                                                                    | ue: 00H, 7<br>e is transmitted with<br>vith the value 00H wh<br>tted only on the channe<br>when the HPD-15 is in<br>troller number 67<br><u>2nd byte</u><br>43H<br>el number: 0H - F<br>ue: 00H (f                                                                                                    | <pre>7FH (0:release Modify Lock, 127:Modify Lock) a the value 7FH when the Modify Lock is done or ten the Modify Lock is canceled. l which is assigned to the pad part and the percussion parts. a play for pattern in which this message is recorded. ) 3rd byte vvH CH (ch.1 - ch.16) 0)</pre>                                                                                                    |
| <ul> <li>vv = Control value</li> <li>When the [LEVEI</li> <li>This is transmitted</li> <li>When a pattern</li> <li>Transmitted who open (Controll Status BnH</li> <li>n = MIDI channel r</li> <li>vv = Control value</li> <li>When the [PAN</li> </ul>                                                                                                    | e: 00H<br>L] knob is turned in th<br>d only on the channel v<br>is selected, the part<br>hen the HPD-15 is ir<br>ler number 10)<br>2nd byte<br>0AH<br>number: 0H -<br>e: 00H                                                                                                    | <ul> <li>• 7FH (0 - 127)</li> <li>e melody parts, the corresponding value will be transmitth which is assigned to the melody parts and the percussion part level of the sequencer pattern data will be transmitted.</li> <li><u>3rd byte</u></li> <li>vvH</li> <li>FH (ch.1 - ch.16)</li> <li>• 40H - 7FH (Left - Center - Right)</li> <li>e corresponding value will be transmitted.</li> </ul>                                                                                                    | vv = Control val<br>* This message<br>transmitted v<br>* This is transmit<br>* Transmitted v<br><b>Soft 1 (Con</b><br><u>Status</u><br>BnH<br>n = MIDI channe<br>vv = Control val                                                                                                    | ue: 00H, 7<br>e is transmitted with<br>vith the value 00H wh<br>tted only on the channe<br>when the HPD-15 is in<br><b>troller number 67</b><br><u>2nd byte</u><br>43H<br>el number: 0H - F<br>ue: 00H (f<br>is transmitted with th                                                                                                    | <pre>7FH (0:release Modify Lock, 127:Modify Lock) a the value 7FH when the Modify Lock is done or then the Modify Lock is canceled. a which is assigned to the pad part and the percussion parts. a play for pattern in which this message is recorded. b and byte vvH area (ch.1 - ch.16) b) be value 00H when the Modify Clear is done.</pre>                                                                                                    |
| <ul> <li>vv = Control value</li> <li>When the [LEVEI</li> <li>This is transmittee</li> <li>When a pattern</li> <li>Transmitted who open (Controll Status BnH</li> <li>n = MIDI channel r</li> <li>vv = Control value</li> <li>When the [PAN</li> <li>When a pattern is</li> </ul>                                                                                                    | e: 00H<br>L] knob is turned in th<br>d only on the channel v<br>is selected, the part<br>hen the HPD-15 is ir<br>ler number 10)<br><u>2nd byte</u><br>0AH<br>number: 0H -<br>e: 00H<br>N] knob is turned, th<br>is selected, the part p                                                                                      | <ul> <li>7FH (0 - 127)</li> <li>e melody parts, the corresponding value will be transmitty which is assigned to the melody parts and the percussion part level of the sequencer pattern data will be transmitted a play for pattern in which this message is recorded.</li> <li><u>3rd byte</u> vvH</li> <li>FH (ch.1 - ch.16)</li> <li>40H - 7FH (Left - Center - Right)</li> <li>e corresponding value will be transmitted.</li> <li>vappot of the sequencer pattern data will be transmitted.</li> </ul>                                                                                                    | ed. vv = Control val<br>* This message<br>transmitted v<br>* This is transmi<br>* Transmitted v<br><b>Soft 1 (Con</b><br><u>Status</u><br>BnH<br>n = MIDI channe<br>vv = Control val<br>* This message<br>* This is transmi                                                                                                    | ue: 00H, 7<br>e is transmitted with<br>vith the value 00H wh<br>tted only on the channe<br>when the HPD-15 is in<br>troller number 67<br><u>2nd byte</u><br>43H<br>el number: 0H - F<br>ue: 00H (i<br>is transmitted with th<br>tted only on the channe                                                                                                    | <pre>7FH (0:release Modify Lock, 127:Modify Lock) a the value 7FH when the Modify Lock is done or then the Modify Lock is canceled. a which is assigned to the pad part and the percussion parts. a play for pattern in which this message is recorded. a <u>3rd byte</u> vvH FH (ch.1 - ch.16) b o b which is assigned to the Modify Clear is done. b which is assigned to the pad part and the percussion parts.</pre>                                                                                                    |
| <ul> <li>vv = Control value</li> <li>When the [LEVEI</li> <li>This is transmittee</li> <li>When a pattern</li> <li>Transmitted who open (Controll Status BnH</li> <li>n = MIDI channel r</li> <li>vv = Control value</li> <li>When the [PAN</li> <li>When a pattern is</li> </ul>                                                                                                    | e: 00H<br>L] knob is turned in th<br>d only on the channel v<br>is selected, the part<br>hen the HPD-15 is ir<br>ler number 10)<br><u>2nd byte</u><br>0AH<br>number: 0H -<br>e: 00H<br>N] knob is turned, th<br>is selected, the part p                                                                                      | <ul> <li>• 7FH (0 - 127)</li> <li>e melody parts, the corresponding value will be transmitth which is assigned to the melody parts and the percussion part level of the sequencer pattern data will be transmitted.</li> <li><u>3rd byte</u></li> <li>vvH</li> <li>FH (ch.1 - ch.16)</li> <li>• 40H - 7FH (Left - Center - Right)</li> <li>e corresponding value will be transmitted.</li> </ul>                                                                                                    | ed. vv = Control val<br>* This message<br>transmitted v<br>* This is transmi<br>* Transmitted v<br><b>Soft 1 (Con</b><br><u>Status</u><br>BnH<br>n = MIDI channe<br>vv = Control val<br>* This message<br>* This is transmi                                                                                                    | ue: 00H, 7<br>e is transmitted with<br>vith the value 00H wh<br>tted only on the channe<br>when the HPD-15 is in<br>troller number 67<br><u>2nd byte</u><br>43H<br>el number: 0H - F<br>ue: 00H (i<br>is transmitted with th<br>tted only on the channe                                                                                                    | <pre>7FH (0:release Modify Lock, 127:Modify Lock) a the value 7FH when the Modify Lock is done or then the Modify Lock is canceled. a which is assigned to the pad part and the percussion parts. a play for pattern in which this message is recorded. b and byte vvH area (ch.1 - ch.16) b) be value 00H when the Modify Clear is done.</pre>                                                                                                    |
| <ul> <li>vv = Control value</li> <li>When the [LEVEI</li> <li>This is transmittee</li> <li>When a pattern</li> <li>Transmitted wh</li> <li>OPan (Controll<br/>Status<br/>BnH</li> <li>n = MIDI channel n</li> <li>vv = Control value</li> <li>When the [PAN</li> <li>When a pattern i</li> <li>Transmitted wh</li> </ul>                                                                                                    | e: 00H<br>L] knob is turned in th<br>d only on the channel w<br>is selected, the part<br>hen the HPD-15 is ir<br>ler number 10)<br>2nd byte<br>0AH<br>number: 0H -<br>e: 00H<br>N] knob is turned, th<br>is selected, the part p<br>hen the HPD-15 is ir                                                                     | <ul> <li>FFH (0 - 127)</li> <li>e melody parts, the corresponding value will be transmitth thich is assigned to the melody parts and the percussion part level of the sequencer pattern data will be transmitted play for pattern in which this message is recorded.</li> <li><u>3rd byte</u></li> <li>vvH</li> <li>FH (ch.1 - ch.16)</li> <li>40H - 7FH (Left - Center - Right)</li> <li>e corresponding value will be transmitted.</li> <li>apapot of the sequencer pattern data will be transmitted.</li> </ul>                                                                                                    | <ul> <li>vv = Control val</li> <li>This message transmitted v</li> <li>This is transmit</li> <li>Transmitted v</li> <li>Soft 1 (Con Status BnH</li> <li>n = MIDI channe vv = Control val</li> <li>This is transmit</li> <li>This is transmit</li> </ul>                                                                                                    | ue: 00H, 7<br>e is transmitted with<br>vith the value 00H wh<br>tted only on the channe<br>when the HPD-15 is in<br>troller number 67<br><u>2nd byte</u><br>43H<br>el number: 0H - F<br>ue: 00H (i<br>is transmitted with th<br>tted only on the channe                                                                                                    | <pre>7FH (0:release Modify Lock, 127:Modify Lock) a the value 7FH when the Modify Lock is done or then the Modify Lock is canceled. l which is assigned to the pad part and the percussion parts. a play for pattern in which this message is recorded. ) 3rd byte vvH 7H (ch.1 - ch.16) 0) he value 00H when the Modify Clear is done. l which is assigned to the pad part and the percussion parts. a play for pattern in which this message is recorded.</pre>                                                                                                    |
| <ul> <li>vv = Control value</li> <li>When the [LEVEI</li> <li>This is transmitted</li> <li>When a pattern</li> <li>Transmitted wh</li> <li>OPan (Controll<br/>Status<br/>BnH</li> <li>n = MIDI channel n</li> <li>vv = Control value</li> <li>When the [PAN</li> <li>When the [PAN</li> <li>When a pattern i</li> <li>Transmitted wh</li> <li>OExpression ((Control value)</li> </ul>                                                                                                    | e: 00H<br>L] knob is turned in th<br>d only on the channel v<br>is selected, the part<br>hen the HPD-15 is ir<br>ler number 10)<br>2nd byte<br>0AH<br>number: 0H -<br>e: 00H<br>N] knob is turned, th<br>is selected, the part p<br>hen the HPD-15 is ir<br>Controller number                                                | <ul> <li>FFH (0 - 127)</li> <li>e melody parts, the corresponding value will be transmitth which is assigned to the melody parts and the percussion part level of the sequencer pattern data will be transmitted play for pattern in which this message is recorded.</li> <li><u>3rd byte</u></li> <li>vvH</li> <li>FH (ch.1 - ch.16)</li> <li>40H - 7FH (Left - Center - Right)</li> <li>e corresponding value will be transmitted.</li> <li>apapot of the sequencer pattern data will be transmitted.</li> <li>play for pattern in which this message is recorded.</li> </ul>                                                                                                    | <ul> <li>vv = Control val</li> <li>This message transmitted v</li> <li>This is transmit</li> <li>Transmitted v</li> <li>Soft 1 (Con Status BnH</li> <li>n = MIDI channe vv = Control val</li> <li>This is transmit</li> <li>This is transmit</li> </ul>                                                                                                    | ue: 00H, 7<br>e is transmitted with<br>vith the value 00H wh<br>tted only on the channe<br>when the HPD-15 is in<br>troller number 67<br><u>2nd byte</u><br>43H<br>el number: 0H - F<br>ue: 00H (0<br>is transmitted with th<br>tted only on the channe<br>when the HPD-15 is in                                                                                                    | <pre>7FH (0:release Modify Lock, 127:Modify Lock) a the value 7FH when the Modify Lock is done or then the Modify Lock is canceled. l which is assigned to the pad part and the percussion parts. a play for pattern in which this message is recorded. ) 3rd byte vvH 7H (ch.1 - ch.16) 0) he value 00H when the Modify Clear is done. l which is assigned to the pad part and the percussion parts. a play for pattern in which this message is recorded.</pre>                                                                                                    |
| <ul> <li>vv = Control value</li> <li>When the [LEVEI</li> <li>This is transmittee</li> <li>When a pattern</li> <li>Transmitted wh</li> <li>OPan (Controll<br/>Status<br/>BnH</li> <li>n = MIDI channel n</li> <li>vv = Control value</li> <li>When the [PAN</li> <li>When a pattern i</li> <li>Transmitted wh</li> </ul>                                                                                                    | e: 00H<br>L] knob is turned in th<br>d only on the channel w<br>is selected, the part<br>hen the HPD-15 is ir<br>ler number 10)<br>2nd byte<br>0AH<br>number: 0H -<br>e: 00H<br>N] knob is turned, th<br>is selected, the part p<br>hen the HPD-15 is ir                                                                     | <ul> <li>FFH (0 - 127)</li> <li>e melody parts, the corresponding value will be transmitth thich is assigned to the melody parts and the percussion part level of the sequencer pattern data will be transmitted play for pattern in which this message is recorded.</li> <li><u>3rd byte</u></li> <li>vvH</li> <li>FH (ch.1 - ch.16)</li> <li>40H - 7FH (Left - Center - Right)</li> <li>e corresponding value will be transmitted.</li> <li>apapot of the sequencer pattern data will be transmitted.</li> </ul>                                                                                                    | d. vv = Control val<br>* This message<br>transmitted v<br>* This is transmit<br>* Transmitted v<br>• Soft 1 (Con<br><u>Status</u><br>BnH<br>n = MIDI channe<br>vv = Control val<br>* This is transmit<br>* Transmitted v                                                                                                    | ue: 00H, 7<br>e is transmitted with<br>vith the value 00H wh<br>tted only on the channe<br>when the HPD-15 is in<br>troller number 67<br><u>2nd byte</u><br>43H<br>el number: 0H - F<br>ue: 00H (0<br>is transmitted with th<br>tted only on the channe<br>when the HPD-15 is in<br>troller 1 (Controll                                                                                                   | <pre>7FH (0:release Modify Lock, 127:Modify Lock) a the value 7FH when the Modify Lock is done or then the Modify Lock is canceled. a which is assigned to the pad part and the percussion parts. a play for pattern in which this message is recorded.  3 3rd byte vvH 3 YH (ch.1 - ch.16) 0 3 he value 00H when the Modify Clear is done. a play for pattern in which this message is recorded. b which is assigned to the pad part and the percussion parts. a play for pattern in which this message is recorded. b which is assigned to the pad part and the percussion parts. b play for pattern in which this message is recorded. b which is assigned to the pad part and the percussion parts. b play for pattern in which this message is recorded. b which is assigned to the pad part and the percussion parts. b play for pattern in which this message is recorded. b which is assigned to the pad part and the percussion parts. b play for pattern in which this message is recorded. b which is assigned to the pad part and the percussion parts. b play for pattern in which this message is recorded. b which is assigned to the pad part and the percussion parts. b play for pattern in which this message is recorded. b which is assigned to the pad part and the percussion parts. b play for pattern in which this message is recorded. b which is assigned to the pad part and the percussion parts. b play for pattern in which this message is recorded. b which is message is recorded. b which is assigned to the pad part and the percussion parts. b play for pattern in which this message is recorded. b which is message is recorded. b which is message i</pre> |
| <ul> <li>vv = Control value</li> <li>When the [LEVEI</li> <li>This is transmitted</li> <li>When a pattern</li> <li>Transmitted whether the second second sec</li></ul>     | e: 00H<br>L] knob is turned in th<br>d only on the channel w<br>is selected, the part<br>hen the HPD-15 is ir<br>ler number 10)<br>2nd byte<br>0AH<br>number: 0H -<br>e: 00H -<br>N] knob is turned, th<br>is selected, the part p<br>hen the HPD-15 is ir<br>Controller number<br>2nd byte                                  | <ul> <li>FFH (0 - 127)</li> <li>e melody parts, the corresponding value will be transmitthe hich is assigned to the melody parts and the percussion part level of the sequencer pattern data will be transmitted a play for pattern in which this message is recorded.</li> <li><u>3rd byte</u> vvH</li> <li>FH (ch.1 - ch.16)</li> <li>40H - 7FH (Left - Center - Right)</li> <li>e corresponding value will be transmitted.</li> <li>pappot of the sequencer pattern data will be transmitted.</li> <li>pappot of the sequencer pattern data will be transmitted.</li> <li>pappot of the sequencer pattern data will be transmitted.</li> <li>pappot of the sequencer pattern data will be transmitted.</li> <li>pappot of the sequencer pattern data will be transmitted.</li> <li>pappot of the sequencer pattern data will be transmitted.</li> <li>pappot of the sequencer pattern data will be transmitted.</li> <li>pappot of the sequencer pattern data will be transmitted.</li> <li>pattern in which this message is recorded.</li> </ul> | d. vv = Control val<br>* This message<br>transmitted v<br>* This is transmit<br>* Transmitted v<br><b>Soft 1 (Con</b><br><u>Status</u><br>BnH<br>n = MIDI channe<br>vv = Control val<br>* This message<br>* This is transmitted v<br><b>Sound Con</b><br><u>Status</u>                                                                                                    | ue: 00H, 7<br>e is transmitted with<br>vith the value 00H wh<br>tted only on the channe<br>when the HPD-15 is in<br>troller number 67<br><u>2nd byte</u><br>43H<br>el number: 0H - F<br>ue: 00H (0<br>is transmitted with th<br>tted only on the channe<br>when the HPD-15 is in<br>troller 1 (Controll<br><u>2nd byte</u>                                                                                | <pre>7FH (0:release Modify Lock, 127:Modify Lock) a the value 7FH when the Modify Lock is done or then the Modify Lock is canceled. l which is assigned to the pad part and the percussion parts. a play for pattern in which this message is recorded. ) 3rd byte vvH TH (ch.1 - ch.16) 0) he value 00H when the Modify Clear is done. l which is assigned to the pad part and the percussion parts. a play for pattern in which this message is recorded. er number 70) 3rd byte</pre>                                                                                                    |
| <ul> <li>vv = Control value</li> <li>When the [LEVEI</li> <li>This is transmitted</li> <li>When a pattern</li> <li>Transmitted whether the second second sec</li></ul>     | e: 00H<br>L] knob is turned in th<br>d only on the channel w<br>is selected, the part<br>hen the HPD-15 is in<br>ler number 10)<br><u>2nd byte</u><br>0AH<br>number: 0H -<br>e: 00H<br>V] knob is turned, th<br>is selected, the part p<br>hen the HPD-15 is in<br>Controller numb<br><u>2nd byte</u><br>0BH                 | <ul> <li>FFH (0 - 127)</li> <li>e melody parts, the corresponding value will be transmitthe hich is assigned to the melody parts and the percussion part level of the sequencer pattern data will be transmitted a play for pattern in which this message is recorded.</li> <li><u>3rd byte</u> vvH</li> <li>FH (ch.1 - ch.16)</li> <li>40H - 7FH (Left - Center - Right)</li> <li>e corresponding value will be transmitted.</li> <li>pappot of the sequencer pattern data will be transmitted.</li> <li>pappot of the sequencer pattern data will be transmitted.</li> <li>pappot of the sequencer pattern data will be transmitted.</li> <li>pappot of the sequencer pattern data will be transmitted.</li> <li>pappot of the sequencer pattern data will be transmitted.</li> <li>pappot of the sequencer pattern data will be transmitted.</li> <li>pappot of the sequencer pattern data will be transmitted.</li> <li>pappot of the sequencer pattern data will be transmitted.</li> <li>pattern in which this message is recorded.</li> </ul> | d. vv = Control val<br>* This message<br>transmitted v<br>* This is transmi<br>* Transmitted v<br><b>Soft 1 (Con</b><br><u>Status</u><br>BnH<br>n = MIDI channe<br>vv = Control val<br>* This is transmi<br>* Transmitted v<br><b>Soft 1 (Con</b><br><u>Status</u><br>BnH<br>n = MIDI channe<br>* This is transmi<br>* Transmitted v<br><b>Sound Con</b><br><u>Status</u><br>BnH<br>n = MIDI channe                                                            | ue: 00H, 7<br>e is transmitted with<br>vith the value 00H wh<br>tted only on the channe<br>when the HPD-15 is in<br>troller number 67<br><u>2nd byte</u><br>43H<br>el number: 0H - F<br>ue: 00H (0<br>is transmitted with th<br>tted only on the channe<br>when the HPD-15 is in<br>troller 1 (Controll<br><u>2nd byte</u><br>46H<br>el number: 0H - F                                                    | <pre>7FH (0:release Modify Lock, 127:Modify Lock) a the value 7FH when the Modify Lock is done or teen the Modify Lock is canceled. l which is assigned to the pad part and the percussion parts. n play for pattern in which this message is recorded. ) 3rd byte vvH 7H (ch.1 - ch.16) 0 he value 00H when the Modify Clear is done. l which is assigned to the pad part and the percussion parts. n play for pattern in which this message is recorded. er number 70) 3rd byte vvH 7H (ch.1 - ch.16)</pre>                                                                                                    |
| <ul> <li>vv = Control value</li> <li>When the [LEVEI</li> <li>This is transmitted</li> <li>When a pattern</li> <li>Transmitted wh</li> <li>OPan (Controll<br/>Status<br/>BnH</li> <li>n = MIDI channel n</li> <li>vv = Control value</li> <li>When the [PAN</li> <li>When a pattern i</li> <li>Transmitted wh</li> <li>OExpression (C<br/>Status<br/>BnH</li> </ul>                                                                                                    | e: 00H<br>L] knob is turned in th<br>d only on the channel w<br>is selected, the part<br>hen the HPD-15 is ir<br>ler number 10)<br>2nd byte<br>0AH<br>number: 0H -<br>e: 00H<br>V] knob is turned, th<br>is selected, the part p<br>hen the HPD-15 is ir<br>Controller numb<br>2nd byte<br>0BH<br>number: 0H -               | <ul> <li>FFH (0 - 127)</li> <li>e melody parts, the corresponding value will be transmitthich is assigned to the melody parts and the percussion part level of the sequencer pattern data will be transmitter a play for pattern in which this message is recorded.</li> <li><u>3rd byte</u> vvH</li> <li>FH (ch.1 - ch.16)</li> <li>40H - 7FH (Left - Center - Right)</li> <li>e corresponding value will be transmitted.</li> <li>papa for pattern in which this message is recorded.</li> <li>page to find the sequencer pattern data will be transmitted.</li> <li>paper of the sequencer pattern data will be transmitted.</li> <li>paper for pattern in which this message is recorded.</li> <li>per 11)</li> <li><u>3rd byte</u> vvH</li> <li>FH (ch.1 - ch.16)</li> <li>FH (ch.1 - ch.16)</li> </ul>                                                                                                    | d. vv = Control val<br>* This message<br>transmitted v<br>* This is transmit<br>* Transmitted v<br><b>Soft 1 (Con</b><br><u>Status</u><br>BnH<br>n = MIDI channe<br>vv = Control val<br>* This message<br>* This is transmi<br>* Transmitted v<br><b>Sound Con</b><br><u>Status</u><br>BnH                                                                                                    | ue: 00H, 7<br>e is transmitted with<br>vith the value 00H wh<br>tted only on the channe<br>when the HPD-15 is in<br>troller number 67<br><u>2nd byte</u><br>43H<br>el number: 0H - F<br>ue: 00H (0<br>is transmitted with th<br>tted only on the channe<br>when the HPD-15 is in<br>troller 1 (Controll<br><u>2nd byte</u><br>46H<br>el number: 0H - F                                                    | <pre>7FH (0:release Modify Lock, 127:Modify Lock) a the value 7FH when the Modify Lock is done or ten the Modify Lock is canceled. l which is assigned to the pad part and the percussion parts. a play for pattern in which this message is recorded. ) 3rd byte vvH FH (ch.1 - ch.16) 0 he value 00H when the Modify Clear is done. l which is assigned to the pad part and the percussion parts. a play for pattern in which this message is recorded. er number 70) 3rd byte vvH</pre>                                                                                                    |
| <ul> <li>vv = Control value</li> <li>When the [LEVEI</li> <li>This is transmitted</li> <li>When a pattern</li> <li>Transmitted with</li> <li>OPan (Controll</li> <li>Status</li> <li>BnH</li> <li>n = MIDI channel r</li> <li>vv = Control value</li> <li>When the [PAN</li> <li>When a pattern i</li> <li>Transmitted with</li> <li>OExpression (C</li> <li>Status</li> <li>BnH</li> <li>n = MIDI channel r</li> <li>vv = Control value</li> </ul>                                                                                                    | e: 00H<br>L] knob is turned in th<br>d only on the channel v<br>is selected, the part<br>hen the HPD-15 is ir<br>ler number 10)<br>2nd byte<br>0AH<br>number: 0H -<br>e: 00H<br>N] knob is turned, th<br>is selected, the part p<br>hen the HPD-15 is ir<br>Controller number<br>2nd byte<br>0BH<br>number: 0H -<br>e: 00H   | <ul> <li>FFH (0 - 127)</li> <li>e melody parts, the corresponding value will be transmitt which is assigned to the melody parts and the percussion part level of the sequencer pattern data will be transmitted play for pattern in which this message is recorded.</li> <li><u>3rd byte</u> vvH</li> <li>FH (ch.1 - ch.16)</li> <li>40H - 7FH (Left - Center - Right)</li> <li>e corresponding value will be transmitted.</li> <li>anapot of the sequencer pattern data will be transmitted.</li> <li>pay for pattern in which this message is recorded.</li> <li><b>5.</b> <u>anapot of the sequencer pattern data will be transmitted.</u></li> <li>anapot of the sequencer pattern data will be transmitted.</li> <li>pay for pattern in which this message is recorded.</li> <li><b>ber 11)</b> <u>3rd byte</u> vvH</li> <li>FH (ch.1 - ch.16)</li> <li>-7FH</li> </ul>                                                                                                    | d. vv = Control val<br>* This message<br>transmitted v<br>* This is transmit<br>* Transmitted v<br>• Soft 1 (Con<br><u>Status</u><br>BnH<br>n = MIDI channe<br>vv = Control val<br>* This is transmit<br>* Transmitted v<br><b>Sound Con</b><br><u>Status</u><br>BnH<br>n = MIDI channe<br>vv = Control val                                                                                                    | ue: 00H, 7<br>e is transmitted with<br>vith the value 00H wh<br>tted only on the channe<br>when the HPD-15 is in<br>troller number 67<br><u>2nd byte</u><br>43H<br>el number: 0H - F<br>ue: 00H (0<br>is transmitted with th<br>tted only on the channe<br>when the HPD-15 is in<br>troller 1 (Controll<br><u>2nd byte</u><br>46H<br>el number: 0H - F<br>ue: 00H -                                       | <pre>7FH (0:release Modify Lock, 127:Modify Lock) a the value 7FH when the Modify Lock is done or then the Modify Lock is canceled. l which is assigned to the pad part and the percussion parts. a play for pattern in which this message is recorded. ) 3rd byte vvH 7H (ch.1 - ch.16) 0 he value 00H when the Modify Clear is done. l which is assigned to the pad part and the percussion parts. a play for pattern in which this message is recorded. er number 70) 3rd byte vvH 7H (ch.1 - ch.16) 7FH (ch.1 - ch.16) 7FH (ch.1 - ch.16)</pre>                                                                                                    |
| <ul> <li>vv = Control value</li> <li>When the [LEVEI</li> <li>This is transmitted</li> <li>When a pattern</li> <li>Transmitted when a pattern</li> <li>OPan (Controll Status<br/>BnH</li> <li>n = MIDI channel r</li> <li>vv = Control value</li> <li>When the [PAN</li> <li>When a pattern i</li> <li>Transmitted when a pattern i</li> <li>Transmitted when a pattern i</li> <li>When a pattern i</li> <li>Whe</li></ul> | e: 00H<br>L] knob is turned in th<br>d only on the channel v<br>is selected, the part<br>hen the HPD-15 is ir<br>ler number 10)<br>2nd byte<br>0AH<br>number: 0H -<br>e: 00H<br>N] knob is turned, th<br>is selected, the part p<br>hen the HPD-15 is ir<br>Controller number<br>2nd byte<br>0BH<br>number: 0H -<br>e: 00H - | <ul> <li>FFH (0 - 127)</li> <li>e melody parts, the corresponding value will be transmitthing is assigned to the melody parts and the percussion part level of the sequencer pattern data will be transmitted play for pattern in which this message is recorded.</li> <li><u>3rd byte</u> vvH</li> <li>FH (ch.1 - ch.16)</li> <li>40H - 7FH (Left - Center - Right)</li> <li>e corresponding value will be transmitted.</li> <li>apapot of the sequencer pattern data will be transmitted.</li> <li>play for pattern in which this message is recorded.</li> <li><b>3rd byte</b> vvH</li> <li>FH (ch.1 - ch.16)</li> <li><b>6 (b) (c) (c) (c) (c) (c) (c) (c) (c) (c) (c</b></li></ul>                                                                                                    | d. vv = Control val<br>* This message<br>transmitted v<br>* This is transmi<br>* Transmitted v<br><b>Soft 1 (Con</b><br><u>Status</u><br>BnH<br>n = MIDI channe<br>vv = Control val<br>* This is transmi<br>* Transmitted v<br><b>Sourd Con</b><br><u>Status</u><br>BnH<br>n = MIDI channe<br>vv = Control val<br>* This is transmi<br>* Transmitted v<br><b>Sourd Con</b><br><u>Status</u><br>BnH<br>n = MIDI channe<br>vv = Control val<br>* This is transmi | ue: 00H, 7<br>e is transmitted with<br>vith the value 00H wh<br>tted only on the channe<br>when the HPD-15 is in<br>troller number 67<br><u>2nd byte</u><br>43H<br>el number: 0H - F<br>ue: 00H (0<br>is transmitted with th<br>tted only on the channel<br>when the HPD-15 is in<br>troller 1 (Controll<br><u>2nd byte</u><br>46H<br>el number: 0H - F<br>ue: 00H -<br>VEEP] knob is turned              | <pre>7FH (0:release Modify Lock, 127:Modify Lock) a the value 7FH when the Modify Lock is done or ten the Modify Lock is canceled. l which is assigned to the pad part and the percussion parts. a play for pattern in which this message is recorded. ) 3rd byte vvH 7H (ch.1 - ch.16) 0 ard byte vvH 7H (ch.1 - ch.16) 7FH (ch.1 - ch.16) 7FH (0, 127) , the corresponding value will be transmitted.</pre>                                                                                                    |
| <ul> <li>vv = Control value</li> <li>When the [LEVEI</li> <li>This is transmitted</li> <li>When a pattern</li> <li>Transmitted with</li> <li>OPan (Controll<br/>Status<br/>BnH</li> <li>n = MIDI channel r</li> <li>vv = Control value</li> <li>When the [PAN</li> <li>When a pattern</li> <li>Transmitted with</li> <li>OExpression (C<br/>Status<br/>BnH</li> <li>n = MIDI channel r</li> <li>vv = Control value</li> <li>when a pattern</li> <li>Transmitted with</li> <li>Catus<br/>BnH</li> <li>n = MIDI channel r</li> <li>vv = Control value</li> <li>When the [LEV.</li> <li>When the [LEV.</li> <li>This is transmitted</li> </ul>                                                                                                    | e: 00H<br>L] knob is turned in th<br>d only on the channel w<br>is selected, the part<br>hen the HPD-15 is ir<br>ler number 10)<br>2nd byte<br>0AH<br>number: 0H -<br>e: 00H<br>N] knob is turned, th<br>is selected, the part p<br>hen the HPD-15 is ir<br>Controller numb<br>2nd byte<br>0BH<br>number: 0H -<br>e: 00H     | <ul> <li>FFH (0 - 127)</li> <li>e melody parts, the corresponding value will be transmitt which is assigned to the melody parts and the percussion part level of the sequencer pattern data will be transmitted play for pattern in which this message is recorded.</li> <li><u>3rd byte</u> vvH</li> <li>FH (ch.1 - ch.16)</li> <li>40H - 7FH (Left - Center - Right)</li> <li>e corresponding value will be transmitted.</li> <li>anapot of the sequencer pattern data will be transmitted.</li> <li>pay for pattern in which this message is recorded.</li> <li><b>5.</b> <u>anapot of the sequencer pattern data will be transmitted.</u></li> <li>anapot of the sequencer pattern data will be transmitted.</li> <li>pay for pattern in which this message is recorded.</li> <li><b>ber 11)</b> <u>3rd byte</u> vvH</li> <li>FH (ch.1 - ch.16)</li> <li>-7FH</li> </ul>                                                                                                    | d. vv = Control val<br>* This message<br>transmitted v<br>* This is transmit<br>* Transmitted v<br><b>Soft 1 (Con</b><br><u>Status</u><br>BnH<br>n = MIDI channe<br>vv = Control val<br>* This is transmitted v<br><b>Sound Con</b><br><u>Status</u><br>BnH<br>n = MIDI channe<br>vv = Control val<br>* Transmitted v<br>Sound Con<br><u>Status</u><br>BnH<br>n = MIDI channe<br>vv = Control val<br>* Transmitted v<br>Sound Con<br><u>Status</u><br>BnH      | ue: 00H, 7<br>e is transmitted with<br>vith the value 00H wh<br>tted only on the channe<br>when the HPD-15 is in<br>troller number 67<br>2nd byte<br>43H<br>el number: 0H - F<br>ue: 00H (0<br>is transmitted with th<br>tted only on the channe<br>when the HPD-15 is in<br>troller 1 (Controll<br>2nd byte<br>46H<br>el number: 0H - F<br>ue: 00H -<br>VEEP] knob is turned,<br>tted only on the channe | <pre>7FH (0:release Modify Lock, 127:Modify Lock) a the value 7FH when the Modify Lock is done or then the Modify Lock is canceled. l which is assigned to the pad part and the percussion parts. a play for pattern in which this message is recorded. ) 3rd byte vvH 7H (ch.1 - ch.16) 0 he value 00H when the Modify Clear is done. l which is assigned to the pad part and the percussion parts. a play for pattern in which this message is recorded. er number 70) 3rd byte vvH 7H (ch.1 - ch.16) 7FH (ch.1 - ch.16) 7FH (ch.1 - ch.16)</pre>                                                                                                    |

|                                                  | ntroller 5 (Co         |                            | -                           |                         | OEffect 4 (C                    | -                 |              |                                                                   |                      |
|--------------------------------------------------|------------------------|----------------------------|-----------------------------|-------------------------|---------------------------------|-------------------|--------------|-------------------------------------------------------------------|----------------------|
| Status<br>D. I.I.                                | 2nd byte               |                            | <u>d byte</u>               |                         | Status                          | 2nd byte          |              | <u>3rd byte</u>                                                   |                      |
| BnH                                              | 4AH                    | V                          | νH                          |                         | BnH                             | 5DH               |              | vvH                                                               |                      |
| n = MIDI chanr                                   | el number:             | 0H - FH (ch                | .1 - ch.16)                 |                         | n = MIDI chan                   | nel number:       | 0H - FH      | (ch.1 - ch.16)                                                    |                      |
| vv = Control va                                  |                        | 00H - 7FH (                |                             |                         | vv = Control va                 |                   |              | H (0, 127)                                                        |                      |
| * When the [C                                    | OLOR knob is i         | turned the co              | orresponding value will     | be transmitted          | * ""                            |                   |              | and a the second second second second                             |                      |
|                                                  |                        |                            | is assigned to the pad par  |                         |                                 | alue 00H when t   |              | e value 7FH when turned on t                                      | ine [MUL11 EFFEC     |
|                                                  | -                      |                            | for pattern in which this   |                         | * When a pa                     | attern is selecte |              | art M-FX of the sequencer                                         | pattern data wil     |
| OSound Cor                                       | ntroller 7 (Co         | ntroller nu                | mber 76)                    |                         | transmitted<br>* Transmitter    |                   | )-15 is in r | blay for pattern in which this i                                  | message is recorde   |
| Status                                           | 2nd byte               |                            | <u>d byte</u>               |                         |                                 |                   | 1010111      | nay for patient in which and                                      | incodage is recorde. |
| BnH                                              | 4CH                    | vv                         | /H                          |                         |                                 | LSB (Contro       | ller nun     | nber 101,100)                                                     |                      |
|                                                  |                        |                            |                             |                         | Status                          | 2nd byte          |              | <u>3rd byte</u>                                                   |                      |
| n = MIDI chanr                                   |                        | 0H - FH (ch                |                             |                         | BnH                             | 65H               |              | mmH                                                               |                      |
| vv = Control va                                  | due:                   | 00H - 7FH (                | 0, 127)                     |                         | BnH                             | 64H               |              | llH                                                               |                      |
| When the [L                                      | .FO RATE] knob         | is turned, the             | e corresponding value v     | ill be transmitted.     | . MIDLehem                      | l h               |              | (-h 1 -h 10)                                                      |                      |
|                                                  |                        |                            | is assigned to the pad par  |                         | n = MIDI chant<br>mm = upper by |                   |              | (ch.1 - ch.16)<br>specified by RPN (MSB)                          |                      |
| * Transmitted                                    | when the HPD-          | 15 is in play f            | or pattern in which this    | message is recorded.    |                                 | -                 |              | ecified by RPN (LSB)                                              |                      |
|                                                  |                        |                            |                             |                         |                                 |                   | - F          | 5 /                                                               |                      |
|                                                  | -                      |                            | ntroller number 81)         |                         |                                 | -                 |              | ody parts are sent.                                               |                      |
| Status<br>Pall                                   | 2nd byte               |                            | <u>d byte</u>               |                         | -                               |                   | , the pitch  | bend sensitivity of the seque                                     | encer pattern data   |
| BnH                                              | 51H                    | V                          | νH                          |                         | be transmit                     |                   |              |                                                                   |                      |
| n = MIDI chanr                                   | el number              | 0H - FH (ch                | 1 - ch 16)                  |                         | * Regarding t                   | he RPN please     | refer to p.  | 99.                                                               |                      |
| vv = Control va                                  |                        | 00H - 7FH (                |                             |                         | Values for the                  | PDN parameter     | r on the i   | normal mode of HPD-15, are                                        | as follows Pogary    |
|                                                  |                        |                            |                             |                         |                                 | •                 |              | ta Entry (Controller number 6                                     | 0                    |
|                                                  |                        | -                          | ding to the position of the |                         |                                 | en purumeter, re  |              |                                                                   | ,.                   |
|                                                  | -                      |                            | is assigned to the pad par  |                         | RPN                             |                   |              |                                                                   |                      |
| Transmitted                                      | when the HPD-          | 15 is in play i            | or pattern in which this    | message is recorded.    | mm ll                           | Paramete          | er           |                                                                   |                      |
| OGeneral Pu                                      | Irpose Contro          | oller 7 (Coi               | ntroller number 82)         |                         | 00H 00H                         |                   | nd Sensitiv  | vity                                                              |                      |
| Status                                           | 2nd byte               | -                          | d byte                      |                         | 7FH 7FH                         | RPN nul           | 1            |                                                                   |                      |
| BnH                                              | 52H                    |                            | /H                          |                         |                                 | 0                 |              |                                                                   |                      |
|                                                  |                        |                            |                             |                         | -                               | n Change          |              |                                                                   |                      |
| n = MIDI chanr                                   | nel number:            | 0H - FH (ch                | .1 - ch.16)                 |                         | Status                          | 2nd byte          |              |                                                                   |                      |
| vv = Control va                                  | due:                   | 00H - 7FH (                | 0, 127)                     |                         | CnH                             | ррН               |              |                                                                   |                      |
| * The HPD-15                                     | tramsmits a val        | ue correspon               | ding to the position of t   | e ribbon controller. I  | n = MIDI chan                   | nel number:       | 0H - FH      | (ch.1 - ch.16)                                                    |                      |
|                                                  |                        | -                          | is assigned to the pad par  |                         | pp = Program                    | number:           | 00H - 7I     | FH (prog.1 - prog.128) preset p                                   | patch                |
| * Transmitted                                    | when the HPD-          | 15 is in play f            | or pattern in which this    | message is recorded.    |                                 |                   |              | FH (prog.1 - prog.80) user pate                                   |                      |
|                                                  |                        |                            |                             |                         |                                 |                   | 00H - 35     | iH (prog.1 - prog.54) melody j                                    | part's instrument    |
| OGeneral Pu                                      | urpose Contro          | oller 8 (Cor               | ntroller number 83)         |                         |                                 |                   | 1            |                                                                   |                      |
| <u>Status</u>                                    | 2nd byte               |                            | <u>d byte</u>               |                         |                                 |                   |              | atch are sent when patch is se<br>each part's instrument are      |                      |
| BnH                                              | 53H                    | V                          | νH                          |                         |                                 |                   |              | are selected for parts, prog                                      |                      |
|                                                  |                        |                            | 1 1 10)                     |                         |                                 | nstruments are    |              | are selected for parts, prog                                      | iani changes for     |
| n = MIDI chanr<br>vv = Control va                | iel number:            | 0H - FH (cn<br>00H - 7FH ( |                             |                         |                                 |                   |              |                                                                   |                      |
| vv = control va                                  | nue.                   | 0011 - 7111 (              | 0, 127)                     |                         | Pitch Be                        | end Chan          | ae           |                                                                   |                      |
| * The HPD-15                                     | tramsmits a val        | ue correspon               | ding to the position of t   | e ribbon controller R.  | Status                          | 2nd byte          | -            | <u>3rd byte</u>                                                   |                      |
|                                                  | -                      |                            | is assigned to the pad par  |                         | EnH                             | llH               |              | mmH                                                               |                      |
| <ul> <li>Transmitted</li> </ul>                  | when the HPD-          | 15 is in play f            | or pattern in which this    | message is recorded.    |                                 |                   |              |                                                                   |                      |
| OFfeet 1 /P                                      | overb Send I           | aval) (Can                 | trollor number 01)          |                         | n = MIDI chan                   |                   |              | (ch.1 - ch.16)                                                    |                      |
| -                                                |                        |                            | troller number 91)          |                         | mm,ll = Pitch H                 | Bend value:       | 00 00H       | - 40 00H - 7F 7FH (-8192 - 0 - +                                  | -8191)               |
| <u>Status</u><br>BnH                             | <u>2nd byte</u><br>5BH |                            | <u>d byte</u><br>/H         |                         | * Where the fit                 | DITCUIL           | turned d     | a corresponding v-l                                               | transmitta -         |
| 51111                                            | 1100                   | v                          |                             |                         |                                 |                   |              | e corresponding value will be<br>play for pattern in which this i |                      |
| n = MIDI chanr                                   | el number:             | 0H - FH (ch                | .1 - ch.16)                 |                         |                                 | . when the HI L   | . 10 13 11 1 | in pattern in which this                                          | incosuge is recorded |
| vv = Control va                                  |                        | 00H - 7FH (                |                             |                         | System                          | n Realtim         | ne Me        | ssage                                                             |                      |
| * 117                                            |                        | a .                        |                             |                         |                                 |                   |              |                                                                   |                      |
| <ul> <li>When a patt<br/>be transmitt</li> </ul> |                        | ine part revei             | b send level of the sequ    | encer pattern data will | ●Timing                         | Clock             |              |                                                                   |                      |
|                                                  |                        | the channel                | which is assigned to th     | melody parts and the    | -                               |                   |              |                                                                   |                      |
| percussion p                                     | 5                      | and channel                |                             | moody pure and the      | Status<br>F8H                   |                   |              |                                                                   |                      |
| 1                                                |                        |                            |                             |                         | 1011                            |                   |              |                                                                   |                      |
|                                                  | remolo Depth           | ) (Controll                | er number 92)               |                         | ●Start                          |                   |              |                                                                   |                      |
| OEffect 2 (1)                                    | 2nd byte               |                            | <u>d byte</u>               |                         | Status                          |                   |              |                                                                   |                      |
| OEffect 2 (1)<br>Status                          | Life Dyte              |                            |                             |                         |                                 |                   |              |                                                                   |                      |
| Status                                           | 5CH                    |                            | νH                          |                         | FAH                             |                   |              |                                                                   |                      |
| <u>Status</u><br>BnH                             | 5CH                    | v                          |                             |                         |                                 |                   |              |                                                                   |                      |
| <u>Status</u><br>BnH<br>n = MIDI chanr           | 5CH<br>nel number:     | vv<br>0H - FH (ch          | .1 - ch.16)                 |                         |                                 | ie                |              |                                                                   |                      |
| <u>Status</u><br>BnH                             | 5CH<br>nel number:     | v                          | .1 - ch.16)                 |                         | FAH                             | Ie                |              |                                                                   |                      |

Appendices

 $^{*}$   $\,$  When the [LFO FLT/AMP] knob is turned, the corresponding value will be transmitted. \* This is transmitted only on the channel which is assigned to the pad part and the percussion parts.

\*

#### Transmitted when the HPD-15 is in play for pattern in which this message is recorded.

#### ber 94)

|               | • | 1 / 1    |                 |
|---------------|---|----------|-----------------|
| <u>Status</u> |   | 2nd byte | <u>3rd byte</u> |
| BnH           |   | 5DH      | vvH             |
|               |   |          |                 |
|               |   |          |                 |

- when turned on the [MULTI EFFECTS]
- the sequencer pattern data will be
- rn in which this message is recorded.

#### 00)

- sent.
- ivity of the sequencer pattern data will

| AIDI channel number: | 0H - FH (ch.1 - ch.16)                     |
|----------------------|--------------------------------------------|
| Program number:      | 00H - 7FH (prog.1 - prog.128) preset patch |
|                      | 00H - 4FH (prog.1 - prog.80) user patch    |
|                      | OOL 25U (mag 1 mag 54) malady part's i     |

| <u>Status</u> | 2nd byte | <u>3rd byte</u> |
|---------------|----------|-----------------|
| EnH           | llH      | mmH             |
|               |          |                 |

- ling value will be transmitted.
- rn in which this message is recorded.

<u>Status</u> FBH

#### Stop

<u>Status</u> FCH

#### Active Sensing

<u>Status</u> FEH

\* This will be transmitted constantly at intervals of approximately 250ms.

#### System Exclusive Messages

\* Regarding the system exclusive message refer to p. 100.

Identity reply and Data Set 1 (DT1) are the only System Exclusive messages transmitted by HPD-15.

When an appropriate Identity Request or Data Request 1 (RQ1) message is received, the requested internal data will be transmitted.

#### OUniversal Non-realtime System Exclusive Messages

|                 | · · · · · · · · · · · · · · · · · · ·      |                    |
|-----------------|--------------------------------------------|--------------------|
| Oldentity Reply |                                            |                    |
| Status          | <u>Data byte</u>                           | <u>Status</u>      |
| F0H             | 7EH, dev, 06H, 02H, 41H, 2EH, 01H,         | F7H                |
|                 | 00H, 00H, 00H, 02H, 00H, 00H               |                    |
|                 |                                            |                    |
| Byte            | Explanation                                |                    |
| F0H             | Exclusive status                           |                    |
| 7EH             | ID number (universal non-realtime messa    | ge)                |
| dev             | Device ID (dev: 00H - 1FH (1 - 32) Initial | value is 10H (17)) |
| 06H 02H         | Identity Reply                             |                    |
| 41H             | ID number(Roland)                          |                    |
| 2EH 01H         | Device family code                         |                    |
| 00H 00H         | Device family number code                  |                    |
| 00H 02H 00H 00H | software revision level                    |                    |
|                 |                                            |                    |

\* When Identity Request (p. 100) is received, Identity Reply message will be transmitted.

EOX (End Of Exclusive)

#### Data Transmission

F7H

| OData set 1 | DT1 (12H)                                     |                               |
|-------------|-----------------------------------------------|-------------------------------|
| Status      | Data byte                                     | <u>Status</u>                 |
| F0H         | 41H, dev, 00H, 2EH, 12H, aaH, bbH, 1          | F7H                           |
|             | ccH, ddH, eeH, ffH, sum                       |                               |
|             |                                               |                               |
| <u>Byte</u> | Explanation                                   |                               |
| F0H         | Exclusive status                              |                               |
| 41H         | ID number (Roland)                            |                               |
| dev         | Device ID (dev: 00H - 1FH (1 - 32) Initial v  | value is 10H (17))            |
| 00H 2EH     | Model ID (HPD-15)                             |                               |
| 12H         | Command ID (DT1)                              |                               |
| aaH         | Address MSB: upper byte of the starting add   | dress of the transmitted data |
| bbH         | Address 2nd: 2nd byte of the starting addre   | ess of the transmitted data   |
| ccH         | Address 3rd: 3rd byte of the starting address | ss of the transmitted data    |
| ddH         | Address LSB: lower byte of the starting add   | ress of the transmitted data  |
| eeH         | Data: The actual data to be transmitted.      | Multiple bytes of data are    |
|             | transmitted in order starting from the addre  | ess.                          |
| :           | :                                             |                               |
| ffH         | Data                                          |                               |
| sum         | Checksum                                      |                               |
|             |                                               |                               |

F7H EOX (End Of Exclusive)

\* The amount of data that can be transmitted at once time will depend on the type of data, and data must be requested using a specific starting address and size. Refer to the Address and Size listed in "Parameter address map" (p. 104).

\* Data larger than 128 bytes must be divided into packets of 128 bytes or less. If "Data Set 1" is transmitted successively, there must be an interval of at least 40 ms between packets.

\* Regarding the checksum please refer to p. 109.

#### 3. Parameter address map (Model ID = 00H 2EH)

This map indicates address, size, range of data (value) and description of parameters which can be transferred using "Data set 1 (DT1)".

All the numbers of address and size are indicated in 7-bit Hexadecimal-form. All the numbers of data are indicated in Decimal-form.

Addresses marked at "#" cannot be used as starting addresses.

#### ■Parameter Address Block

HPD-15 (Model ID = 00H 2EH)

| +                      |             |              |              |              |  |
|------------------------|-------------|--------------|--------------|--------------|--|
| Start<br>address       | Description | n            |              |              |  |
| 00 00 00 00            | SYSTEM      |              | (Individual) | ) 1-1        |  |
| 01 00 00 00            | TEMPORARY 1 | PATCH        | (Individual) | 1-2          |  |
| 10 00 00 00            | SYSTEM      |              | (Bulk)       | 1-1          |  |
| 11 00 00 00            | TEMPORARY 1 | PATCH        | (Bulk)       | 1-2          |  |
| 12 00 00 00            | USER PATCH  | 01-01        | (Bulk)       | 1-2          |  |
| 12 4F 00 00            | USER PATCH  | 10-08        | (Bulk)       | 1-2          |  |
| 20 00 00 00            | USER PATTE  | RN           | (Bulk)       | 1-3          |  |
| 1-1 SYSTEM             |             |              |              |              |  |
| Offset<br>address      | Description | n            |              |              |  |
| 00 00 00               | UTILITY     |              |              | 1-1-1        |  |
| 01 00 00               | FOOT SW     | FOOT SW 1-1- |              |              |  |
| 02 00 00               | MIDI 1-1-   |              |              |              |  |
| 03 00 00               | CONTROLLER  |              |              | 1-1-4        |  |
| 04 00 00               | PAD A1      |              |              | 1-1-5        |  |
| 04 0E 00               | PAD C5      |              |              | 1-1-5        |  |
| 05 00 00               | TRIG COMMO  | N            |              | 1-1-6-1      |  |
| 05 01 00               | TRIG 1      |              |              | 1-1-6-2      |  |
| 05 02 00               | TRIG 2      |              |              | 1-1-6-2      |  |
| 06 00 00               | PATCH CHAII | N GROUP 1    |              | 1-1-7        |  |
| 06 09 00               | PATCH CHAII | N GROUP 10   |              | 1-1-7        |  |
| +<br>1-1-1 UTILITY     |             |              |              |              |  |
| +<br>Offset<br>address | Size        | Description  |              | Data (Value) |  |

| Offset<br>address                      | Size                                             | Description                  | Data (Value)                 |
|----------------------------------------|--------------------------------------------------|------------------------------|------------------------------|
| 00 00                                  | 0000 aaaa                                        | LCD Contrast                 | 0 - 15<br>(1 - 16)           |
| 00 01                                  | 0000 aaaa                                        | Beep Level                   | 0 - 15                       |
| 00 02                                  | 0000 000a                                        | Dial Lock                    | 0 - 1<br>(OFF,ON)            |
| 00 03                                  | 0000 000a                                        | Power On Mode                | 0 - 1<br>(RESET,LAST)        |
| 00 04                                  | 0000 000a                                        | Pad Chase                    | 0 - 1<br>(OFF,ON)            |
| 00 05                                  | 0000 000a                                        | Roll Sync Mode               | 0 - 1<br>(OFF,ON)            |
| 00 06                                  | 0000 00aa                                        | Sequencer Sync Mode          | 0 - 2<br>(Int,Ext,Remote)    |
| 00 07                                  | 0000 aaaa                                        | (Reserved)                   |                              |
| 00 08                                  | 0000 000a                                        | Pedal Select<br>(EXP PEDAL,H | 0 - 3<br>I_HAT,SW +, SW -)   |
| 00 09<br># 00 0A<br># 00 0B<br># 00 0C | 0000 aaaa<br>0000 bbbb<br>0000 cccc<br>0000 dddd | Master Tune<br>(415.3 - 466  | 0 - 509<br>.2Hz, 0.1Hz step) |

1-1-2 FOOT SW

| Offset<br>address | Size      | Description | Data (Value) |
|-------------------|-----------|-------------|--------------|
| 00 00             | 0000 aaaa | Foot Sw1    | 0 - 8 (*1)   |
| 00 01             | 0000 aaaa | Foot Sw2    | 0 - 8 (*1)   |

(\*1) OFF, PATCH DOWN, PATCH UP, REV OFF/ON, M-FX OFF/ON, ROLL/HOLD, PLAY/STOP, Mdfy SEL DN, Mdfy SEL UP

1-1-3 MIDI

| Offset<br>address |    | Size      | Description   | Data (Value)           |
|-------------------|----|-----------|---------------|------------------------|
| 00 0              | 00 | 000a aaaa | Melol MIDI Ch | 0 - 16<br>(1 - 16,OFF) |
| 00 0              | 01 | 000a aaaa | Melo2 MIDI Ch | 0 - 16<br>(1 - 16,OFF) |
| 00 0              | 02 | 000a aaaa | Percl MIDI Ch | 0 - 16<br>(1 - 16,OFF) |
| 00 0              | )3 | 000a aaaa | Perc2 MIDI Ch | 0 - 16<br>(1 - 16,OFF) |
| 00 0              | 04 | 000a aaaa | Pad MIDI Ch   | 0 - 16<br>(1 - 16,OFF) |
| 0.00              | 05 | 0000 000a | Local Control | 0 - 1<br>(OFF,ON)      |
| 00 0              | 06 | 0000 000a | Soft Thru     | 0 - 1<br>(OFF,ON)      |

#### 1-1-4 CONTROLLER

| Offset  |           |              |                    |
|---------|-----------|--------------|--------------------|
| address | Size      | Description  | Data (Value)       |
| 00 00   | 0000 00aa | Data Thin    | 0 - 2<br>(OFF,1,2) |
| 00 01   | 0000 0000 | Edge Level   | 0 - 15<br>(1 - 16) |
| 00 02   | 0000 0000 | Edge Area    | 0 - 15<br>(1 - 16) |
| 00 03   | 0000 0000 | (Reserved)   |                    |
| 00 04   | 0000 0aaa | D Beam Curve | 0 - 4<br>(1 - 5)   |
| 00 05   | 0000 aaaa | (Reserved)   |                    |
| 00 06   | 0aaa aaaa | D Beam Sense | 0 - 127            |

#### 1-1-5 PAD

| Offset<br>address |    | Size      | Description   | Data (Value)                   |
|-------------------|----|-----------|---------------|--------------------------------|
|                   | 00 | 0000 aaaa | Sens          | 0 - 15<br>(1 - 16)             |
|                   | 01 | 000a aaaa | Threshold     | 1 - 16                         |
|                   | 02 | 0aaa aaaa | Mask Time     | 0 - 32<br>(0 - 64ms, 2ms step) |
|                   | 03 | 0000 aaaa | Pressure Sens | 0 - 15<br>(1 - 16)             |

#### 1-1-6-1 TRIG COMMON

| Offset<br>address | Size      | Description        | Data (Value)            |
|-------------------|-----------|--------------------|-------------------------|
| 00 00             | 0000 000a | Trigger Input Mode | 0 - 1<br>(HD/RM,TRIGx2) |
| 00 01             | 0000 aaaa | Trigger Rim Sens   | 0 - 15<br>(OFF,1 - 15)  |

#### 1-1-6-2 TRIG

| +                 |           |                                                  |
|-------------------|-----------|--------------------------------------------------|
| Offset<br>address | Size      | Description Data (Value)                         |
| 00                | 000a aaaa | Trigger Type 0 - 19 (*2)                         |
| 01                | 0000 aaaa | Trigger Sens 0 - 15<br>(1 - 16)                  |
| 02                | 0000 0aaa | Trigger Curve 0 - 7 (*3)                         |
| 03                | 000a aaaa | Trigger Threshold 1 - 16                         |
| 04                | 0000 00aa | Trigger Scan Time 0 - 2<br>(1 - 3ms, 1ms step)   |
| 05                | 0000 aaaa | Trigger Retrig Cancel 0 - 15<br>(1 - 16)         |
| 06                | 0aaa aaaa | Trigger Mask Time 0 - 32<br>(0 - 64ms, 2ms step) |
| 07                | 0000 aaaa | Trigger Crosstalk Rate 0 - 13 (*4)               |

(\*2) PD-5, PD-7, PD-9, PD-80, PD-80R, PD-100, PD-120, P-1, P-2, KD-7, KD-80, KD-120, K-1, K-2, KICK, SNARE, TOM, FLOOR, SW +, SW -

(\*3) Linear, Exp1, Exp2, Log1, Log2, Spline, Loud1, Loud2
(\*4) OFF, 20%, 25%, 30%, 35%, 40%, 45%, 50%, 55%, 60%, 65%, 70%, 75%, 80%

#### 1-1-7 PATCH CHAIN GROUP

| Offset<br>address | 3             | Size                        | Description           | Data (Value) |
|-------------------|---------------|-----------------------------|-----------------------|--------------|
| #                 | 00<br>01      | 0000 aaaa<br>0000 bbbb      | Patch Number (step1)  | 0 - 251 (*5) |
| #                 | 02<br>03      | 0000 aaaa<br>0000 bbbb      | Patch Number (step2)  | 0 - 251      |
| #                 | :<br>40<br>41 | :<br>0000 aaaa<br>0000 bbbb | Patch Number (step33) | 240 - 251    |

#### (\*5) P0101 - U1008, JUMP TO CH01 - JUMP TO CH10, LOOP, END

#### 1-2 USER PATCH and TEMPORARY PATCH

| Offset  | Deservicition |         |
|---------|---------------|---------|
| address | Description   |         |
| 00 00   | PAD SET A     | 1-2-1   |
| 01 00   | PAD SET B     | 1-2-1   |
| 02 00   | PAD SET C     | 1-2-1   |
| 10 00   | PAD A1        | 1-2-2-1 |
| 11 00   | PAD A2        | 1-2-2-1 |
| 1E 00   | PAD C5        | 1-2-2-1 |
| 1F 00   | PEDAL         | 1-2-2-2 |
| 20 00   | D BEAM        | 1-2-2-2 |
| 21 00   | RIBBON L      | 1-2-2-2 |
| 22 00   | RIBBON R      | 1-2-2-2 |
| 23 00   | TRIG 1        | 1-2-2-1 |
| 24 00   | TRIG 2        | 1-2-2-1 |
| 30 00   | EFFECT        | 1-2-3   |
| 38 00   | LFO           | 1-2-4   |
| 40 00   | COMMON        | 1-2-5   |

#### 1-2-1 PAD SET

| +                 |                      |                                                  |                         |                              |
|-------------------|----------------------|--------------------------------------------------|-------------------------|------------------------------|
| Offset<br>address |                      | Size                                             | Description             | Data (Value)                 |
| #                 | 00<br>01             | 0000 aaaa<br>0000 bbbb                           | Inst                    | 0 - 98 (*6)                  |
| #<br>#<br>#       | 02<br>03<br>04<br>05 | 0000 aaaa<br>0000 bbbb<br>0000 cccc<br>0000 dddd | Pitch<br>(-2400 - +2400 | 0 - 960<br>cent, 5cent step) |
|                   | 06                   | 0aaa aaaa                                        | Level                   | 0 - 127                      |
| #                 | 07<br>08             | 0000 aaaa<br>0000 bbbb                           | Pan                     | 1 - 129 (*7)                 |
|                   | 09                   | 00aa aaaa                                        | Decay                   | 0 - 62<br>(-31 - +31)        |
|                   | 0A                   | 0aaa aaaa                                        | ReverbSend              | 0 - 127                      |
|                   | 0B                   | 0000 00aa                                        | M-FX SW                 | 0 - 2<br>(OFF,ON,PadData)    |

(\*6) Conga, Latin1.....etc.

(\*7) L63 - Center - R63, Random, Alternate

#### 1-2-2-1 PAD A1 - PAD C5, TRIG 1, TRIG 2

| Offset<br>address |                      | Size                                             | Descript: | ion Data (Value)                          |
|-------------------|----------------------|--------------------------------------------------|-----------|-------------------------------------------|
| #<br>#<br>#       | 00<br>01<br>02<br>03 | 0000 aaaa<br>0000 bbbb<br>0000 cccc<br>0000 dddd | Inst      | 0 - 600                                   |
| #<br>#<br>#       | 04<br>05<br>06<br>07 | 0000 aaaa<br>0000 bbbb<br>0000 cccc<br>0000 dddd | Pitch (-: | 0 - 4800<br>2400 - +2400cent, 1cent step) |
|                   | 08                   | 0aaa aaaa                                        | Level     | 0 - 127                                   |
| #                 | 09<br>0A             | 0000 aaaa<br>0000 bbbb                           | Pan       | 1 - 129 (*8)                              |
|                   | 0B                   | 00aa aaaa                                        | Decay     | 0 - 62<br>(-31 - +31)                     |
|                   | 0C                   | 00aa aaaa                                        | Sweep     | 0 - 62<br>(-31 - +31)                     |
|                   | 0D                   | 00aa aaaa                                        | Color     | 0 - 62<br>(-31 - +31)                     |

|   | 0E                                           | 0aaa aaaa                                                      | ReverbSend                                                                                                   | 0 - 127                          |
|---|----------------------------------------------|----------------------------------------------------------------|----------------------------------------------------------------------------------------------------|----------------------------------|
|   | OF                                           | 0000 000a                                                      | M-FX SW                                                                                                    | 0 - 1<br>(OFF,ON)                |
|   | 10                                           | 0000 00aa                                                      | Trigger Mode                                                                                                 | 0 - 2<br>(Shot,Gate,Trig)        |
|   | 11                                           | 000a aaaa                                                      | Velocity Curve                                                                                               | 0 - 23 (*9)                      |
|   | 12                                           | 0000 000a                                                      | Roll Rx                                                                                                    | 0 - 1 (*10)<br>(OFF, ON)         |
|   | 13<br>14<br>15<br>16<br>17<br>18<br>19<br>1A | $\begin{array}{cccc} 0 & 0 & 0 & 0 & 0 & 0 \\ 0 & 0 & 0 & 0 &$ | (Reserved)<br>(Reserved)<br>(Reserved)<br>(Reserved)<br>(Reserved)<br>(Reserved)<br>(Reserved)<br>(Reserved) |                                  |
|   | 1B                                           | 00aa aaaa                                                      | Ctrl Tx                                                                                                    | 0 - 6 (*11)                      |
|   | 1C                                           | 0000 000a                                                      | Pitch Tx                                                                                                    | 0 - 1<br>(OFF,ON)                |
|   | 1D                                           | 0000 000a                                                      | Mute Tx                                                                                                    | 0 - 1<br>(OFF,ON)                |
|   | 1E                                           | 0000 000a                                                      | Ctrl Rx                                                                                                    | 0 - 1<br>(OFF,ON)                |
|   | 1F                                           | 00aa aaaa                                                      | Pitch Rx Range                                                                                               | 0 - 49 (*12)                     |
|   | 20                                           | 0000 000a                                                      | Mute Rx                                                                                                    | 0 - 1<br>(OFF,ON)                |
|   | 21                                           | 0000 000a                                                      | Rx Self                                                                                                    | 0 - 1<br>(OFF,ON)                |
|   | 22                                           | 0000 0000                                                      | (Reserved)                                                                                                   |                                  |
| # | 23<br>24                                     | 0000 aaaa<br>0000 bbbb                                         | MIDI Note Number                                                                                             | 0 - 128<br>(OFF,C-1 - G9)        |
|   | 25                                           | 0aaa aaaa                                                      | Gate Time (0.1                                                                                               | 0 - 79<br>8.0, 0.1 step)         |
| # | 26<br>27                                     | 0000 aaaa<br>0000 bbbb                                         | Pattern Number                                                                                               | 0 - 198 (*13)<br>(OFF,P01 - U99) |
| # | 28<br>29                                     | 0000 aaaa<br>0000 bbbb                                         | PadPattern Tempo                                                                                             | 0 - 220 (*13)<br>(20 - 240)      |
|   | 2A                                           | 0aaa aaaa                                                      | PadPattern Level                                                                                             | 0 - 127 (*13)                    |
|   |                                              |                                                                |                                                                                                    |                                  |

(\*8) L63 - Center - R63, Random, Alternate

(\*9) Linear, Exp1, Exp2, Log1, Log2, Spline, Loud1, Loud2, Fix1 - Fix16

(\*10) PAD A1 - PAD C5 omly.

(\*11) OFF, LFO Pitch, LFO Fltr, LFO Amp, MFX Ctrl1, MFX Ctrl2, MFX Ctrl3 (\*12) -24 - OFF - +24, Random

(\*13) PAD B1 - PAD C5 only.

#### 1-2-2-2 PEDAL, D BEAM, RIBBON L, RIBBON R

| Offset<br>address |                                  | Size                                                            | Description                                                                      | Data (Value)                                                                                  |
|-------------------|----------------------------------|-----------------------------------------------------------------|----------------------------------------------------------------------------------|-----------------------------------------------------------------------------------------------|
| #<br>#<br>#       | 00<br>01<br>02<br>03             | 0000 aaaa<br>0000 bbbb<br>0000 cccc<br>0000 dddd                | Inst                                                                             | 0 - 600<br>(PEDAL: 0-615)                                                                     |
| #<br>#<br>#       | 04<br>05<br>06<br>07             | 0000 aaaa<br>0000 bbbb<br>0000 cccc<br>0000 dddd                | Pitch<br>(-2400 - +                                                              | 0 - 4800<br>2400cent, lcent step)                                                             |
|                   | 08                               | 0aaa aaaa                                                       | Level                                                                            | 0 - 127                                                                                       |
| #                 | 09<br>0A                         | 0000 aaaa<br>0000 bbbb                                          | Pan                                                                              | 1 - 129 (*8)                                                                                  |
|                   | 0B                               | 00aa aaaa                                                       | Decay                                                                            | 0 - 62<br>(-31 - +31)                                                                         |
|                   | 0C                               | 00aa aaaa                                                       | Sweep                                                                            | 0 - 62<br>(-31 - +31)                                                                         |
|                   | 0D                               | 00aa aaaa                                                       | Color                                                                            | 0 - 62<br>(-31 - +31)                                                                         |
|                   | 0E                               | 0aaa aaaa                                                       | ReverbSend                                                                       | 0 - 127                                                                                       |
|                   | OF                               | 0000 000a                                                       | M-FX SW                                                                          | 0 - 1<br>(OFF,ON)                                                                             |
|                   | 10                               | 0000 00aa                                                       | Trigger Mode                                                                     | $\begin{array}{cccc} 0 & - & 3 & (*14) \\ 0 & - & 5 & (*15) \\ 0 & - & 4 & (*16) \end{array}$ |
|                   | 11                               | 000a aaaa                                                       | Velocity Curve                                                                   | 0 - 23 (*9)                                                                                   |
|                   | 12<br>13<br>14<br>15<br>16<br>17 | $\begin{array}{ccccc} 0 & 0 & 0 & 0 & 0 & 0 & 0 \\ 0 & 0 & 0 &$ | (Reserved)<br>(Reserved)<br>(Reserved)<br>(Reserved)<br>(Reserved)<br>(Reserved) |                                                                                               |

|   | 18<br>19<br>1A             | $\begin{array}{cccc} 0 & 0 & 0 & 0 & 0 & 0 & 0 \\ 0 & 0 & 0 &$ | (Reserved)<br>(Reserved)<br>(Reserved)                             |                              |
|---|----------------------------|----------------------------------------------------------------|--------------------------------------------------------------------|------------------------------|
|   | 1B                         | 00aa aaaa                                                      | Ctrl Tx                                                            | 0 - 24 (*17)<br>0 - 25 (*18) |
|   | 1C                         | 0000 000a                                                      | Pitch Tx                                                           | 0 - 1<br>(OFF,ON)            |
|   | 1D                         | 0000 000a                                                      | Mute Tx                                                            | 0 - 1<br>(OFF,ON)            |
|   | 1E                         | 0000 000a                                                      | Ctrl Rx                                                            | 0 - 1<br>(OFF,ON)            |
|   | 1F                         | 00aa aaaa                                                      | Pitch Rx Range                                                     | 0 - 49 (*11)                 |
|   | 20                         | 0000 000a                                                      | Mute Rx                                                            | 0 - 1<br>(OFF/ON)            |
|   | 21                         | 0000 000a                                                      | Rx Self                                                            | 0 - 1<br>(OFF/ON)            |
|   | 22                         | 0000 000a                                                      | Controller Type                                                    | 0 - 1 (*19)<br>(Posit,Speed) |
| # | 23<br>24                   | 0000 aaaa<br>0000 bbbb                                         | MIDI Note Number                                                   | 0 - 128<br>(OFF,C-1 - G9)    |
|   | 25                         | 0aaa aaaa                                                      | Gate Time (0.1                                                     | 0 - 79<br>- 8.0, 0.1 step)   |
|   | 26<br>27<br>28<br>29<br>2A | 0000 0000<br>0000 0000<br>0000 0000<br>0000 0000<br>0000 0000  | (Reserved)<br>(Reserved)<br>(Reserved)<br>(Reserved)<br>(Reserved) |                              |

(\*14) PEDAL:

Shot, Gate, Scrape, Scrp1Wy

#### (\*15) D BEAM:

Move, MovGate, Touch, TchGate, Scrape, Scrp1Wy

(\*16) RIBBON L, RIBBON R:

Move, MovGate, Touch, TchGate, Scrape

(\*17) RIBBON L, RIBBON R:

OFF, Level -, Level +, Decay -, Decay +, Cutoff, Resonance, Color 1, Color 2, RevSend -, RevSend +, LFO Rate, LFO Pitch, LFO Fltr, LFO Amp, LFO Pc&Rt, LFO Ft&Rt, LFO Am&Rt, MFX Ctrl1, MFX Ctrl2, MFX Ctrl3, RollSpeed, Tempo -, Tempo +, Turntable

#### (\*18) D BEAM, PEDAL:

OFF, Level -, Level +, Decay -, Decay +, Cutoff, Resonance, Color 1, Color 2, RevSend -, RevSend +, LFO Rate, LFO Pitch, LFO Fltr, LFO Amp, LFO Pc&Rt, LFO Ft&Rt, LFO Am&Rt, MFX Ctrl1, MFX Ctrl2, MFX Ctrl3, RollSpeed, Tempo -, Tempo +, Turntable, Play/Stop

#### (\*19) D BEAM, RIBBON L, RIBBON R only

#### 1-2-3 EFFECT

| Offset<br>address                                                                      | Size                                                                                                    | Description                                                                                                    | Data (Value)                                         |
|----------------------------------------------------------------------------------------|----------------------------------------------------------------------------------------------------|----------------------------------------------------------------------------------------------------|------------------------------------------------------|
| 00                                                                                     | 0000 0aaa                                                                                                    | ReverbType                                                                                                    | 0 - 17                                               |
| 01                                                                                     | 000a aaaa                                                                                                    | (Reserved)                                                                                                    |                                                      |
| 02<br>03<br>04<br>05<br>06                                                             | 0000 0aaa<br>0aaa aaaa<br>0aaa aaaa<br>000a aaaa<br>0aaa aaaa                                                                                                    | ReverbAlgorithm<br>ReverbLevel<br>ReverbTime<br>Reverb HF Damp<br>DelayFeedback                                                                                                    | $\begin{array}{rrrrrrrrrrrrrrrrrrrrrrrrrrrrrrrrrrrr$ |
| 07<br>08                                                                               | 000a aaaa<br>000a aaaa                                                                                                    | M-FX Type<br>M-FX Depth(for EZ Edit)                                                                                                    | 0 - 84<br>0 - 127                                    |
| 09<br>0A<br>0B<br>0C<br>0D<br>0F<br>10<br>11<br>12<br>13<br>14<br>14<br>15<br>16<br>17 | 000a aaaa<br>0aaa aaaa<br>0aaa aaaa<br>0aaa aaaa<br>0aaa aaaa<br>0aaa aaaa<br>0aaa aaaa<br>0aaa aaaa<br>0aaa aaaa<br>0aaa aaaa<br>0aaa aaaa<br>0aaa aaaa<br>0aaa aaaa<br>0aaa aaaa | M-FX Algorithm<br>M-FX Cutput Volume<br>M-FX Reverb Send Level<br>M-FX Parameter 1<br>M-FX Parameter 2<br>M-FX Parameter 3<br>M-FX Parameter 3<br>M-FX Parameter 5<br>M-FX Parameter 6<br>M-FX Parameter 7<br>M-FX Parameter 7<br>M-FX Parameter 8<br>M-FX Parameter 9<br>M-FX Parameter 10<br>M-FX Parameter 11<br>M-FX Parameter 12 | $\begin{array}{rrrrrrrrrrrrrrrrrrrrrrrrrrrrrrrrrrrr$ |

(\*20) OFF, Room1, Room2, Stage, Plate, Hall1, Hall2, Delay, PanDly

(\*21) 200Hz, 250Hz, 315Hz, 400Hz, 500Hz, 630Hz, 800Hz, 1kHz, 1.25kHz, 1.6kHz, 2kHz, 2.5kHz, 3.15kHz, 4kHz, 5kHz, 6.3kHz, 8kHz, THRU

(\*22) Stereo EQ, CompLimiter, Enhancer, Spectrum, Isolator, DynamicFltr, Sustainer, Overdrive, Distortion, Lo-Fi, RingModltr, Stereo Cho, TetraChorus, TremoloCho, Space D, Stereo Fln, StepFlanger, Phaser, FbackPitch, StereoDelay, Mod Delay, TimeCtrlDly, 3TapDlySht, 3TapDlyLng, 4TapDlySht, 4TapDlyLng, AdvanceRev, GateReverb

1-2-4 LFO

| Offset<br>address |    | Size      | Description             | Data (Value) |
|-------------------|----|-----------|-------------------------|--------------|
|                   | 00 | 0000 aaaa | LFO Waveform            | 0 - 9 (*23)  |
|                   | 01 | 0aaa aaaa | LFO Rate                | 0 - 127      |
|                   | 02 | 0aaa aaaa | LFO Pitch Depth         | 0 - 127      |
|                   | 03 | 0aaa aaaa | LFO Filter(Cutoff)Depth | 0 - 127      |
|                   | 04 | 0aaa aaaa | LFO Amplitude Depth     | 0 - 127      |
|                   | 05 | 0aaa aaaa | LFO Effect Depth        | 0 - 127      |
|                   | 06 | 0000 000a | LFO Realtime2           | 0 - 1        |
|                   | 07 | 0000 000a | LFO Realtime3           | 0 - 1        |
|                   |    |           |                         |              |

(\*23) OFF, Triangl, Sine, SawRise, SawFall, Square, Trape, Smp&Hld, Random, Chaos

#### 1-2-5 COMMON

| Offset<br>address                                                          | Size                                                                                                 | Description                                                                                                    | Data (Value)                                         |
|----------------------------------------------------------------------------|----------------------------------------------------------------------------------------------------|----------------------------------------------------------------------------------------------------|------------------------------------------------------|
| 0.0                                                                        | 0aaa aaaa                                                                                            | +<br>  Master Volume                                                                                                    | 0 - 127                                              |
| 01                                                                         | 0aaa aaaa                                                                                            | Resonance Limit                                                                                                    | 50 - 127<br>(50 - 126,OFF)                           |
| 02                                                                         | 0000 000a                                                                                            | D BEAM SOUND                                                                                                    | 0 - 1<br>(OFF,ON)                                    |
| 03                                                                         | 0000 000a                                                                                            | D BEAM CONTROL                                                                                                    | 0 - 1<br>(OFF,ON)                                    |
| 04                                                                         | 0000 000a                                                                                            | RIBBON L SOUND                                                                                                    | 0 - 1<br>(OFF,ON)                                    |
| 05                                                                         | 0000 000a                                                                                            | RIBBON L HOLD                                                                                                    | 0 - 1<br>(OFF,ON)                                    |
| 06                                                                         | 0000 000a                                                                                            | RIBBON R SOUND                                                                                                    | 0 - 1<br>(OFF,ON)                                    |
| 07                                                                         | 0000 000a                                                                                            | RIBBON R HOLD                                                                                                    | 0 - 1<br>(OFF,ON)                                    |
| 08                                                                         | 0000 000a                                                                                            | MULTI EFFECTS                                                                                                    | 0 - 1<br>(OFF,ON)                                    |
| 09                                                                         | 0000 000a                                                                                            | Pad Sens Type<br>(Handl,F                                                                                                    | 0 - 3<br>Hand2,Fing1,Fing2)                          |
| 0A                                                                         | 0000 aaaa                                                                                            | Roll Speed                                                                                                    | 0 - 127 (*24)                                        |
| 0B<br># 0C<br># 0D<br># 0E<br># 0F<br># 10<br># 11<br># 12<br># 13<br># 14 | 0aaa aaaa<br>0aaa aaaa<br>0aaa aaaa<br>0aaa aaaa<br>0aaa aaaa<br>0aaa aaaa<br>0aaa aaaa<br>0aaa aaaa | Patch Name 1<br>Patch Name 2<br>Patch Name 3<br>Patch Name 4<br>Patch Name 5<br>Patch Name 6<br>Patch Name 7<br>Patch Name 8<br>Patch Name 9<br>Patch Name 10 | $\begin{array}{rrrrrrrrrrrrrrrrrrrrrrrrrrrrrrrrrrrr$ |

(\*24) 1.0 - 3.0 (0.1 step), 3.2 - 16.0 (0.2 step), 16.5 - 20 (0.5 step), 21 - 38 (1 step), 40 - 50 (2 step), 1/2, 1/3, 1/4, 1/6, 1/8, 1/12, 1/16, 1/24, 1/32, 1/48

#### 1-3 USER PATTERN

| Offset<br>address | Description              |  |
|-------------------|--------------------------|--|
| 00 00 00          | All User Pattern Request |  |
| 7F 7F 7F          | User Pattern Data End    |  |

#### ■Parameter Address Block Map

An outlined address map of the Exclusive Communication is as follows;

| Addres | s(H) B | lock Sub block                        | Reference                  |                           |
|--------|--------|---------------------------------------|----------------------------|---------------------------|
| 0 00   | 00 00  | ++.<br> SYSTEM  <br>++.               | +<br> UTILITY<br>+         | +                         |
|        |        |                                       | +                          | ++                        |
|        |        |                                       | . +<br>. +<br>.  MIDI      | +++                       |
|        |        |                                       | +<br>+                     | +++++                     |
|        |        |                                       | +<br>+                     | ++++++                    |
|        |        |                                       | :                          |                           |
|        |        |                                       | PAD C5                     | 1-1-5                     |
|        |        |                                       | TRIG COMMON                | ++                        |
|        |        |                                       | +<br> TRIG 1<br>+          | ++                        |
|        |        |                                       | +                          | ++                        |
|        |        |                                       | +                          | ++++<br>  STEP 1    1-1-7 |
|        |        |                                       | :<br> CHAIN GROUP 10<br>.+ | + . +                     |
| 1 00   | 00 00  | : :<br>++<br> TEMPORARY               | +<br> PAD SET A            | ++                        |
|        |        | PATCH  <br>++.                        | +<br>+                     | ++++++                    |
|        |        | : :                                   | +<br>+                     | ++                        |
|        |        | : :.                                  | . +                        | ++                        |
|        |        | : : : .<br>: : : .                    | PAD A1<br>. +              | 1-2-2-:<br>               |
|        |        |                                       | +                          | ++                        |
|        |        |                                       | . +<br>  PEDAL<br>. +      | ++                        |
|        |        |                                       | +                          | ++                        |
|        |        |                                       | +                          | ++                        |
|        |        |                                       | RIBBON R                   | ++                        |
|        |        |                                       | +                          | ++                        |
|        |        |                                       | +<br>+                     | +++++                     |
|        |        |                                       | . +<br>+                   | +++++                     |
|        |        | : : : : : : : : : : : : : : : : : : : | +<br>+                     | +++++                     |
|        |        |                                       | +                          | ++<br>++                  |
|        |        |                                       | .+                         | 1-2-5<br>++               |
| .u UU  | 00 00  | ++<br> SYSTEM  <br>++                 | ······<br>                 |                           |
| 1 00   | 00 00  | : :<br>++<br> TEMPORARY               |                            |                           |
|        |        | PATCH  <br>++<br>: :                  | Bulk area                  |                           |
| 2 00   | 00 00  | USER  <br>  PATCH  <br>++             |                            |                           |
|        | 00 00  | : :                                   |                            |                           |

#### 4. Bulk Dump

Bulk Dump allows you to transmit a large amount of data at once, and is convenient for storing settings for the entire unit on a computer or sequencer. For Bulk Dump Request, you must use the Address and Size listed in the following Bulk

Dump Request.

#### Parameter Dump Request

| Address(H)  | <u>Size(H)</u>                                                     |
|-------------|--------------------------------------------------------------------|
| 10 00 00 00 | 01 00 00 00 (SYSTEM: dump request for all system parameters)       |
| 11 00 00 00 | 01 00 00 00 (TEMPORARY PATCH: dump request for temporary           |
|             | patch)                                                             |
| 12 mm 00 00 | 00 01 00 00 (USER PATCH: single patch dump request specified by    |
|             | "mm")                                                              |
| 20 00 00 00 | 00 00 00 00 (ALL USER PATTERN: dump request for all user patterns) |

mm = 00 - 4FH (U0101 - U1008)

- \* Data of preset patch (P0101 P1008) and preset pattern (P01 P99) cannot be transmitted.
- \* Make sure to set "00 00 00 00" for the data size.

#### 5. Supplementary material

#### Decimal and Hexadecimal table

In MIDI documentation, data values and addresses/sizes of exclusive messages etc. are expressed as hexadecimal values for each 7 bits.

The following table shows how these correspond to decimal numbers.

| Dec. | Hex. | Dec. | Hex. | Dec. | Hex. | Dec. | Hex. |
|------|------|------|------|------|------|------|------|
| 0    | 00H  | 32   | 20H  | 64   | 40H  | 96   | 60H  |
| 1    | 01H  | 33   | 21H  | 65   | 41H  | 97   | 61H  |
| 2    | 02H  | 34   | 22H  | 66   | 42H  | 98   | 62H  |
| 3    | 03H  | 35   | 23H  | 67   | 43H  | 99   | 63H  |
| 4    | 04H  | 36   | 24H  | 68   | 44H  | 100  | 64H  |
| 5    | 05H  | 37   | 25H  | 69   | 45H  | 101  | 65H  |
| 6    | 06H  | 38   | 26H  | 70   | 46H  | 102  | 66H  |
| 7    | 07H  | 39   | 27H  | 71   | 47H  | 103  | 67H  |
| 8    | 08H  | 40   | 28H  | 72   | 48H  | 104  | 68H  |
| 9    | 09H  | 41   | 29H  | 73   | 49H  | 105  | 69H  |
| 10   | 0AH  | 42   | 2AH  | 74   | 4AH  | 106  | бАН  |
| 11   | 0BH  | 43   | 2BH  | 75   | 4BH  | 107  | 6BH  |
| 12   | 0CH  | 44   | 2CH  | 76   | 4CH  | 108  | 6CH  |
| 13   | 0 DH | 45   | 2DH  | 77   | 4DH  | 109  | 6DH  |
| 14   | 0EH  | 46   | 2EH  | 78   | 4EH  | 110  | 6EH  |
| 15   | OFH  | 47   | 2FH  | 79   | 4FH  | 111  | 6FH  |
| 16   | 10H  | 48   | 30H  | 80   | 50H  | 112  | 70H  |
| 17   | 11H  | 49   | 31H  | 81   | 51H  | 113  | 71H  |
| 18   | 12H  | 50   | 32H  | 82   | 52H  | 114  | 72H  |
| 19   | 13H  | 51   | 33H  | 83   | 53H  | 115  | 73H  |
| 20   | 14H  | 52   | 34H  | 84   | 54H  | 116  | 74H  |
| 21   | 15H  | 53   | 35H  | 85   | 55H  | 117  | 75H  |
| 22   | 16H  | 54   | 36H  | 86   | 56H  | 118  | 76H  |
| 23   | 17H  | 55   | 37H  | 87   | 57H  | 119  | 77H  |
| 24   | 18H  | 56   | 38H  | 88   | 58H  | 120  | 78H  |
| 25   | 19H  | 57   | 39H  | 89   | 59H  | 121  | 79H  |
| 26   | 1AH  | 58   | 3AH  | 90   | 5AH  | 122  | 7AH  |
| 27   | 1BH  | 59   | 3BH  | 91   | 5BH  | 123  | 7BH  |
| 28   | 1CH  | 60   | 3CH  | 92   | 5CH  | 124  | 7CH  |
| 29   | 1DH  | 61   | 3DH  | 93   | 5DH  | 125  | 7DH  |
| 30   | 1EH  | 62   | 3EH  | 94   | 5EH  | 126  | 7EH  |
| 31   | 1FH  | 63   | 3FH  | 95   | 5FH  | 127  | 7FH  |

\* Decimal values such as MIDI channel, bank select, and program change are listed as one(1) greater than the values given in the above table.

\* A 7-bit byte can express data in the range of 128 steps. For data where greater precision is required, we must use two or more bytes. For example, two hexadecimal numbers aa bbH expressing two 7-bit bytes would indicate a value of aa x 128 + bb.

\* In the case of values which have a +- sign, 00H = -64, 40H = +- 0, and 7FH = +63, so that the decimal expression would be 64 less than the value given in the above chart. In the case of two types, 00 00H = -8192, 40 00H = +- 0, and 7F 7FH = +8191. For example if aa bbH were expressed as decimal, this would be aa bbH - 40 00H = aa x 128 + bb - 64 x 128.

\* Data marked "nibbled" is expressed in hexadecimal in 4-bit units. A value expressed as a 2-byte nibble 0a 0bH has the value of a x 16 + b.

<Example 1> What is the decimal expression of 5AH ? From the preceding table, 5AH = 90

<Example 2> What is the decimal expression of the value 12 34H given as hexadecimal for each 7 bits ?

From the preceding table, since 12H = 18 and 34H = 52  $18 \ x \ 128 \ + \ 52 \ = \ 2356$ 

<Example 3> What is the decimal expression of the nibbled value 0A 03 09 0D ? From the preceding table, since 0AH = 10, 03H = 3, 09H = 9, 0DH = 13(( $10 \times 16 + 3$ ) x 16 + 9) x 16 + 13 = 41885

<Example 4> What is the nibbled expression of the decimal value 1258 ? 16) 1258 16) 78 ...10

| 16) | /8 |  | 10 |
|-----|----|--|----|
| 16) | 4  |  | 14 |
|     | 0  |  | 4  |
|     |    |  |    |

Since from the preceding table,  $00\mathrm{H}=0,\,04\mathrm{H}=4,\,14\mathrm{H}=0\mathrm{E},\,10\mathrm{H}=0\mathrm{A}$  , the answer is 00 04 0E 0A

#### Examples of actual MIDI message

<Example 1> 95 3E 5F

9n is the Note-on status, and n is the MIDI channel number. Since 2H = 2, 3EH = 62, and 5FH = 95, this is a Note-on message with MIDI CH = 6, note number 62 (note name is D4), and velocity 95.

#### <Example 2> C9 20

CnH is the Program Change status, and n is the MIDI channel number. Since 9H = 9 and 20H = 32, this is a Program Change message with MIDI CH = 10, program number 33.

#### <Example 3> E4 00 28

EnH is the Pitch Bend Change status, and n is the MIDI channel number. The 2nd byte (00H=0) is the LSB and the 3rd byte (28H=40) is the MSB, but Pitch Bend Value is a signed number in which 40 00H (=  $64 \times 128 + 0 = 8192$ ) is 0, so this Pitch Bend Value is 28 00H - 40 00H =  $40 \times 128 + 0 - (64 \times 128 + 0) = 5120 - 8192 = -3072$ 

If we assume that the Pitch Bend Sensitivity is set to two semitones, the pitch will change only -200 cents for a Pitch Bend value of -8192 (00 00H). Thus, this message is specifying a Pitch Bend of -200 x (-3072) / (-8192) = -75 cents on MIDI channel 5.

#### <Example 4> B4 64 00 65 00 06 0C 26 00 64 7F 65 7F

BnH is the Control Change status, and n is the MIDI channel number. For Control Changes, the 2nd byte is the control number, and the 3rd byte is the value. In a case in which two or more messages consecutive messages have the same status, MIDI has a provision called "running status" which allows the status byte of the second and following messages to be omitted. Thus, the above messages have the following meaning.

| B4 64 00   | MIDI ch.5, lower byte of RPN parameter number:  | 00H |
|------------|-------------------------------------------------|-----|
| (B4) 65 00 | (MIDI ch.5) upper byte of RPN parameter number: | 00H |
| (B4) 06 0C | (MIDI ch.5) upper byte of parameter value:      | 0CH |
| (B4) 26 00 | (MIDI ch.5) lower byte of parameter value:      | 00H |
| (B4) 64 7F | (MIDI ch.5) lower byte of RPN parameter number: | 7FH |
| (B4) 65 7F | (MIDI ch.5) upper byte of RPN parameter number: | 7FH |

In other words, the above messages specify a value of 0C 00H for RPN parameter number 00 00H on MIDI channel 5, and then set the RPN parameter number to 7F 7FH.

RPN parameter number 00 00H is Pitch Bend Sensitivity, and the MSB of the value indicates semitone units, so a value of 0CH = 12 sets the maximum pitch bend range to +- 12 semitones (1 octave). (On GS sound sources the LSB of Pitch Bend Sensitivity is ignored, but the LSB should be transmitted anyway (with a value of 0) so that operation will be correct on any device.)

Once the parameter number has been specified for RPN or NRPN, all Data Entry messages transmitted on that same channel will be valid, so after the desired value has been transmitted, it is a good idea to set the parameter number to 7F 7FH to prevent accidents. This is the reason for the (B4) 64 7F (B4) 65 7F at the end.

It is not desirable for performance data (such as Standard MIDI File data) to contain many events with running status as given in <Example 4>. This is because if playback is halted during the song and then rewound or fast-forwarded, the sequencer may not be able to transmit the correct status, and the sound source will then misinterpret the data. Take care to give each event its own status.

It is also necessary that the RPN or NRPN parameter number setting and the value setting be done in the proper order. On some sequencers, events occurring in the same (or consecutive) clock may be transmitted in an order different than the order in which they were received. For this reason it is a good idea to slightly skew the time of each event (about 1 tick for TPQN =96, and about 5 ticks for TPQN =480).

\* TPQN : Ticks Per Quarter Note

#### Example of an Exclusive message and calculating a Checksum

Roland Exclusive messages (RQ1, DT1) are transmitted with a checksum at the end (before F7) to make sure that the message was correctly received. The value of the checksum is determined by the address and data (or size) of the transmitted exclusive message.

#### OHow to calculate the checksum

(hexadecimal numbers are indicated by "H")

The checksum is a value derived by adding the address, size and checksum itself and inverting the lower 7 bits.

Here's an example of how the checksum is calculated. We will assume that in the exclusive message we are transmitting, the address is aa bb cc ddH and the data or size is ee ff gg hhH.

aa + bb + cc + dd + ee + ff + gg + hh = sum sum / 128 = quotient ... remainder 128 - remainder = checksum (However, the checksum will be 0 if the remainder is 0.)

<Example 1> Setting Trigger Mode of Pad A5 in temporary patch to "Gate". According to the "Parameter address map", the temporary patch has an address of 01 00 00 00H, Pad A5 has a offset address of 14 00H and Trigger Mode has a offset address of 10H. Thus,

and "Gate" is a value of 01H,

| F0  | 41  | 10  | 00 2E | 12  | 01 00 14 10 | 01   | ??       | F7  |
|-----|-----|-----|-------|-----|-------------|------|----------|-----|
| (1) | (2) | (3) | (4)   | (5) | address     | data | checksum | (6) |

Exclusive status, (2) ID number (Roland), (3) Device ID (17)
 Model ID (HPD-15), (5) Command ID (DT1), (6) EOX

Next we calculate the checksum.

 $\begin{array}{l} 01H+00H+14H+10H+01H=1+0+20+16+1=38 \mbox{ (sum)}\\ 38 \mbox{ (sum)} \ / \ 128=0 \ (quotient) \ ... \ 38 \ (remainder) \\ checksum=128 \ .. \ 38 \ (remainder)=90=5AH \end{array}$ 

This means that F0 41 10 00 20 12 01 00 14 10 01 5A F7 is the message we transmit.

<Example 2> Requesting transmission of Resonance Limit of temporary patch. According to the "Parameter address map",the temporary patch has an address of 01 00 00 00H, patch common parameter has a offset address of 40 00H and Resonance Limit has a offset address of 01H. Thus,

|    | 01 | 00 | 00 |    |
|----|----|----|----|----|
|    |    |    | 40 | 00 |
| +) |    |    |    | 01 |
| _  | 01 | 00 | 40 | 01 |

Since Size = 00 00 00 01H,

| F0  | 41  | 10  | 00 2E | 11  | 01 00 40 01 | 00 00 00 01 | ??       | F7  |
|-----|-----|-----|-------|-----|-------------|-------------|----------|-----|
| (1) | (2) | (3) | (4)   | (5) | address     | size        | checksum | (6) |

Exclusive status, (2) ID number (Roland), (3) Device ID (17)
 Model ID (HPD-15), (5) Command ID (RQ1), (6) EOX

Next we calculate the checksum.

 $\begin{array}{l} 01H+00H+40H+01H+00H+00H+00H=1+0+64+1+0+0+1=67 \ (sum) \\ 67 \ (sum) \ / \ 128=0 (quotient) \ ... \ 67 \ (remainder) \\ checksum=128-67 \ (remainder)=61=3DH \end{array}$ 

This means that F0 41 10 00 2E 11 01 00 40 01 00 00 00 01 3D F7 is the message we transmit.

## PERCUSSION SOUND MODULE (Except Sequencer Section) Date Model HPD-15 MIDI Implementation Chart Date : Mar. 23, 2000

Version : 1.00

|                     | Function                                                                                                    | Transmitted                                                                               |                                                                                                    | Recogniz                                    | ed                                               | Remarks                                                                                                    |
|---------------------|----------------------------------------------------------------------------------------------------|-------------------------------------------------------------------------------------------|----------------------------------------------------------------------------------------------------|---------------------------------------------|--------------------------------------------------|----------------------------------------------------------------------------------------------------|
| Basic<br>Channel    | Default<br>Changed                                                                                                    | 1–16, OFF<br>1–16, OFF                                                                    |                                                                                                    | 1–16, OFF<br>1–16, OFF                      |                                                  | Memorized (Non-Volatile)                                                                                                    |
| Mode                | Default<br>Messages<br>Altered                                                                                                    | Mode 3<br>X                                                                               |                                                                                                    | Mode 3<br>X                                 |                                                  |                                                                                                    |
| Note<br>Number :    | True Voice                                                                                                    | 0–127                                                                                     |                                                                                                    | 0–127<br>0–127                              |                                                  |                                                                                                    |
| Velocity            | Note On<br>Note Off                                                                                                    | 0<br>0                                                                                    |                                                                                                    | 0<br>0                                      | *1                                               |                                                                                                    |
| After<br>Touch      | Key's<br>Channel's                                                                                                    | O<br>X                                                                                    | *1                                                                                                 | O<br>X                                      | *1                                               |                                                                                                    |
| Pitch Bend          | ł                                                                                                    | 0                                                                                         |                                                                                                    | 0                                           |                                                  |                                                                                                    |
| Control<br>Change   | 0, 32<br>1<br>4<br>6<br>7<br>10<br>11<br>12<br>16<br>17<br>64<br>66<br>67<br>70<br>74<br>76<br>81<br>82<br>83<br>91<br>92<br>94<br>100, 101 | 000000000000000000000000000000000000000                                                   | *1<br>*1<br>*2<br>*2<br>*1<br>*1<br>*1<br>*1<br>*1<br>*1<br>*1<br>*1<br>*1<br>*1<br>*1<br>*1<br>*1 | 000000000000000000000000000000000000000     | *1 *1 2*3 *1 *1 *1 *1 *1 *1 *1 *1 *1 *1 *1 *1 *1 | Bank select<br>Modulation<br>Foot Control<br>Data entry<br>Volume<br>Panpot<br>Expression<br>Effect Control 1<br>General Purpose Controller 1<br>General Purpose Controller 2<br>Hold 1<br>Sostenuto<br>Soft<br>Sound Controller 1<br>Sound Controller 5<br>Sound Controller 5<br>Sound Controller 7<br>General purpose controller 6<br>General purpose controller 7<br>General purpose controller 7<br>General purpose controller 8<br>Effect 1<br>Effect 2<br>Effect 4<br>RPN LSB, MSB |
| Program<br>Change   | : True Number                                                                                                    | O<br>0–127                                                                                |                                                                                                    | O<br>0–127                                  |                                                  | Program No. 1–128                                                                                                    |
| System Ex           | clusive                                                                                                    | 0                                                                                         |                                                                                                    | 0                                           |                                                  |                                                                                                    |
| System<br>Common    | : Song Position<br>: Song Select<br>: Tune Request                                                                                          | X<br>X<br>X                                                                               |                                                                                                    | x<br>x<br>x                                 |                                                  |                                                                                                    |
| System<br>Real Time | : Clock<br>: Commands                                                                                                    | x<br>x                                                                                    |                                                                                                    | X<br>X                                      |                                                  |                                                                                                    |
| Aux<br>Messages     | : All Sound Off<br>: Reset All Controllers<br>: Local On/Off<br>: All Notes Off<br>: Active Sensing<br>: System Reset                       | X<br>X<br>X<br>X<br>O<br>X                                                                |                                                                                                    | O (120, 126, 1<br>O X<br>O (123–127)<br>O X | 27)                                              |                                                                                                    |
| Notes               |                                                                                                    | <ul><li>* 1 Pad part and p</li><li>* 2 Melody part or</li><li>* 3 Percussion pa</li></ul> | nly.                                                                                               |                                             |                                                  |                                                                                                    |

PERCUSSION SOUND MODULE (Sequencer Section) Model HPD-15 MIDI Implementation Chart

Date : Mar. 23, 2000

Version : 1.00

|                     | Function                                                                                                    | Transmitt                               | ed                                                                              | Recogn                                    | ized                                                                 | Remarks                                                                                                    |
|---------------------|----------------------------------------------------------------------------------------------------|-----------------------------------------|---------------------------------------------------------------------------------|-------------------------------------------|----------------------------------------------------------------------|----------------------------------------------------------------------------------------------------|
| Basic<br>Channel    | Default<br>Changed                                                                                                    | 1–16, OFF<br>1–16, OFF                  |                                                                                 | 1–16, OFF<br>1–16, OFF                    |                                                                      | Memorized (Non-Volatile)                                                                                                    |
| Mode                | Default<br>Messages<br>Altered                                                                                                    | Mode 3<br>X<br>******                   |                                                                                 | X<br>X<br>*******                         |                                                                      |                                                                                                    |
| Note<br>Number :    | True Voice                                                                                                    | 0–127                                   |                                                                                 | 0–127<br>0–127                            |                                                                      |                                                                                                    |
| Velocity            | Note On<br>Note Off                                                                                                    | 0<br>0                                  | *1                                                                              | 0<br>0                                    | *1                                                                   |                                                                                                    |
| After<br>Touch      | Key's<br>Channel's                                                                                                    | O<br>X                                  | *1                                                                              | O<br>X                                    | *1                                                                   |                                                                                                    |
| Pitch Ben           | d                                                                                                    | 0                                       |                                                                                 | 0                                         |                                                                      |                                                                                                    |
| Control<br>Change   | 0, 32<br>1<br>4<br>6<br>7<br>10<br>11<br>12<br>16<br>17<br>66<br>67<br>70<br>74<br>76<br>81<br>82<br>83<br>91<br>92<br>94<br>100, 101 | 000000000000000000000000000000000000000 | *1<br>*1<br>*1<br>*1<br>*1<br>*1<br>*1<br>*1<br>*1<br>*1<br>*1<br>*1<br>*1<br>* | x00x000000000000000000                    | *1<br>*2<br>*1<br>*1<br>*1<br>*1<br>*1<br>*1<br>*1<br>*1<br>*1<br>*1 | Bank select<br>Modulation<br>Foot Control<br>Data entry<br>Volume<br>Panpot<br>Expression<br>Effect Control 1<br>General Purpose Controller 1<br>General Purpose Controller 2<br>Hold 1<br>Sostenuto<br>Soft<br>Sound Controller 1<br>Sound Controller 5<br>Sound Controller 5<br>Sound Controller 5<br>Sound Controller 7<br>General purpose controller 6<br>General purpose controller 7<br>General purpose controller 8<br>Effect 1<br>Effect 2<br>Effect 4<br>RPN LSB, MSB |
| Program<br>Change   | : True Number                                                                                                    | O<br>0–127                              |                                                                                 | X<br>0–127                                |                                                                      | Program No. 1–128                                                                                                    |
| System E            | xclusive                                                                                                    | 0                                       |                                                                                 | O (do not red                             | cord)                                                                |                                                                                                    |
| System<br>Common    | : Song Position<br>: Song Select<br>: Tune Request                                                                                    | x<br>x<br>x                             |                                                                                 | X<br>X<br>X                               |                                                                      |                                                                                                    |
| System<br>Real Time | : Clock<br>: Commands                                                                                                    | 0<br>0                                  |                                                                                 | 0<br>0                                    | *3<br>*3, *4                                                         |                                                                                                    |
| Aux<br>Messages     | : All Sound Off<br>: Reset All Controllers<br>: Local On/Off<br>: All Notes Off<br>: Active Sensing<br>: System Reset                 | X<br>X<br>X<br>X<br>X<br>X<br>X         |                                                                                 | X (120, 126,<br>O X<br>O (123–127)<br>O X | 127)                                                                 |                                                                                                    |
| Notes               |                                                                                                    | * 1 Percussion<br>* 2 Melody part       |                                                                                 |                                           |                                                                      | Sync" setting is "Ext."<br>Sync" setting is "Remote                                                                                                    |

## **Specifications**

#### HPD-15: HandSonic

Maximum Polyphony 64 Voices

Instruments Pad Instruments: 600 Backing Instruments: 54

User Patches 80

Preset Patches

Patch Chains 10 chains (32 steps per chain)

Effect Type Reverb, Multi-Effects

#### Sequencer

User Patterns: 99 (Maximum) Preset Patterns: 99 Tracks: 4 Play Functions: OneShot, Loop, Tap Resolution: 96 ticks per quarter note Recording Method: Real-time

Tempo

20-240

**Display** 16 characters, 2 lines (backlit LCD)

#### Controls

Volume Knob Realtime Modify Knob 1/2/3 Ribbon L/R D Beam

Pad 10 inches, 15 sections, Pressure-Sensitive

#### Connectors

Output Jacks (L (MONO), R) Phones Jack (stereo) Mix In Jack (stereo) Expression Pedal / Hi-Hat Control Jack Trigger Input Jack (dual) Foot Switch Jack (dual) MIDI Connectors (IN, OUT/THRU)

Output Impedance 1 k ohms

Power Supply AC Adaptor (DC 9V)

Current Draw 1000 mA

Dimensions 406 (W) x 405 (D) x 98 (H) mm 16 (W) x 16 (D) x 3-7/8 (H) inches

Weight 2.9 kg / 6 lbs 7 oz (Excluding AC Adaptor)

Accessories Owner's Manual AC Adaptor (ACI/ACB Series) Scale Label

#### Options

Pad (PD-5, PD-7, PD-9, PD-80, PD-80R, PD-100, PD-120) Kick Trigger Unit (KD-7, KD-80, KD-120) Hi-Hat Control Pedal (FD-7) Expression Pedal (EV-5) Foot Switch (BOSS: FS-5U) Pad Stand (PDS-15)

\* In the interest of product improvement, the specifications and/ or appearance of this unit are subject to change without prior notice.

# Index

## Numerics

| 3-Tap Delay (3TapDlySht/3TapDlyLng) | 50 |
|-------------------------------------|----|
| 4-Tap Delay (4TapDlySht/4TapDlyLng) | 50 |

## Α

| Advanced Reverb (AdvanceRev) | 51 |
|------------------------------|----|
| Algo                         |    |
| Amp Depth                    |    |
| APPEND                       | 64 |
| Available                    | 61 |

## В

| -          |     |
|------------|-----|
| BEEP       | 68  |
| Bend Range |     |
| Bulk Dump  |     |
| Bulk Load  |     |
| 2 uni 20uu | · - |

## С

| Category    | 35, | 67  |
|-------------|-----|-----|
| Chain       |     |     |
| Chorus      | 44- | -46 |
| Click       |     |     |
| Color       |     | 36  |
| CompLimiter |     | 41  |
| Compressor  |     | 41  |
| Contrast    | 28, | 68  |
| Сору        | 56, | 64  |
| Count       |     |     |
| Count In    |     | 61  |
| Ctrl Rx     |     | 52  |
| Ctrl Tx     |     | 52  |
| Ctrllr Type |     | 53  |
| Cursor      |     |     |

## D

| -              |           |
|----------------|-----------|
| D Beam         | 16, 69    |
| D BEAM Sens    | 29, 69    |
| D BEAM Trim    | 69        |
| Data Thin      | 69        |
| Decay          | 25, 36    |
| Delay          | 39, 48–50 |
| Delete         |           |
| Delete Step    | 66        |
| Depth          | 25        |
| Device ID      |           |
| Dial Lock      |           |
| Distortion     |           |
| Dly Feedback   | 39        |
| Dynamic Filter | 42        |
| DynamicFltr    | 42        |
|                |           |

### Dy E

| —                            |     |
|------------------------------|-----|
| Edge Area                    | 70  |
| Edge Level                   | 70  |
| Edit                         | 35  |
| Effect                       | 39  |
| Effect Depth                 | 38  |
| Enhancer                     |     |
| Erase                        | 64  |
| Error Message                | 86  |
| Exchange                     | 57  |
| Exp                          | 37  |
| Expression Pedal (EXP Pedal) | 72  |
| External Pad 73-             | -74 |
| EZ Edit                      | 24  |
|                              |     |

## F

| Factory Reset                       | 85     |
|-------------------------------------|--------|
| Feedback Pitch Shifter (FbackPitch) |        |
| Filter Depth                        |        |
| Fix                                 |        |
| Flanger                             | 46–47  |
| Foot Switch                         |        |
| Fx Out Volume                       | 25, 40 |
| Fx Rev Send                         | 25, 40 |

## G

| Gate        | 36 |
|-------------|----|
| Gate Reverb | 51 |
| Gate Time   | 77 |

## Н

| 39, | 51      |
|-----|---------|
|     |         |
|     |         |
|     |         |
|     | 72      |
|     |         |
|     | 39,<br> |

## I

| Inport     | 62 |
|------------|----|
| Input Mode | 73 |
| Insert     | 66 |
| Inst       | 25 |
| Isolator   | 42 |

## Κ

| Key Repeat        | 31    |
|-------------------|-------|
| Kick Pedal        |       |
| Kick Trigger Unit | 73-74 |

## L

| —             |        |
|---------------|--------|
| LCD Contrast  | 28, 68 |
| Level         | 25     |
| LFO           | 38     |
| Limiter       | 41     |
| Linear        | 37     |
| Local Control | 80     |
| Lo-Fi         | 44     |
| Log           | 37     |
| Loud          |        |
|               |        |

## Μ

| Mask Time                    | 70 |
|------------------------------|----|
| Master Tune                  | 68 |
| Master Volume 2              | 25 |
|                              | 61 |
| M-FX                         | 40 |
| MFX Ctrl 5                   | 53 |
| MIDI                         | 88 |
| MIDI Channel                 | 78 |
| Modify Clear 1               | 19 |
| Modify Lock 1                |    |
| Modulation Delay (Mod Delay) |    |
| Move                         |    |
| MovGate                      | 36 |
| Multi-Effects 4              | 40 |
| MULTI-FX                     |    |
|                              | 52 |
| Mute Rx                      | 52 |
|                              | 52 |
|                              |    |

## Index

#### Ν

| Note No          | 76 |
|------------------|----|
| 0                |    |
| Overdrive        | 43 |
| Р                |    |
| Pad              |    |
| Pad Chase        | 68 |
| Pad Data         | 25 |
| Pad Level        | 36 |
| Pad Note         | 60 |
| Pad Patch Select | 23 |
| Pad Pattern      | 54 |
| PAD PTN          | 54 |
| Pad Set          | 15 |
| Pad Sns Type     | 54 |
| Pan              |    |
| Pan Dly          |    |
| Parameter        |    |
| Part             |    |
| Patch            | 21 |
| Patch Chain      |    |
| Patch Group      |    |
| Patch Name       | 55 |
| Patch Select     |    |
| Pattern          |    |
| Pattern Name     |    |
| PCS-31           |    |
| PCS-33           |    |
| Pedal            |    |
| Phaser           |    |
| Pitch            |    |
| Pitch Depth      |    |
| Pitch Rx Range   |    |
| Pitch Shifter    |    |
| Pitch Tx         |    |
| Plate            |    |
| Play Type        |    |
| Power ON         |    |
| Preset Patch     |    |
| Pressure Sens    |    |
| PTN Number       |    |
| I III I MIIIDUI  | 51 |

## Q

| Quantize   | . 62 |
|------------|------|
| Quick Play |      |

## R

| Rate                        | 38, | 44-4 | 47, | 49 |
|-----------------------------|-----|------|-----|----|
| Realtime                    |     |      |     | 38 |
| Realtime Modify             |     |      |     | 19 |
| Realtime Recording          |     |      |     | 59 |
| Rec Mode                    |     |      |     | 62 |
| Rec Stby                    |     |      |     | 62 |
| Reset Time                  |     |      |     | 60 |
| Reso Limit                  |     |      |     | 54 |
| Resonance                   |     |      |     |    |
| Reverb                      |     | :    | 39. | 51 |
| Reverb Send                 |     | 1    | 25, | 36 |
| Ribbon                      |     |      | 15. | 69 |
| Ring Modulator (RingModltr) |     |      |     | 44 |
| Roll Rx                     |     |      |     |    |
| Roll Speed                  |     |      |     |    |
| Roll Sync                   |     |      |     |    |
| 5                           |     |      |     |    |

# ROLL/HOLD 16 Room 39, 51 RTM 40 Rx Self 52

### S

| Scrape                      |     | 36 |
|-----------------------------|-----|----|
| Scrp1wy                     |     | 36 |
| Sens                        |     | 70 |
| Sensitivity                 |     |    |
| Seq Sync                    |     |    |
| Sequencer                   |     |    |
| Shot                        |     |    |
| Skip                        |     |    |
| Soft Thru                   |     |    |
| Space D                     |     |    |
| Spectrum                    |     |    |
| Spline                      |     | 37 |
| Stage                       |     | 51 |
| Step Flanger                |     |    |
| Stereo Chorus (Stereo Cho)  |     | 44 |
| Stereo Delay                |     |    |
| Stereo EQ                   |     | 41 |
| Stereo Flanger (Stereo Fln) |     | 46 |
| Sustainer                   |     |    |
| Sweep                       |     |    |
| System                      |     | 67 |
| 5,5tem                      | ω0, | 01 |

### Т

| -                                |    |
|----------------------------------|----|
| Tap Delay                        | 50 |
| TchGate                          | 36 |
| Тетро 27,                        | 60 |
| TEMPORARY                        | 81 |
| Tetra Chorus                     | 45 |
| Threshold                        | 70 |
| Time                             |    |
| Time Control Delay (TimeCtrlDly) | 49 |
| Time Sig. (Time Signature)       |    |
| Touch                            | 36 |
| Transpose                        |    |
| Tremolo Chorus (Tremolo Cho)     | 45 |
| Trig                             | 36 |
| Trig Mode                        |    |
| Trig Type                        |    |
| Turbo Repeat                     |    |
| Turn Table                       |    |
| Туре                             |    |
| · -                              |    |

## U

| User Patch | 21 |
|------------|----|
|------------|----|

### V

| \\\/       |    |
|------------|----|
| Velo Curve | 37 |
| Value      | 19 |
| •          |    |

#### W

| Waveform | <br>38 |
|----------|--------|
|          |        |

For EU Countries

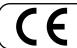

This product complies with the requirements of European Directive 89/336/EEC.

For the USA

### FEDERAL COMMUNICATIONS COMMISSION **RADIO FREQUENCY INTERFERENCE STATEMENT**

This equipment has been tested and found to comply with the limits for a Class B digital device, pursuant to Part 15 of the FCC Rules. These limits are designed to provide reasonable protection against harmful interference in a residential installation. This equipment generates, uses, and can radiate radio frequency energy and, if not installed and used in accordance with the instructions, may cause harmful interference to radio communications. However, there is no guarantee that interference will not occur in a particular installation. If this equipment does cause harmful interference to radio or television reception, which can be determined by turning the equipment off and on, the user is encouraged to try to correct the interference by one or more of the following measures: – Reorient or relocate the receiving antenna.

- Increase the separation between the equipment and receiver. \_
- Connect the equipment into an outlet on a circuit different from that to which the receiver is connected. Consult the dealer or an experienced radio/TV technician for help.
- \_

Unauthorized changes or modification to this system can void the users authority to operate this equipment. This equipment requires shielded interface cables in order to meet FCC class B Limit.

For Canada

NOTICE

This Class B digital apparatus meets all requirements of the Canadian Interference-Causing Equipment Regulations.

#### AVIS

Cet appareil numérique de la classe B respecte toutes les exigences du Règlement sur le matériel brouilleur du Canada.

### Information

When you need repair service, call your nearest Roland Service Center or authorized Roland distributor in your country as shown below.

#### AFRICA

EGYPT Al Fanny Trading Office P.O. Box 2904, El Horrieh Heliopolos, Cairo, EGYPT TEL: (02) 4185531

REUNION Maison FO - YAM Marcel 25 Rue Jules Hermann, Chaudron - BP79 97 491 Ste Clotilde Cedex, REUNION ISLAND TEL: 28 29 16

SOUTH AFRICA That Other Music Shop (PTY) Ltd. 11 Melle St., Braamfontein, Johannesbourg Republic of SOUTH AFRICA

P.O.Box 32918, Braamfontein 2017 Republic of SOUTH AFRICA TEL: (011) 403 4105

Paul Bothner (PTY) Ltd. 17 Werdmuller Centre Claremont 7700 Republic of SOUTH AFRICA

P.O. Box 23032 Claremont, Cape Town SOUTH AFRICA, 7735 TEL: (021) 674 4030

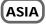

CHINA Beijing Xinghai Musical Instruments Co., Ltd. 6 Huangmuchang Chao Yang District, Beijing, CHINA TEL: (010) 6774 7491

HONG KONG Tom Lee Music Co., Ltd. Service Division 22-32 Pun Shan Street, Tsuen Wan, New Territories, HONG KONG TEL: 2415 0911

#### INDIA

Rivera Digitec (India) Pvt. Ltd. 409. Nirman Kendra Mahalaxmi Flats Compound Off. Dr. Edwin Moses Road, Mumbai-400011, INDIA TEL: (022) 498 3079

INDONESIA PT Citra IntiRama JI. Cideng Timur No. 15J-150 Jakarta Pusat INDONESIA TEL: (021) 6324170

KOREA Cosmos Corporation 1461-9, Seocho-Dong, Seocho Ku, Seoul, KOREA TEL: (02) 3486-8855

MALAYSIA Bentley Music SDN BHD 140 & 142, Jalan Bukit Bintang 55100 Kuala Lumpur, MALAYSIA TEL: (03) 2443333

PHILIPPINES G.A. Yupangco & Co. Inc. 339 Gil J. Puyat Avenue Makati, Metro Manila 1200, PHILIPPINES TEL: (02) 899 9801

SINGAPORE Swee Lee Company 150 Sims Drive, SINGAPORE 387381 TEL: 748-1669 CRISTOFORI MUSIC PTE LTD Blk 3014, Bedok Industrial Park E, #02-2148, SINGAPORE 489980 TEL: 243 9555

TAIWAN ROLAND TAIWAN ENTERPRISE CO., LTD. Room 5, 9fl. No. 112 Chung Shan N.Road Sec.2, Taipei, TAIWAN, R.O.C. TEL: (02) 2561 3339

THAILAND Theera Music Co., Ltd. 330 Verng NakornKasem, Soi 2, Bangkok 10100, THAILAND TEL: (02) 2248821

VIETNAM Saigon Music 138 Tran Quang Khai St., District 1 Ho Chi Minh City VIETNAM TEL: (08) 844-4068

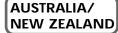

AUSTRALIA Roland Corporation Australia Pty., Ltd. 38 Campbell Avenue Dee Why West. NSW 2099 AUSTRALIA TEL: (02) 9982 8266

NEW ZEALAND Roland Corporation (NZ) Ltd. 97 Mt. Eden Road, Mt. Eden, Auckland 3, NEW ZEALAND TEL: (09) 3098 715

CENTRAL/LATIN AMERICA

ARGENTINA Instrumentos Musicales S.A. Florida 656 2nd Floor Office Number 206A Buenos Aires ARGENTINA, CP1005 TEL: (54-11) 4- 393-6057

BRAZIL Roland Brasil Ltda. R. Coronel Octaviano da Silveira 203 05522-010 Sao Paulo BRAZIL TEL: (011) 3743 9377

COSTA RICA JUAN Bansbach Instrumentos Musicales Ave.1. Calle 11, Apartado 10237, San Jose, COSTA RICA TEL: (506)258-0211

CHILE Comercial Fancy S.A. Avenida Rancagua #0330 Providencia Santiago, CHILE TEL: 56-2-373-9100

EL SALVADOR OMNI MUSIC 75 Avenida Notre YY Alameda, Juan Pablo 2, No. 4010 San Salvador, EL SALVADOR TEL: (503) 262-0788

MEXICO Casa Veerkamp, s.a. de c.v. Av. Toluca No. 323, Col. Olivar de los Padres 01780 Mexico D.F. MEXICO TEL: (525) 668 04 80

La Casa Wagner de Guadalajara s.a. de c.v. Av. Corona No. 202 S.J. Guadalajara, Jalisco Mexico C.P.44100 MEXICO TEL: (3) 613 1414

**Roland Corporation** 

PANAMA SUPRO MUNDIAL, S.A. Boulevard Andrews, Albrook, Panama City, REP. DE PANAMA TEL: (507) 315-0101

PARAGUAY Distribuidora De Instrumentos Musicales J.E. Olear y ESQ. Manduvira Edeficio, El Dorado Planta Baja Asuncion PARAGUAY TEL: 595-21-492147

PERU VIDEO Broadcast S.A. Portinari 199 (ESQ. HALS), San Borja, Lima 41, REP. OF PERU TEL: 51-14-758226

URUGUAY Todo Musica S.A. Cuareim 1844, Montevideo, URUGUAY, CP11200 TEL: 5982-924-2335

VENEZUELA Musicland Digital C.A. Av. Francisco de Miranda, Centro Parque de Cristal, Nivel C2 Local 20 Caracas VENEZUELA TEI: (02) 285 9218

#### EUROPE

AUSTRIA Roland Austria GES.M.B.H. Siemensstrasse 4, P.O. Box 74, A-6063 RUM, AUSTRIA TEL: (0512) 26 44 260

BELGIUM/HOLLAND/ LUXEMBOURG Roland Benelux N. V. Houtstraat 3, B-2260, Oevel (Westerlo) BELGIUM

TEL: (014) 575811

DENIMARK Roland Scandinavia A/S Nordhavnsvej 7, Postbox 880, DK-2100 Copenhagen DENMARK TEL: (039)16 6200

FRANCE Roland France SA 4, Rue Paul Henri SPAAK, Parc de l'Esplanade, F 77 462 St. Thibault, Lagny Cedex FRANCE TEL: 01 600 73 500

FINLAND Roland Scandinavia As, Filial Finland Lauttasaarentie 54 B Fin-00201 Helsinki, FINLAND TEL: (9) 682 4020

GERMANY Roland Elektronische Musikinstrumente HmbH. Oststrasse 96, 22844 Norderstedt, GERMANY TEL: (040) 52 60090

GREECE STOLLAS S.A. Music Sound Light 155, New National Road 26422 Patras, GREECE TEL: 061-435400

HUNGARY Internusica Ltd. Warehouse Area 'DEPO' Pf.83 H-2046 Torokbalint, HUNGARY TEL: (23) 511011

IRELAND Roland Ireland Audio House, Belmont Court, Donnybrook, Dublin 4. Republic of IRELAND TEL: (01) 2603501 ITALY Roland Italy S. p. A. Viale delle Industrie 8, 20020 Arese, Milano, ITALY TEL: (02) 937-78300

NORWAY Roland Scandinavia Avd. Kontor Norge Lilleakerveien 2 Postboks 95 Lilleaker N-0216 Oslo NORWAY TFI : 273 0074

POLAND P. P. H. Brzostowicz UL. Gibraltarska 4. PL-03664 Warszawa POLAND TEL: (022) 679 44 19

PORTUGAL Tecnologias Musica e Audio, Roland Portugal, S.A. RUA DE SANTA CARARINA 131/133, 4000-450 PORTO PORTUGAL TEL: (022) 208 4456

ROMANIA FBS LINES Plata Libertatii 1. RO-4200 Cheorgheni TEL: (066) 164-609

RUSSIA Slami Music Company Sadojava-Triumfalnaja st., 16 103006 Moscow, RUSSIA TEL: 095 209 2193

SPAIN Roland Electronics de España, S. A. Calle Bolivia 239, 08020 Barcelona, SPAIN TEL: (93) 308 1000

SWEDEN Roland Scandinavia A/S SWEDISH SALES OFFICE Danvik Center 28, 2 tr. S-131 30 Nacka SWEDEN TEL: (08) 702 0020

SWITZERLAND Roland (Switzerland) AG Musitronic AG Gerberstrasse 5, Postfach, CH-4410 Liestal, SWITZERLAND TEL: (061) 921 1615

UKRAINE TIC-TAC Mira Str. 19/108 P.O. Box 180 295400 Munkachevo, UKRAINE TEL: (03131) 414-40

UNITED KINGDOM Roland (U.K.) Ltd. Atlantic Close, Swansea Enterprise Park, SWANSEA SA7 9FJ, UNITED KINGDOM TEL: (01792) 700139

#### MIDDLE EAST

BAHRAIN Moon Stores Bab Al Bahrain Road, P.O. Box 20077 State of BAHRAIN TEL: 211 005

CYPRUS Radex Sound Equipment Ltd. 17 Diagorou St. P.O. Box 2046, Nicosia CYPRUS TEL: (02) 453 426

ISRAEL Halilit P. Greenspoon & Sons Ltd. 8 Retzif Ha'aliya Hashnya St. Tel-Aviv-Yafo ISRAEL TEL: (03) 6823666 JORDAN AMMAN Trading Agency Prince Mohammed St. P.O. Box 825 Amman 11118 JORDAN TEL: (06) 4641200

KUWAIT Easa Husain Al-Yousifi Abdullah Salem Street, Safat KUWAIT TEL: 5719499

LEBANON A. Chahine & Fils P.O. Box 16-5857 Gergi Zeidan St. Chahine Building, Achrafieh Beirut, LEBANON TEL: (01) 335799

QATAR Al Emadi Co. (Badie Studio & Stores) P.O. Box 62, DOHA QATAR TEL: 4423-554

SAUDI ARABIA aDawliah Universal Electronics APL Corniche Road, Aldossary Bldg. 1st Floor SAUDI ARABIA

P.O.Box 2154, Alkhobar 31952 SAUDI ARABIA TEL: (03) 898 2081

SYRIA Technical Light & Sound Center Khaled Ibn Al Walid St. P.O. Box 13520 Damascus - SYRIA TEL: (011) 2235 384

TURKEY Barkat muzik aletleri ithalat ve ihracat Ltd Sti Siraselviler cad.Guney is hani 84-86/6, Taksim. Istanbul. TURKEY TEL: (0212) 2499324

U.A.E. Zak Electronics & Musical Instruments Co. L.L.C. Zabeel Road, Al Sherooq Bldg., No. 14, Grand Floor DUBAI U.A.E. TEL: (04) 3360715

#### NORTH AMERICA

CANADA Roland Canada Music Ltd. (Head Office) 5480 Parkwood Way Richmond B. C., V6V 2M4 CANADA TEL: (0604) 270 6626

Roland Canada Music Ltd. (Toronto Office) Unit 2, 109 Woodbine Downs Blvd, Etobicoke, ON M9W 6Y1 CANADA TEL: (0416) 213 9707

U. S. A. Roland Corporation U.S. 5100 S. Eastern Avenue Los Angeles, CA 90040-2938, U. S. A. TEL: (323) 890 3700

As of November 1, 2000 (Roland)